**BUILD A TELEPHONE VOICE SCRAMBLER** 

Raiho

**BUILD SURFRIAN Bring the soothing sound of** ocean waves wherever you go!

**FUILD ARTIFURE TV ARTI-**<br>Boost the output of your low-power<br>transmitter with our linear amplifier

THUM INDIVIDENTIAL TO IN ENTORIANCE Inderstanding the basics of computer networks

**CIRCUIT COOKBOO Use optocouplers** in your designs

**PC-BASED TEST BENCH** How to build a 24-bit<br>digital/analog I/O interface

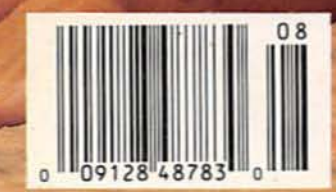

\$3.50 U.S. \$3.95 CAN GERNSBACK

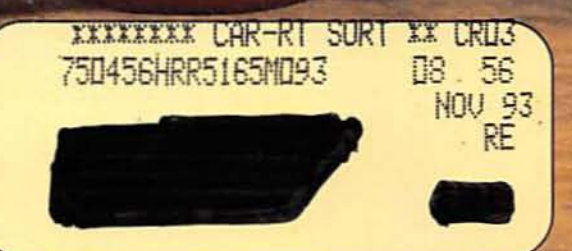

48783

**AUGUST 1992** 

Electron

## We Only Skimped On The Price. Introducing The Fluke Series 10-From \$69.95

Fluke quality: Made in the USA by Fluke,<br>with the same rugged reliability that's made us the world leader in digital multimeters. Count on hard-working high performance-<br>and a two-year warranty to back it up.

Actual size: Easy to carry, easy to use.

New! V Chek<sup>1</sup> \*: For fast accurate checks on power sources and supplies, set your meter on V Chekand let it do the rest. V Chek will determine continuity/ohms; if voltage is present, it will *automatically*<br>change modes to measure AC or DC volts, whichever is detected. For most initial troubleshooting checks, here's<br>the only setting you need to make.

Autoranging with manual option: Your choice, depending on your situation.

> Sleep Mode: Shuts itself off if you forget, extending long battery life even further.

> > New! Slide switch and a few pushbuttons control all functions: Designed for true one-hand operation.

> > > Fast, accurate tests and measurements: AC and DC voltage measurements to 600 volts, ohms to 40 MΩ; audible continuity test: and diode test.

FLUKE 12 MULTIMETER **V** MAX M MIN | III → LoZ UF

**MIN MAX** 

uF

M

**WOHEN** 

 $111$ 

 $\cap$ 

**Audible Continuity:** 

the display.

checks, just listen for

To perform fast continuity

the beep; no need to watch

600\

Offe

**VDC** 

VAC

COM

Large, easy-to-read display: 4000 count digital readout.

#### New! Min/Max record with relative time stamp and Continuity Capture™: Makes intermittent problems easier to was meanwhile<br>find. Records highs and lows—and<br>"time stamps" when they occurred. In<br>continuity mode, opens or shorts as brief as 250 µs are captured and displayed.

**Capacitance:** Autoranging from .001 µF to 9999 µF. No need to carry a dedicated capacitance meter.

For high performance at Fluke's lowest price, get<br>your hands on the new Series 10. Stop by your local Fluke distributor and feel what a powerful difference the right multimeter makes-at the right price. For a free product brochure or the name of your nearest distributor, call 1-800-87-FLUKE.

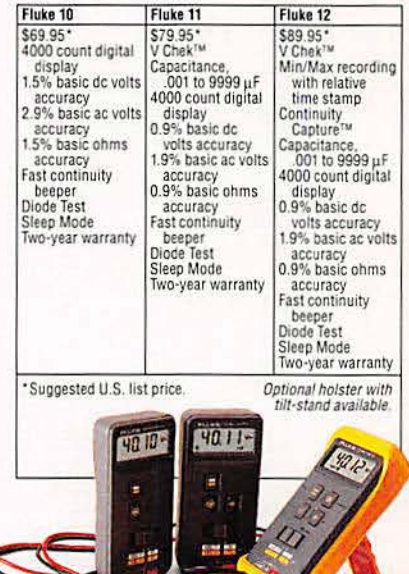

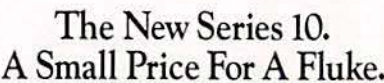

FLUKE AND PHILIPS<br>THE T&M ALLIANCE

@1991 John Fluke Mfg. Co., Inc. Prices and specifications<br>subject to change. Ad no. 00130.

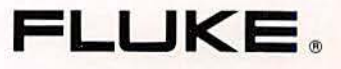

Safety-a Fluke standard: Designed to meet UL1244. IEC 1010, CSA and VDE safety requirements: extensive overload protection built in.

**SELEC** 

**RANGE** 

New! TL75 Hard Point™ Test Leads: Comfort grip with extra strong tips for extended service life.

CIRCLE 121 ON FREE INFORMATION CARD

# **August 1992 Electronics**

Vol. 63 No. B

## **BUILD THIS I**

- 33 SURFMAN Recreate the relaxing sound of the sea. John Simonton
- 37 TELEPHONE SCRAMBLER Keep your confidential phone conversations private! Dan Rosenmayer
- 67 ATV LINEAR AMPLIFIER Boost the output of an amateur television transmitter from 2 to 10 watts! **Rudolf F. Graf and William Sheets**

## **TECHNOLOGY**

- 44 OPTOCOUPLER DEVICES Using optocouplers in circuits that require high isolation between input and output. **Ray M. Marston**
- 55 NOTWORKING TO NETWORKING The first in a series on troubleshooting local-area networks. Gary McClellan

## COMPUTERS

60 PC·BASED TEST BENCH Build an A/D converter that can be used as a low-frequency oscilloscope. Steve Wolfe

## **DEPARTMENTS**

- 12 VIDEO NEWS What's new in this fastchanging field. David Lachenbruch
- 27 DRAWING BOARD Exploring the mysteries of video scrambling. Robert Grossblatt
- 22 EOUIPMENT REPORT
- 73 HARDWARE HACKER FM antenna-range contest. and more. Don Lancaster
- 81 COMPUTER CONNECTIONS A user manifesto. Jeff Holtzman

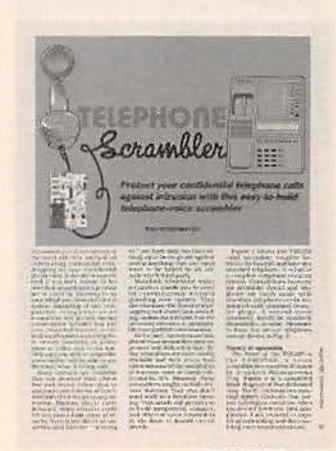

PAGE 37

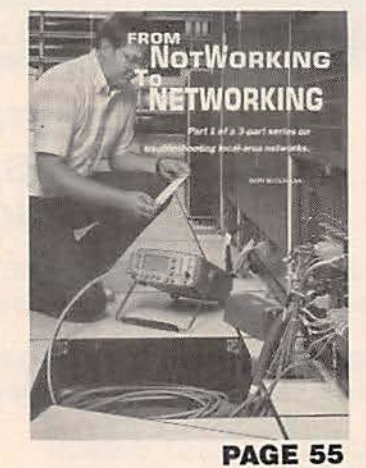

## **AND MORE**

- 98 Advertising and Sales **Offices**
- 98 Advertising Index
- 14 Ask R·E
- 87 Buyer's Market
- **4 Editorial**
- 12 Letters
- 30 New Lit
- 24 New Products
	- **6 What's News**

 $\blacksquare$ 

## **ON THE COVER**

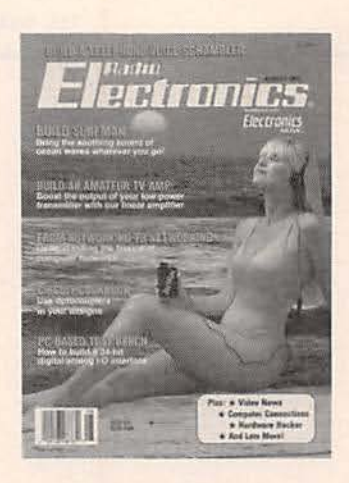

Do you often find yourself distracted and irritated by the noisy surroundings-barking dogs, screaming kids, droning lawn mowers, beeping horns, bone-shaking construction work, blaring music? One simple solution is to replace that annoying noise with one that is soothing and relaxing. You can do just that with the SurfMan, a pocketsized gadget that lets you listen to the sounds of the sea through Walkman-style headphones, whether you're at the shore or stuck in the office. The SurfMan surrounds you with the rhythmic sound of waves crashing on the shore, while drowing out the noisy sounds of the real world. For construction details, turn to page 33.

## **COMING NEXT MONTH**

### **THE SEPTEMBER ISSUE GOES ON SALE AUGUST 2.**

**BUILD A DSP VOICE-EFFECTS BOARD** Use digital signal processing to alter your voice.

**NOTWORKING TO NETWORKING** Basic and advanced equipment for troubleshooting LAN's.

**PC-BASED TEST BENCH Build an IC tester and identifier.** 

**ATV DOWNCONVERTER** Use a standard TV receiver to view amateur TV signals.

#### **CIRCUIT COOKBOOK** Learn-or re-learn-how to use the 555 timer.

As a service to readers, ELECTRONICS NOW publishes available plans or information relating to newsworthy products, techniques and scientific and technological developments. Because of possible variances in the quality and

Since some of the equipment and circuitry described in ELECTRONICS NOW may relate to or be covered by U.S. patents,<br>ELECTRONICS NOW disclaims any liability for the infringement of such patents by the making, using, or sell

ELECTRONICS NOW, (ISSN 0033-7862) August 1992. Published monthly by Gernsback Publications, Inc., 500-B Bi-County<br>Boulevard, Farmingdale, NY 11735. Second-Class Postage paid at Farmingdale, NY and additional mailing office

POSTMASTER: Please send address changes to ELECTRONICS NOW, Subscription Dept., Box 55115, Boulder, CO 80321-5115.

A stamped self-addressed envelope must accompany all submitted manuscripts and/or artwork or photographs if their return is<br>desired should they be rejected. We disclaim any responsibility for the loss or damage of manuscri

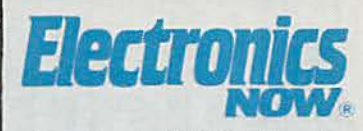

Hugo Gernsback (1884-1967) founder

Larry Steckler, EHF, CET, editor-in-chief and publisher

#### **EDITORIAL DEPARTMENT**

**Brian C. Fenton, editor** Marc Spiwak, associate editor Neil Sclater, associate editor Teri Scaduto, assistant editor **Jeffrey K. Holtzman** computer editor Robert Grossblatt, circuits editor Larry Klein, audio editor **David Lachenbruch** contributing editor **Don Lancaster** contributing editor Kathy Terenzi, editorial assistant

#### **ART DEPARTMENT**

**Andre Duzant, art director** Injae Lee, illustrator Russell C. Truelson, illustrator

#### PRODUCTION DEPARTMENT

Ruby M. Yee, production director Karen S. Brown

advertising production **Marcella Amoroso** productionassistant

**Lisa Rachowitz** editorial production

#### **CIRCULATION DEPARTMENT**

Jacqueline P. Cheeseboro circulation director **Wendy Alanko** 

circulation analyst

**Theresa Lombardo** circulation assistant

Michele Torrillo, reprint bookstore

**Typography by Mates Graphics** Cover photo by Diversified Photo Services

**Electronics Now is indexed in** Applied Science & Technology Index and Readers Guide to Periodical Literature.

Microfilm & Microfiche editions are available. Contact circulation department for details.

#### **Advertising Sales Offices listed** on page 102.

**Electronics Now Executive and Administrative Offices** 

1.516.293.3000

**Subscriber Customer Service:** 1-800-288-0652.

**Order Entry for New Subscribers:** 1-800-999-7139.

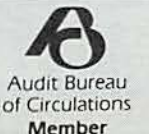

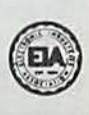

# Release Your Imagination

Experience the POWER of Electronics with TAB/McGraw-Hill, Inc.

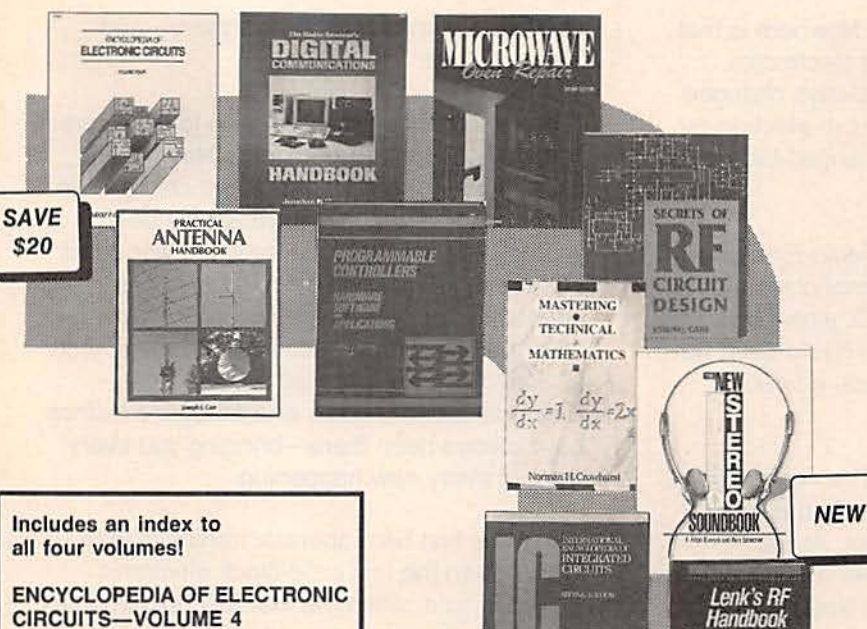

**SAVE** 

47%

### all four volumes!

#### **CIRCUITS-VOLUME 4** Turn here for the latest circuitry used in com-

puters, controls, instrumentation, telecommunications, sensors, and more. You get over 1000 + all-new circuits that answer your questions on modern circuit design. 768 pp., 1,000 illus. #3752H, \$39.95 [regularly \$60.00]

Save 22%-Get thousands of circuits and project Ideas in Vols. 1, 2 and 3 (#5489C) for only \$139.95 [regularly \$180.00].

#### **PRACTICAL ANTENNA HANDBOOK**

Design, build, and install antennas to suit your needs-and save money! Build a variety of antennas, including: high-frequency dipole, shortwave, microwave, mobile, VHF and UHF transmitting, directional beam, marine radio, multi-band, and more. 416 pp., 351 illus. #3270H, \$32.95

#### THE RADIO AMATEUR'S DIGITAL **COMMUNICATIONS HANDBOOK**

You get tips and tricks on how to . distinguish various models . understand the different methods of modulation used . and set up a communications workstation that fits your needs-and budget. 208 pp., 80 illus. #3362H, \$22.95

#### PROGRAMMABLE CONTROLLERS: Hardware, Software, and Applications

You get details on: how PLCs are used...types of hardware and software... high- and low-level programming languages...interfacing PLCs with per-<br>pherals...and creating networks of PLCs.<br>304 pp., 187 *IIIus.* #3147H, \$38.95

#### **MICROWAVE OVEN REPAIR**  $-2ND$  ED.

Service low-and high-voltage problems • locate<br>and replace the magnetron • repair oven motors<br>and control circuits • and test for microwave leakage. Includes diagrams and case histories for many of the popular brands of microwaves. 368 pp., 366 illus. #3457H, \$29.95

#### **SECRETS OF RF CIRCUIT DESIGN**

Design and build your own radio frequency amplifiers, preselectors, signal generators, inductor coils, antennas, microwave circuits, and other devices. Repair receivers, components and use the principles of low-frequency propagation. 416 pp., 175 illus. #3710H, \$32.95

#### **MASTERING TECHNICAL MATHEMATICS**

Use this one-stop source to solve any technical math problem. You get step-by-step instructions and sample equations for using algebra, geometry, trigonometry, and calculus. 586 pp., 420 illus. #3438H, \$39.95

#### **LENK'S RF HANDBOOK: Operation and Troubleshooting**

Repair any RF problem you encounter. You get troubleshooting tips for RF basics-RF<br>amplifier types, narrowband RF, RF power amplifiers, RF multipliers and more. You also get techniques for RF tests. 304 pp., 150 illus. #037504-6, \$39.95

#### INTERNATIONAL ENCYCLOPEDIA OF INTEGRATED CIRCUITS  $-2ND$  ED.

Find the circuits you need fast. This all-in-one reference gives you complete descriptions of: circuit functions and uses, pinout diagrams with external connections, tables, manufacturer data, and more. 1,168 pp., 4,000 illus. #3802H, \$84-95 ................. Now \$44.95

#### THE NEW STEREO SOUNDBOOK

Optimize your stereo equipment and listening environment with phantom imaging, binaural recordings, mid-size mic arrangements, combfiltering effects, combining 3 mono-signals to stereo, and the Ambiosonics<sup>®</sup> system. 296 pp., 251 illus. #3789H, \$29.95

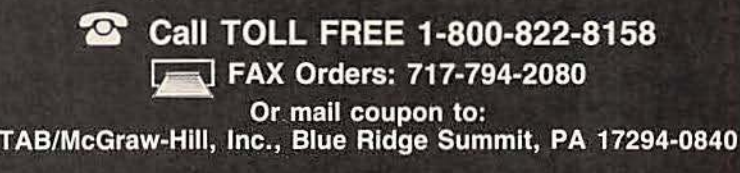

**NEW** 

John D. Le

To

Order:

Satisfaction Guaranteed-If you are not satisfied, return the books within 15 days for a full refund. Please send me the book(s) indicated below:

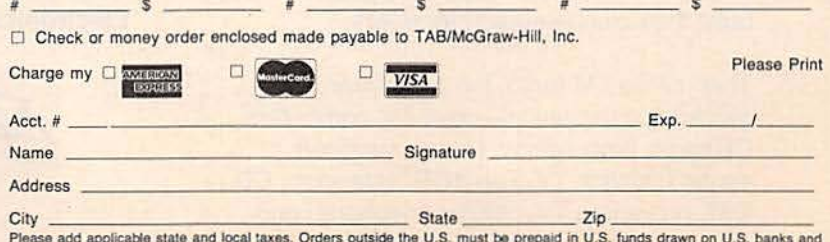

**August 1992** Electronics<br>Now

include \$5.00 for postage and handling. Prices subject to change. Orders subject to credit approval. **RER2** 

3

## **EDITORIAL**

#### EVERYTHING CHANGES

We live in a world of change. Nowhere is that more true than in the world of electronics. Although this magazine has always changed to keep pace with the changes in electronics. our name has remained unchanged for 44 years.

When Radio-Craft became Radio-Electronics in 1948, we thought it was a final choice for a new name. But earlier, in 1929, when we changed from Radio News 10 Radio-Craft we also believed that we had made a final change.

And so, we now do it again. The name Radio-*Electronics* no longer adequately describes what this magazine is all about. As we continue to change and evolve. we welcome you to the era of Electronics Now.

If you take a few moments to think about it, you can see that Electronics Now is what we have really always been. Looking back I see us having covered the very first days of radio-evolving from our start in 1908 as Modern Electrics to the Electrical Experimenter in 1912. Yes, even then we were Electronics Now. Even before the word "electronics" had been coined.

In 1919 we started covering the birth of commercial radio and told our readers how to build their own receivers-crystal radios with headphones, of course.

In 1927 we introduced the birth of television in the pages of All About Television. In 1930 Radio-Craft listed 27 experimental TV stations and in 1931, Television News came into being. In 1937 Radio-Craft showed readers how to build their own television receivers.

Then came FM radio, the consumer electronics revolution-color TV, computers, CB radio. high-fidelity, stereo, surround sound, satellite TV, The VCR. videodisc, CD, DAT, projection TV, cellular telephone, and

Radio-Electronics was always there-and always will be.

Today we continue our evolution to the future. Today we become Electronics Now. But most important of all, even as we change, we continue to be what we have always been: your source of everything new and wonderful that the modern world of electronics has created for us. No matter where tomorrow takes us. Electronics Now will be there, just as Radio-Electronics, Radio-Craft, The Electrical Experimenter, and Modern Electrics have always been there----bringing you every word of every new happening.

When the first ham operator transmits from Mars. when the first solid-block electronic device is sold. when the first 3-D holographic display is ready for your video room. Electronics Now will bring you the news. Electronics Now will explain how it works. Electronics Now will help you build your own. Electronics Now will continue to be your magazine. That is my promise. That is the promise of our entire staff-the editors. artists, production. circulation, advertising and clerical people that bring this publication to life.

So join with us now and come along with us on our continuing journey into the 21st century. Adventure with us from today into tomorrow. We carry the banner of a proud new name, but we also follow the dream and tradition of the great magazines we have always been. Come along with us on our quest, our never-ending quest through the world of electronics-from yesterday, through today and on into tomorrow. Welcome Electronics Nowl

Karry Stubler

Editor-in-Chief and Publ isherLarry Stecker, EHF/CET

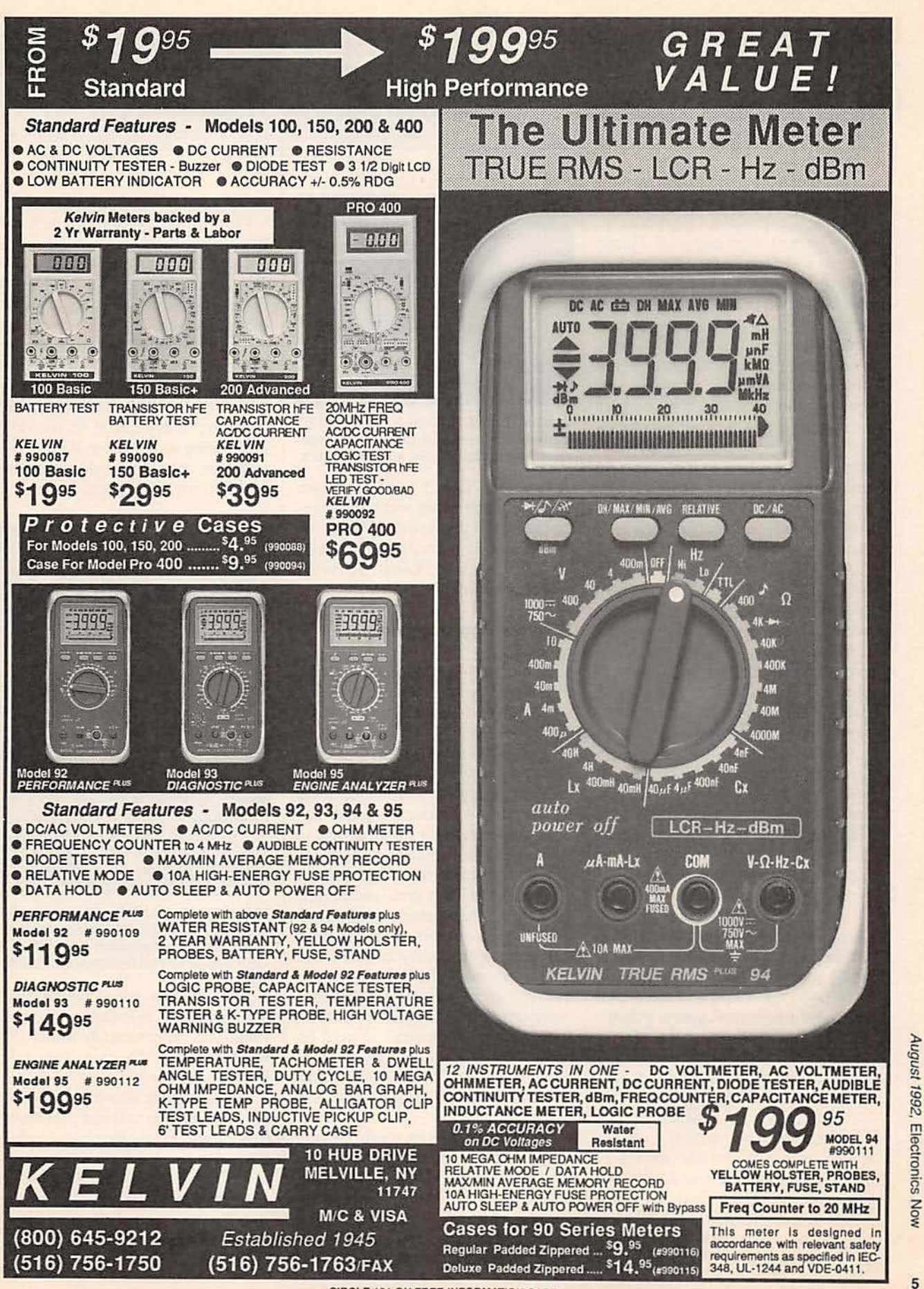

**CIRCLE 191 ON FREE INFORMATION CARD** 

NOW

## WHAT'S **NEWS**

A review of the latest happenings in electronics.

#### Tandy's new retail format

Tandy Corporation (Fort Worth. TX), parent company of Radio Shack and Computer City stores. will introduce a new style of retailing this fall at two of its "Incredible Uni· verse" electronics stores located in shopping malls. The stores will sell a large selection of competitively priced products from more than 50 leading manufacturers. Included will be home-entertainment components and systems. auto electronics, appliances. computers. and software. The first two stores will be located near Portland. OR. and Arlington, TX, with others locations promised.

As stores go, these will be large-about 100,000 square feet of selling floor space at each location. The center of each Incredible Universe store will have a rotunda, a kind of arena for hands-on demonstrations. entertainment, and educational presentations by manufacturers' representatives.

Customers will have an opportunity to try out the products right in the store. Tandy will try to ovecome complaints it has heard in the past about sales personnel being either too pushy or indifferent as well as having incomplete knowledge of the product available.

Tandy said that Incredible Universe salespersons will be salaried so they won't have an incentive for being pushy to earn commissions. Moreover, the company says that the sales people will spend at least 10% of their workday in the store 's training center learning about the products and keeping up with the latest in technoloqy

In its attempt to make shopping for electronics a "positive " experience Tandy will provide repair, installation, delivery, training in the use of the products. child-care facilities and a restaurant at each store. Customers have also been promised an advanced efficient check-

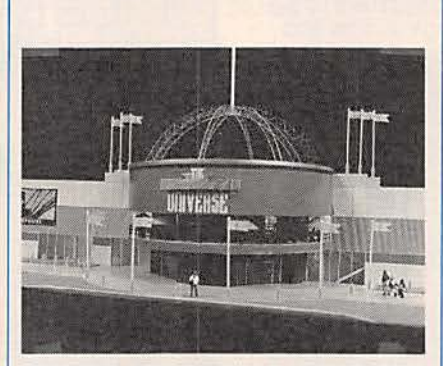

TANDY'S "INCREDIBLE UNIVERSE" mall-style stores will carry consumerelectronics, appliances, and computers.

out system. Direct computer links between each store and each manufacturer will provide daily sales information to manufacturers, enabling them to keep up with customer demand.

#### Self-healing integrated circuits

"Self-healing chips" have been developed by scientists at the GE's Research and Development Center (Schenectady, NY). According to GE, the advanced integrated circuits will monitor themselves for errors caused by any malfunctioning elements and produce signals that will compensate for those errors.

Fault-tolerant chips are seen as having applications in circuitry aboard satellites and unmanned spacecraft that cannot be repaired or replaced. Errors in processed data caused by faulty circuitry can cause failure of the mission. Intermittent errors introduced by electromagnetic interference and other transisent phenomena, as well as errors caused caused by permanently damaged or destroyed components, will be detectable and correctable.

GE reports that its methodology is applicable to both digital and analog fault-tolerant IC 's whose performance can be representated by state-variable equations. Included in this class of circuit are filters and controllers for diverse control and

signal-processing applications.

Error detection and correction in the GE approach are carried out by a small, built-in "checking circuit." The checking circuit is coupled to the chip's primary circuitry at strategic locations.

The checking circuit computes "checksum codes"-specified weighted linear sums of the terms on both sides of the state equations that the primary circuit solves while performing its function. If there is a fault, the check sums do not agree. and an error is signalled. The check-

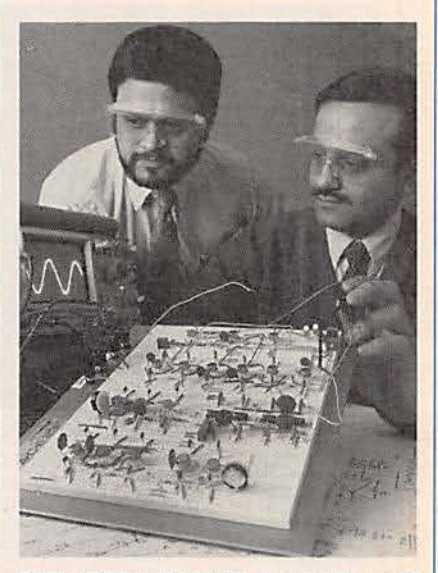

ENGINEERS MANUEL D'ABREU AND **ABHIJIT CHATTERJEE set up a fault-tol**erant circuit breadboard for testing et GE's Research and Development Center.

ing circuit then error checks itself, and if okay, it computes the error value and automatically feeds that value back to the main circuit for error correction.

GE scientists see the Fault-tolerant chips as two or three years away from their first practical applications. GE is currently working to extend the technology to the design of complex fault-tolerant circuits that exhibit nonlinear behavior. Their present efforts are limited to the design of linear systems. **R-E** 

#### **ELENCO & HITACHI PRODUCTS TO ORDER CALL TOLL FREE 48 HOUR** 1-800-292-7711 **SHIPPING AT DISCOUNT PRICES** 1-800-445-3201 (Can.) **Hitachi RSO Series HITACHI COMPACT SERIES SCOPES SPECIAL BUY** (Portable Real-time Digital Storage Oscilloscopes) This series provides many new functions such as CRT VC-6023 - 20MHz, 20MS/s \$1,695 Readout, Cursor measurements (V-1085/1065A/665A), Fre-**V-212 - 20MHz Scope** \$409 quency Ctr. (V-1085), Sweeptime Autoranging, Delayed VC-6024 - 50MHz, 20MS/s \$1,995 sweep and Tripper Lock using a 6-inch CRT. You don't feel VC-6025 - 50MHz, 20MS/s \$2.195 the compactness in terms of performance and operation. **Hitachi Portable Scopes** VC-6045 - 100MHz, 40MS/s  $Call$ V-660 - 60MHz, Dual Trace \$1,149 VC-6145 - 100MHz, 100MS/s Call DC to 50MHz, 2-Channel, DC offset func-V-665A - 60MHz, DT, w/cursor tion, Alternate magnifier function \$1,345 RSO's from Hitachi feature roll mode, averaging, save memory, smoothing, interpolation, pretriggering, cursor V-1060 - 100MHz, Dual Trace \$1,395 V-525 - CRT Readout, Cursor Meas. \$995 measurements. These scopes enable more accurate, V-1065A - 100MHz, DT, w/cursor \$1,649 V-523 - Delayed Sweep \_ \$975 simplier observation of complex waveforms, in addition to V-1085 - 100MHz, QT, w/cursor \$1,995 V-522 - Basic Model \$875 such functions as hardcopy via a plotter interface and V-1100A - 100MHz, Quad Trace  $$2,195$ waveform transfer via the RS-232C interface. Enjoy the  $V-422 - 40MHz$ \$775 V-1150 - 150MHz, Quad Trace \$2,695 comfort of analog and the power to digital. V-223 - 20MHz delayed sweep \$695 **25MHz Elenco Oscilloscope**  $V-222 - 20MHz$  deluxe \$625 **Elenco 40MHz Dual Trace** Good to \$495 \$349 **PRICE BREAKTHRU** 50MHz S-1340 S-1325 20MHz Digital Storage Oscilloscope · High luminance 6" CRT · Dual Trace · Analog/Digital Scope **Report Co.** · 1mV Sensitivity **ELOVA** . 1mV Sensitivity . 2K word per channel memory **DS203 BEST 1999** .10KV Acceleration Voltage  $-6$ <sup> $\degree$ </sup>CRT · 10MS/s sampling rate おおと \$775 · State-of-art technology · 9ns Rise Time · X-Y Operation · Includes probes • TV Sync · X-Y Operation S-1360 60MHz Delay Sweep \$775 · Includes (2) 1x, 10x Probes · (2) 1x, 10x Probes included All scopes include probes, schematics, operators manual and 3 year (2 yrs for Elenco scopes) world wide warranty on parts & labor. Many accessories available for all Hitachi 1x, 10x Scope Probes: P-1 65MHz \$17.95, P-2 100MHz \$21.95 scopes. Call or write for complete specifications on these and many other fine oscilloscopes. **Digital Capacitance Meter Digital LCR Meter** Multimeter with **FLUKE MULTIMETERS IBC T** Capacitance & CM-1550B nnn<sup>-</sup> **LC-1801**  $T$ 550 (All Models Available Call) **Scopemeters**  $0.010$ **Transistor Tester** \$1,095.00 70 Series \$58.95 \$125 Model 93 \$1,395.00 Model 70II \$65.00 \$55 CM-1500B Model 95 **Measures** 9 Ranges Model 97 \$1,695.00 Model 77II \$145.00 Reads Volts, Ohms Coils 1uH-200H 1of-20,000ufd 10 Series Model 79H \$169.00 .530 Caps .1pl-200uf **Current, Capacitors** .5% basic accy.  $0.980$ Model 10 \$62.95 **80 Series Transistors and** Res.01-20M Zero control w/ Case

Quad Power Supply XP-580 \$69.95

**OC** 

 $2-20V$  @ 2A 12V @ 1A 5V @ 3A  $-SV$  @  $.5A$ Fully regulated and short circuit protected

Big 1' Display

**GF-8016 Function Generator** 

with Freq. Counter . . . . . . . <del>. . .</del> \$249 Æ. Sine, Square, Triangle Pulse, Ramp, .2 to 2MHz Freq Counter .1 - 10MHz Provides sine, triangle, square Int/Ext operation wave from 1Hz to 1MHz GF-8015 without Freq. Meter \$179 **Wide Band Signal** 

Big 1" Display

Learn to Build and Program **Computers with this Kit** Includes: All Parts, Assembly and Lesson Manual Model

**MM-8000** \$129.00

Starting from scratch you build a complete system. Our<br>Micro-Master trainer teaches you to write into RAMs,<br>ROMs and run a 8085 microprocessor, which uses<br>similar machine language as IBM PC.

鼺

**WE WILL NOT BE UNDERSOLD** UPS SHIPPING: 48 STATES 5% IL RES 7.5% TAX (\$3 min \$10 max) **OTHERS CALL** 

Laser tube size 1.125" dia x 5.75" long

Model 12

**AM/FM Transistor** 

**Radio Kit** 

with Training Course

Model AM/FM 108

14 Transistors + 5 Diodes

Makes a great school project

\$26.95

**LASER KITS** 

Build your own laser. This great kit includes all parts needed to build a class II laser.

Safe to use, output is under one milliwatt. Kit includes a new He-Ne 1.125 dia x 5.75\*

Model LK-1 \$79.95

 $6-8KV$ 

1 milliwatt

helium - neon

long laser tube. Comes with building instructions, schematic and all parts.

12VDC @ 1.25 amp

2-3KV @ 3-4.5MA

Diodes / with case

Specifications LK-1:

Input voltage

Output voltage

Trigger voltage

Laser tube type

**VISA** 

Laser power

XP-620

Assembled \$75

2 to 15V @ 1A,

-2 to -15V @ 1A

and 5V @ 3A

(or 4 to 30V @ 1A)

**Kit \$50** 

**Triple Power Supply** 

da  $\ddot{\mathbf{c}}$ 

All the desired features for doing experiments.

**Function Generator** 

AM or FM capability

Generators

SG-9000 \$129

RF Freq 100K-450MHz AM Modula-

SG-9500 w/ Digital Display &

150 MHz built-in Counter \$249

tion of 1KHz Variable RF output

**C&S SALES INC.** 

1245 ROSEWOOD, DEERFIELD, IL 60015<br>FAX: 708-520-0085 • (708) 541-0710

Features short circuit protection, all supplies

Blox

#9600

\$28.95

\$79.95

Model 87

\$289.00

**True RMS 4 1/2** 

**Digit Multimeter** 

05% DC Accuracy<br>11% Resistance<br>with Freq. Counter

Data Hold

M-700T

\$135

**Mirror & Motor Kit** 

This unique kit allows you to project laser patterns on the ceiling or walls. You change the patterns by varying the speed of the motors. The kit comes complete with 2 motors, 2 front surface mirrors, 2 motor brackets and 1 power rheostat control to vary speed of the motor.

#### Model LM-1 \$19.95

**15 DAY MONEY BACK GUARANTEE 2 YEAR WARRANTY WRITE FOR FREE CATALOG** PRICES SUBJECT TO CHANGE

**CIRCLE 109 ON FREE INFORMATION CARD** 

## **If You're Serious About a Future in Electronics, Ensure that Future with the Best Educational Training Available.** electronics

**SEND FOR YOUR CIE HOME STUDY COURSE CATALOG AND RECEIVE A FREE 24 PAGE CIE ELECTRONICS SYMBOL HANDBOOK!** 

Includes hundreds of the most frequently used electronic symbols. Published by CIE exclusively for our students and<br>alumni. Yours free when you<br>request a CIE Course Catalog.

> kedure where the star is appel a moleculer out the disperse. For these countries is a start to be a start of the start of the start of the start of the start of the start of the start of the start of the start of the start of th by this city in soil. You

with the proper officializer the "ALULA IC and the EID" as c. a.

- 
- Connect Branglet (3 $\lambda S$  resonance all the DIP conference of the Connect Branglet (3) and and the first spin from  $\lambda$  and  $\lambda$  and  $\lambda$  and  $\lambda$  and  $\lambda$  and  $\lambda$  and  $\lambda$  and  $\lambda$  and  $\lambda$  and  $\lambda$  and  $\lambda$  and  $\lambda$  and
- the HCA, was 45 V, many decision in
- the instant diamicon including facts on the R. college Pre. 17 and public families, and with the
- Owner by their LLED to the T corpor and **Great Woman**

in all the DIP value LO, The

driver to the

#### Fig. 17 For disgram for 141514.

- Larry that presents one. The  $3.2,4,50$  contains for<br>transformation of the original for  $\sim 1.4,4.5$  at<br>small far can. If now also it advances these promptions, there are this guinea and chin k your
- Names the present input could **HOW WILL BE WARDED**
- Set the appropriate DIP pastels DELINGER, with youth. Named Four create in them of the related upon the internet and the **Safe In Fig. 76**

f you want to learn about electronics, and earn a good income with that knowledge then CIE is your best educational value.

CIE's reputation as the world leader in home study electronics is based solely on the success of our graduates. And we've earned that reputation with an unconditional commitment to provide our students with the very best electronics

training. Just ask any of the 150,000-plus graduates of the Cleveland Institute of **Electronics** who are working in high-paying positions with aerospace, computer, medical. automotive and communication firms throughout the world.

They'll tell you success didn't come easy...but, it did come....thanks to CIE. And today, a career in electronics offers more opportunities and greater rewards than ever before.

#### **CIE's COMMITTED TO BEING** THE BEST....IN ONE **AREA....ELECTRONICS.**

CIE isn't another be-everything-toeverybody school. We teach only one subject and we believe we're the best at what we do. Also, CIE is accredited by the National Home Study Council. And with more than a 1,000 graduates each year, we're the largest home study school specializing exclusively in electronics. CIE has been training career-minded students like yourself for nearly 60 years and we're the best at our subject .... ELECTRONICS ... BECAUSE IT'S THE **ONLY SUBJECT WE TEACH!** 

#### **CIE PROVIDES YOU WITH A LEARNING METHOD SO** GOOD, IT'S PATENTED.

CIE's Auto-programmed lessons are a proven learning method for building valuable electronics career skills. Each lesson is designed to take you step-bystep and principle-by-principle. And while all CIE lessons are designed for independent study, CIE's instructors are personally available to assist you

with just a tollfree call. The result is practical training... the kind of experience you can put to work in today's marketplace.

**LEARN BY DOING...WITH STATE-OF-THE-ART FACILITIES AND EQUIPMENT.** In 1969, CIE

pioneered the first Electronics Laboratory course and in 1984, the first Mircoprocessor Laboratory course. Today, no other home study school can match CIE's state-of-the-art equipment and training. And all your laboratory equipment, books, and lessons are included in your tuition. It's all yours to use while you study at home and for on -the -job after graduation.

#### **PERSONALIZED TRAINING....TO MATCH YOUR BACKGROUND.**

While some of our students have a working knowledge of electronics others are just starting out. That's why we've developed twelve career courses and an A.A.S. Degree program to choose from. So, even if your not sure which electronics career is best for you, CIE can get you started with

#### **WHY CHOOSE CIE FOR YOUR TRAINING?**

- . 150,000 successful graduates from every country around the world.
- . Only CIE rewards you for fast study. CIE offers an Associate Degree program based on actual study time used. The faster you complete your degree the less your overall tuition.
- **s** State-of-the-art laboratory equipment is yours to keep and it comes assembled, ready for hands-on experiments.
- **Approved for educational benefits under the G.I. Bill for veterans and other** eligible persons.
- <sup>■</sup> Upon graduation, CIE offers free preparation to pass the Certified **Electronics Technician Exams.**

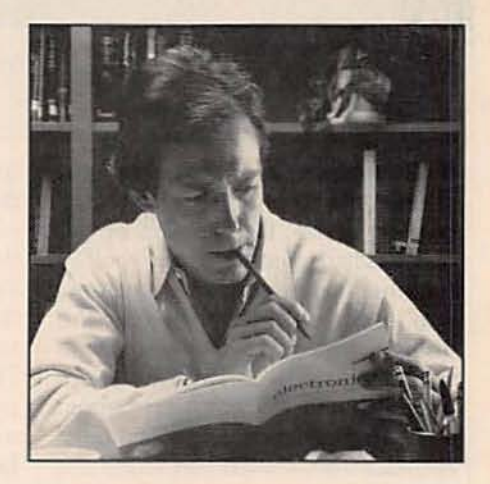

core lessons applicable to all areas of electronics. And every CIE course you take earns you credit towards completion of your Associate in Applied Science Degree. So you can work toward your degree in stages or as fast as you wish. In fact, CIE is the only school that actually rewards you for fast study, which can save you thousands of dollars.

**SEND TODAY FOR YOUR CIE COURSE** CATALOG AND WE'LL SEND YOU A **FREE 24 PAGE CIE ELECTRONICS SYMBOL HANDBOOK!** 

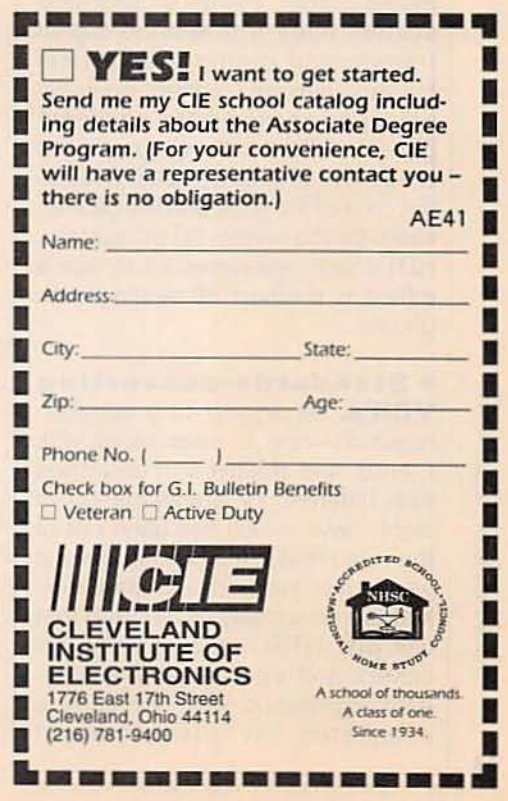

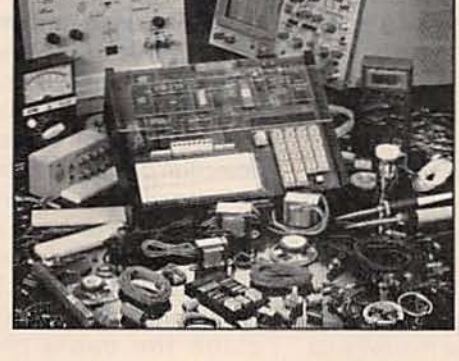

## VIDEO NEWS

What's new in the fast-changing video industry.

**• Ghostbuster compromise.** There's peace at last in the ghostbusting arena. Developers of the two leading systems have gotten together and merged their systems into one that should satisfy the needs of broadcasters and cable operators alike-as well as viewers plagued with ghosting problems. Tests by the National Association of Broadcasters (NAB) had found the ghost-canceling system developed by Philips to be superior. but a rival system by the David Sarnoff Research Center and backed by **Thomson Consumer Electronics** was favored in tests by Cable TV Laboratories (Radio-Electronics, July 1992).

The Philips system performed better in eradicating the widely spaced ghosts generally found in broadcast signals, while Sarnoff's technology did better with the more closely spaced ghosts developed within cable systems. In a model cooperative effort, both proponents got together and developed a third system that combines the best elements of both. The ghost-canceling system uses a reference signal transmitted during the vertical blanking interval to direct specially equipped receivers to eliminate ghosts. Ghost-canceling circuits are expected to add at least \$100 to the cost of TV sets, and will be marketed for the current NTSC system. HDTV sets are expected to use a different method of dealing with ghosts.

#### **• Standards-converting**

VCR's. An answer to a common question-how to swap tapes with friends and relatives in countries with different TV standards- is in sight. Aiwa, which has been out of the video field in the U.S. for several years, this summer will start marketing a reasonably priced VCR that can play NTSC tapes on PAL receivers and vice versa. The standards-converting VCR will carry a suggested list price of about

\$500-far below previous standards converters-and is scheduled to be available this month. At the same time, Aiwa will offer a stand-alone standards converter, that will adapt any tape or videodisc to a different standard, at \$400. That model has three input and output terminals, a stereo-mono switch, 500-kilobyte-per-second field memory, and a 7-bit A/D converter. It provides 240 lines of horizontal resolution and will operate on NTSC. PAL. and SECAM.

The first VCR model will have no tuner. but a tuner-equipped version (for tuning NTSC broadcasts) is due early next year. A model with a PAL tuner is already on sale in the U.K., where one expert judged the picture quality not as good as the original. but " quite good enough for most viewers wanting to watch family tapes from abroad."

**• TV Data System.** Next year's TV receivers could have vastly expanded on-screen graphic capabilities, thanks to a new "TV Data System" approved by an EIA engineering committee for submission to the FCC. The system is an expansion of the technology developed for closed captioning, which will be required by law in all TV sets 13 inches and larger made after June 30, 1993. The new data system adds a second field to the single field in the vertical interval line reserved for captioning. That addi· tional allocation will make possible closed captions in a second language and add new options. including a variety of background colors for the captions.

It will also permit broadcasters and cable operators to develop new graphic and labeling ideas. including program identification service. which would offer on-screen labeling of program titles at the push of a remote-control button-a feature especially useful to channel browsers. With additional software in home TV's and VCR's, the sys-

#### DAVID LACHENBRUCH

tem would permit such features as automatic on-screen weather warnings for emergencies. Perhaps the choicest feature would be stations' transmission of their advance program schedules. Receivers could be programmed to seek and store that information.

• VCR programming sys-

tems. While the system described above could be used to program a VCR to tune to a single channel, a multi-channel on-screen programselection system is scheduled to be introduced next year in sets made by Zenith, which has a one-year exclusive license. This system was developed by InSight Telecast, a California firm whose backers include the cable programmer Viacom, the Japanese trading company C. ltoh, and several other communications and entertainment firms. InSight plans to use a portion of the vertical blanking interval of the PBS network (which reaches 90% of TV sets in the U.S,) to send out a detailed program guide grid. Zenith TV sets equipped with the system will be able to call up those grids, as well as detailed descriptions of each program and even listings of programs by type (sports, talk. drama. etc.). The on-screen grid would be used to set up VCR's by program name rather than time and channel. The TV set contains an "IR blaster," an infrared transmitter at the end of a cable that sets up the VCR through its remote-control receiver. Future VCR's are expected to have InSight built in. InSight plans to offer the service by subscription, and its goal is to supply it for about half the price of a subscription to *TV Guide.*

TV *Guide* also is experimenting with a programming system, in conjunction with major cable interests. That system apparently is similar to InSight. except that it would be carried on cable TV systems. TV Guide's goal is for the service to be supported by advertisers. R-E

There will it be? Hawaii? Las Vegas? Mexico? The Bahamas? It's up to you. We're going to send you a free coupon for up to six days and five nights of free lodging at the destination of your choice. Now did we get your attention?

Here's how it works: We sell books, and instead of advertising our program on TV (at great expense) we decided to pass the savings along to you.

When you decide to participate in our program, we'll send you a booklet of 40 coupons and a catalog listing our current book offerings. Purchase one book and include one of the coupons for your second book. In all, you'll get 40 books for vour \$19.95 investment.

When we receive your fifth coupon, there's a bonus for you in the form of a free membership in the Grocery Savers of America. This will entitle you to save up to \$50 or more on your monthly grocery bill. And on receipt of your 15th coupon, you automatically get a free membership in The Great American Traveler, entitling you to receive a 50% savings on hotels, motels and car rentals. On receipt of your 20th coupon, Bingo! You get that big free lodging for six days and five nights at your choice of Hawaii, Mexico, Las Vegas or the Bahamas.

You're going to be very impressed with the book selections as well. These are not all paperbacks, but the same, high-quality volumes you see in bookstores at many times your own purchase price. Frankly, there just isn't enough room on this page to outline all of the details, but don't pass this up! Send us your name. address and \$19.95 so we can send you all of the information, including your catalog and 40-coupon book today. MasterCharge and Visa are accepted.

START PACKING.... You're going on a FREE trip!

#### **CLAGGK** Inc. P.O. Box 4099 Farmingdale, New York 11735

Gentlemen: I've enclosed \$19.95 in full payment. Please send my "The Great Two for One Give Away" booklet of 40 coupons and catalog.

Readers Club of America

**UENT USER PROGRAM** 

RECEIVE FREE GIFTS

**10-2-0-7** 

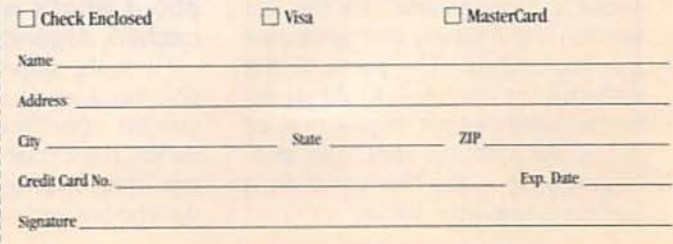

(Clip coupon and mail today! Do not send cash through the mail.)

## ASK R-E

Write to Ask R-E, Radio-Electronics, 500-B Bi-County Blvd., Farmingdale, NY 11735

**AUTOMATIC VOLTAGE SENSING** I'm interested in learning the basic approach for designing a power supply that can be plugged into any outlet with a voltage from a low of 85 to a high of 270 volts. Those supplies, found on some TV's and VCR's, automatically sense the input voltage and supply the correct output voltages needed by the devices they're powering. How do these things work?-R. Llanes, Curacao, Netherlands **Antilles** 

There's always more than one way to approach a problem like yours. I can't say how any one supply like that works, but I do know how I would go about designing one.

The first thing to realize is that it's much more useful to think about the output voltage supplied by the circuit than it is to think about the voltages being supplied to the circuit. What we want to design is a supply that can provide 5, 12, 24, or some other DC voltages. Once you think about the device in that way, the design of the front end that "sees" the AC outlet voltage becomes a bit simpler.

The basic block diagram for a power supply that can automatically provide the same output voltage for a wide range of input voltages is shown in Fig. 1. As you can see, the only thing that makes it different from a fixed-input supply is the box labelled "voltage limiter." The job of that section of the circuit is to take a range of DC voltages at its input and provide a constant DC voltage at its output.

This isn't a difficult circuit to design because we are really talking about a "preregulator" for the last section of the supply that generates the final output. The parts of the preregulator can include Zener diodes, fixed output regulators, or other devices. In fact, the preregulator is really the same as a standard regulator circuit.

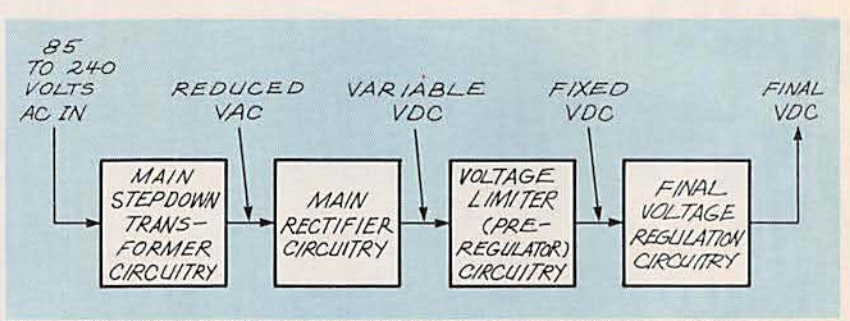

FIG. 1-POWER SUPPLY BLOCK DIAGRAM. It can automatically provide the same output voltage for a wide range of input voltages.

It is most important to know that the preregulation of the voltage is done after the input voltage from the wall outlet has been reduced to a manageable level by the front-end transformers. Trying some bruteforce approach to the problem at the main input transformer is certainly possible, but it would involve a lot more circuitry.

You could have the preregulator control the input transformer so that it would switch among several secondary windings but, off the top of my head, I think this approach would result in a much more complicated circuit. A design for chopping the DC voltage is a more straightforward way.

If you start experimenting with that idea, or any other approach to the problem, don't ever forget that you're dealing with some very high voltages.

#### POCKET-STEREO AMP

I've been experimenting with the LM386 amplifier, and I'm wondering if it can be used as an audio amplifier. When I play my pocket stereo through the enclosed circuit, the sound is distorted-even at low volume. Do you have any suggestions about what's wrong?-R. Marcachen, Algonquin, IL

I'm really surprised at your question because the LM386 was designed specifically for use with audio. The circuit you've sent me is one that usually shows up in the data books and should work without any trouble at all. I think your problem is elsewhere-particularly with the output of your pocket stereo.

The LM386 is a virtually bulletproof IC that can put out about 300 milliwatts into an 8-ohm load. It can drive a small speaker at a respectable level, but only if you feed it with the right levels at it's input. and give it enough supply power to operate without clipping.

The overall gain of the chip is controlled by the resistance between pins 1 and 8. The LM386 has an internal 1350-ohm resistor across those pins to give the chip a gain of about 20 dB. The maximum gain you can get from the chip is about 45 dB, obtained by bypassing the internal resistor with an external 10  $\mu$ F capacitor. That's what you did in the circuit you sent in.

Assuming you have enough available DC power for the LM386 to operate properly, the only thing that can be causing a problem is too much power being supplied to its input. Although you have a trimmer between the stereo's output and the input of the LM386, remember that power is a product of both current and voltage, and you have to be control each of these separately. That means you need a resistor in series as well as a trimmer to ground.

To give you an idea of how easy it is to use the LM386, look at the circuit shown in Fig. 2. This is a minimum amplifier circuit built around an LM386 and, as you can see, the component count is very low. Because there's nothing be-

 $14$ 

tween pins 1 and 8, the IC will give you a 20-dB gain at the output. Considering the signal level that usually comes out of a typical pocket stereo's headphone jack, a 20 dB gain should be more than enough to drive a speaker at what is usually referred to as a "comfortable listening level."

Notice the resistor on the input line that's in series with the stereo's output and the LM386's input. That's what cuts the current level of the signal, and it's also what's missing from the circuit you sent in. The value of the resistor to use depends on the output power from the earphone jack, but you should start your experiments with a value in the area of 10K or so. You'll know when you have a good value because you'll get a clean sound at the speaker regardless of how you set the volume control on the stereo.

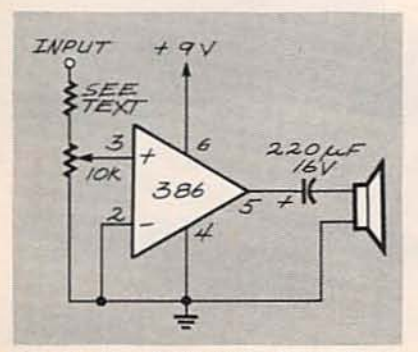

FIG. 2-THIS AMPLIFIER CIRCUIT will give you a 20-dB gain at the output.

The frequency response of the LM386 is pretty flat, but the specs show that harmonic distortion will exceed one percent THD when the input signal gets much above 12 kHz. Even with that limitation, the LM386 is the ideal chip when it comes to building a power amplifier for a small speaker. Breadboard the circuit shown in Fig. 2, and use it to determine the value of the resistor you'll need. Once you've found the right number, you can put it in your circuit.

If you decide that the LM386 circuit in Fig. 2 provides enough gain and suitable sound quality, you might consider scrapping the more complex circuit you sent in favor of the simple one. One of the goals in electronic design, as in other fields, is to keep things simple.

#### **1-INCH RECORDER HEADS**

I'm currently building a multitrack recording system and I'm putting it together by rebuilding several multitrack reel to reel recorders. I have lots of broken ones at my disposal and I'm able to steal parts from several dead machines to make a good one. The only problem I'm having is that I can't seem to find a source for the heads on the machines.

Lots of people have stereo tape heads for sale but I haven't been able to find replacement heads with multiple tracks for 1-inch recorders. Any ideas?-T. Holder, Coshocton, OH

I'm always in favor of anyone who wants to turn old scrap equipment into usable products. I'm surprised you're having so much trouble getting the tape heads.

continued on page 90

**Electronics Workbe** The electronics lab in a computer

**Powerful software to build** and simulate analog and digital circuits.

Building and testing circuits is fast and easy with Electronics Workbench. Just dick-and-drag with a mouse to add parts, run wires, and adjust instruments. The traces on the simulated instruments are the same as you'd get on real equipment.

Electronics Workbench really is an electronics lab in a computer. It's ideal for learning about electronics, experimenting, and prototyping circuits.

"Electronics Workbench is pretty amazing." - Jerry Pournelle, Ph.D., Info World DOS Professional Version - \$299 **Macintosh Version - \$199** 

**Electronics Workbench includes:** 

- · Analog Module with passive and active components including transistors, diodes, and opamps; a function generator, an oscilloscope,<br>a multimeter, and a Bode plotter.
- · Digital Module with gates, flip flops, adders, a word generator, a logic analyzer, and a<br>unique logic converter and simplifier.

(416) 361-0333

Interactive Image Technologies Ltd. 908 Niagara Falls Boulevard North Tonawanda, NY 14120-2060 Fax (416) 368-5799

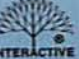

INTER are in US dollars. Offer valid in the USA and Canadi<br>Macintosh Version is monochronic only. All trademarks are<br>property of their respective owners.

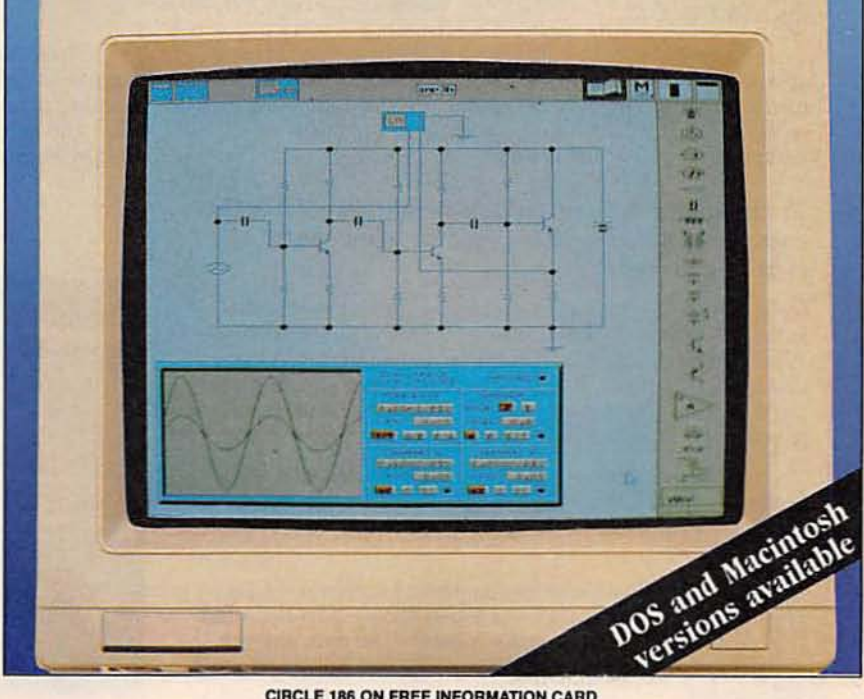

**CIRCLE 186 ON FREE INFORMATION CARD** 

## **Learn to troubleshoot and service today's computer** sy~tems **as ou** build **a 386sx/20 mini tower computer!**

**NEW!** 386sx/20 MHz **Mini Tower** Computer

*Train theNRl way--and learn to service today's computers as you build your own 386sx computersystem,* now *with* 1 *meg RAM, 40 meg IDE hard drive, and exciting new diagnostic hardware and software!*

Jobs for computer service technicians will almost double in the next 10 years according to Department of Labor statistics, making computer service one of the top growth fields in the nation.

Now you can cash in on this exciting opportunity-either as a full-time industry technician or in a money-making computer service business of your own-once you've mastered electronics and computers the NRI way.

NRI's practical combination of "reason-why" theory and hands-on building skills starts you with the fundamentals of electronics, then guides you through more sophisticated circuitry all the way up to the latest advances in computer technology.

#### Train with and keep a powerful 386sx/20 MHz computer system plus popular Microsoft<sup>®</sup> Works software!

Only NRI gives you hands-on training with the finest example of state-of-the-art technology: the powerful new West Coast 386sx!20 MHz mini tower computer. As you assemble this 1 meg RAM, 32-bit CPU computer from the keyboard up, you actually see for yourself how each section of your computer works.

You assemble and test your computer's "intelligent" keyboard, install the power supply and 1.2 meg, highdensity floppy disk drive, then interface the high-resolution monitor.

Your hands-on training continues as you install a powerful new 40 meg IDE hard disk drive-now included in your course to dramatically increase the data storage capacity of your computer while giving you lightning-quick data access.

Plus you now go on to work with today's most popular integrated software package, Microsoft Works, learning to use its word processing, spreadsheet, database, and communications utilities for your own personal and professional applications. But that's not all.

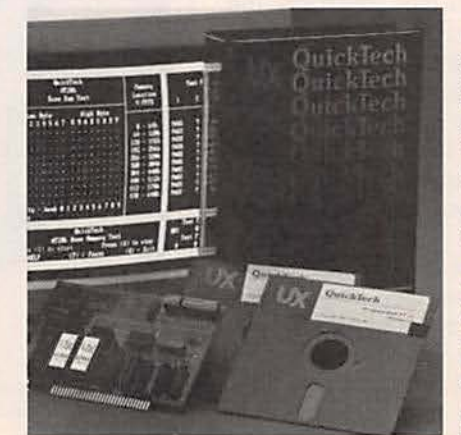

*Only NRI gives*<br>*you hands-on*  $training with$ *the remar ka ble R.A.C.E.R. <sup>p</sup> lu.g . in <sup>d</sup> io.gnOtltic curd und Quick Tpch diagnostic tloftware (rom Ultra·x- <sup>p</sup> rofessi on <sup>a</sup> l, state-or-the-art*  $diagnostic$  *tools that* make<br>*computer*  $troubles$ *hooting*  $\int_{\text{rate.}}^{\text{fast and accu-}}$ 

Your NRI computer training includes all this: • NRI's unique Discovery Lab\* for circuit design and<br>testing • Hand-held digital multimeter with "talk-you-through" instructions on audio cassette • Digital<br>logic probe that le

nume computer system, featuring a high-speed 80386sx CPU, 1 meg RAM,<br>computer system, featuring a high-speed 80386sx CPU, 1 meg RAM,<br>101-key "intelligent" keyboard, 1.2 meg high-density floppy<br>drive, and high-resolution mo R.A.C.E.R. plug-in diagnostic card and QuickTech menudriven diagnostic software . Reference manuals with guidelines and schematics

printer ports, serial communications ports, video display memory, floppy drives, and hard disk drives.

Only NRI gives you such confidence-building, real-world experience. Only NRI gives you both the knowledge and the professional tools to succeed as today's in-demand computer service technician.

#### No experience needed ... NRI builds it in

NRI training gives you practical, hands-on experience that makes you uniquely prepared to take advantage of today's opportunities in computer service.

You learn at your own convenience in your own home. No classroom pressures, no night school, no need to quit your present job until you're ready to make your move. NRI starts you with the basics, building on that foundation step by step until you have the knowledge and skills you need for success.

And all throughout your training you've got the full support of your personal NRI instructor and the entire NRI technical staff, always ready to answer your questions and help you achieve your training goals.

#### FREE catalog tells more. Send today!

Send today for NRI's big, free catalog that describes every aspect of NRI's innovative computer training, as well as hands-on training in other growing high-tech career fields.

If the coupon is missing, write to: NRI School of Electronics, McGraw-Hill Continuing Education Center, 4401 Connecticut Avenue, NW, Washington, DC 20008.

IBM is a registered trademark of International Business Machines Corp. R.A.C.E.R. and<br>QuickTech are registered trademarks of Ultra-X, Inc.

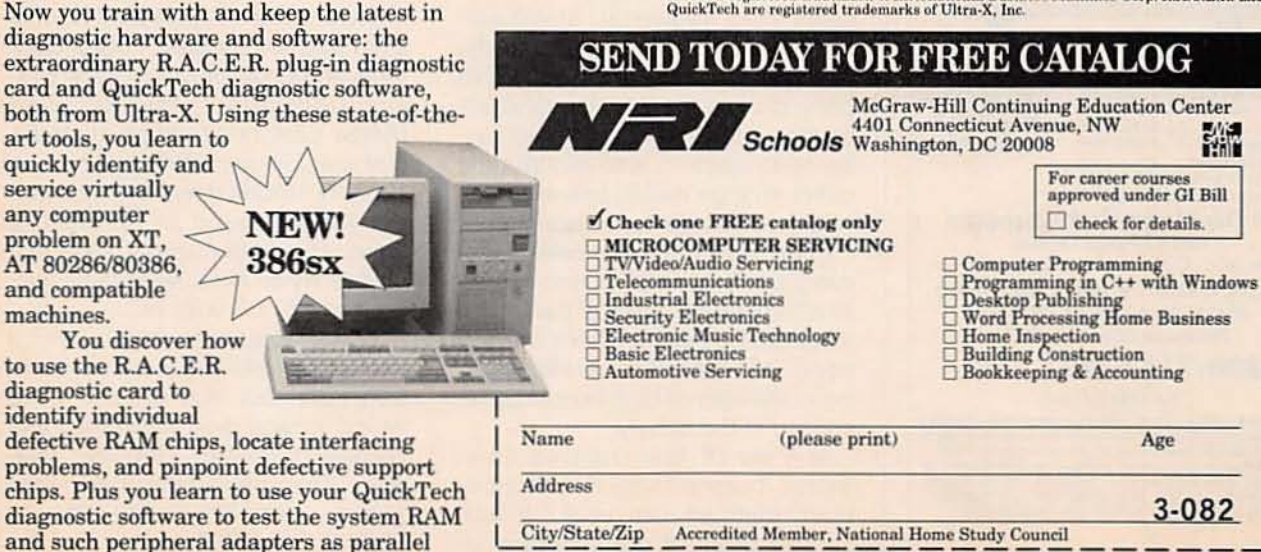

#### **NOW! Training now includes Ultra-X** diagnostic hardware and software for quick, accurate troubleshooting!

386sx

diagnostic hardware and software: the

art tools, you learn to quickly identify and service virtually any computer problem on XT.

AT 80286/80386, and compatible machines.

You discover how to use the R.A.C.E.R. diagnostic card to identify individual

defective RAM chips, locate interfacing

August 1992, Electronics Now

#### IGITAl VIDEO STABILIZER ELIMINATES ALL VIDEO COPYGUARDS

'" . , . . , <sup>o</sup> <sup>0</sup>

**//2010** 

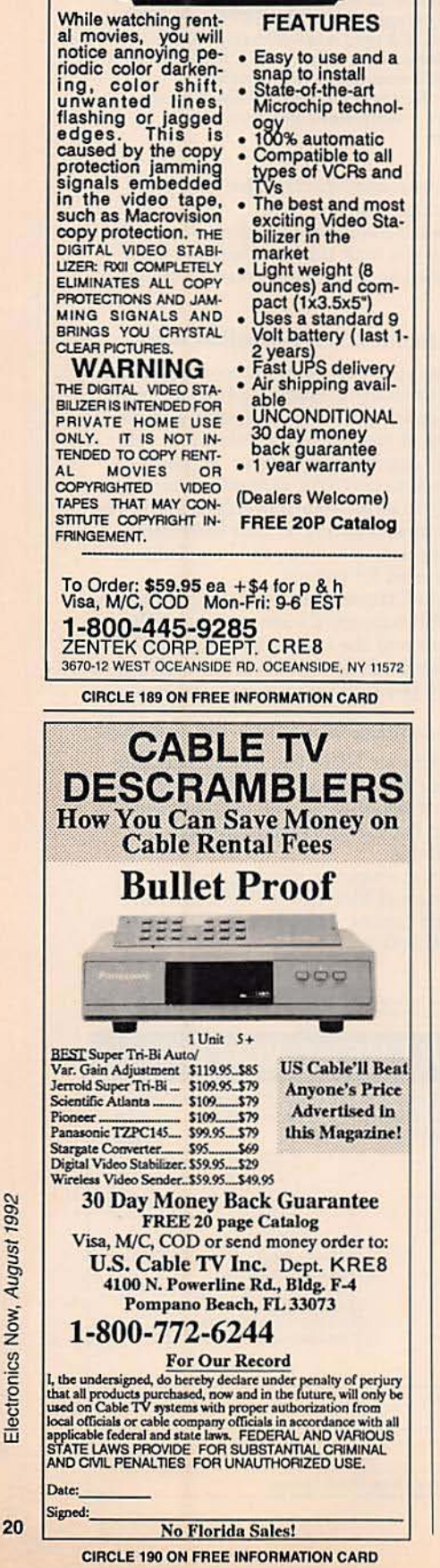

LETTERS

Write to Letters, Electronics Now, 500-B Bi-County Blvd., Farmingdale, NY 11735

#### DOUBLE-BLIND AUDIO TESTS

I'd like to comment on "doubleblind audio tests." that have been discussed recently in Larry Klein's Audio Update (Radio-Electronics. June 1992) column.

About 10 or 12 years ago, Scientific American magazine had an article on the physical processes of hearing. As I recall. the article stated that the ear generated a series of electrical pulses that were intercepted by the brain and decoded into sounds as we "hear" them. The article showed that the electrical signals were a family of short-duration pulses that varied in spacing, amplitude, and polarity. An illustration showed a sample that looked like nothing recognizable as a "signal" by electrical standards. As I recall. the article said that the complexity of the coded signal from the ear was beyond anyone's ability to understand with the state-of-theart technology at that time.

The article also said that the signal seemed to be primarily generated by "crossings of the zero datum line" of the sounds in the amplitude realm. Time between crossings entered into the encoding scheme as well. To me, this indicates that frequency, amplitude, and phase will all contribute to the " encoding process of the ear." That being the case, it is understandable that the need for "double-blind" audio tests exists. It also explains the rather strange results between individual responses to the sounds.

There is no reason to believe that every ear "encodes" sound exactly as all other ears. Proof of that statement can be deduced from " normal aging" of the ear through life. resulting in the loss of high-frequency response in the elderly.

In view of the previous comments, it seems to me that " doubleblind" tests are quite useful. In fact. in view of all of the variables involved, it would seem that ten or more tests should be duplicated to be sure that the results are correct.

I hope to see continued inquiries into the nature of audio for those of us who read and enjoy Klein's Audio Update.

RAYMOND H. GRIESE. K6FD *S anta Clara. CA*

#### GET THOSE NUMBERS STRAIGHT!

Iam very impressed by the quality of the "Build This ..." articles that have appeared in Radio-Electronics over the past decade, and I have built or adapted many of the devices that control AC power

Yet I am annoyed by the frequent references to "110," "115," and "220." when describing household AC receptacle voltages. Although some old-timers can be forgiven for using such terms, there is no excuse for seeing them in Radio-Electronics!

"110/220" voltage does not exist anywhere in the United States, and has not for more than 30 years. In the mid-1950's, "115/230" was common, but changed to "117/234" briefly before becoming the now-standard "120/240" in 1970. The American National Standards Institute publishes a document entitled: "American National Standard for Electric Power Systems and Equipment- Voltage Ratings (60 Hertz)." This Standard (ANSI C84.1) specifies that the Nominal System Voltage shall be 120/240 VAC in three-wire systems commonly found in residential areas. The great majority of electric utilities try to keep receptacle voltages at  $120 \pm 3$  volts AC.

Some appliances might carry a nameplate voltage rating of 115 or 230 volts. but that considers the wiring voltage drop under load and is correctly termed "Utilization Voltage." It is expected that the no-load voltage will be 120 or 240 volts. **ERIC G. LEMMON** Lompoc, CA

#### **MORE ON MICROPROCESSORS. PLEASE**

I'm writing to commend you on the "Build This Microprocessor Development System" articles (Radio-Electronics, April and May 1992), concerning the CMOSbased 1802 microprocessor. During the mid-1970's, your sister magazine, Popular Electronics, ran a series of articles dealing with the 1802. Many of those older articles can be photocopied at local public libraries.

The two new articles, as well as the older ones, point to a very interesting fact—namely, that the 1802. in its use of chip pins and design philosophy, is a very useful compromise between a general-purpose microprocessor and a microcontroller. Some other interesting things to note are that as a CMOSbased device it can easily be used in battery-powered projects, and it is one of the few microprocessors that will operate within the full military specification temperature range of  $-55$  to  $+125^{\circ}$ C. That last feature is also due to the processor's CMOS construction.

I would very much like to see more articles in Radio-Electronics about small microprocessor-based projects, especially those that use the 1802. **JIM PARSONS** Rapid City, SD

#### **DRIVEWAY ALARM SOURCE**

In Ask R-E (Radio-Electronics, May 1992), the solution given to D. Ingebright's request for a driveway alarm will work. I installed that system in my driveway about ten years ago, and it is in operation now.

The manufacturer of the Air Switch is Acme Air Appliance Co. Inc., 203 Newman Street, Hackensack, NJ 07601. Ask for Air Switch Control No. 118. **RALPH MARSHALL** The Rock, GA

**CALL-WAITING SOLUTION** In Ask R-E (Radio-Electronics, May 1992) the "Call-Waiting Dilemma" was discussed. In Houston, to defeat call waiting (for one call), you enter "\*-7-4."

That defeats call waiting for one call and then resets. (Other phone systems have similar features. Call your local phone company's business office for details. Some phone books also explain how to defeat call waiting) This feature is a part of call waiting, and-at least in Houstonyou do not have to pay extra for it.

I use the modem on my PC a lot. I have programmed that "prefix" ahead of the number I want to call

and have experienced no interruptions. The caller just gets a ringing with no one answering and can call back later with his voice call. That does not interrupt the data transfer via modem. If the modem call is "inbound," then the "\*-7-4" command will not work to defeat the call waiting, so I always try to be the one to initiate the call.

**JOHN CALLAHAN** Houston, TX

 $R-E$ 

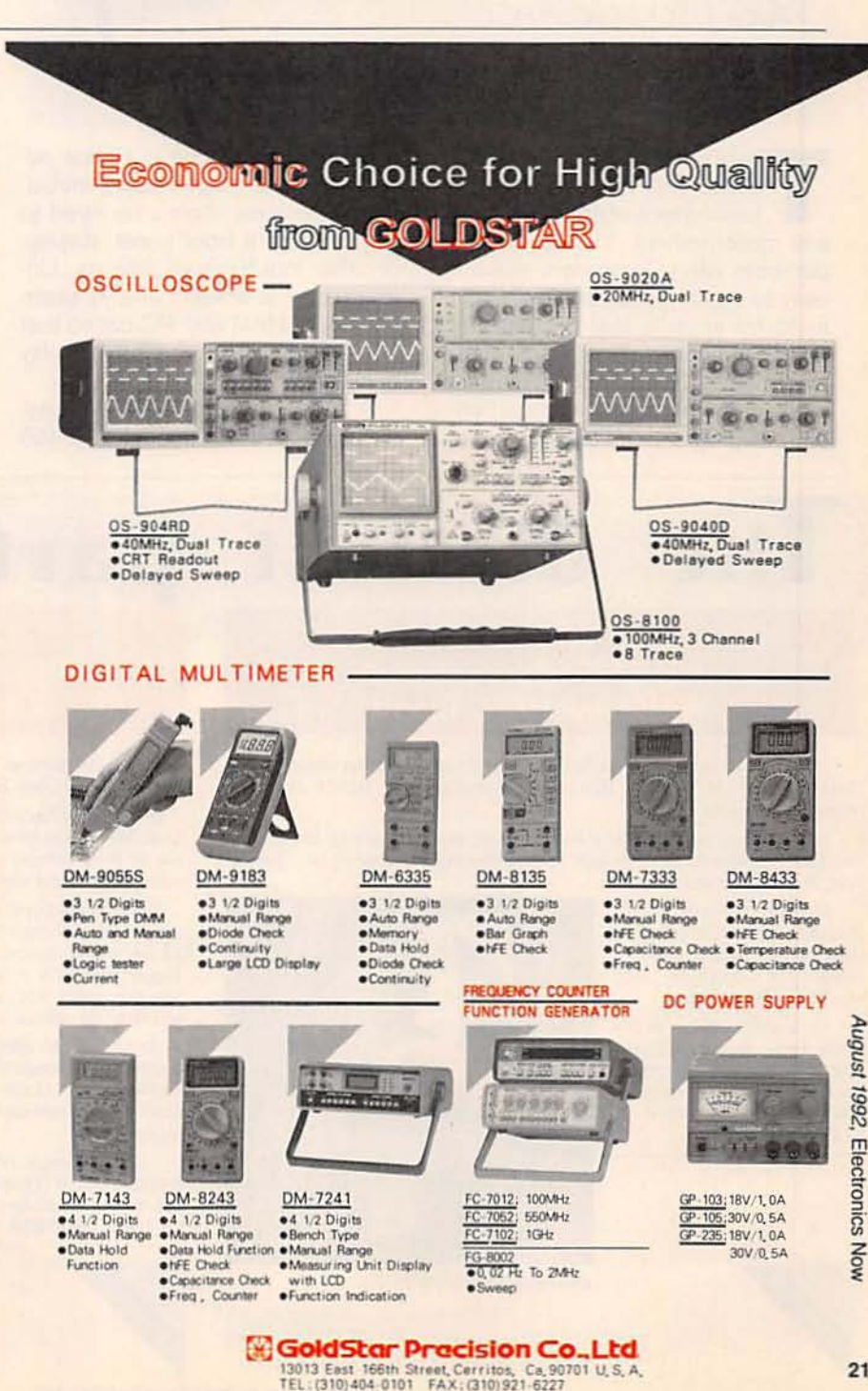

## **EOUIPMENT REPORTS**

#### Gage Applied Science CompuScope Lite PC Oscilloscope

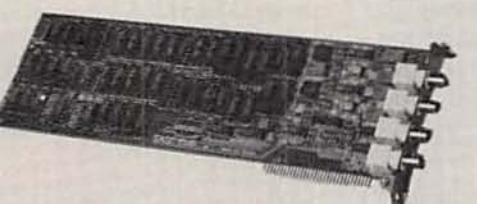

Put a DSO in your PC!

**CIRCLE 10 ON FREE INFORMATION CARD** 

There's no question that PCbased test equipment is the leading area of growth for test and measurement. It's easy to understand why: Computers make it easy to custom-program the equipment for specific test or series of tests. And nothing beats a computer at being able to store and track measurements. Along with the benefits of programmability. PC-based equipment should have a price advantage over stand-alone instruments because there's no need to manufacture a front panel. display. or other input/output devices. Unfortunately. it doesn't always seem to work out that way. PC-based test equipment often carries a hefty price tag.

A Canadian-based company. Gage Applied Sciences, Inc. (5465) Vanden Abeele. Montreal. Quebec. Canada. H4S 1S1) is making an effort to offer the advantages of PC based equipment at a price that's competitive with low-cost stand alone instruments. Gage's CompuScope Lite is priced at \$59S.

CompuScope Lite requires, as a minimum, an IBM XT (or compatible) with an available full-lenqth slot, 512K RAM, a single 360K floppy disk drive. and a Hercules- or EGA· compatible graphics adapter and monitor. The scope has a full-power analog bandwidth of 7 MHz and a small-signal analog bandwidth of 50 MHz. It can accept inputs between  $±$  1 volt. (Larger inputs require a  $\times$  10 probe.) If used as a singlechannel scope. the card can sample signals at a rate as fast as 40 Ms/s

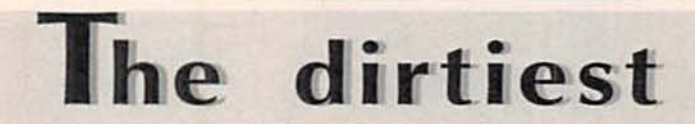

**Clean Without CFCs** or 1,1,1-Trichloroethane With New HCFC Blend

Tech Spray has developed a fast-acting and highly effective cleaner called Envi-Ro-Tech<sup>16</sup> 1677 (1677) that uses a formulation of HCFCs and other non-CFC chemicals.

This extremely pure product is non-corrosive, making it safe for use on most electronic equipment. Envi-Ro-Tech 1677 is effective in removing oils, greases, dirt, silicone, fluxes and similar soils.

Although Envi·Ro-Tech 1677 has universal cleaning power, its low surface tension makes it ideal for precision and microscopic cleaning.

For a sample of this. or any Tech Spray cleaner, defluxer, duster or freeze spray, contact our Technical Assistance Department toll free at 1-800-858-4043.

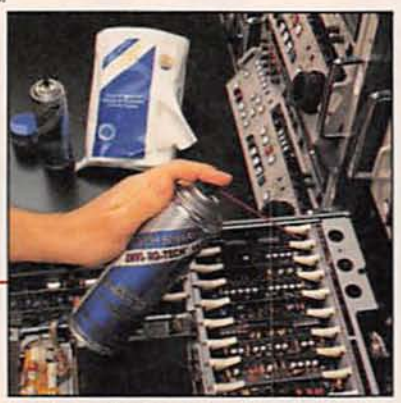

Envi-Ro-Tech<sup>TM</sup> 1677 (1677)

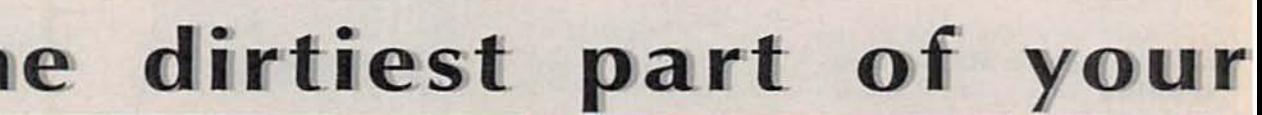

Use Envi-Ro-Tech™ **Precision Duster™ For Pure** Cleaning with No CFCs

To remove particles from sensitive equipment without harmful solvents, use Tech Spray's CFC-free Envi-Ro-Tech™ Precision Duster™.

Envi-Ro-Tech Precision Duster (1668-OFS) is a moisture-free inert gas, which is quad-filtered for ultimate purity. It is odorless and non-abrasive, and is safe for use on most surfaces to remove microscopic contaminants, lint, dust, metallic oxide deposits and similar soils.

The Precision Duster Kit (1668-OFK) comes with a Chrome Trigger Sprayer 22 for precise dusting. The Chrome Trigger Sprayer is a convenient and safe attachment that can be removed and replaced without loss of product.

Tech Spray also offers a totally new dusting gas formulated with HFCs, Envi-Ro-Tech™ Duster 1671 (1671), which has an ozone depletion potential of zero.

For a sample of Envi-Ro-Tech Precision Duster (1668-OFS), contact our Technical Assistance Department<br>toll free at 1-800-858-4043.

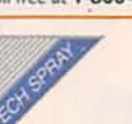

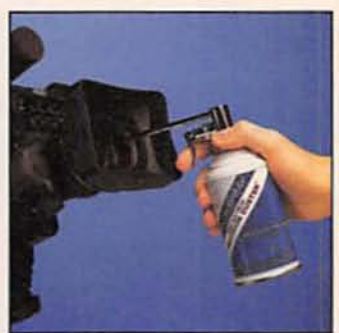

Envi-Ro-Tech<sup>TM</sup> Precision Duster<sup>TM</sup> Kit (1668-OFK)

**CIRCLE 178 ON FREE INFORMATION CARD** 

(megasamples per second). If both channels are used. a maximum rate of 20 Ms/s per channel is available. The memory depth of the card is 16 kilobytes (8K on each channel). A 64K version is available from Gage: it's priced at \$995.

*Compu\$cope Ute* provides several trigger options. Either channel can be chosen as the trigger source. as can an external signal. or a keystroke. The scope uses realtime sampling. Equivalent-time sampling, where a signal is "built up" with successive samples is not used. (Equivalent-time sampling requires that the signal being measured is repetitive; transients or glitches are usually missed by digital scopes that use this sampling method)

#### Installing CompuScope Lite

The installation of *CompuScope* Lite is relatively straightforward. The most difficult part is selecting the memory and I/O addresses that the card will use. The card uses 4 kilobytes of memory space in the

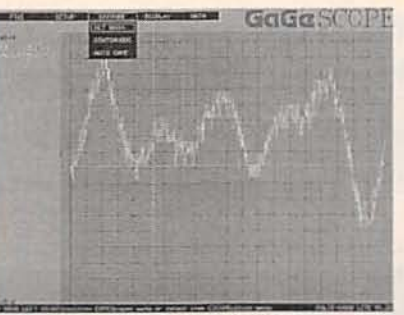

THE COMPUSCOPE SCREEN consists of four main areas. Along the top edge is the pull-down menu bar. The left edge contains setting information, while the bottom edge holds the command-line information. Most ot the screen holds the actual scope display.The non-repetitive signal shown here could not be displayed properly on a scope that used equivalent-time sampling.

PC's memory map, and two contiguous I/O addresses. Unfortunately. if you run into problems with conflicts with other cards installed in your PC, you'll have to rely on your own troubleshooting skills. The manual assumes that installing an expansion card is second nature to any user. and it does a poor job explaining what to do if something goes wrong.

Software installation requires that you simply copy files from the single diskette to a directory of your choice. Before the software and hardware can work together. you must run an installation program to enter the memory and I/O addresses that you chose for the hardware.

#### Using the scope

Pull-dowo menus are used to configure and operate *CompuScope Lite.* When making measurements, it's also possible to use the function keys to change the timebase, vertical amplifiers. input coupling, and more. The system should be easy enough to figure out for anyone who has previous experience with a digital oscilloscope and menu-driven software. That's fortunate; here also, the operating manual could use some improvement.

A host of features. too numerous to mention here, are provided by the *continued* on *page 90*

job just got cleaner

**Every Cleaning Task Made** Easier with New Brushes, Swabs & Wipes

Whether you're tackling the dirtiest job, or cleaning a precision piece of equipment, Tech Spray has a cleaning product that makes the task easier. Tech Spray has expanded its line of brushes, swabs and wipes to cover the wide

variety of cleaning and maintenance needs in the electronic industry. All TechBrushes<sup>™</sup>, Techswabs<sup>™</sup>

and Techclean<sup>TM</sup> Wipes are precisely manufactured under Tech Spray's rigid specifications.

Tech Spray takes special care throughout the manufacturing process and in its packaging to<br>maximize cleanliness and maximize cleanliness protection against electrostatic discharge.

For a sample of these, or any Tech Spray product, contact our Technical Assistance Department toll free at 1-800-858-4043.

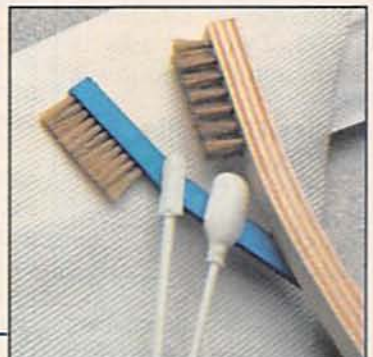

**A\_sampling of TechBrushes<sup>tut</sup>, Techswabs<sup>tut</sup> a<br>A\_sampling of TechBrushes<sup>tut</sup>, Techswabs<sup>tut</sup> a** 

I he makers of Blue Shower are bringing you a sophisticated line of new formulations and accessories to make your cleaning and defluxing jobs easier.

Tech Spray has expanded its proven line of cleaners and defluxers by adding the non-CFC Envi-Ro-Tech™ series, new products formulated with HCFCs, HFCs and other non·CFC chemicals. These innovative formulas have been engineered to clean quickly and thoroughly, matching and in some cases surpassing the performance of comparable CFC·based products.

In addition, Tech Spray has added to its line of brushes, swabs and wipes to accommodate the wide variety of cleaning tasks found in the electronics service industry today.

Ask for a sample of these or any Tech Spray product or a copy of Tech Spray's full-line catalog by contacting our Technical Assistance Department toll free at 1-800-858-4043.

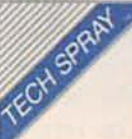

TECH SPRAY P.O. Box949 Amarillo, TX 79105-0949 (B06j372·8523

## **NEW PRODUCTS**

Use the Free Information Card for more details on these products.

**MACINTOSH CAD/CAM SOFTWARE SYSTEM.** The easy-to-use Macintosh computer, supported by the Douglas Electronics' CAD/CAM Professional System, is a low-cost alternative for the design and manufacture of circuitboards. The enhanced software package for the Macintosh consists of three separate programs covering all phases of the design of PC boards up to those with with multilayers measuring  $32 \times 32$  inches. The package provides for schematic entry, digital simulation, component positioning, and autorouting.

The DesignWorks program performs schematic entry, extracts net-list and parts-list data, creates and edits custom parts, and carries out ongoing digital circuit simulation. The Professional Layout program does board layout. editing, and componentpositioning. Editing done with Professional Layout program can be automatically merged into the DesignWorks program. The AutoRouter program completes circuit connections automatically. The net-list and parts-list data captured in DesignWorks, and the parts-placement data captured by the Professional Layout program provide the

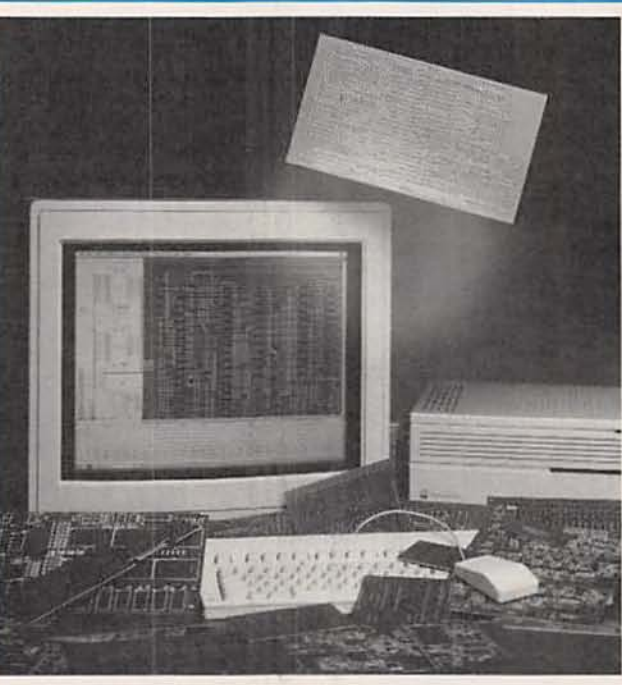

**CIRCLE 16 ON FREE INFORMATION CARD** 

routing.

The CAD/CAM Professional System includes a communications program that allows users to download their completed designs via modem to Douglas' manufacturing plant. chased as a complete Price quotes and order forms are provided automatically. Douglas says Professional Layout is boards can be completed \$1500; DesignWorks is and ready to ship in as few \$995; and AutoRouter is as three days. For those who want their boards made by another vendor, 2777 Alvarado Street, San the Professional System Leandro, CA 94577; also provides direct output Phone: 510-483-8770; to dot-matrix and laser Fax: 510-483-6453.

necessary information for printers, as well as pen plotters. Utility programs are available for generating Gerber files for photoplotting and Excellon files for generating drill tapes.

The CAD/CAM Professional System can be purpackage or as separate modules. The price for **S700.** 

Douglas Electronics, Inc.,

RS-232C and other cables. Cable Master from Houston Computer Services sorts out and identifies the wiring in cables with up to 25 conductors and finds shorts, opens and miswires.

The manufacturer says that Cable Master makes it easy to "look inside" computer cables to see how they are wired so that their conductor functions can be documented. That feature eliminates the need for pinby-pin cable testing. A complete printout of even the most unusual computer cable can be produced. The tester, which weighs just under a pound and measures  $4.5 \times 7 \times 1.25$ inches, is connected to any open serial port of a DOSbased PC with 128 to 512 kbytes of free memory. The software is menu-driven and window-oriented. providing on-line help and mouse support.

Cable Master can test any RS-232C cable with male and female DB-25 connectors at 50 points (25 per connector) in less than 4 seconds. Adapter kits are available for other cables, connector or plugs. The cable tester's software displays the cable's specifications including wire list, cable diagram, labels, and types of terminating connectors on the PC screen and permits that data to be printed out on a compatible printer.

Thousands of different cables connect terminals. PC's, printers, modems and other serial communications devices. End users, systems integrators, and service technicians frequently must find the correct wiring configuration for cables between two different devices. This tester simplifies the task of analyzing existing cables for repair and replacement

 $24$ 

#### **PC-BASED CABLE TESTER.**

Anyone inspecting, purchasing, installing, and troubleshooting computer cables will find that this PCbased cable tester is a valuable helpmate in analyzing and documenting

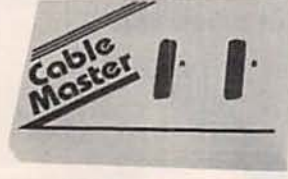

**INFORMATION CARD** 

or for transferring those designs to other systems.

A cable data base can be developed and kept updated on diskette or hard disk to retain information about cables as they are designed. purchased. or installed. Software is included for searching a cable data base for suitable matches.

The Cable Master is priced at \$395.-Houston Computer Services, Inc. 3207 Ashfield Drive. Houston, TX 77082: Phone: 713-489-9900.

CONDUCTIVE PEN. A conductive pen from Planned Products has an improved tip and better silver conducting ink for drawing fine conductive traces on PC boards. The Micro Tip 2200 Circuit Works, intended primarily for the re-

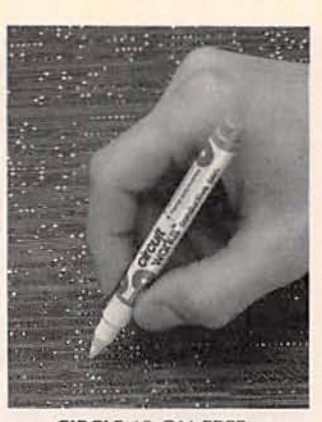

CIRClE 18 ON FREE **INFORMATION CARD** 

pair of traces on leadedpart and surface-mount circuit boards. also works on membrane and flexible circuits. The pen can also be put to use in circuit prototyping. modification. and component shielding.

The silver-based conductive liquid in the pen dries in 5 to 10 minutes at room temperature and reaches its maximum conductivity when air-dried for 20 minutes. The repair of circuit traces takes about 15 minutes. The resistance of the traces is given as 0.01 ohms or less. Maximum conductivity and adhesion occur after a heat cure at  $250^\circ$  to  $300^\circ$ F for five minutes. The cured conductors can be soldered at temperatures below 350°F with lead-tin or silver solder. The pen contains enough conductive ink to drawup to 100 feet of traces. jumpers. or shields. An unopened pen has a shelf life of 18 months.

The Micro Tip 2200 Conductive Pen is priced at \$10.95.- Planned Products. 303 Potrero Street. Suite 53, Santa Cruz, CA<br>95060: Phone:  $95060:$ 4 0 8 · 4 5 9 -8 0 8 8 : Fa x : 408-459-0426.

TIME ZONE MAP DECAL. A decal illustrating time zones of the world gives the radio amateur or anyone with a need to know local time elsewhere in the world a handy reference. World Time Zone Map Decals from Time & Again. drawn as Mercator pro] ections are available in two sizes.

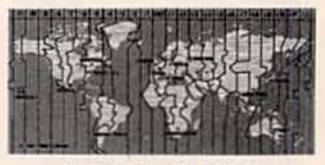

CIRCLE 19 ON fREE **INFORMATION CARD** 

The decals. made of polyester with a seff-adhesive backing, can be applied to any surface such as the front panel of an amateur radio. Sizes are 21/4  $\times$  4% and 1%  $\times$  3% inches.

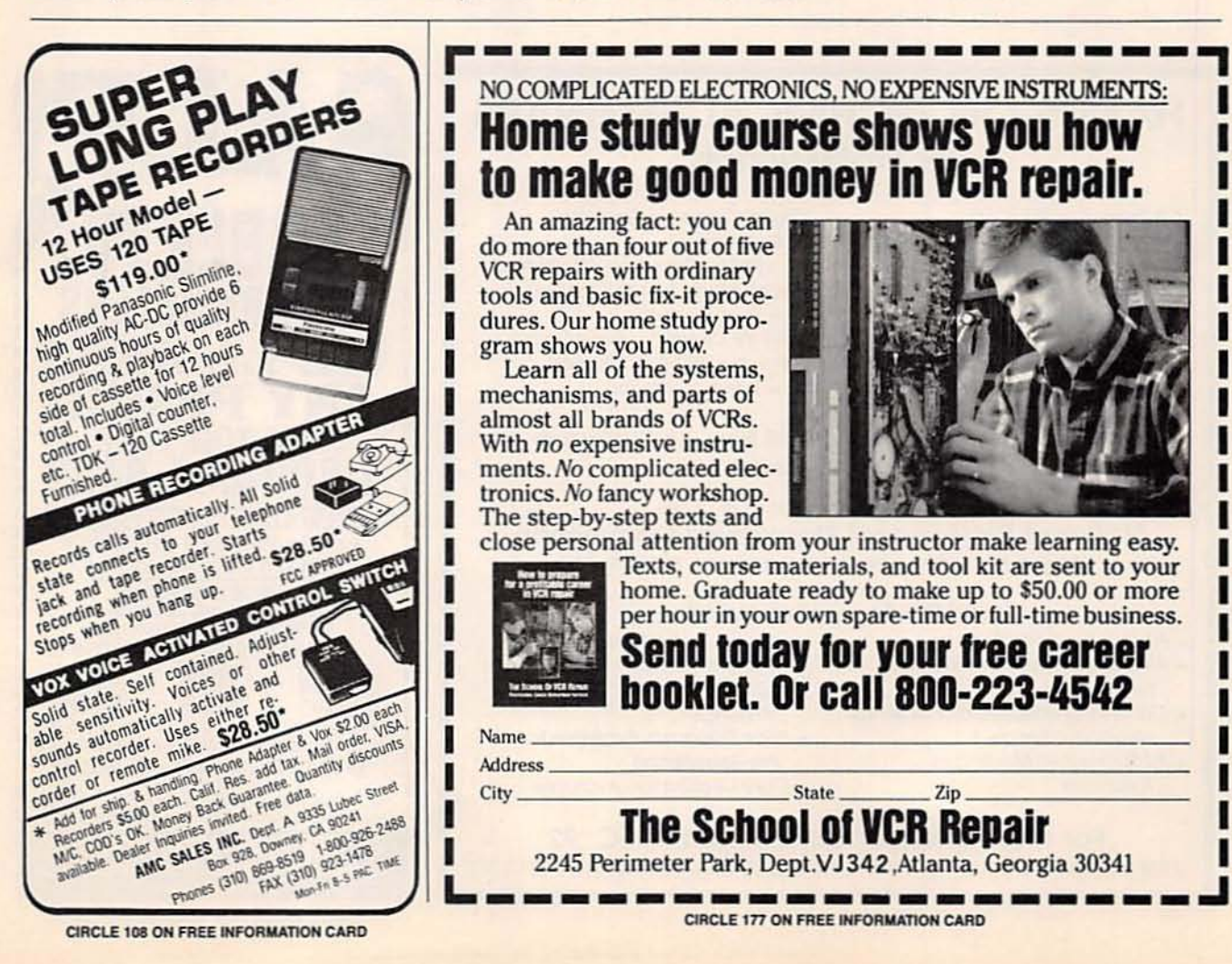

25

Large World Time Zone decals are priced at \$2.00 and small decals are \$1.50: one of each is \$3 .00. Payment and self-addressed stamped envelope are requested with each order.-Time and Again. P.O. Box 306. Dickinson. TX 77539: Phone: 713-337-5319.

#### DIGITAL UNIVERSAL COUN-

TERS. These line-powered digital counters offer enhanced performance in the 1- and 2-GHz range. The Model B-1000 and Model B-2000 from Protek measure frequency. period. total event. ratio, time, and interval. and they have a self-test feature-all available with switch setting. Display hold and reset functions are also switchactivated.

The 1-GHZ Model 8- 1000 and the 2-G Hz

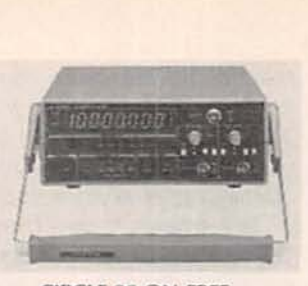

#### CIRClE 20 ON fREE INf ORMATION CARD

Model B-2000 have eight LED displays and LED indicators for annunciators. function selection, and gate timing. They permit the user to read results at a single glance. Key features include 10·MHz basic frequency output via a rearpanel BNC. Channel A and B outputs with 1:10 attenuators. AC or DC coupling-selection switches. and a low-pass filter for accurate low-frequency measurements. The counters are intended for design and service as well as for

#### monitoring signals.

The Model B-1000 digital counter is priced at \$330 and the B-2000 is priced at  $$425$ .-Protek, P.O. Box 59. Norwood. NJ 07648: Phone: 201-767-7242: Fax: 201 -767-7343.

**RECEIVER DOWNCON-**VERTER. This 800-MHz downconverter converts signals in the 806· to 900- MHz frequency range down to 406 to 500 MHz. Ace Communications' DC 89 is a compact amplifier measuring  $3 \times 2 \times 1$  /2 inches. Frequency is stabilized by a surface-mount prescaler/ synthesizer that is referenced to a precision quartz crystal clock. The downconverter has two BNC connectors and an on/off switch. An internal battery permits it to operate on handheld receivers.

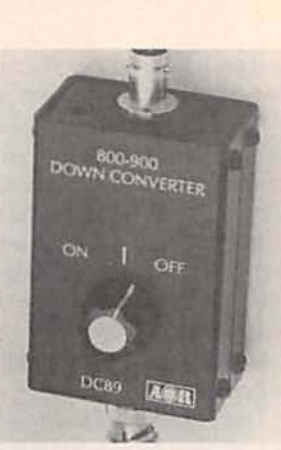

CIRCLE 21 ON FREE INFORMATION CARD

The amplifier can extend the performance of test equipment and UHF communications receivers.

The DC 89 800-MHz downconverter is priced at \$89.-Ace Communications, Monitor Division. 10707 East 106th Street. Fishers. IN 46038: Phone: 317-842-7115: Fax: 317-849·8794. R-E

## **HANDS-ON TECHNICAL SEMINARS** For Professionals

"CD School" - EIA/CEG 'Microprocessor School' -EIA/CEG 'Camcorder School' - Hitachi 'Car Audio CD' - Kenwood USA 'Microwave Oven School' -Matsushita Services Co. ' Cellular Telephones' *- MitsublshJ* Electron/cs America

#### 'Digital Compact Cassette Overview'

-Philips Consumer Electronics 'Swltch Mode Power Supplies' -sencore Inc. "LN-1 TV Chassis" -Sony Corp. 'PIP in the X90-E TV Chassis' - Toshiba America

PLUS: The Introduction of the All New EIA Curriculum for Consumer Electronics

Courses FREE when realstered at the National Professional Electronics Convention August 3-8, 1992  $\star$  Worthington Hotel  $\star$  Ft. Worth TX

#### Full \$275 Registration Includes:

- $*$  All Management and Business<br>Seminars
- \* Continuing Education Units for all<br>seminars attended
- $*$  All Sponsored Meals and Functions
- \* ANTechnical seminars \* *neoa-to-reoa* Meetings *vAth*
	- \* NESDA/ISCET Association<br>Meetings
	- \* Price Discounts Available for<br>Pre-Registration
	- \* Daily Registration Available

For more information, contact NPEC '92 2708 West Berry St., Fort Worth TX 76109 \* (817) 921-9061; Fax (817) 921-3741

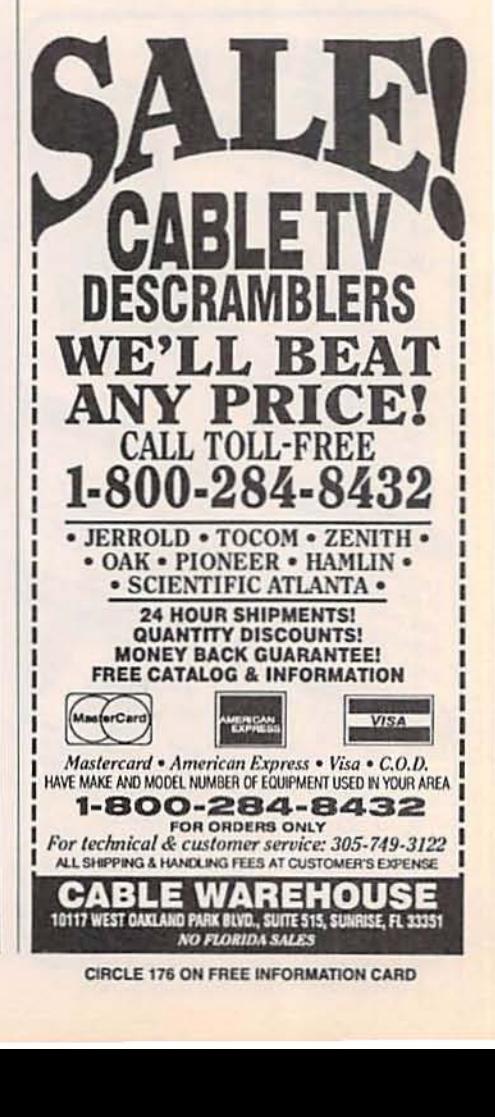

## **DRAWING BOARD**

#### Let's explore the mysteries of video scrambling.

ROBERT GROSSBLATT

I 've been looking around for a<br>source for prewired LED ma-<br>trixes to use in our home-made<br>oscilloscope but, so far at least, I 've been looking around for a source for prewired LED matrixes to use in our home-made haven't had a whole lot of luck. A few places had them but they were fairly expensive and, to make matters even worse. there were minimum quantities and minimum orders. The problem is that the minimums for each order are usually more than you or I would normally spend on electronic parts over the next six months.

I can't believe that some supplier somewhere out there doesn't have a barrel or two full of those things hanging around. If anyone out there knows of a source for an LED matrix. please drop me a note and let me know about it so I can share it with everyone. I'll put it in the column and post the address as a message on the E-Mail section of the RE·BBS (516-293-2283), as welt. (It's hard to get on the bulletin board because it's always in use, but a bit of perseverance will win out)

I'm still waiting to hear from any of you out there who have done something terrific and ingenious with the scope we designed over the last few months. The contest is still on, and the prizes are still waiting for a few winners.

On a different subject entirely. I've been getting lots and lots of mail about video in general and scrambled video in particular. For some reason a lot of you really get enraged because some cable companies insist on scrambling certain premium channels. Before we go any further on this, let me tell you that I don't see anything wrong with it. Now, wait a minute-before you write me off as a stooge of the cable industry, let me finish.

The cable companies have every right to scramble whatever they want, although the rumors that some companies are scrambling everything they transmit-including the standard VHF channels-is going much, much too far. Premium stations and the pay-per-view shows are okay to scramble. What's not okay are some of the regulations that a lot of the cable compenies insist are their God-given right to impose on you.

To begin with, hitting you with an extra fee for putting in another outlet is ridiculous. Some years ago the phone company did the same thing-anyone who added an extension phone on his own was risking life imprisonment or, even worse. being regarded as a not-nice person in the eyes of Ma Bell. That all went out the window years ago, and I think it's only a matter of time before the same thing happens in the cable-TV business. And, as far as I am concerned, the sooner the better.

The most annoying part of the cable system is the whole business of sending me scrambled signals, *and* then telling me I can't do anything with them! As I said, if the cable companies don't want me to get a particular channel (because I'm not paying for it. or some other perfectly legitimate reason), then don 't send it to me. Trap it out of the line before the cable comes into my home. The additional cost of the traps has to be offset by the reduced cost of the cable box needed for the system, and the cost of installation should be the same because anyone with an opposable thumb and finger can put a trap on the line.

I agree that the signal coming into my home is the property of the cable company but, and this is important, at a certain time the real ownership of the signal becomes less clear. When the RF has been reduced to baseband video and has

spent lots of milliseconds running around the inside of my TV set. I think things are a bit different and the cable companies' original claim of ownership is a lot weaker. And if I worked out a way to record scrambled signals and then descrambled them on playback, what then?

If I built a box that scrambled some of the channels currently sent to me in the clear, the cable company would look at me in a funny way, but I really doubt they'd care one way of the other.

Now that you know how I feel about this stuff, I'd like to show you how to descramble signals, but I can 't because there are several ways that signals can be scrambled. It's sad but true that being able to descramble one system is no guarantee that you can descramble any other system.

The scrambling methods can be broken into two basic categories. The method you have in your home depends on the kind of cable service you have, how it's sent to you, and the economics of your viewing region. That last reason is important because the cable companies have to pay for the decoder boxes; the more sophisticated the way the sig· nal is scrambled, the more the box costs . A cable company that has its franchise in a large city with lots of customers needs lots of boxes, and that translates into some serious numbers for the purchase of the boxes. And don't forget that the more extensive the scrambling method, the more expensive the equipment needed to scramble the signal in the first place.

Taking apart the video signal and turning it upside down and inside out is pretty simple, but putting it back together correctly is a different matter altogether. And the FCC 27

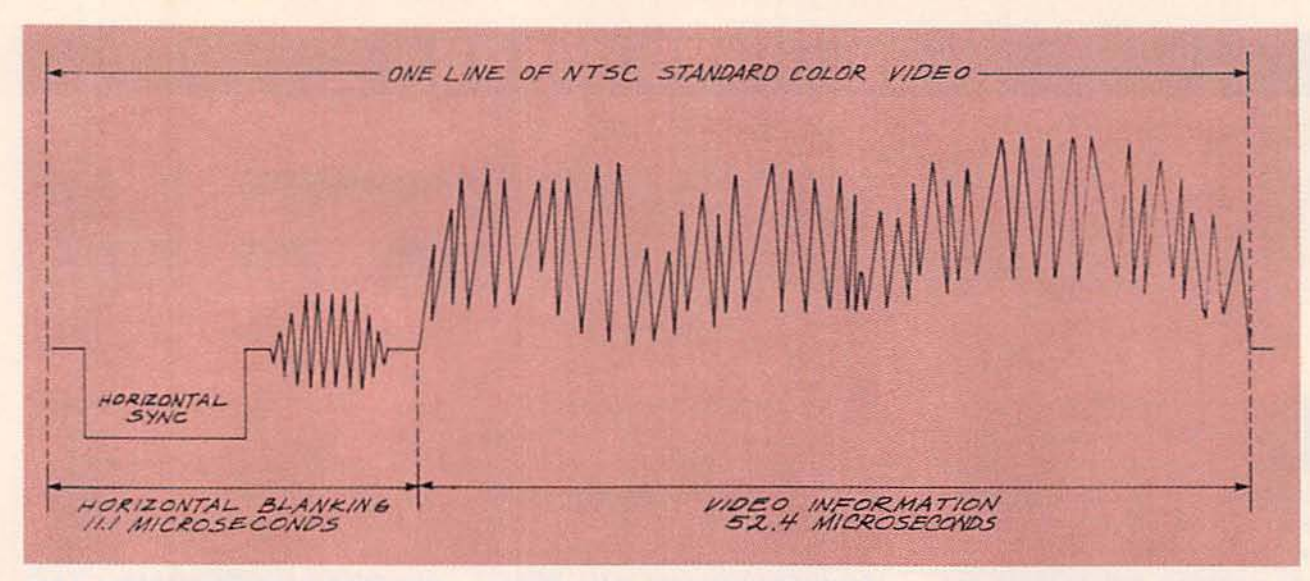

FIG. 1-THE MOST COMMON APPROACH to scrambling video involves manipulating the information in the horizontal interval. For example, without a sync pulse, the TV's horizontal circuitry will freewheel.

ke eps a careful watch on how close the reconstituted signal comes to real video. If the new signal is too messy. the FCC will give it a big thumbs down.

The most common approach to scrambling video involves manipulating the information in the horizontal interval. In the beginning, every cable company used the same method-they suppressed the horizontal sync pulse. which meant that the TV had no idea where each line of video started and ended. The sync pulse can be seen in the video waveform shown in Fig. 1. Without a sync pulse. the TV's horizontal circuitry will freewheel and you'll most likely see the horizontal weaving down near the center of your screen rather than being located discreetly off to the side. That also means that the TV won't see the transmitted burst signal in the right place, and the colors will be off as well.

To descramble the video, a decoding signal was sent. buried in the To descramble the video, a decoding signal was sent, buried in the audio. It would restore the sync<br>pulse at the proper time and for the proper interval. I don't want to spend a lot of time on this because<br>there's as much pulse at the proper time and for the proper interval. I don't want to spend a lot of time on this because there's as much chance of seeing this as there is of seeing a mastodon, Once upon a time they were everywhere. but they're long gone today.

The best way to get a good han-28 die on the whole business of video scrambling is to get into the theory and the circuitry needed to tum the theory into practice. I have to stress at this point that you're not going to get much out of this unless you understand how video works in the first place. Some time ago I did a series of columns on this subject. I strongly suggest that you get your hands on them, read them, and then keep them handy for reference. I'll assume that you understand the basics of a clear video signal as we go through the methods that are often used to mess it up.

Every scrambling method depends on altering some or all of the control pulses that are included in the definition of the standard video waveform. That means that the most basic operation of any scrambling/unscrambling system is the separation of the control information from the picture information. That isn't such a complex job because the NTSC standard was devised with a strictly mathematical timing relationship between every individual part of the signal. Therefore, looking at a video signal is somewhat like reading a street map-if you know exactly where you are. you automatically know where everything else is. Or. in the case of scrambled video, just where everything else is supposed to be.

Splitting the sync signal from the video waveform is, as I said, a very common job. After all. every TV

does exactly that over and over as long as it's turned on. Most semiconductor manufacturers with lines of video IC's have several sync-separator chips in their catalogs, although it's usually hard to buy them in single quantities from suppliers. And they're not the cheapest IC's around either. Iwonder if that means anything.

Over the next several installments we'll be looking at various scrambling methods commonly used by the cable companies . I'll go through the theory and show you how you can find out what your cable company is shipping to the back of your TV set. And yes, we'll be looking at the circuitry needed to descramble the signals-practical examples with component values.

I'll be using standard IC 's that meet all our usual criteria of price (low) and availability (everywhere), but this is one area where you're really going to need an oscilloscope, If you're serious about electronics you should have one of these things anyway, because they're just about the most basic and essential piece of test equipment you can own,

When we get together next time we'll start things out by building some stuff that will scramble a standard video signal. That may seem a bit strange, but remember that the first step in defeating an enemy is to learn to think like he does. **R-E** 

## **Electronics moimi-ADS**

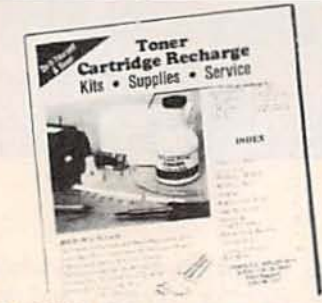

GET YOUR RECHARGE CATALOG FREE...EARN BIG SS IN YOUR SPARE TIME-All supplies and Do-It-Yourself kits with complete instructions available. Supplies cost from \$9.95 in gty and you can sell recharged toner cartridges for \$40.00 to \$55.00 each. Printers include HP LaserJet and Series II, Apple LaserWriter, QMS, etc. Canon PC-25 Copier also. CHENESKO PRODUCTS, 2221 Fifth Ave., Suite #4, Ronkonkoma, NY 11779, 516-467-3205. FAX 516-467-3223, 1-800-221-3516

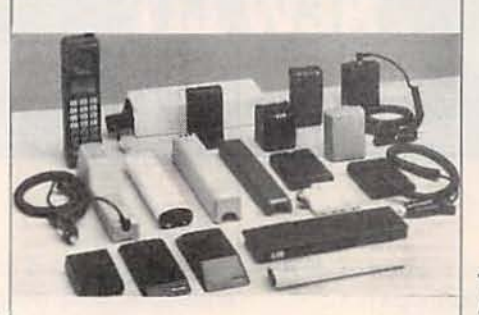

NOW YOU CAN PURCHASE ALL OF YOUR **BATTERY PRODUCTS from one dis**tributor . . . and be assured of the lowest prices available anywhere. NPS is also a leading supplier of cellular telephone accessories, such as leather bags, battery eliminators, and camcorder accessories. We accept COD's, VISA & MASTERCARD. Add \$3.50 for shipping & for COD additional \$4.00. Call 1-800-453-6655.

**CIRCLE 185 ON FREE INFORMATION CARD** 

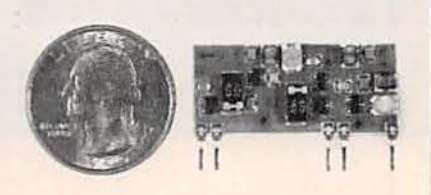

TWO TRANSMITTERS IN ONE! 5 MINUTE **ASSEMBLY! MONEYBACK GUARANTEE!** New Law Enforcement grade device on a single chip is the most sensitive, powerful, stable room transmitter you can buy. Uses any 3V-12V battery. Or attach to telephone line to monitor all telephone conversations over 1 mile away without batteries! 100mW output! 80-130MHZ. Receive on any FM radio or wideband scanner. VT-75 microtransmitter. \$49.95 + 1.50 S&H. VISA, MC, MO, COD's add \$4.00. DECO INDUSTRIES, Box 607, Bedford Hills, NY 10507. 1-800-759-5553.

TOOLPAK BY PAKTEK. Save time, effort, and frustration by organizing your most important tools, in over 100 specially designed tool pockets and panels, made from durable, Cordura nylon. Patent pending. . Three zippered compartments hold 100 tools . Six panels that fold-out for easy tool access . Large map/diagram pocket . Quick-release trouble-light loop . Two outer pockets . Backpack straps · Attaché handles for carrying unzipped. \$89.97. Credit card & COD orders call 1-800-258-8458 or send \$89.97 + \$4.00 S&H to PAKTEK INC., 7307 82nd St. Ct. SW, Tacoma, WA 98498.

**CIRCLE 198 ON FREE INFORMATION CARD** 

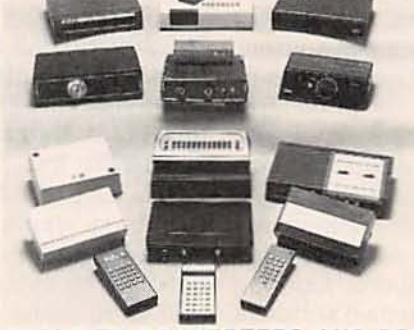

**CABLE TV CONVERTERS AND DE-SCRAMBLERS SB-3 \$79.00 TRI-BI \$95.00** MLD-\$79.00 M35B \$69.00 DRZ-DIC \$149.00. Special combos available. We ship COD. Quantity discounts. Call for pricing on other products. Dealers wanted. FREE CATA-LOG. We stand behind our products where others fail. One year warranty. ACE PROD-UCTS, P.O. Box 582, Saco, ME 04072. 1-800-234-0726.

**CIRCLE 75 ON FREE INFORMATION CARD** 

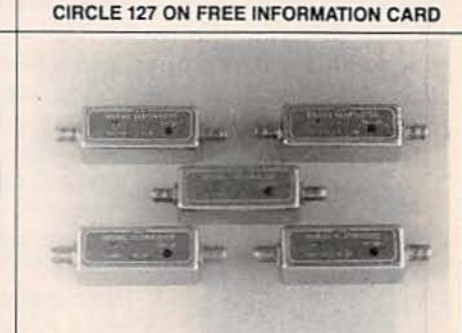

**TUNABLE 50dB NOTCH FILTERS-for TV.** Can be tuned precisely to required frequency. Model 23H-Ch's 2-3 (50-66 Mhz) Model 46FM-Ch's 4-6 plus FM (66-108 Mhz) Model 713-Ch's 7-13 (174-216 Mhz) Model 1417-Ch's 14-17 (120-144 Mhz) Model 1822-Ch's 18-22 (144-174 Mhz) \$30 each, includes shipping. Visa, MC, or check. (C.O.D. \$5 extra). Fast delivery, 30 day money back. Quantity prices to \$16. STAR CIRCUITS, P.O. Box 94917, Las Vegas, Nevada 89193, 1-800-535-7827.

## **CALL NOW AND RESERVE YOUR SPACE**

- 6 x rate \$940.00 per each insertion.
- · Fast reader service cycle.
- Short lead time for the placement of ads
- . We typeset and layout the ad at no additional charge.

Call 516-293-3000 to reserve space. Ask for Arlina Fishman. Limited number of pages available. Mail materials to: mini-ADS, ELECTRONICS NOW, 500-B Bi-County Blvd., Farmingdale, NY 11735.

FAX: 516-293-3115

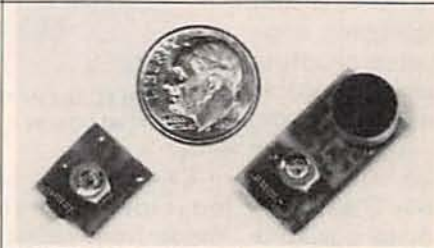

**WORLD'S SMALLEST FM TRANSMIT-TERS! New Surface Mount Technology** (SMT) makes all others obsolete! XST500 Transmitter-powerful 3 transistor audio amplifier, transmits whispers up to 1 mile. XSP250 Telephone Transmitter-line powered, transmits conversations up to 1/4 mile. Both tune 88-108 MHz. Easy to assemble E-Z KITS (SMT components preassembled to circuit board)! XST500-\$39.95, XSP250-\$29.95, VISA/MC. COD add \$5. XANDI ELECTRONICS, 201 E. Southern Ave., Suite 111, Tempe, AZ 85282.1-800-336-7389.

**CIRCLE 184 ON FREE INFORMATION CARD** 

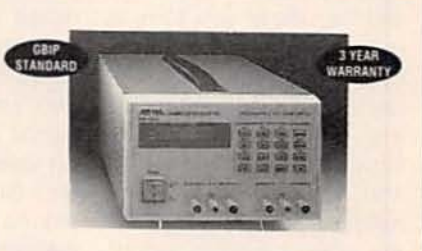

\$495 FOR A PROGRAMMABLE DC POWER SUPPLY IS NOW A REALITY! · GPIB Interface Standard · Output Voltage/ Current Programming & Readback . Local & Remote GPIB Operations . Remote Sense Function . Programmable Overvoltage and Overcurrent Protection . Software Calibration . Superior Line/Load Regulation · Output Enable/Disable • 3 Year Warranty. FREE Orientation Video available. For details, call: AMERICAN RELIANCE INC. 800-654-9838 FAX: 818-575-0801.

29

**CIRCLE 180 ON FREE INFORMATION CARD** 

## **NEW LIT**

Use The Free Information Card for fast response.

HANDBOOK: REVISED EDI-TION; by K. Blair Benson; revised by Jerry Whitaker. McGraw-Hill, Inc., 1221 Avenue of the Americas, New contributors, each a spe-York, NY 10020: \$99.95.

published 35 years ago. television engineering has undergone many changes. One of the most fudamental changes was the replacement of vacuum tubes by transistors and IC's.

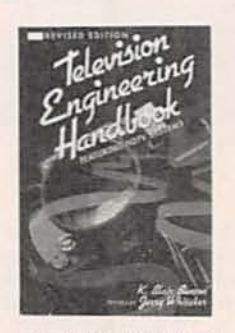

**CIRCLE 39 ON FREE INFORMATION CARD** 

Other milestones include the worldwide acceptance of color TV, the introduction of cable TV. and the use of satellites as relays. The new technologies that have impacted television engineering during that period include digital recording and transmission, handheld video cameras, and the video cassette recorder (VCR). The video cassette and its format has been standardized and the laser disk has appeared. On the horizon is high-definition television (HDTV). What system will be selected, will it be accepted,

TELEVISION ENGINEERING ing transmission and receiving methods?

The original handbook has been completely rewritten by a team of 70 cialist in his field. In more Since this book was first than 1500 pages, the handbook provides comprehensive technical information and reference data for engineers who design, develop, service, and operate television systems.

The topics covered include the fundamentals of television, signal generation and processing, transmission, reception, and picture reproduction. Advanced TV systems are discussed and reference data is included. Opening chapters contain sufficient tutorial content to provide the reader with a background for understanding the principles involved in the subjects covered in subsequent chapters.

Those tutorial subjects include reviews of the principles of color vision, photometry, and optics as they relate to television engineering. Later chapters cover broadcasting, cable and satellite distribution, signal and image storage on videotape, video disks, and film. The latest techniques for digital signal processing and transmission are also included. Other chapters discuss graphics generation, picture manipulation, and TV standards conversion.

A thorough coverage of the TV standards in the United States and the rest and how will it affect exist- of the world is presented. A chapter is devoted to data. fluxed (pure water white not generally found in television-engineering handsurvey of HDTV contains a discussion of the digital and analog HDTV proposals from competing teams of corporations and laboratories. It explains their operating principals and benefits.

#### THE SODER-WICK SYSTEM: from Chemtronics Inc.. Soder-Wick Fine-Braid, P.O. 30091-9931: free.

This six-page, full-color brochure explains the Soder-Wick Fine-Braid desoldering system. It is said to be useful in the removal of both leaded and surface-mount components from all boards.

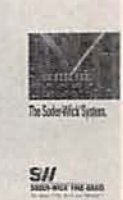

#### **CIRCLE 38 ON FREE INFORMATION CARD**

Chemtronics says its desoldering braids are made from oxygen-free. high-conductivity (OFHC) copper wire braided in a geometric pattern that efficiently wicks molten solder. The braid is cleaned to prevent the contamination of parts being desoldered. Braids are available in nine widths from 0.022 to 0.210 inch. The braid is available

equations, and definitions rosin or no-clean) and unfluxed.

Soder-Wick Fine-Braid books. Finally, a detailed will remove accidental solder bridges and excess solder from all locations and correct poor solder joints. It is said to be helpful in the removal and remounting of all circuit components.

HOW TO ETCH YOUR OWN **PRINTED CIRCUIT BOARDS:** by Neil Petrucelli. Cover to Cover Desktop Publishing. Box 1448, Norcross, GA Attn: PCB Book, P.O. Box 8064, Westfield, MA 01086-8064; \$9.95.

> This step-by-step instruction manual is filled with valuable information

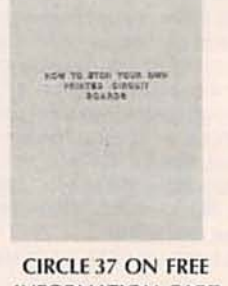

### **INFORMATION CARD**

for anyone interested in etching printed circuit boards. It leads readers through the entire process from analyzing the circuit to laying out the corresponding traces and pads. A photographic process forms the circuit board mask that is then positioned against the copper-clad board and exposed to light.

The author says the process produces PC boards comparable to those from industrial vendors. He keeps the hobbyist in mind

by providing a list of readily available and affordable equipment. The PC board manual is fully illustrated with computer-aided design drawings.

EASY PC MAINTENANCE AND REPAIR; by Phil Laplante. Windcrest/ McGraw-Hill, Blue Ridge Summit, PA 17294·0850; 514.95.

This guide contains clear instructions that make it easy and inexpensive to troubleshoot and maintain your personal computer. No technical experience is needed to take advantage of the diagnostic advice given in this book; the only tools necessary are a screwdriver and a pair of pliers. However, the reader who wants to do his own servicing should at least have a basic understanding

of how personal computers work.

The book applies to all IBM-compatible PC's

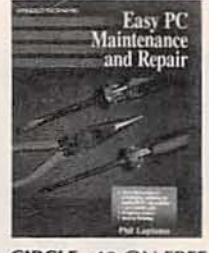

CIRCLE 40 ON FREE **INFORMATION CARD** 

based on Intel 8088. 80286, 80386, and 80486 microprocessors. Laplante's book explains the fundamentals of computer architecture and introduces PC terms and concepts. It explains how to perform the most fre· quently needed repairs and carry out routine maintenance procedures. Those procedures are illustrated with many helpful photographs, drawings, and tables. The book tells you how to prevent common hardware failures, discusses the latest upgrade options. and reviews vital software tools that can help you to optimize your PC's performance.

#### TELECOMMUNICATION WIRING; by Clyde N. Herrick and C. Lee McKim. Prentice Hall, Englewood Cliffs, NJ 07632; S34.00

Written for the telecommunications professional. this book covers the important issues of wiring sysing in cable design, materi- National Electric Code is posal, documenting exist- the reader an outline for cedures. Topics include ble systems. R-E

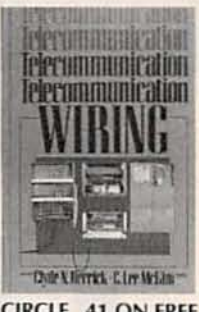

CIRCLE 41 ON FREE **INFORMATION CARD** 

specialized wiring for computer installations.

tems. It is a valuable cedures are given. A tureference for decision mak- torial guide to the 1990 als, writing the job pro- included. This book gives ing systems, and establish- successful planning, ining maintenance pro- stallation, and testing of ca-Wiring design, power sources, alternative power supplies. and expansion of existing facilities are discussed. and maintenance. and troubleshooting pro-

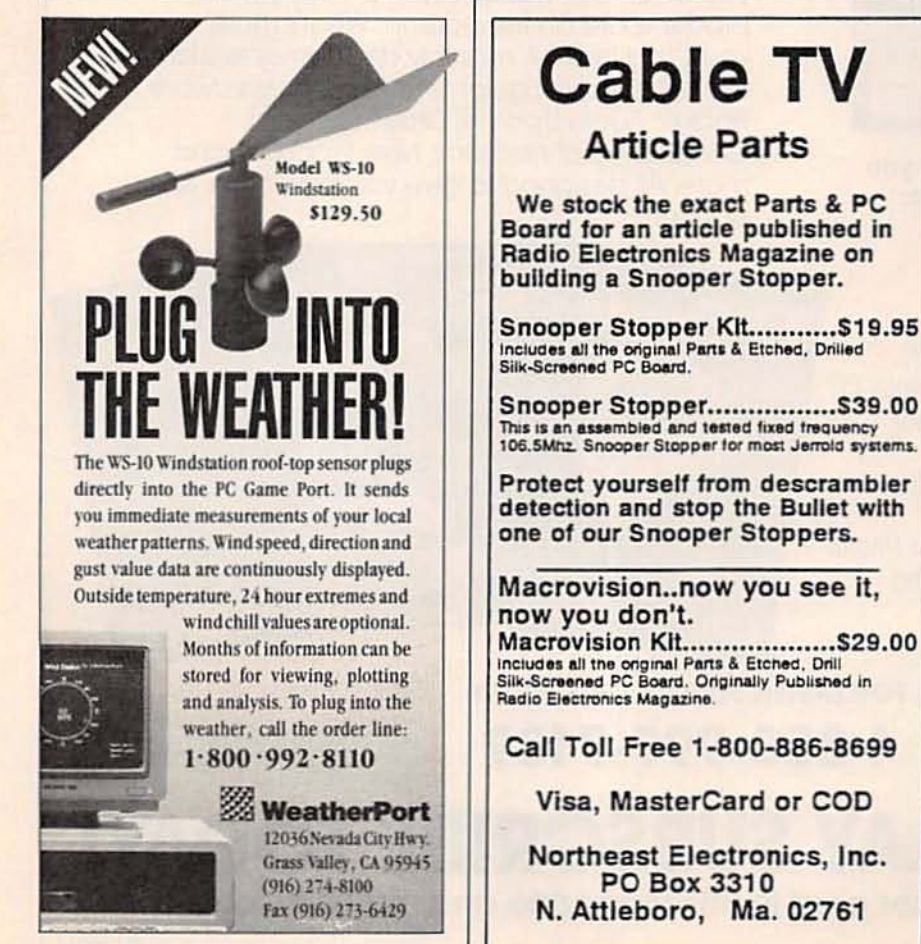

CIRCLE 193 ON FREE INFORMATION CARD

CIRCLE 192 ON FREE INFORMATION CARD

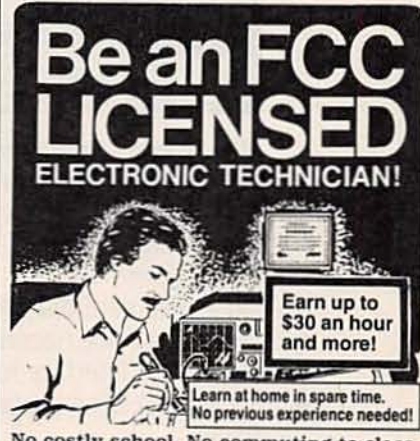

No costly school. No commuting to class. The Original Home-Study course prepares<br>you for the "FCC Commercial Radiotelephone License." This valuable license is your professional "ticket" to thousands of exciting jobs in Communications, Radio-<br>TV, Microwave, Maritime, Radar, Avionics and more...even start your own business! You don't need a college degree to qualify.

No Need to Quit Your Job or Go To School This proven course is easy, fast and low it cost! GUARANTEED PASS—You get your !\)

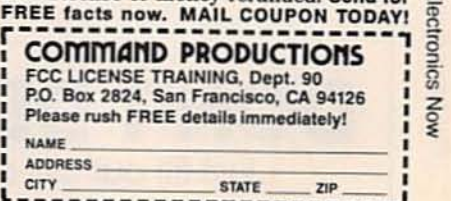

31

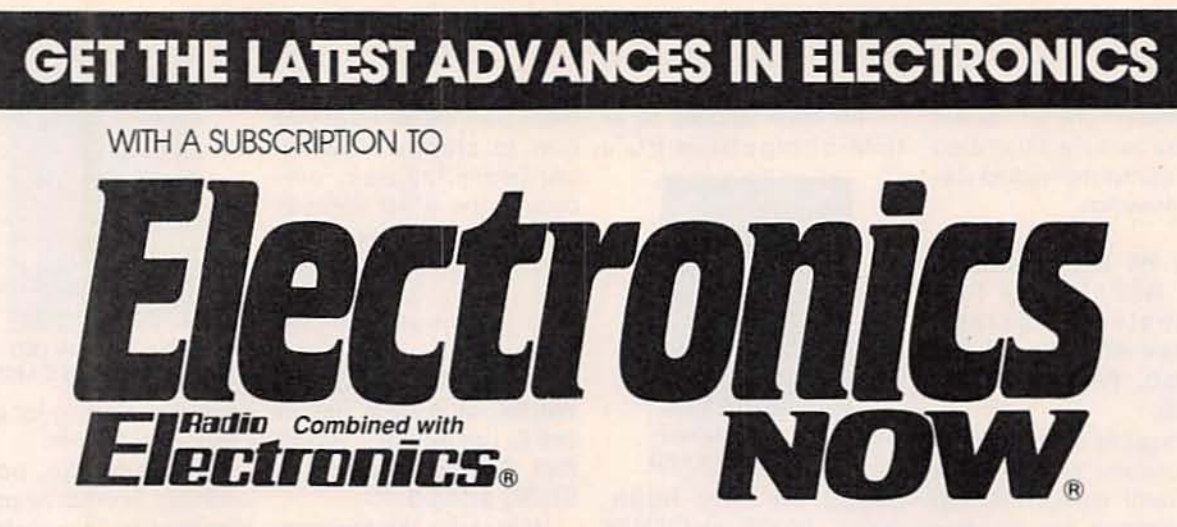

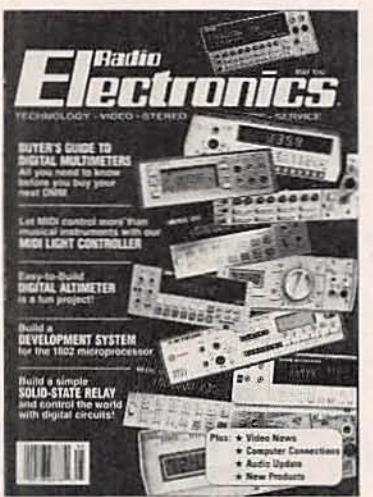

#### **Electronics Now gives you exciting articles like:**

- Buyer's Guide to Digital **Oscilloscopes**
- **• Build AScanner Converter**
- Single-Chip Voice Recorder
- Build AMIDI Interface for your PC
- **• Troubleshoot Microprocessor Circuits**
- Build A High-Power Amplifier for your Car
- Add Music On Hold to your Phone
- All About Binaural Recording
- VGA-to-NTSC Converter

#### **EN.IOY THE WORLD OF ELECTRONICS EACH MONTH!**

**Subscribe to the best electronics magazine. the one that brings you the latest high-tech construction projects. feature articleson new technology. practical troubleshooting techniques. circuit design fundamentals. and much more.**

Electronics Now looks to the future and shows **you what new video. audio and computer productsare on the horizon. What's more you'll find helpful, monthly departments such asVideo News. Equipment Reports. Hardware Hacker. Audio Update. Drawing Board. Computer Connections. New Products. and** more. All designed to give you instruction, tips, **and fun.**

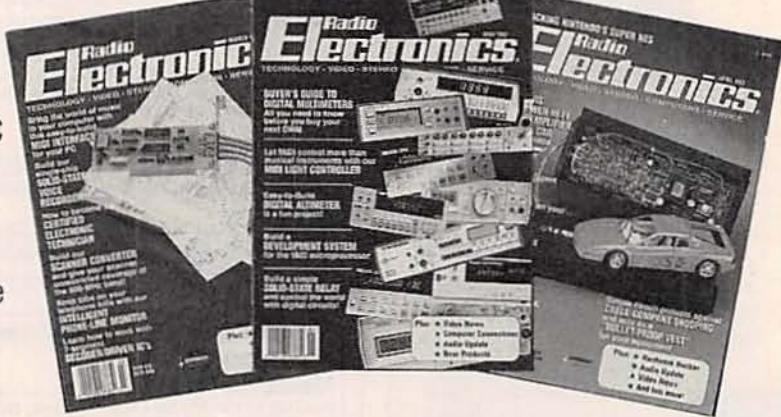

FOR FASTER SERVICE CALL TODAY

## **1-800-999-7139**

**DON'T DElAY SUBSCRIBE TODAY!** Just fill out the order cord in this magazine and moil it in todov,

**5REH4**

### *Battered by* **a** *noisy world? Create your own soothing sound background with SurlMan.*

LISTEN. IT'S A NOISY WORLD. WHEN THE KID'S TV IS GOING UPSTAIRS, AND THE HIfi is on in the living room, it can be hard just trying to think. If you'd like something to block out irritating, distracting sounds, here's something you'll like: SurfMan. It's a gadget that's small enough to fit in your shirt pocket and uses Walkman-style headphones to provide a soothing personal audio ambiance of rain, crashing surf, or unmodulated pink noise. We like to think that the surf sound is something like Hawaii's Waimea with the Banzai Pipeline thundering in the background, and we hope that you agree.

#### Fighting noise with noise

For a casual definition of unwanted noise, let's say that it is random sound occurring in the background which, despite your best intentions, still grab your attention from time to time. You can however, mask unwanted noise with another kind of noise.

Noise comes in colors. White noise, such as the hiss heard between FM stations has a uniform distribution of all audio frequencies mixed together-just as white light contains all colors. Pink noise, like the color pink, is weighted toward the lower-frequency end of the spectrum.

Noise has interesting psycho-acoustic properties. Experiments have shown that exposure to **pink noi se** increa s es learning under certain controlled conditions, but the effects are transient and learn**ing soo n** r e **turns** to

VII<sup>1</sup>

the base rate observed without the noise. White noise has also been used instead of local anesthetic by dentists, but whether positive results were from actual analgesic properties or simply placebo effects is debatable.

In the old spy movies the heroes/villains would discuss their plans to save/control the world in the bathroom with the shower running. You might think that this was just some kinky quirk that accompanies the Bond mentality, but in reality the sound of water from a shower is a kind of pink noise, and its uniform distribution of frequencies is quite effective at masking speech and disabling hidden electronic bugs.

A lot of natural sounds are essentially noise-rain on a roof, for example, is white noise. And others, like wind and surf, are "voiced" noise, which means that their amplitude and frequency spectrum are modulated over time.

#### **Generating noise**

A number of methods have been commonly used to produce random noise. SurfMan depends on the noise produced by electronic components for truly random noise generation. All electronic components produce some noise, mainly because they're not working at absolute zero temperature, and the heatinduced movement of electrons through the part results in random voltage and current fluctuations. In most components, the noise level is just enough to be a source of aggravation in critical circuits, but not enough to be useful for what we're doing.

When its reverse-voltage tolerance is exceeded, a semiconductor junction breaks down and produces just the kind of noise that we're looking for. Zener diodes do that, but some are specifically designed to minimize the random fluctuations. The base-emitter junction of a silicon transistor that has been reverse biased to the point of avalanching produces the kind of noise we're after, and it hasn't been designed out. So that's what we'll use.

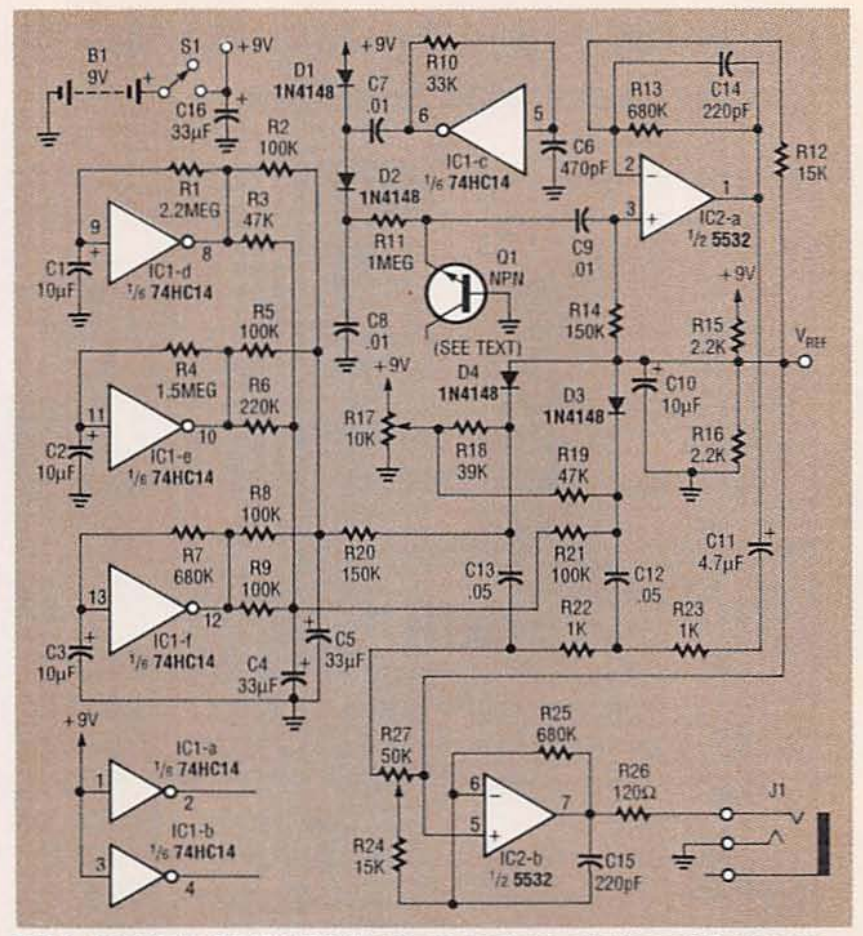

FIG. 1-SURF MAN SCHEMATIC. The circuit produces relaxing surf-like sounds.

#### **How it works**

A minor complication with using a transistor for the noise source is that it's rare to find a base-emitter junction that will avalanche at less than about 10 volts-not quite low enough to be produced reliably with a 9volt battery. We could use two batteries of course, but then the battery size would get to be a problem. The solution is to use a voltage doubler.

Look at the schematic in Fig. 1. One stage of a 74HC14 hex Schmitt trigger inverter (IC1-c) is configured as a square-wave oscillator whose frequency is set to about 40 kHz by feedback resistor R10 and capacitor C6. When the output of the oscillator is low. C7 charges through D1 so that the junction of the diode and capacitor is positive with respect to the output of the amplifier. When the output switches high, the voltage on the capacitor is added to the output, and the resulting voltage charges C8 through D2 to roughly 18 volts. When that

voltage is applied to the reversebiased base-emitter junction of Q1 by way of R11, the junction avalanches and noise appears across the resistor. The 18-volt supply only biases the noise source and does not power any other circuitry.

The low-level noise is coupled by C9 to the non-inverting input of op-amp IC2-a, a 5532 dual low-noise op-amp. Because the op-amp is billed as a lownoise component for audio applications, it might not make much sense to use it in an application where noise is our objective. But the part was chosen for its drive capabilities because it will drive low-impedance headphones.

The 5532 is intended for bipolar operation, but here we have only a single-ended supply. the 9-volt battery. To compensate for the lack of a bi-polar supply, we provide a 4.5-volt reference using voltage divider R15-R16. Every point that would normally be connected to ground is returned to that refer-

34

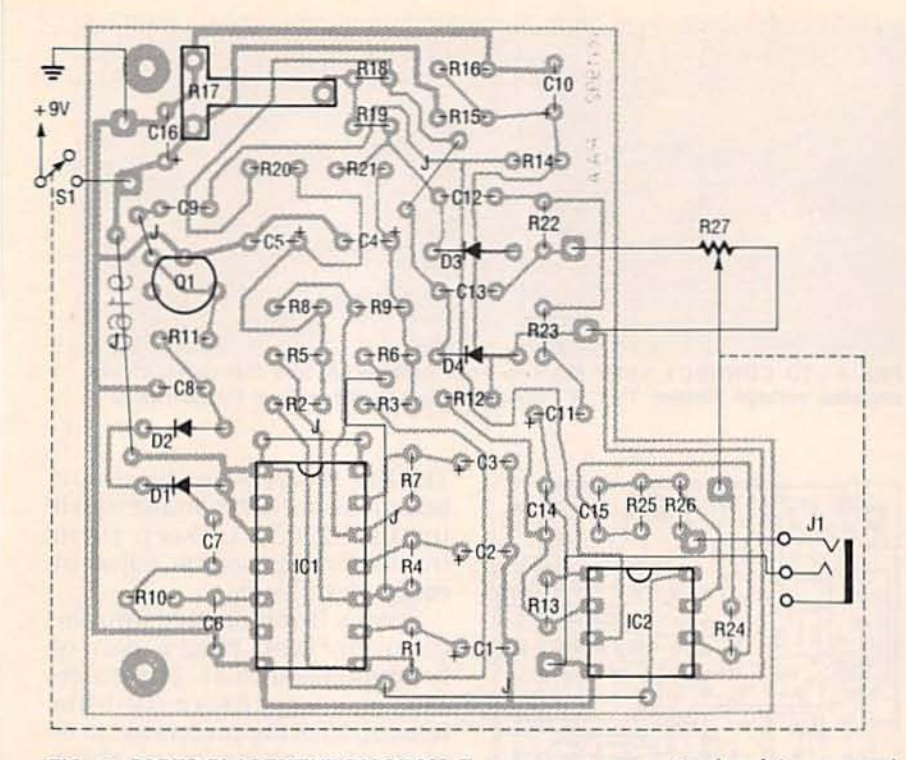

FIG. 2-PARTS PLACEMENT DIAGRAM. To conserve space, stand resistors on end and mount tall electrolytic capacitors on the solder side of the board so they lie flat.

ence point. thereby fooling the amplifier's inputs into thinking that there are positive and negative supply ralls. Capacitor CIO bypasses the reference voltage source so that it appears as a ground for audio signals.

SurfMan's "wave action" sound effect is produced by three separate low-frequency oscillators running asynchronously. The oscillators are similar to the one that drives the voltage doubler, but their operating frequencies are set at a only one cycle every few seconds with larger resistor values (R1, R4, R7) and capacitors (C1, C2, C3). When added together, the three oscillator outputs form chaotic voltages that are an electronic approximation of surf sounds.

Two separate control voltages are generated. The first is through resistors R2, R5, and R8. Because those resistors are of equal value, only four different control-voltage levels can be generated. The voltage level depends on how many of those outputs are high, and not which outputs they are. You can think of this voltage as representing the "sets" of ocean waves. The second voltage is

produced through R3, R6, and R9. whose values were selected as powers of two to produce eight different control-voltage levels. They can be thought of as representing the individual waves within the set. The voltages produced are smoothed by integrating them with capacitors C4 and C5.

Two voltage-controlled filters IVCF"s) convert the control voltages into a changing frequency spectrum. Ordinarily, VCF's use transconductance amplifiers. FET's. or optocouplers as control elements, but here we use diodes. It's not common to see diodes used this way in audio. but they function very well and they're hard to beat when low cost and a small size are important. The basic idea is to control the effective impedance of the diodes with a DC current while AC coupling the signal of inter-<br>est to them. As long as the AC signal level is much less than the DC controlling current, the current works well.

The filter consists of two "L" section circuits comprising R22. R23 . C12. and C13. with D3 and D4 as the tuning elements . Notice that the anodes of the diodes are returned to the

reference voltage source mentioned earlier so that the con-<br>trolling voltages can both forward- and reverse-bias them. Control voltages are coupled to the diodes through R20 and R21 with potentiometer R17 and fixed resistors R18 and R19 providing a control of their fixed bias. As the control voltages forward bias their respective diodes, the decrease in impedance pulls the corner frequencies of the filters back so that higher frequencies are bypassed to ground.

Finally, the output of the filter appears across volume-control R27, which sets the amount of signal applied to the final output amplifier that includes IC2b. The output of the amplifier is current-limited by R26 before appearing at the headphone jack J1. While the wiring of J1 might look strange, it is done that way so that the two headphone elements are in series. This is not a stereo system and dou bling the impedan ce of the headphones makes it easier for the op-amp to drive them.

#### Building SurfMan

If you're not concerned about the size of the finished unit, only the standard construction precautions apply: be careful about orientation of polarized components such as IC's, diodes, electrolytic capacitors.<br>and transistor Q1. The 74HCl4 is a CMOS part and subject to damage by electrostatic discharge. Avoid shuffling along on a nylon carpet while handling the part. There are no particularly high frequencies involved, so any construction technique will work just fine. Because of some fairly highgain stages. keep wire lengths as short a possible to prevent hum pickup.<br>If you're interested in build-

ing a compact SurfMan such as the one you see in the photos, you're going to have to pack a good number of components in a relatively small space. Figure 2 is the parts placement diagram. To make maximum use of the circuit board area, stand re-<br>sistors on end and mount all tall electrolytic capacitors on the

- **PARTS LIST** All resistors are 1/4-watt, 5%, unless noted otherwise. R1-2.2 megohms R2. AS, AB, R9-100,OOO ohms R3. R19-47,000 ohms R4-1.5 megohms R6--220,OOO ohms R7, A13, R25-680,OOO ohms R10-33,000 ohms R<sub>11</sub>-1 megohm A12, R24-1S,OOO ohms R14, R20-150,000 ohms R15, R16-2200 ohms R17-10,000 ohms, trimmer potentiometer R18-39,000 ohms R21-100,000 ohms R22, R23-1000 ohms **R26 120 ohms** R27- 50,000 ohms, audio taper potentiometer with on/off switch (51) **Capacitors** C1, C2, C3, C10-10 µF, 16 volts,
- electrolytic C4, C5, C16-33  $\mu$ F, 16 volts, elec-<br>trolytic
- C6-470 pF, ceramic disk
- C7, C8, C9-0.01  $\mu$ F, ceramic disk
- C11-4.7  $\mu$ F, 16 volts, electrolytic
- C12, C13-0.05  $\mu$ F, ceramic disk C14, C15-220 pF, Mylar or poly
	- styrene

#### Semiconductors

- ICl-74HC14 hex Schmitt trigger inverter
- IC2-NE5532N dual op-amp
- D1-D4-1N4148 silicon diode
- Ql-NPN silicon transistor selected for noise (see text)

#### Other components

- J1-miniature stereo phone jack
- S1-SPST switch (part of potentiometer A27)
- Miscellaneous: 9-volt battery and connector, case, PC board, knob, headphones, wire, solder, etc.
- Note: The following are avalalble from PAIA Electronics, Inc., 3200Teakwood Lane. Edmond, OK 73013(405) 340-6300: Etched, drilled and silkscreened PC board
- (9160pe)-S6.9S Complete SurfMan kit ineluding PC board. case, and
- selected noise transistor (no headphones) (9160K)-\$27.75 Please add \$3.50 shipping and<br>handling to each order.<br>solder side of the board to allow
- handling to each order.

them to lie flush with the board.<br>Capacitors that are short enough to stand up on the com-36 ponent side of the board and

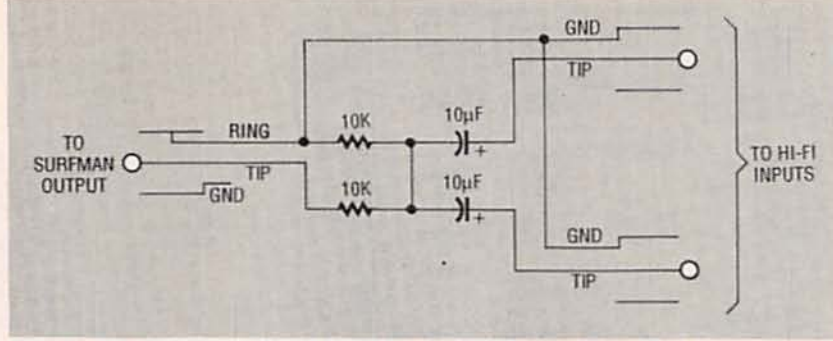

FIG. 4-TO CONNECT SURF MAN to your hi-fi setup, use this capacitively coupled voltage divider. The "Y" connector lets SurfMan drive stereo inputs.

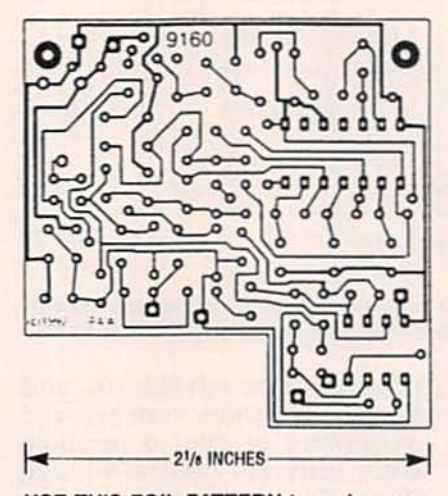

USE THIS FOIL PATTERN 10 make your own PC board for SurfMan.

stili allow the board to fit into the case are available, but they're more expensive and they<br>are not really necessary.

You can etch your own board with the foil pattern provided or buy a ready-to-use board from the source given in the Parts List. Even if you skip the circuit board and build the SurfMan on a piece of perforated construction board, it is recom-<br>mended that you follow the general component layout in Fig. 2. (A lot of effort went into minimizing trace length and placing components, so you should take advantage of this work.)

Fully assemble the circuit board by mounting all resistors,<br>diodes, capacitors, and IC's. Do not install the noise transistor<br>(Q1) yet. Use 22-gauge or smaller stranded wire to make connections from the circuit board to the volume control  $(R27)$ . power switch (S1, which is part of  $R27$ ), and phone jack  $(J1)$ .

The five jumpers on the circuit board should be made with insulated wire to keep them from shorting against adjacent<br>component leads.

Snap a 9-volt battery into the connector and plug a pair of<br>headphones into J1. The generally less expensive 32-ohm headphones are preferable to 8ohm phones because their higher impedance is more eaisly driven by the output amplifier. Turn on the unit transfer by rotating the shaft of the volume control fully clockwise. You won't hear any noise because Q1 has not been installed. but you can perform a quick test by touching your finger to pin 3 of IC2. You should hear a fairly loud buzz as environmental electromagne tic fields are coupled into the amplifier. If there is no hum, you have a clear indication that something is wrong.<br>With that test successfully

completed you're ready to Install the noise transistor. Almost any NPN silicon transistor, such as a 2N27 12, 2N2222, or 2N3904. Is a good candidate for Q1. You might not like the first tran-<br>sistor you pick because smooth noise is what we're a fter. You may run into a device that emits a lot of "popcorn" noise, which you'll recognize if you hear it.

Turn on the unit and set R17 fully clockwise. Press the emitter and base leads of the transistor that you're testing against the pads on the PC board. You might have to hold the device in place for a second or two so that voltages can stabilize. Also be careful not to touch any of the transistor *con tin ued* on *page 79*

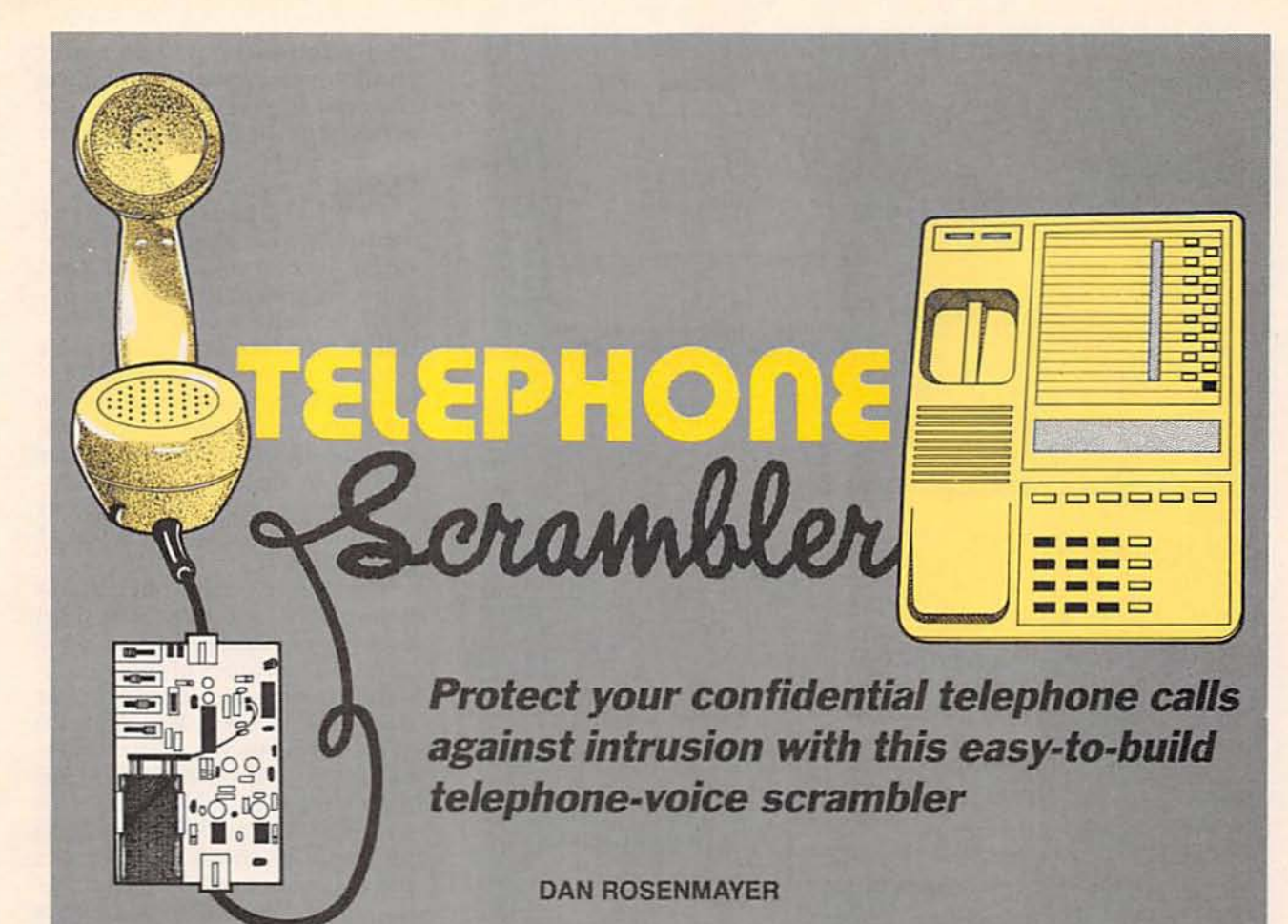

TELEPHONE-VOICE SCRAMBLING IS the most effective method for eliminating unwanted evesdropping on your confidential phone calls. It should be considered if you have reason to believe that unauthorized persons are or could be listening in on your telephone conversations. A system consisting of two compatible telephone-voice scramblers will permit normal conversation between you and your intended listener, while making all speech unintelligible to anyone listening on extensions at either end of the line. Only a person with a compatible unscrambler will be able to understand what is being said.

Many circuits are available that can monitor your phone line and detect intentional or unintentional removal of handsets from their hooks on any extension. Because they're easily defeated, those circuits could lull you into a false sense of security. Even if you detect an unauthorized listener "horning in," you have only two choices: hang up or be on guard against saying anything that you don't want to be heard by an unauthorized third party.

Matched telephone voice scramblers enable you to carry on conversations without guarding your speech. They also eliminate the threat of wiretapping and covert tape recording, unless the intruder has the necessary circuitry to unscramble your garbled conversations.

In the past, factory-made telephone voice scramblers were expensive and difficult to find. Today scramblers are more readily available and their prices have fallen because of the availability of low-cost voice scrambler/descrambler IC's. However, those scramblers might include certain features that you don't want such as a briefcase housing. This article will permit you to build inexpensive, compact, and effective voice scramblers in the form of loaded circuit boards.

Figure 1 shows the TVS250 voice scrambler coupled between the headset and base of a standard telephone. It is half of a complete telephone security system. Connections between the scrambler circuit and telephone are easily made with standard telephone cords terminated with standard modular plugs. A second voice scrambler would be similarly connected to another telephone to form the secure telephone system shown in Fig. 2.

#### Theory of operation

The heart of the TVS250 is the COM9046, a voice scrambler/descrambler IC made by Standard Microsystems Corp. Figure 3 is a simplified block diagram of that dedicated chip. The IC contains two identical speech channels that permit full-duplex operation when connected between two telephones. Each channel is capable of scrambling and descrambling voice communications.

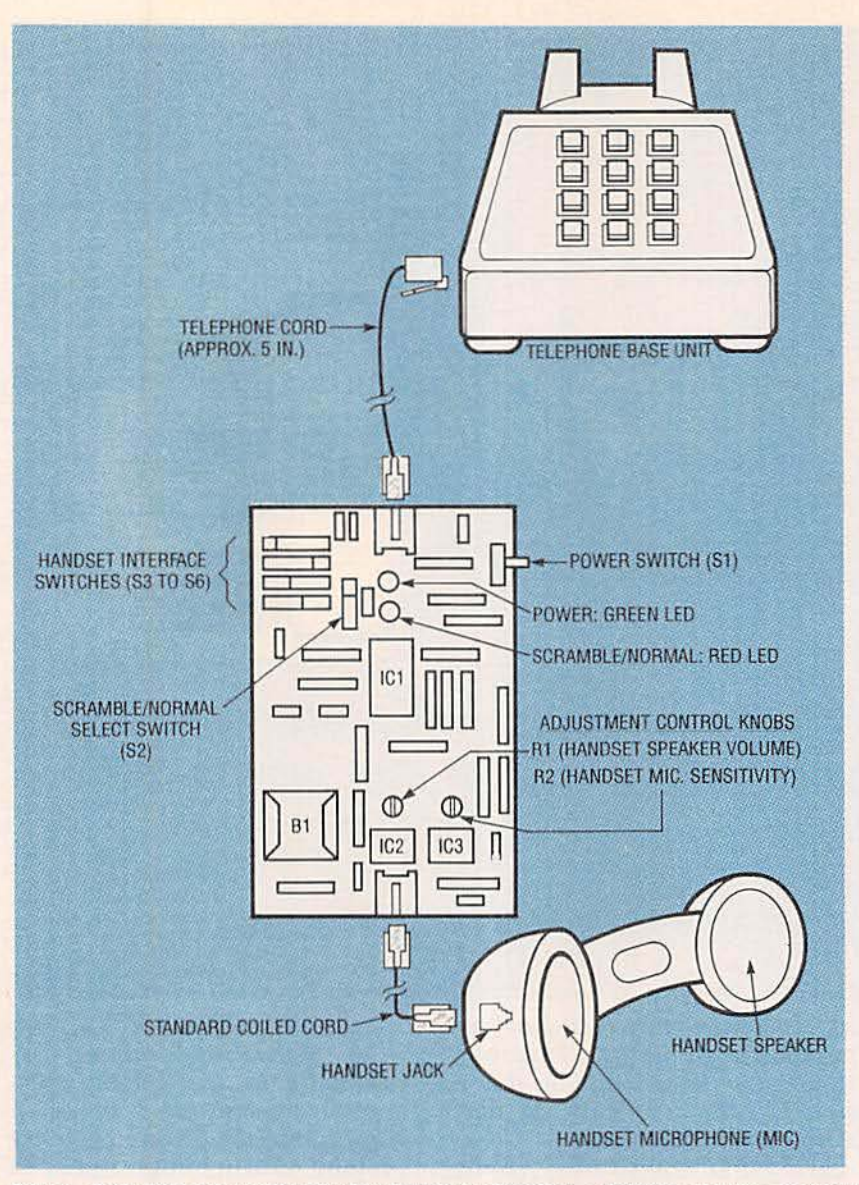

FIG. 1-ONE END OF A SECURE TELEPHONE SYSTEM, a TVS250 scrambler circuit coupled between the handset and the base of a telephone with standard jacks and cord.

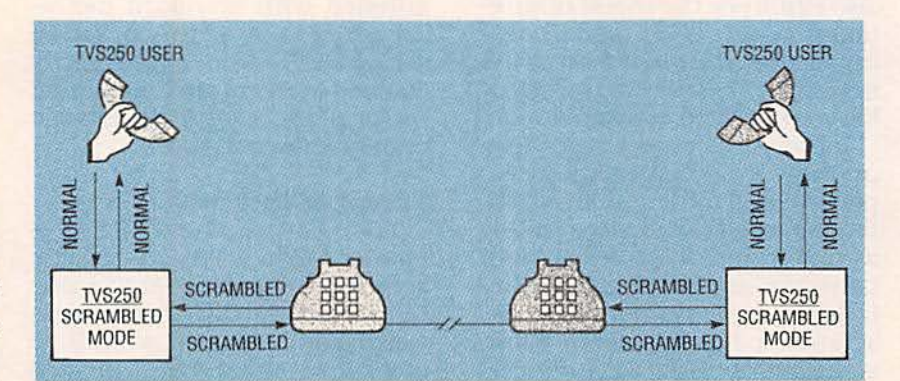

FIG. 2-COMPLETE TELEPHONE SECURITY is obtained with a TVS250 at both ends of the phone line forming a duplex scrambler/descrambler system.

To render the speech channels unintelligible, the incoming audio signal is inverted by the IC's internal double-sideband modulator. While one channel accepts the normal frequency spectrum from the handset microphone, inverts and transmits it, the other channel accepts the incoming inverted signal, normalizes and sends it to the handset speaker.

#### Circuit design

The COM9046 voice scrambler/descrambler IC contains a crystal oscillator that controls system timing. The onchip oscillator requires an external 3.58-MHz crystal that is commonly used in TV color-burst applications. The chip also contains switched-capacitor filters, so input speech must be filtered by an anti-aliasing single-pole, low-pass filter before it is applied to the audio input at pins 5 and 11.

The filter's 3-dB cutoff point is determined by the resistors and capacitors connected to pins 5 and 11. The values of those components were selected so that the cutoff point is less than 20 kHz. As shown in the schematic, Fig. 4, both R5 and R6 have values of 3.9 K, and both C11 and C12 have values of 2200 pF. Applying those RC values to the equation for filter cutoff frequency,  $F_{\Omega} = (2 \pi RC)/2$ , yields a 3 dB cutoff frequency of about 18.5 kHz.

The COM9046 was designed to operate on  $\pm 2.6$  volts (+2.6) volts at pins 9 and 7, and -2.6 volts at pins 3 and 8). This operating voltage is measured with respect to a ground reference at pin 4 of the IC. However, the TVS250 operates from a single 9-volt transistor battery so it is necessary to obtain the required  $\pm 2.6$  volts from a unipolar 9-volt transistor battery. Those voltages are measured with respect to the IC's analog reference at input pin 4.

The 9 volts can be reduced to 5 volts by IC4, a 78L05A lowvoltage regulator, as shown in schematic Fig. 4. The 5-volt input is applied to a voltage divider consisting of R16 and R18. Pins 7 and 9 of IC1 are connected to the 5-volt source. Pins 3 and 8 are connected to the supply ground (0 volts). The midpoint of the two resistors R18 and R16 is connected to pin 4 of the IC. Because the two resistors are of equal value, their junction produces  $+2.6$  volts.

38
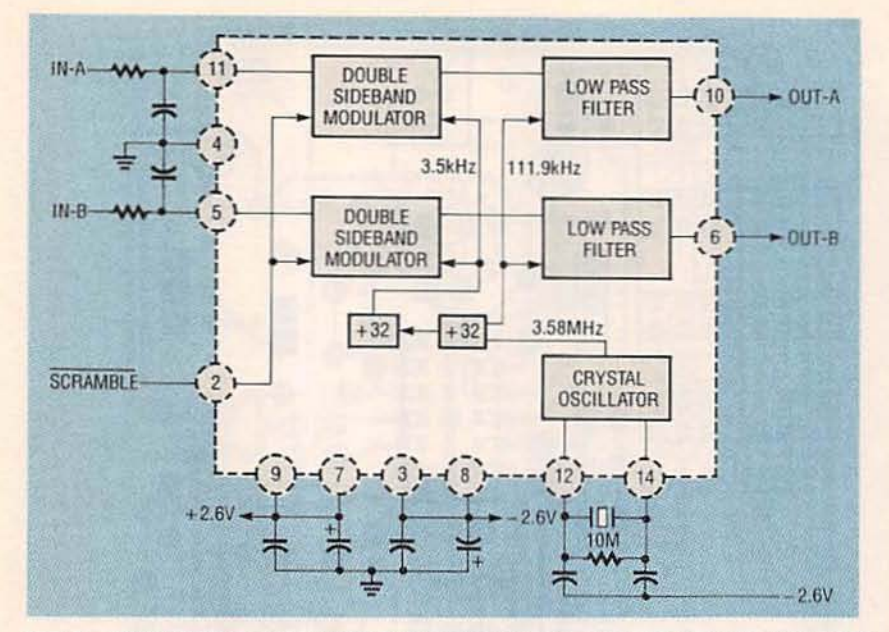

FIG. 3-SIMPLIFIED DIAGRAM OF THE COM9046 SCRAMBLER/ DESCRAMBLER IC and some peripheral components that are the heart of each TVS250 voice scrambler.

the telephone base passes IC1, it drives the handset speaker. The audio output signal from pin 6 of IC1 is filtered by an active lowpass filter consisting of IC3-b, R14, R15, C13, and C14.

Inserting those RC values in the low-frequency cutoff equation given earlier will show that the filter can pass all frequencies below 3.1 kHz. The filter greatly reduces high-frequency noise, especially that produced by clock feedthrough from IC1's internal oscillator.

The output from this lowpass filter is applied to the audio amplifier IC2 which acts as a low-power differential driver connected to the handset speaker. Potentiometer R1's resistance value of 100 K will permit volume adjustment of the handset speaker.

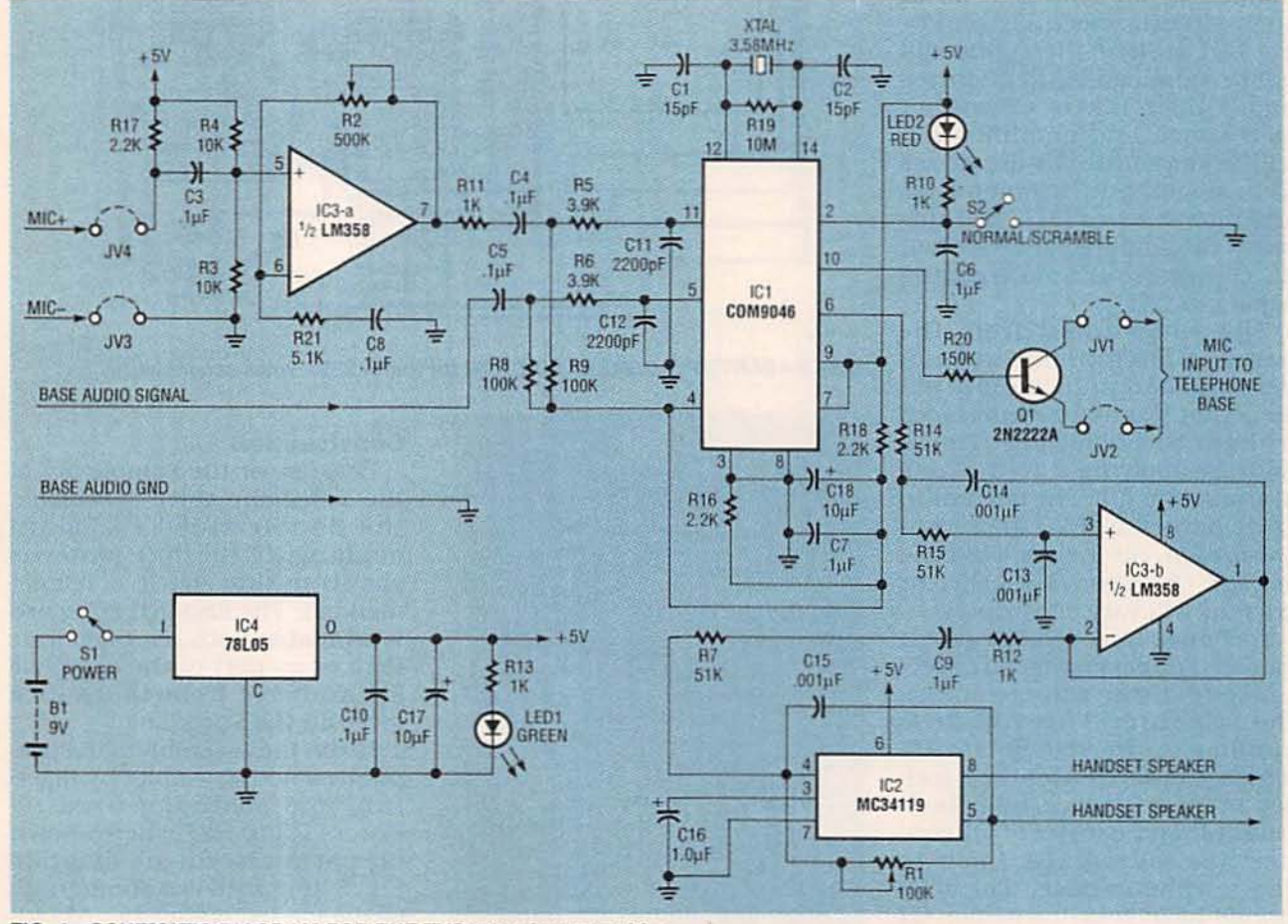

#### FIG. 4-SCHEMATIC DIAGRAM FOR THE TVS250 voice scrambler.

Now, with respect to pin 4, pins 9 and 7 are at  $+2.6$  volts, and pins 3 and 8 are at -2.6 volts as shown in Fig. 3. Both of those values are within the acceptable limits for IC1.

The scrambler/descrambler IC1 can be interfaced with a standard telephone. The audio output from the base of the telephone is AC coupled to IC1 via C5. After the audio signal from

The equivalent circuit for the handset microphone is a potentiometer that changes its resistance with applied input audio signals. In quiet periods, its effective resistance is constant.

but when audio input is applied, its resistance changes lin-<br>early with the varying input frequencies.

Because the microphone can be considered as equivalent to a potentiometer, a voltage divider can be formed with R17 as one resistor and the handset microphone as the other one. As the microphone's resistance changes. the voltage at JU4 will follow. That voltage is AC coupled by C3 to the amplifier circuit that includes IC3-a.

Filter resistor R21 and capacitor C8 form a high-pass RC filter for the amplifier circuit that will attenuate low-frequency noise and prevent DC bias amplification. Applying the values of this filter to the cutoff frequency equation yields a high-frequency cutoff point of312 Hz. Below that frequency C8 will act as an open circuit. effectively removing R21 so that the signal will not be amplified. At frequencies higher than 312 Hz, C8 will act as a short. and amplification will be determined by the values of feedback potentiometer R2 and filter resistor R21. The out-<br>put of the amplifier stage is then AC coupled to IC1 via coupling capacitor C4.

The audio input from the handset microphone goes to IC1, and the output audio at pin 10 of that IC must be interfaced with the telephone base. This is done by applying it to the base of transistor Q1. The current to Q1 is limited by R20 to prevent saturation. As the applied base voltage changes, Q1's collector<br>current will vary accordingly.

A change in collector current causes a direct change in collector-to- emitter voltage across the transistor. This voltage is similiar to the voltage at JU4 which was derived for the handset interface. Lines from both collector and emitter of Q1 connect the microphone Input to the telephone base. The telephone base sees transistor Q1 as a microphone.<br>The resistance of potentiome-

ter R2 was selected as 500 K to permit varying the amplification of the audio input. That potentiometer varies the audio 40 applied to the base of  $Q1$ . The

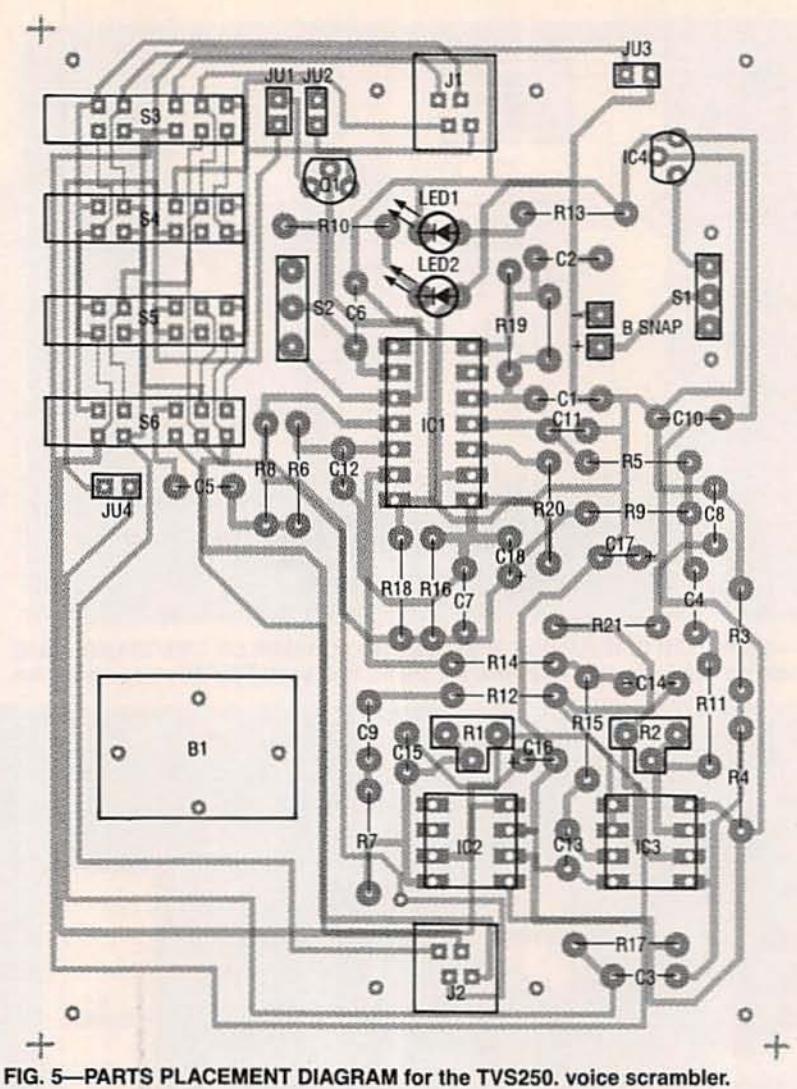

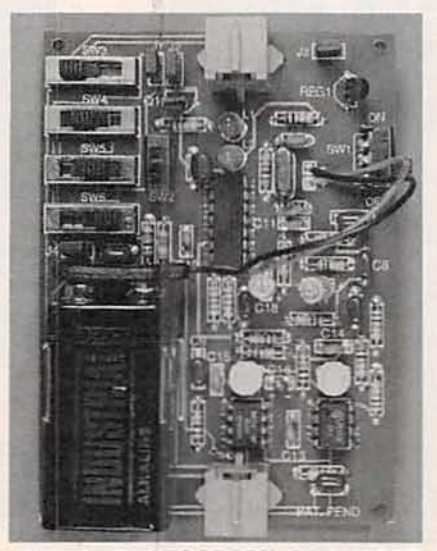

FIG. 6-PHOTOGRAPH OF LOADED BOARD for the TVS250.

circuit permits the user to adjust the transistor drive as well as compensate for internal cir-<br>cuit differences in telephones.

#### **Construction**

Because of the complexity of the telephone voice scrambler, the double-sided PC board made with the foil patterns shown in this article is recommended. The finished PC board is available both as a separate item or as part of the complete kit available from the source given in the Parts List.

Begin the assembly of the telephone voice scrambler by inser-<br>ting and soldering fixed resistors R3 to R21 where shown on parts placement diagram Fig. 5. (Figure 6 is a photograph of the loaded circuit board.) Insert and solder potentiometers R1 and R2. Do the same for non-<br>polarized capacitors C1 to C15. Next, insert and solder polar-<br>ized capacitors C16 to C18, noting their polarity. Trim all excess lead lengths.

#### All resistors are  $\frac{1}{4}$ -watt, 5 %, unless otherwise noted

- R1-100,000 ohms. PC-mount potentiometer, screwdriver adjust
- R2-500,000 ohms, PC-mount potentiometer, screwdriver adjust
- R3, R4-10,000 ohms
- RS. R6-3900 ohms
- R8, R9-100,000 ohms
- R10-R13-1000 ohms
- R7, R14, R15-51,000 ohms
- 
- Rl6-Rl8-2200 ohms
- Rl9-10.000.000 ohms A20-150,QOO ohms
- R21- 5100 ohms

#### Capacitors

- 
- C1, C2-15 pF, ceramic disc C3-C10-0.1  $\mu$ F, metal film
- C11, C12-2200 pF, ceramic disc
- C13-C15- $-0.001$   $\mu$ F, ceramic disc
- $C16-1\mu$ F, 35 volts, tantalum C17, C18-10  $\mu$ F, 16 volts, elec-
- trolytic. polarized

#### Semiconductors

- IC1-COM9046 voice-scrambling IC. (Standard Microsystems)
- IC2-MC34119, audio amplifier driver (Motorola or equiv.)

#### PARTS LIST

- IC3-lM358 dual operational amplifier, single supply
- IC3-78L05A, 5-volt regulator (Texas Instruments or equiv.)
- Ql-2N2222A, NPN transistor
- LED1-green light-emitting diode. T1. 5mm
- LED2-red light-emitting diode, T1, Smm

#### Other components

- S1-SPST slide, PC-mount, sideactuated switch
- S2-SPST slide, PC-mount, topactuated switch
- S3-S6-STS2400 PC. 2P4T slide, PC-mount, top-actuated (Augat/ Alcoswitch or equiv.) switch
- J1, J2-telephone jack, 4-4. Type 616, PC-mount
- JU1-JU4-two-post jumper, 3/32inch-on-centers with insulated shorting clips(see texl)
- XTL1-crystal 3.579545 MHz, metal case (ITT 4183 or equiv.)
- B1-9-volt transistor battery, alkaline, standard
- Miscellaneous: TVS250 PC board, 5-inch length of telephone

+

cord terminated with standard telephone plugs, 9-volt transistorbattery clip-type holder (Keystone No. 79 or equiv.) with two 2-56 screws and nuts. 9-volt transistor battery terminal snap with leads, four rubber or plastic PC board feet (see text), and solder.

- Note: The following parts are available from Securicom, P.O. Box 5227, Chatsworth, CA 91313-5227 (818)-710-0110
	- COM9046 scrambler/descrambler IC only-\$18.00
- Double-sided, silk-screened and drilled PC board-\$20.00 • A complete kit including PC board, all components, and 5inch plug-terminated phone cord-\$59.95
- Assembled and tested TVS250 with user's manual-\$79.95
- Check, money order, and Master· card orders accepted. Please add \$3.75 for postage and handling. California residents must add 8.5% sales tax.

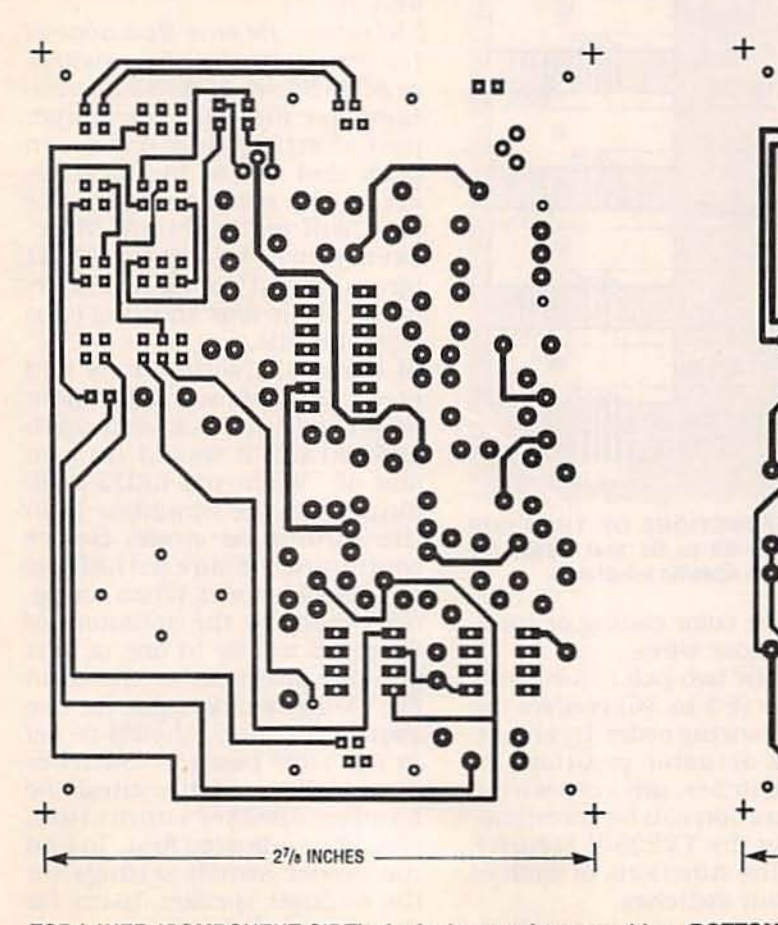

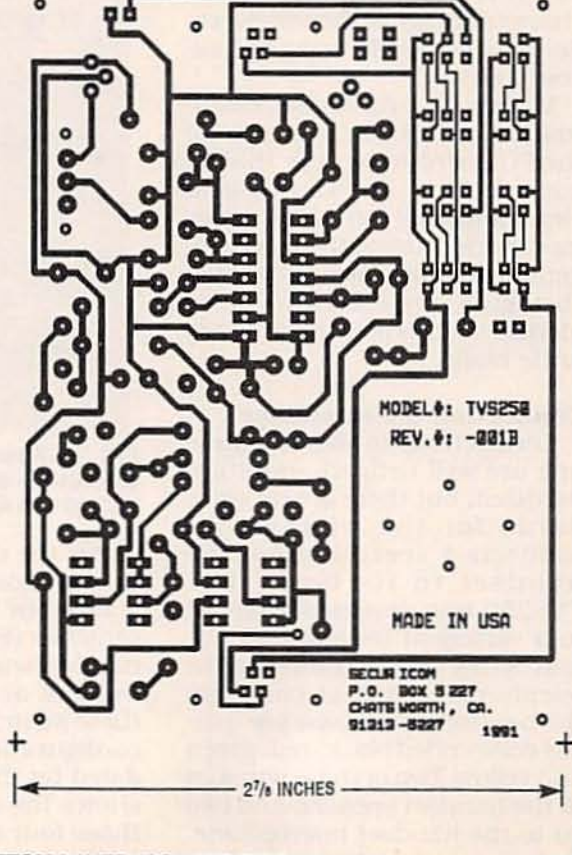

TOP LAYER (COMPONENT SIDE) of telephone voice scrambler BOTTOM LAYER (SOLDER SIDE) of telephone voice scrambler<br>PC board shown actual size. PC board shown actual size. 41

Then insert the jumper posts, switches. LED's, crystal, and telephone jacks where shown on Fig. 5. (Place the shorting clips (see Fig. 7) on the jumper posts JU1 to JU4 to prevent losing them.) All switches can be Inserted in only one position.<br>Orientation is not critical for in-<br>serting the crystal XTAL1. Note that the flats at the base of LED1 and LED2 are next to their cathodes. Solder all leads or wires and trim excess lengths.

Assemble the 9-voll battery holder to the PC board with screws and nuts. Insert the red and black insulated wires of the battery terminal snap in the PC board with the black wire in the hole marked "-" and the red wire in the hole marked " $+$ " as shown in Fig. 5. After soldering the wires, trim their ends.

Insert all semiconductor devices (lCI to IC4 and transistor QIl where shown In Fig. 5 last. Be sure to note the dots or notches that Indicate the pin I positions on IC1 to IC3, and the orientation of IC4 and Q1. Observe all precautions necessary to prevent electrostatic discharge damage of these devices. Solder their leads and trim excess lengths.<br>Make a careful visual exam-

ination of the soldered side of the PC board to be sure that all connections are sound and clean and that no stray solder has shorted any of the traces together. Remove any unwanted<br>"bridging" by standard deso-Idering techniques or a sharp knife blade.

#### Connecting the scrambler

Connections to the telephone line are well defined and stan-<br>dardized, but there are no standards for the wiring that connects a specific telephone handset to its base. The TVS250 was designed to adapt to a variety of telephones. The four wires inside the retractile telephone cord that connects the handset to the base are usu-<br>ally color coded black, red, green and yellow. Two of these wires go to the handset speaker, and two go to the handset microphone.<br>Unfortunately, telephone man-<br>ufacturers have not agreed on

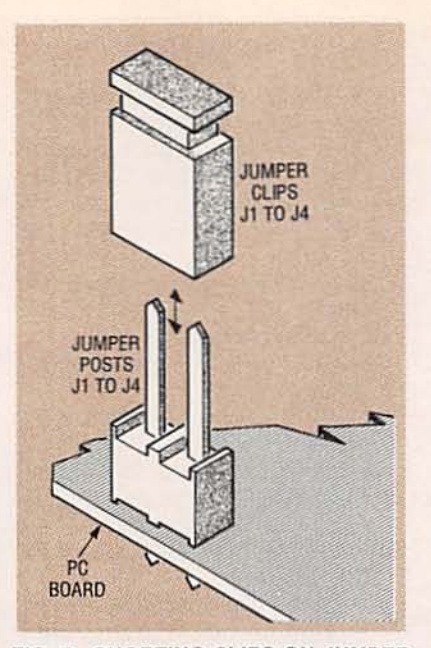

FIG. 7-SHORTING CLIPS ON JUMPER POSTS are removed while adapting the TVS250 to a specific telephone.

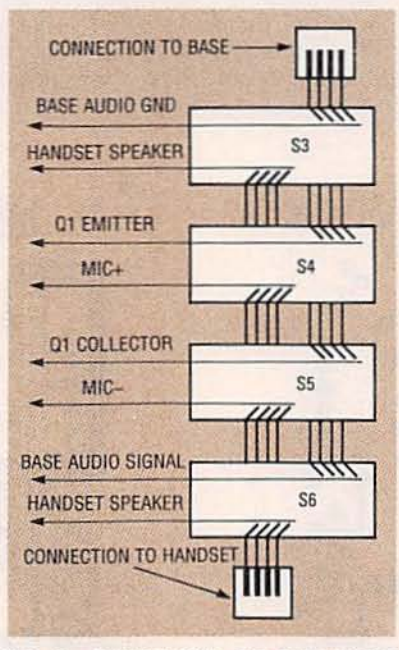

FIG. 8-FUNCTIONS OF THE FOUR SWITCHES S3 to S6 that adapt the TVS250 to a specific telephone.

either the color coding or func-<br>tion of those wires.

The four two-pole, four-throw swttches (S3 to S6) control the handset wiring order. By changing the actuator positions of these switches, any cord wiring configuration can be accommodated by the TVS250. Figure 8 shows the functions of each of those four switches.

After some experimentation, it should take only a minute or so to arrange the switch actuators to accommodate variations in cord wiring. The easiest method for connecting the TVS250 to your particular telephone is as follows :

I) Set the midpoints of potentiometers RI and R2 by turning their control knobs with a screwdriver so that their arrows point toward the bottom of the PC board.<br>2) Switch S1 to its orr position.

Attach the terminal clip to the 9volt transistor battery and snap the battery into its spring hold-<br>er on the circuit board.

3) Connect the TVS250 to your telephone by plugging one end of the five-inch phone cord into the telephone base and the other end into phone jack J1. Then plug the retractile cord that normally connects the handset to the base into jack J2 and hang up the phone.<br>4) Remove the shorting clips

from posts JU1 to JU4. This removes switches S4 and S5 from the circuit (see Figures 4, 5, 6, and 7).<br>5)Caution: Be sure that none of

the actuators of the four switchesS3 toS6are In the same posltions (see Fig. 9). If the jumper post shorting clips remain in place and two of the switches are in the same position, the unit will malfunction. More-<br>over, power indicator LED1<br>(green) might not light. The removal of the four shorting clips. prevents this.

6) Move S1's actuator on and green LED1 should light. Move S2's actuator back and forth and red LED2 should turn on and off. When red LED2 is illuminated, the scrambler is in the scrambled mode. Before continuing, be sure red LED2 is off (normal mode). When configured properly. the actuators of S3 to S6 will be in one of four possible positions as shown in Fig. 9. Remember that no two switch actuators should be set in the same position. Switches S3 and S6, which control the handset speaker connection. should be adjusted first. To find the proper switch settings for the handset speaker. listen for the phone's dial tone.<br>7) Set S3's actuator to position

1, pick up the phone, and listen<br>normally. Now move S6's actuator in sequence to positions 3. 4 and then 5. If you hear a dial tone in any of those actuator positions, leave it there. If no tone is heard, move S3's actuator to position 2 and again try S6's actuator in the other three posi-<br>tions. Continue this procedure until the dial tone is heard.

While the complete procedure should take only about a minute, remember that if a handset is left off of its base (hook) for more than about 15 seconds. the dial tone will automatically turn off. Hang up the phone be-<br>tween actuator settings to be sure that a dial tone is present when the right combination is found.

<sup>8</sup> ) With the dial tone present. adjust potentiometer HI to the desired volume.

9) Turn the TVS250 off (green LED1 is off). Place the shorting clips on all four jumper posts. After the dial tone is heard, the handset microphone switches 54 and 55 can be adjusted. For this step ask someone to assist you by listening in on an extension to your phone.

10 ) Set the actuator of 54 to one of the positions not used by S3 or S6, and set S5's actuator to the last available position. Turn the TV5250 on after making sure that it is set for normal mode (red LED2 is off). Ask your assistant on the extension to pick up the handset and key In any number to eliminate the dial tone before proceeding.<br>Then speak normally into the handset. Your assistant can tell you if the sound volume is with-<br>in normal limits. Then adjust potentiometer R2 for the best speech quality.

If. after adjusting R2, you cannot obtain quality speech, it is probable that the actuators for switches S4 and S5 are in reversed positions. (This can be determined if your assistant's voice seems distant or in-<br>comprehensible even after you have turned R2 both completely clockwise and counterclock-<br>wise. A screeching sound might also be heard.) If this is the case,<br>simply switch the actuator posi-<br>tions of S4 and S5 and repeat

the adjustments to R2 while speaking to your assistant.

The positioning of actuators of S3 and 56 is critical. If you stili cannot get quality speech from your phone after performing the previous procedure. the positions of actuators of S3 and S6 are reversed. Exchange their positions and repeat step 10.

ged and will not require special handling, the unprotected circuit board must not be placed In

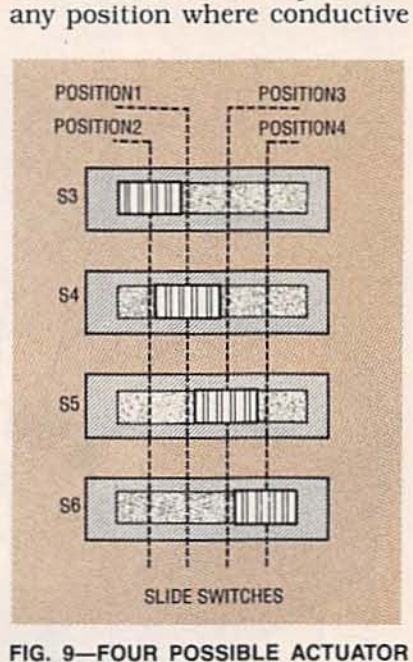

SETTINGS of the two-pole, four-throw slide switches S3 to S6 that adapt the TVS250 to a specific phone.

surfaces could short out un-<br>protected soldered connections<br>on the underside of the board. The insulating feet at the corners of the PC board's underside will help to prevent damage from this cause by elevating It above any fiat surface on which it is positioned. However, you might also want to enclose your scrambler in an insulated protective case for more protection.<br>After the fine adjustments

have been made, your voice scrambler will be ready for use,<br>but, of course, two scramblers are needed to form a system. Make the following simple test: Turn on the TVS250 with S1 noting that green LED1 is on. • Pick up the handset and listen for the dial tone. • Switch S2 to the scrambled

mode (red LED2 is onj.

• Listen for the scrambled dial tone.

• Change back to normal mode and phone someone.

Speak normally into the phone with the scrambler mode off (green LED1 is always on when using the phone).

Switch the unit into the scrambled mode (red LED2 is on).

• As the other party speaks, you will hear his scrambled speech and he will hear yours. • Switch back and forth from

the scrambled to the normal mode as often as necessary to check out a single unit.<br>When two tested scramblers

on the same line are in the scrambled mode, both your voice and that of the person you called will sound normal. Anyone listening on extensions to either phone will only hear garbled speech.

Scramblers should be turned off when a call has been com-<br>pleted to conserve battery power. In continuous operation, a 9-volt alkaline battery will provide about 30 hours of scrambler operation.

#### Answering and call waiting

The scrambler can leave secure messages on an automatic answering machine. Turn on your scrambler and speak normally to any telephone with both a compatible scrambler and answering machine. When a receiving party plays back your message and hears the garbled speech, he turns on his scrambler and listens to your normalized speech through his handset.

The TV5250 can be switched back and forth from scrambled to normal mode at any time during a conversation. If you have call waiting, you could be in a secure conversation with an-<br>other party whose telephone has a compatible scrambler when you are interrupted by another caller. To answer the call waiting signal, simply switch your scrambler to its normal mode and answer the call as<br>usual. After the call is completed, return your unit to the scrambled mode and continue your secure conversation. R-E 43

# **OPTOCOUPLER DEVICES**

Learn to use optocouplers in circuits that require high electrical isolation between input and output.

#### RAY M. MARSTON

OPTOCOUPLERS OR OPTOISOLATORS have applications in many sit-<br>uations where signals or data must pass between two cir-<br>cuits, but high electrical isolation must be maintained be-<br>tween those circuits. Optocoupling devices are useful in changing logic levels between the circuits, blocking noise transmission from one circuit to another. Isolating logic levels from AC-line voltage, and eliminating ground loops.

DC level as well as signal information can be transmitted by an optocoupler while it maintains the high electrical isolation between input and output. Optocouplers can also replace relays and transformers in many digital interfaces. Moreover, the frequency response of optocouplers is excellent in analog circuits.

#### Optocoupler basics.

An optocoupler consists of an infrared-emitting LED (typically made from gallium arsenide) optically coupled to a silicon photodetector (photo-<br>transistor, photodiode or other photosensitive device) in an<br>opaque light-shielding package. Figure 1 is a cutaway view of a popularsingle-channel.six- pin dual-ln-line-IDIP) pa ckaged optocoupler. The IR-emitting LED or IRED emits infrared radiation in the 900- to 940-<br>nanometer region when for-<br>ward biased current flows through it. The photodetector is an NPN phototransistor sensitive in the same 900- to 940nanometer region. Both IRED and phototransistor are in chip 44 or die form.

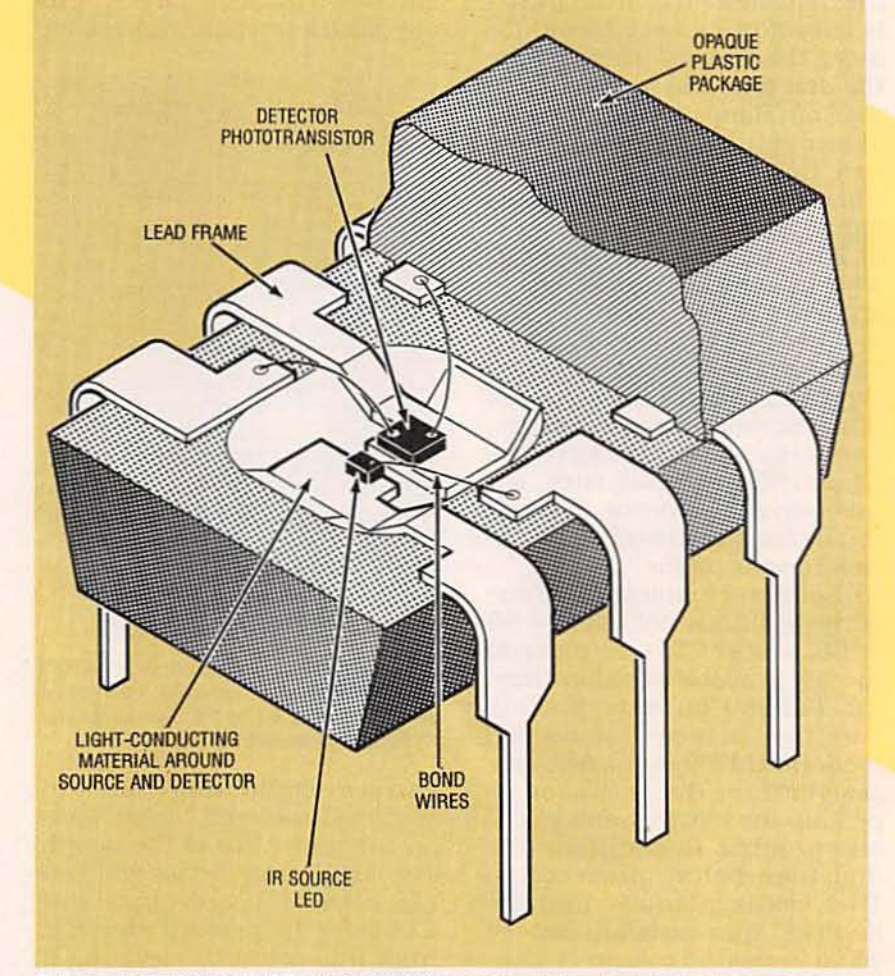

FIG. 1-CUTAWAY VIEW OF AN OPTOCOUPLER with a phototransistor output.

Most commercial opto-<br>couplers are made by mounting the IRED and phototransistor on adjacent arms of a lead-<br>frame. as shown. The leadframe is a stamping made from thin conductive sheet metal with many branch-like contours. The isolated substrates that support the device chips are formed from the inner branches, and the multiple pins of the DIP are formed from the

After the wire bonds are made.

between the device dies and appropriate leadframe pins, the region around both devices is encapsulated in an IR-transparent resin that acts as a "light<br>pipe" or optical waveguide between the devices. The assem-<br>bly is then molded in opaque epoxy resin to fonn the DIP. and the leadframe pins are bent<br>downward.

Figure 2 is a pin diagram of the most popular single-chan-<br>nel. 6-pin phototransistor op-<br>tocoupler DIP. It is called an

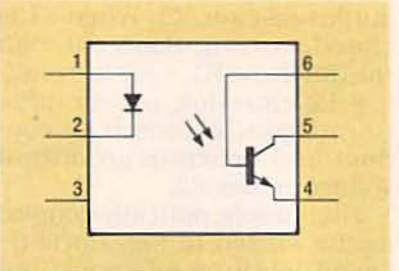

FIG. 2-TOP VIEW SCHEMATIC of a phototransistor-output optocoupler.

optocoupler because only infrared energy or photons couple the input IRED to the output phototransistor. The device is also an optoisolator because no electric current passes between the two chips; the emitter and detector are electrically insulated and isolated. These devices are also known as photocoupler or photon-coupled isolators.

The base terminal of the phototransistor is available at pin 6 on the six-pin DIP, but in normal ues it is left open-circuited. Also, no connection (NC) is made to pin 3. The phototransistor can be converted to a photodiode by shorting together base pin 6 and emitter pin 4. That option is not available in four-pin optocoupler DIP's and

multi-channel optocouplers. There are, however, photodiodeoutput optocouplers optimized for the wider bandwidth and higher speeds needed in data communications, but they are far less efficient as couplers.

Large-volume producers of commercial optocouplers include Motorola, Sharp Electronics Corp., and Siemens Components, Inc. Optek Technology concentrates on optointerrupters and optoreflectors while Hewlett-Packard's optocouplers are focused on highspeed communications and special applications.

#### **Optocoupler characteristics**

One of the most important characteristics of the optocoupler is its light-coupling efficiency specified as current transfer ratio, CTR. That ratio is maximized by matching the IRED's IR emission spectrum closely with its detector/output device's detection spectrum. CTR is the ratio of output current to input current, at a specified bias, of an optocoupler. It is given as a percent:

 $CTR = (I_{CEQ})/(I_F) \times 100\%$ 

A CTR of 100% provides an output current of 1 milliampere

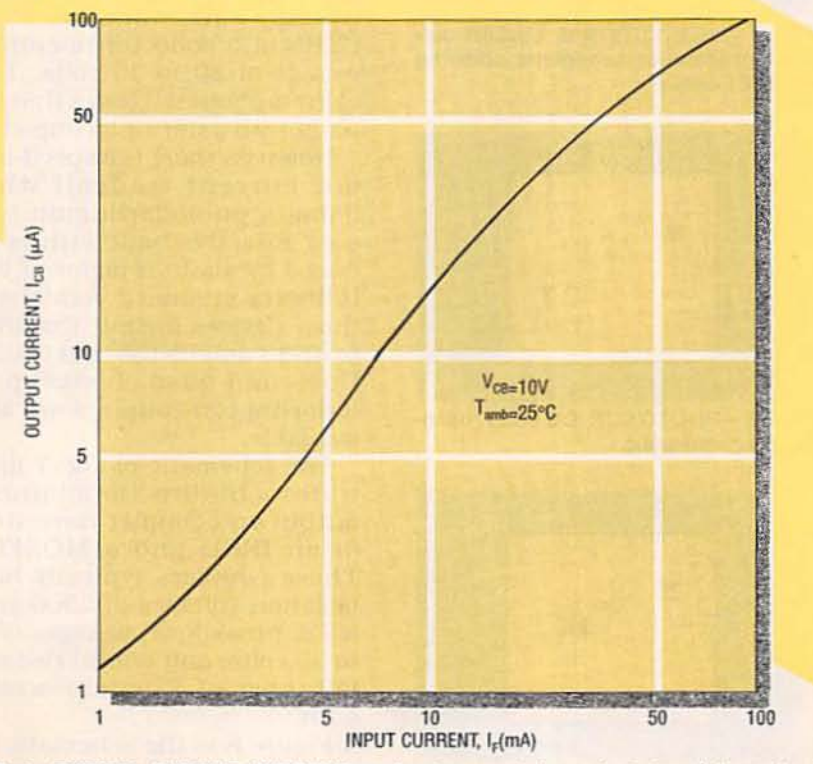

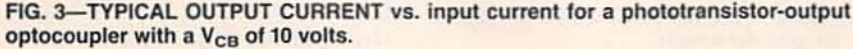

for each milliampere of current to the IRED. Minimum values of CTR for a phototransistor-output optocoupler such as that shown in Figs. 1 and 2 can be expected to vary from 20 to 100 %. CTR depends on the input and output operating currents and on the phototransistor's supply voltage.

Figure 3 is a plot of phototransistor output current  $(I_{CB})$  vs. input current  $(I_F)$  for a typical phototransistor optocoupler at a collector-to-base voltage  $(V_{CB})$ of 10 volts.

Other important optocoupler specifications include:

• *Isolation voltage* ( $V_{\text{ISO}}$ ). The maximum permissible AC voltage that can exist between the input and output circuits without destruction of the device. Those values typically range from 500 volts to 5 kilovolts RMS for a phototransistor-output coupler.

 $\bullet$  V<sub>CE</sub>. The maximum DC voltage permitted across the phototransistor output. Typical values for a phototransistor output coupler range from 30 to 70 volts.

 $\bullet$  I<sub>P</sub> The maximum continuous DC forward current permitted to flow in the IRED. Typical values for a phototransistor-output coupler range from 40 to 100 milliamperes.

• Rise/fall time for a phototransistor-output coupler is typically from 2 to 5 microseconds for both rise and fall. Those determine device bandwidth.

#### **Industry-standards**

A wide variety of optocouplers is produced by many manufacturers throughout the world. Some of the suppliers of commodity optocouplers include Motorola, Sharp Electronics, Toshiba, and Siemens. In addition to the industry standard six-pin DIP shown in Figs. 1 and 2, some transistor-output optocouplers are packaged in fourpin DIP's and surface-mount packages.

Multi-channel configurations of the popular optocouplers are also available with dual and quad emitter-detector pairs per package. Those optocouplers repeat the basic schematic of

Fig. 2 except that they lack external base pins. It is important to note, however, that certain electrical and thermal characteristics are derated in those packages because of the closer spacing of the semiconductor dies.

The lowest cost industrystandard phototransistor optocouplers with single channels have been designated by the JEDEC prefix "4N" and include the 4N25 to 4N28 and 4N35 to 4N37. However, many suppliers have developed their own proprietary parts with unusual features which are sold under their own designations. Popular phototransistor optocouplers are now available in small quantities for less than a dollar each.

Because optocouplers are used in AC-line powered circuits, they are subject to safety tests such as those of Underwriters Laboratories Inc. (UL) and Canadian Standards Assosiation (CSA). Most suppliers are offering UL-Recognized optocouplers and many make couplers that conform to the tighter Verband Deutsch Electrotechniker (VDE) specifications. Compliance with those specifications or the equivalent national specifications is a mandatory requirement for their use in Europe.

Figure 4 illustrates a simple optocoupler circuit. The conduction current of the phototransistor can be controlled by the forward bias current of the IRED although the two devices are separated. When S1 is open no current flows in the IRED so no infrared energy falls on the phototransistor, making it a virtual open-circuit with zero voltage developed across

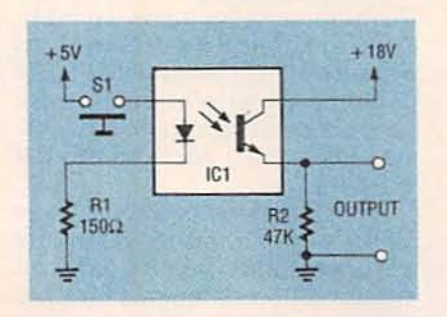

FIG. 4-CIRCUIT for phototransistoroutput optocoupler.

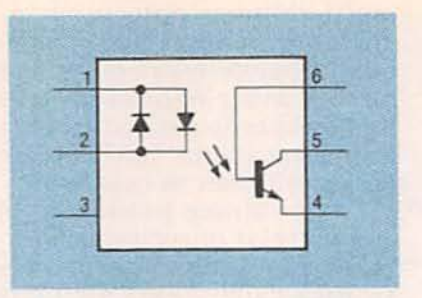

FIG. 5-AC INPUT PHOTOTRANSISTORoutput optocoupler schematic.

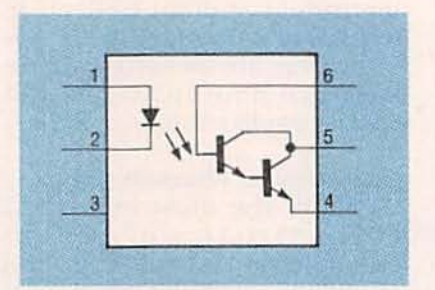

FIG. 6-PHOTODARLINGTON-OUTPUT optocoupler schematic.

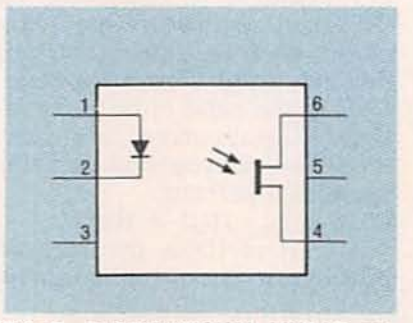

FIG. 7-BI-DIRECTIONAL LINEAR output optocoupler schematic showing MOSFET output.

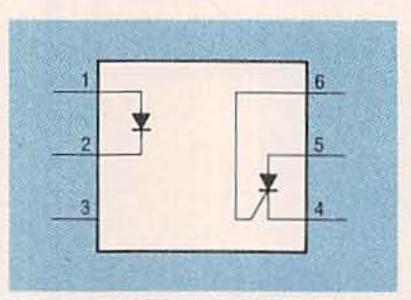

FIG. 8-PHOTOSCR-OUTPUT optocoupler schematic.

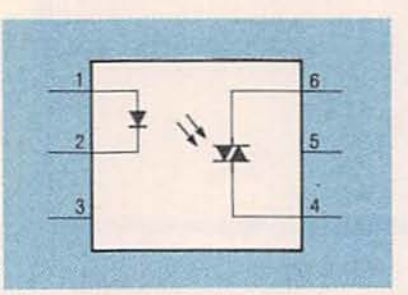

FIG. 9-PHOTOTRIAC-OUTPUT optocoupler schematic.

output resistor R2. When S1 is closed, current flows through the IRED and R1, and the resulting IR emission on the phototransistor causes it to conduct and generate an output voltage across R2.

The simple optically-coupled circuit shown in Fig. 4 will respond only to on-off signals, but it can be modified to accept analog input signals and provide analog output signals as will be seen later. The phototransistor provides output gain.

The schematics of six other optocouplers with different combinations of IRED and output photodetector are presented as Figs. 5 thru 10. Figure 5 is a schematic for a bidirectionalinput phototransistor-output optocoupler with two back-toback gallium-arsenide IRED's for coupling AC signals or reverse polarity input protection. A typical minimum CTR for this device is 20%.

Figure 6 illustrates an optocoupler with a silicon photodarlington amplifier output. It provides a higher output current than that available from a phototransistor coupler. Because of their high current gain, Photodarlington couplers typically have minimum 500% CTR's at a collector-to-emitter voltage of 30 to 35 volts. This value is about ten times that of a phototransistor optocoupler.

However, there is a speed-output current tradeoff when using a photodarlington coupler. Effective bandwith is reduced by about a factor of ten. Industry standard versions of those devices include the 4N29 to 4N33 and 6N138 and 6N139. Dual- and quad-channel photodarlington couplers are also available.

The schematic of Fig. 7 illustrates a bi-directional linearoutput optocoupler consisting of an IRED and a MOSFET. Those couplers typically have isolation voltages of 2500 volts RMS, breakdown voltages of 15 to 30 volts, and typical rise and fall times of 15 microseconds each.

Figure 8 is the schematic for one of two basic types of optothyristor-output optocouplers,

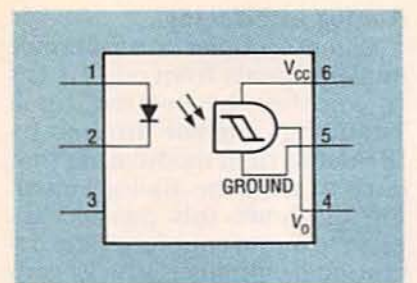

FIG. 10-SCHMITT-TRIGGER-OUTPUT optocoupler schematic.

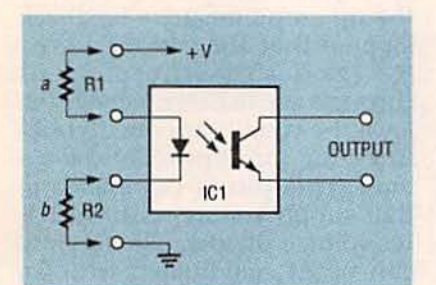

FIG. 11-SERIES RESISTOR must limit IRED current. It can be R1 at (a) or R2 at  $(b)$ .

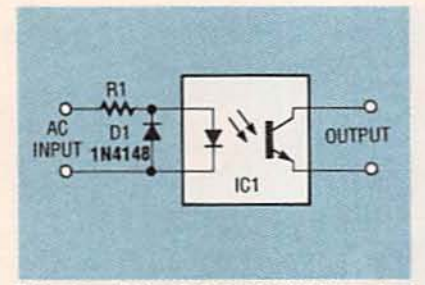

FIG. 12-IRED IS PROTECTED against reverse voltage with external diode D1.

one with an SCR output. OptoSCR couplers have typical isolation voltages of 1000 to 4000 volts RMS, minimum blocking voltages of 200 to 400 volts, and maximum turn-on currents  $(I<sub>FT</sub>)$  of 10 milliamperes. The schematic in Fig. 9 illustrates a phototriac-output coupler. Thyristor-output couplers typically have forward blocking voltages  $(V<sub>DRM</sub>)$  of 400 volts.

Schmitt-trigger outputs are available from optocouplers. Figure 10 is the schematic for an optocoupler that includes a Schmitt-trigger IC capable of producing a rectangular output from a sine-wave or pulsed input signal. The IC is a form of multivibrator circuit. Isolation voltages are from 2500 to 4000 volts, maximum, turn-on current is typically from 1 to 10 milliamperes, the minimum and maximum operating voltages are 3 to 26 volts, and the maximum data rate (NRZ) is 1 MHz.

#### **Coupler applications**

Optocouplers function in circuits the same way as discrete emitters and detectors. The input current to the optocoupler's IRED must be limited with a series-connected external resistor which can be connected in one of the two ways shown in Fig 10.

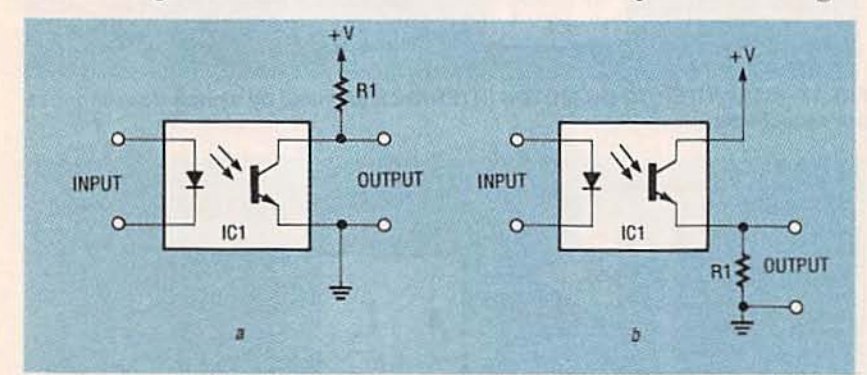

FIG. 13-EXTERNAL RESISTOR wired at phototransistor collector (a) or emitter (b).

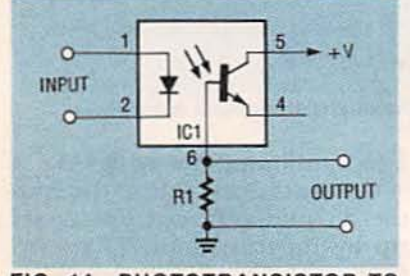

FIG. 14-PHOTOTRANSISTOR-TOphotodiode conversion with base pin connection.

either on the anode side (a) or cathode side (b) of the IRED.

Figure 5 showed an optocoupler optimized for AC operation, but a conventional phototransistor coupler can also be driven from an AC source with the addition of an external conventional diode as shown in Fig. 12. That circuit also provides protection for the IRED if there is a possibility

that a reverse voltage could be applied accidentally across the IRED.

The operating current of the coupler's phototransistor can be converted to a voltage by placing an external resistor in series with the transistor's collector or emitter as shown in Fig. 13. The collector option is shown in (a) and the emitter option is shown in (b). The sensitivity of the circuit will be directly proportional to the value of either of the series resistors.

A phototransistor-output optocoupler in a six-pin DIP can be converted to a photodiode-output optocoupler by using the base pin 6 as shown in Fig. 14 and ignoring the emitter pin 4 (or shorting it to the base). This connection results in a greatly increased input signal rise time, but it sharply reduces CTR to a value of about 0.2%.

#### Digital interfacing.

Optocouplers are ideally suited for interfacing digital signal circuits that are driven at different voltage levels. They can interface digital IC's within the same TTL. ECL or CMOS family. and they can interface digital IC's between those families. The devices can also interface the digital outputs of personal computers (or other mainframe computers, workstations and programmable controllers) to motors, relays, solenoids and lamps.

Figure 15 shows how to interface two TTL circuits. The optocoupler IRED and currentlimiting resistor R1 are connected between the 5-volt positive supply bus and the output driving terminal of the TTL logic gate. This connection is made rather than between the TTL gate's output and ground because TTL outputs can sink fairly high current (typically 16 milliamperes). However, TTL outputs can only source a very low current (typically 400 microamperes).

The open-circuit output voltage of a TTL IC falls to less than 400 millivolts when in the logic 0 state, but it can rise to only 2.4 volts in the logic 1 state if the IC does not have a suitable inter-

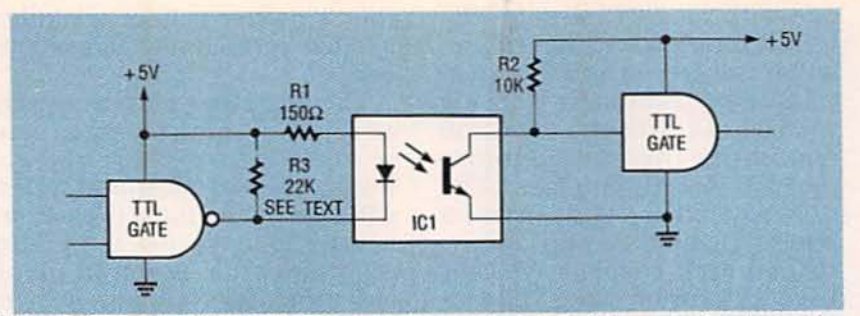

FIG. 15-TTL-GATE INTERFACE provided by a phototransistor, output optocoupler.

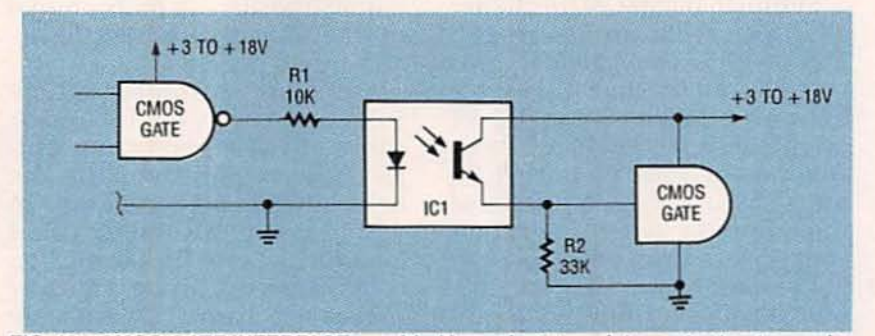

FIG. 16-CMOS-GATE INTERFACE provided by a phototransistor-output optocoupler.

nal pull-up resistor. In that case, the optocoupler's IRED current will not fall to zero when the TTL output is at logic 1. This drawback can be overcome with external pull-up resistor R3 shown in Fig. 15.

The optocoupler's phototransistor should be connected between the input and ground of the TTL IC as shown because a TTL input must be pulled down below 800 millivolts at 1.6 milliamperes to ensure correct logic 0 operation. Note that the circuit in Fig. 15 provides non-inverting optocoupling.

**CMOS IC outputs can source** or sink currents up to several milliamperes with equal ease. Consequently, these IC's can be interfaced with a sink configuration similar to that of Fig 15, or they can be in the source configuration shown in Fig. 16. In either case, R2 must be large enough to provide an output voltage swing that switches fully between the CMOS logic 0 and 1 states.

Figure 17 shows how a phototransistor-output optocoupler can interface a computer's digital output signal (5 volts, 5 milliamperes) to a 12-volt DC motor whose operating current is less than 1 amp. With the computer output high, the optocoupler IRED and phototransistor are

#### Analog interfacing

An optocoupler can interface analog signals from one circuit to another by setting up a "standing" current through its IRED and then modulating that current with the analog signal. Fig 18 shows this method applied to audio coupling. The operational amplifier IC2 is connected in a unity-gain voltagefollower mode. The optocoupler's IRED is wired into the op-amp's negative feedback loop so that the voltage across R3 (and thus the current through the IRED) precisely follows the voltage applied to noninverting input pin 3 of the opamp. This pin is DC biased at half-supply voltage with the R1-R2 voltage divider. The op-amp can be AC modulated with an audio signal applied at C1. The quiescent IRED current is set at

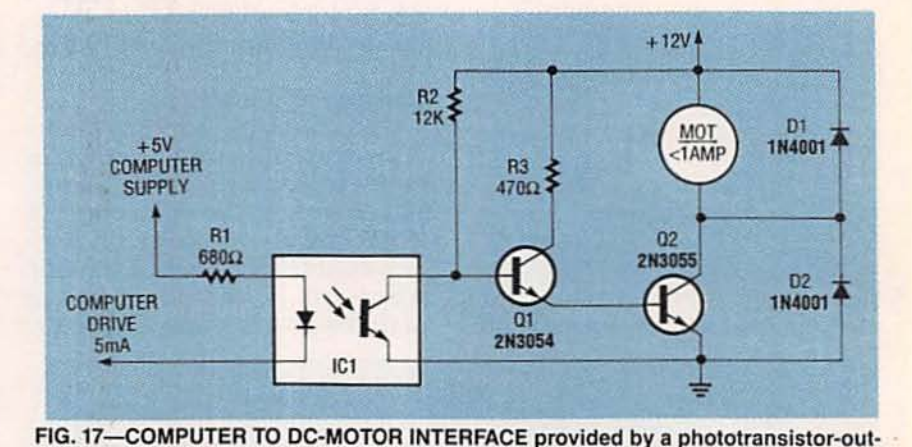

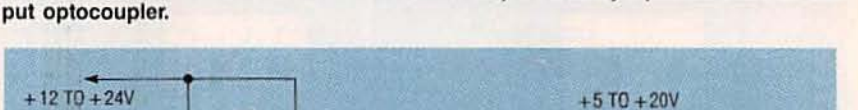

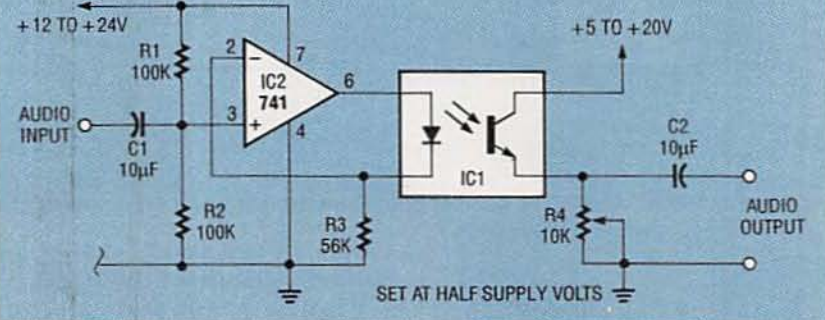

FIG. 18-AUDIO INTERFACE provided by a phototransistor-output optocoupler.

both off, so the motor is turned on by Q1 and Q2. When the computer output goes low, the IRED and phototransistor are driven on, so Q1, Q2 and the motor are turned off. Note the 1-ampere current limitation.

1 to 2 milliamperes with R3.

On the output side of the coupler a quiescent current is set up by its transistor. That current creates a voltage across potentiometer R4 which should have its value adjusted to give a

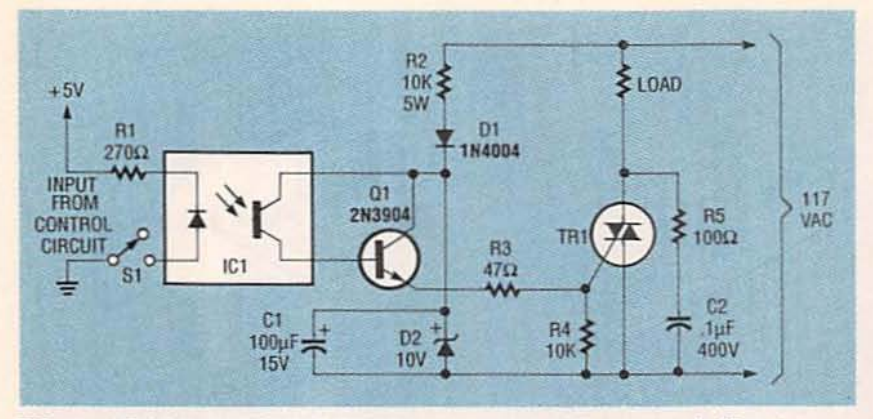

FIG. 19-NON-SYNCHRONOUS TRIAC power switch with optocoupled input.

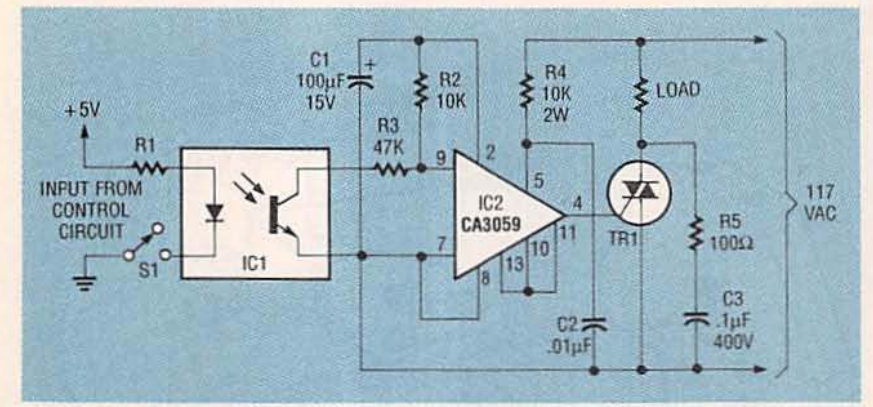

FIG. 20-SYNCHRONOUS TRIAC power switch with optocoupled input.

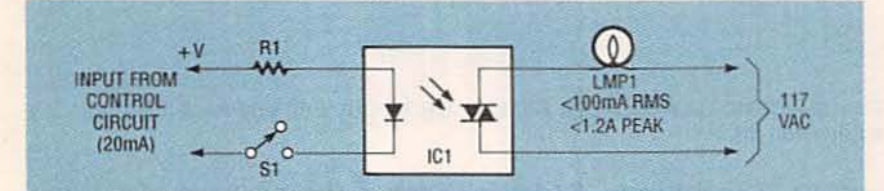

FIG. 21-INCANDESCENT LAMP CONTROL with a Triac-driver output optocoupler.

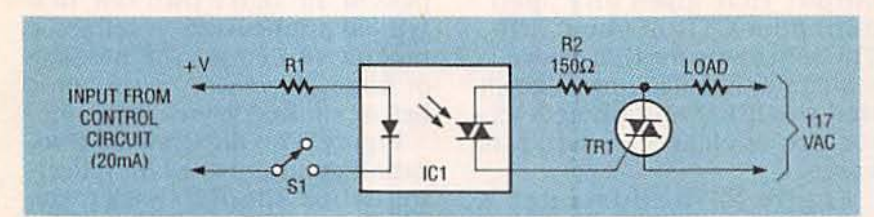

FIG. 22-HIGH-POWER LOAD CONTROL with Triac-driver output optocoupler.

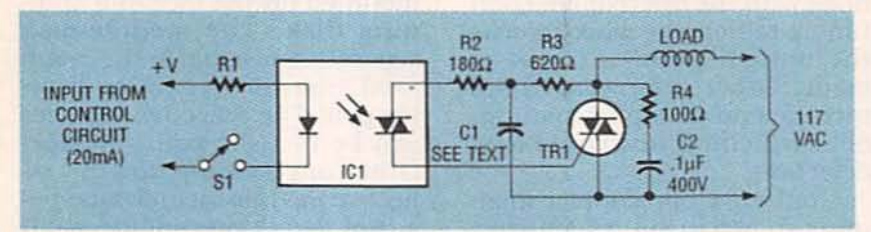

FIG. 23-INDUCTIVE LOAD CONTROL with Triac-driver output optocoupler and Triac slave.

quiescent output equal to half the supply voltage. The audiooutput signal appears across potentiometer R4, and it is decoupled by C2.

#### Triac interfacing.

Interfacing the output of a low-voltage control circuit to the input of a Triac power-control circuit driven from the AC line

is an ideal application for the optocoupler. (It is advisable that one side of its power supply be grounded.) That arrangement shown in Fig. 19 can control the power to lamps, heaters, motors and other loads.

Figures 20 and 21 show practical control circuits. The Triacs should be selected to match load requirements. The circuit in Fig. 19 provides non-synchronous switching in which the Triac's initial switch-on point is not synchronized to the 60-Hz voltage waveform. Here, R2, D1 Zener diode D2 and C1 develop a 10-volt DC supply from the AC line. This voltage can be fed to the Triac gate with Q1, which turns the Triac on or off. Thus, when S1 is open, the optocoupler is off, so zero base drive is applied to Q1 (keeping Triac and load off). When S1 is closed, the optocoupler drives Q1 on and connects the 10-volt DC supply to the Triac gate with R3, thus applying full line voltage to the load.

The circuit in Fig. 20 includes a silicon monolithic zero-voltage switch, the CA3059/ CA3079, sourced by Motorola and Harris Semiconductor. That IC with a phototransistoroutput optocoupler provides synchronous power switching. The gate current is applied to the Triac only when the instantaneous AC line voltage is within a few volts of the zero cross-over value. This synchronous switching method permits power loads to be switched on without generating sudden power surges (and consequent radio frequency interference (RFI) in the power lines). This scheme is used in many factory-made solid-state relay modules.

#### **PhotoSCR's and PhotoTriacs**

Both photoSCR and photo-Triac-output optocouplers have rather limited output-current ratings. However, in common with other semiconductor devices, their surge-current ratings are far greater than their RMS values. In the case of the SCR, the surge current rating is 5 amps, but this applies to a 100 microsecond pulse width and a

duty cycle of less than I%. In the case of the Triac, the surge rating is 1.2 amps, and this applies to a 10 microsecond pulse width and a maximum duty cycle of 10%.

The input IRED of optocoupled SCR's and Triac's is driven the same way as in a ph ototransistor-output optocoupler, and the photoSCR and photoTriac perform the same way as their conventional counterparts with limited current-handling capacity. Figures  $21, 22,$  and  $23$  illustrate practical applications for the photo-Triac-output optocoupler. In all circuits R1 should be selected to permit an IRED forward current of at least 20 milliamperes.<br>In Fig. 21, the photoTriac di-

rectly activates an AC-line-<br>powered incandescent lamp. which should have an RMS rating of less than 100 milli-<br>amperes and a peak inrush current rating of less than 1.2 amps to work in this circuit.

Figure 22 shows how the photoTriac optocoupler can trigger a slave Triac, thereby activating a load of any desired power rating. This circuit is only suitable for use with noninductive (*i.e.* resistive loads) such as incandescent lamps and heating elements.

Finally. Fig. 23 shows how the circuit in Fig. 22 can be modified for inductive loads such as motors. The network made up of R2, C1, and R3 shifts the phase to the Triac gate-drive network to ensure correct Triac triggering action. Resistor R4 and C2 form a snubber network to suppress surge effects.

Figures 24 and 25 show two other variations on the optocoupler theme. A slotted coupler-interrupter module is shown in Fig. 23-a. The slot is an air gap between the IRED and the phototransistor. In-<br>frared energy passes across the unobstructed slot without significant attenuation when the interrupter is "on". Optocoupling can, however, be completely blocked by opaque objects such spokes of a wheel or unpunched tape moving across the slot.

54 A typical slot width is about 3

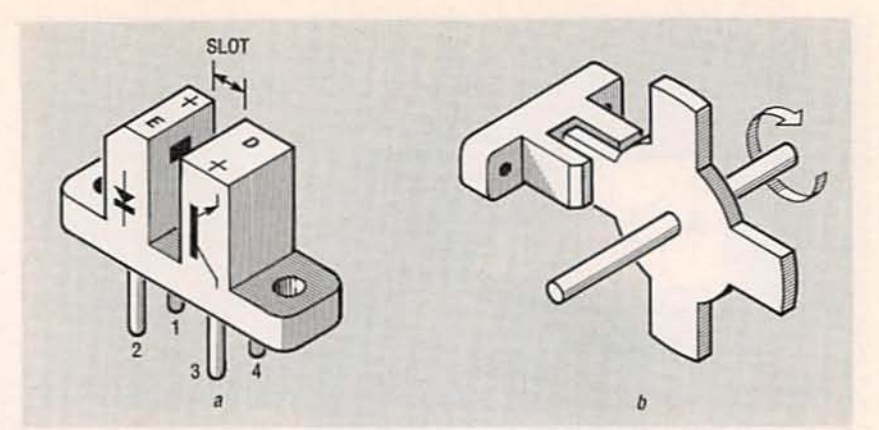

FIG. 24-OPTICALLY-COUPLED INTERRUPTER MODULE (a) and speed-counting application (b).

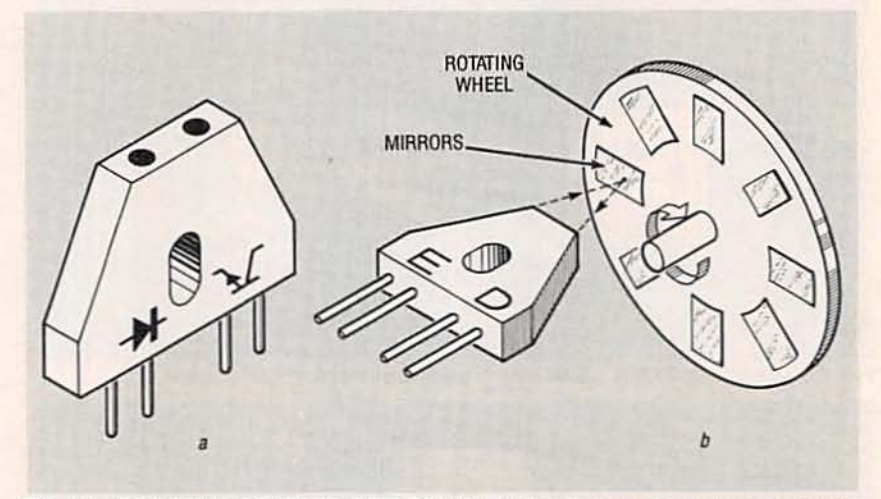

FIG. 25-OPTICALLY-COUPLED REFLECTOR MODULE (a) and revolution counting application (b).

 $mm$  (0.12 inch) wide, and the module has a phototransistor output that gives an "open" minimum CTR of about 10%. The schematic for this device is similar to that of Figure 2 except that the IRED and photodetector are enclosed in separate boxes.

Figure 24-b illustrates a method for counting revolutions with the interrupter. Each time a tab on the wheel blocks the optical path, a count is made. Other interrupter uses Include end-of-tape detection. limit switching, and liquid-level detection.

A reflective optocoupler module is shown in Fig. 25-a. Direct Infrared emission from the IRED is blocked from the phototransistor by a wall within the module, but both IRED and phototransistor face a common focal point  $5 \text{ mm}$  (0.2-inch) away. Interrupters are used to detect the presence of moving objects that cannot be easily passed through a thin slot. In a typical application, a reflector module can count the passage of large objects on a conveyor belt or sliding down a feed tube.

Figure 25-b illustrates a revolution counter based on reflecting IR from the IRED back to the phototransistor with reflectors mounted on the face of a spinning disk. The module-disk separation is equal to the 5-mm focal length of the emitter-detector pair. The reflective surfaces can be metallic paint or tape.<br>Other applications for the reflective module include tape-position detection. engine-shaft revolution counting, and engine-shaft speed detection.

Photointerrupters and photoreflectors are also available with photodarlington, photoSCR, and photoTriac ouput stages. R-E

# FROM<br>NOTWORKING NETWORKING

Part 1 of a 3-part series on troubleshooting local-area networks.

، درد

**GARY McCLELLAN** 

NETWORKING IS PERVASIVE. FROM two-PC home offices to corporations with literally thousands of computers, people want to connect. People want to share data and peripherals (laser printers and large hard disks). People want efficient ways to set up, configure, and maintain software. People want to send messages to individuals and groups. People want to tap into corporate databases and outside sources.

If your daily work involves computers, chances are good that you are using and maintaining a Local Area Network (LAN). Even if you're not now. chances are you will be soon, as more and more companies discover the benefits a LAN has to offer.

In this first of a three-part series we provide background on LAN basics and important terminology. In Part II, we will discuss tools and test equipment, along with useful troubleshooting techniques. Last, in Part III, we'll discuss several case histories, including discussions of actual LAN faults, how they were located, and how they were repaired.

There are many career opportunities in LAN's; this series will give you a good taste for the service side of the business. You should know that industry experts predict that new LAN installations will peak in 1994, with lots of service opportunities following. LAN use is spreading from Fortune 100 companies into legal and medical clinics, and many other kinds of small businesses. This means that there will be plenty of work for people who can install and maintain computers, software, peripherals, and LAN cabling. So keep reading, and get in on the action!

#### LAN origins

In the early 1970's, some smart people at Xerox Corporation's Palo Alto Research Center (PARC) realized that the centralized model of computing in force at the time was unsuitable for some tasks and some users. The centralized model includes a big, expensive mainframe servicing several "dumb" terminals, which were little more than TV's with built-in alphanumeric character generators. Instead, the revolutionaries at PARC developed a distributed model in which each local machine contained a fair amount of intelligence of its own. The problem was that each local machine was isolated from the others. Thus, in going from a centralized to a distributed model, something was lost: the ability to share data. Hence the PARC folks (primarily Bob Metcalfe, founder of networking pioneer 3Com, now an editor at InfoWorld magazine), had to invent a new form of communication, and that's how the Xerox Network System (XNS) came into existence. XNS was a precursor to Ethernet.

In the ensuing twenty or so years, Ethernet has evolved and several new network technologies have become popular. The remainder of this article outlines these technologies. For more detailed information, see the books, magazines, and catalogs listed in the sidebar.

#### **Basic** terms

Networking involves four basic concepts: cable type, topology, access method, and signal type. It's important to understand that each of those is independent of the others. Most protocols can run on different kinds of cables in several topologies. For example, Ethernet can run on coaxial cable, telephone wire, or fiberoptic cables, in both bus and star topologies. However, this does not mean that one can run any protocol on any cable across any network topology.

Topology LAN's come in three basic topologies: bus, star, and ring, as shown in Fig. 1. In a bus topology (a), all machines (or nodes) are connected in parallel through a common cable. In a star topology (b), a separate cable connects each machine to a common device called a hub or concentrator. In a ring topology (c), Media Access Units (MAU's) connect and disconnect particular devices from the main ring, at all times maintaining a continuous electrical loop.

Bus and ring systems use less cable, so they can be cheaper to install. A star configuration uses more cable, but offers higher reliability, because a broken connection to a given node cannot bring down the entire network. Cable for modern ring-based topologies is often laid in a star configuration using shut-out relays or special connectors that help ensure integrity of the network if a station on it develops trouble.

**Cable:** LAN cabling systems today include thin and thick coax, shielded and unshielded twisted pair, and fiberoptic. Thick coax offers high reliability and bandwidth, but is expensive and awkward to install. Thin coax is easier to install and less expensive, but has limited distance and number of workstations.

The ability to run network protocols on unshielded twisted-pair (UTP) wiring was developed to take advantage of existing telephone wiring. However, due to lack of shielding, existing telephone wire is often unreliable, so shielded twistedpair (STP) wiring is often installed in new buildings, and it is increasingly used in retrofitting existing sites.

Most existing LAN installations use some form of copper cable, but fiberoptic cable prices have dropped in recent years, making fiber an increasingly attractive option. Compared with copper, fiber offers much higher bandwidth, total immunity to EMI, and total immunity to "snooping" or "eavesdropping." Fiber is most often used to interconnect networks in separate buildings, cities, and even countries

**Signal Type:** There are two basic signal types: broadband and baseband. A baseband scheme allows only a single communications signal on a cable at one time. A broadband scheme allows several. For example, a broadband cable might simultaneously carry network. video, and voice signals.

**Access Method: There are** two basic access methods: token passing and Carrier

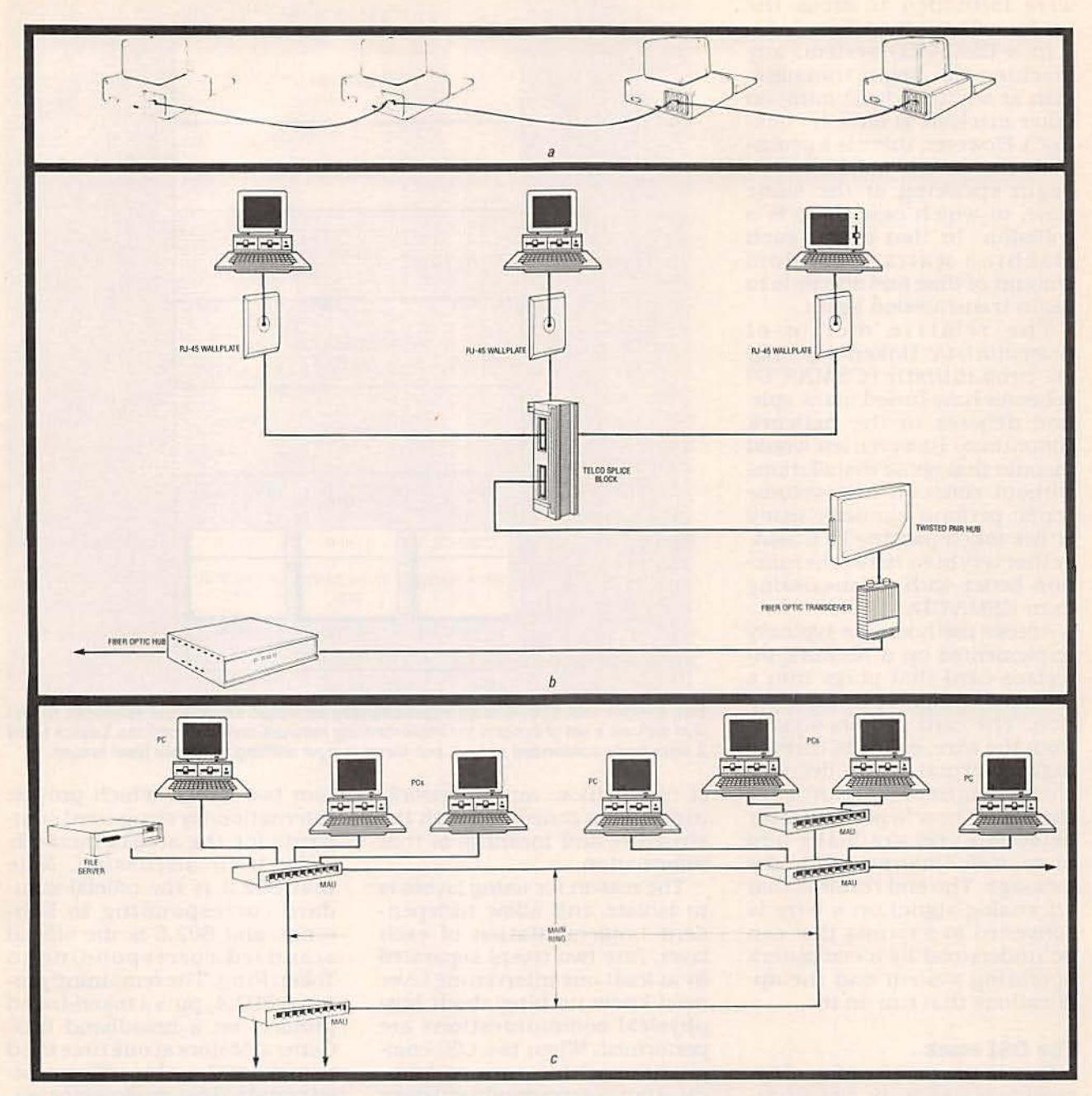

FIG. 1-BASIC NETWORK TOPOLOGIES: bus (a), star (b), and ring (c). Bus nets typically offer lower cost and simpler installation; star and ring offer increased reliability and flexibility at higher cost.

Sense Multiple Access/Collision Detection (CSMA/CD), both of which deal with how various devices on the wire communicate. One way to understand token passing is to think of a railroad train with an engine, several boxcars, and a caboose (the token). As the train moves from station to station through the network, "cars" are added to and removed from it. Adding and removing cars can not haphappen at random, but only when the train is at a station. One story has it that the idea of token passing dates from the late 1800's. It seems there were two trains that hauled cargo over a bridge and back again.<br>Unfortunately, there was only one set of tracks, so the trains would collide if they tried to use the bridge at the same time.<br>Someone developed the idea of placing large hooks at each end of the bridge. When one train wanted to cross, a large, round metal disk (the token) was removed from the hook and it<br>crossed the bridge. Upon reaching the other side, the train placed the token on the second hook and continued on its way. When the other train came along, it picked up the token,<br>crossed the bridge, replaced the<br>token on the first hook, and departed. The point is that trains 57 were forbidden to cross the bridge without the token.

In a CSMA/CD system, any machine can begin transmission at any time (assuming no other machine is already "talking"). However, there is a probability that several machines can begin speaking at the same time, in which case there is a collision. In that event, each machine waits a random amount of time and attempts to begin transmission again.

The relative merits of deterministic (token-passing) vs. probabilistic (CSMA/CD) schemes have fueled many spirited debates in the network community. However, few would dispute that small installations without constant high-volume traffic perform similarly using either token passing or CSMA, or that very busy networks function better with token-passing than CSMA/CD.

Access methods are typically implemented on a network interface card that plugs into a personal computer or workstation. The card gathers signals from the wire, converts them to digital format, then decodes them. Higher-level software then takes over to perform error detection and gradually add more useful information to the message. The end result is that an analog signal on a wire is converted to a format that can be understood by a computer's operating system and the applications that run on it.

#### The OSI stack

Due to the proliferation of incompatible network communications protocols in the 1970's and 1980's, the International Standards Organization (ISO) defined the well-known Open Systems Interconnect (OSI) reference model. The OSI model defines a seven-layer "stack" of software modules that provides a clean way of interconnecting different kinds of computers. Details of the model are beyond the scope of this article, but Fig. 2 shows its essential features.

The seven layers consist of two main groups of services: transportation services concerned with the reliable transfer

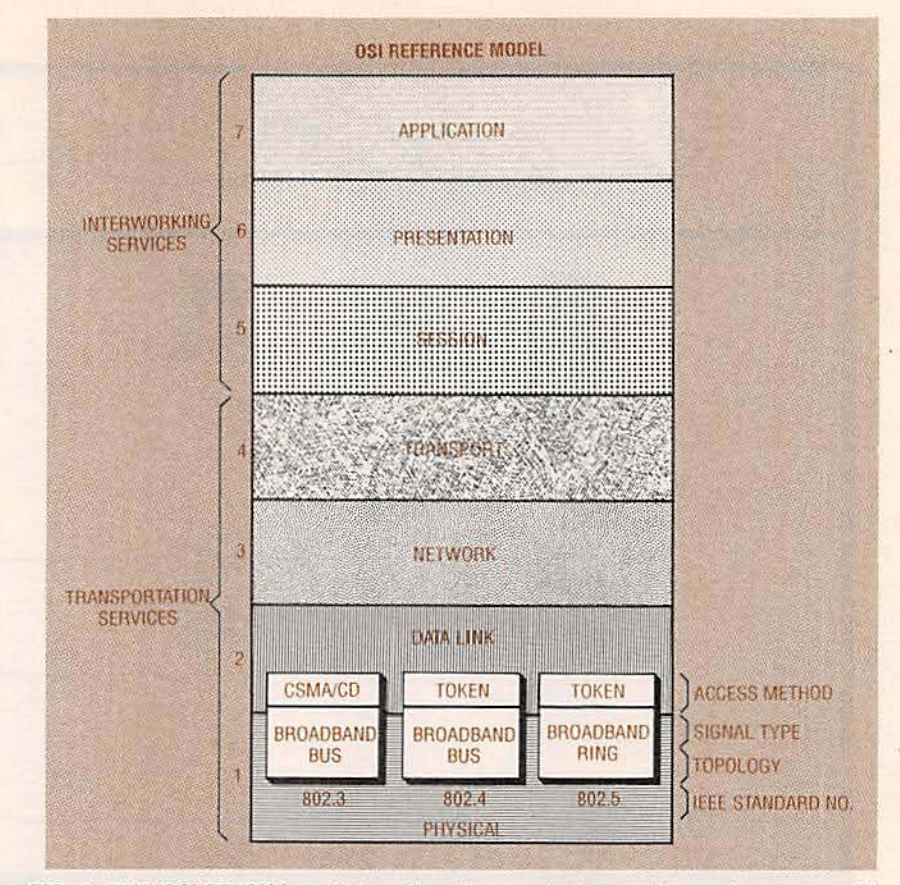

FIG. 2-THE OSI STACK is an internationally accepted seven-layer reference model that defines a set of options for implementing network communications. Layers 1 and 2 were hotly contended at first, but focus is now shifting to higher level issues.

of information, and interworking services concerned with the structure and meaning of that information.

The reason for using layers is to isolate and allow independent implementation of each layer. Any two layers separated by at least one intervening layer need know nothing about how physical communications are performed. When two OSI-compliant machines are communicating, corresponding layers on the two machines perform the communications (e.g., layer four talks to layer four).

Application software (e.g., Email) resides in layer seven. Protocols like NetBIOS and Novell's IPX occupy layers two through six. One widely held misconception is that layer one, the physical layer, refers to cables, connectors, and interface cards. In spite of its name, layer one refers to a stream of bits and how they move on a cable, not to the paraphernalia itself.

In this series of articles, we are most interested in the bot-

tom two layers, which provide internationally recognized standards for the access methods we've been discussing. Note that 802.3 is the official standard corresponding to Ethernet, and 802.5 is the official standard corresponding to Token Ring. The remaining protocol, 802.4, puts a token-based protocol on a broadband bus. General Motors at one time tried to make 802.4 a broadly accepted standard for manufacturing, but 802.4 provided little performance advantage at substantially greater cost than the other protocols, which generally turned out to be good enough.

What does all that mean in terms of real-world products? The layered approach allows various high-level software packages to run regardless of the low-level protocol. So, for example, you can run most major network operating systems (e.g., Novell's NetWare or Microsoft's LAN Manager) on Token Ring or Ethernet.

Ethernet is a particular im-

plementation of a CSMA/CD access method. Ethernet can (and does) run on thick coax, thin coax, twisted pair, and fiber, all of which can be implemented in bus and star topologies. You might also have heard of IBM's Token Ring. It too can run on various types of cables (twisted pair and fiber) and topologies (bus and ring).

#### **Connecting networks**

A group of connected computers-a network-must all use the same low-level protocol. But it is also possible to connect several groups of computers together by means of special devices (presented in increasing order of internal intelligence, circuit complexity, and cost): repeaters, bridges, routers, brouters (combination bridge and router), and gateways. Figure 3 shows the OSI level at which each functions.

Repeaters and bridges are fairly dumb, inexpensive devices. A repeater is little more than an amplifier that allows cable-length and number-of-station limitations to be overcome. Repeaters work at OSI level two.

A bridge works at OSI level three to connect networks that use different access protocols, or different high-level protocols. For example, you would use a bridge to connect a NetWare segment running Ethernet to another NetWare segment running Token Ring. Bridges typically contain intelligent filters that only pass network traffic from one segment to the other if it really needs to pass. Modern bridges can even convert highlevel protocols such as NetWare, TCP/IP, and OSI.

A router contains even more intelligence, and it works at OSI level four to help route network data in the most efficient way possible. A brouter functions as a combined bridge and router.

A gateway allows connection between totally dissimilar systems (e.g., a PC running Net-Ware to a mainframe). A gateway functions at OSI layer seven.

#### Net types

Now let's look at some of the practicalities of common networks. We'll discuss the basic issues (cable, topology, access, signal) for Ethernet, Token Ring, and ARCnet.

Ethernet: Ethernet (and IEEE 802.3) uses a CSMA/CD access method that runs at 10 megabits per second (Mbps). Ethernet can run on two types of coax. With thick Ethernet (10Base5), a thick backbone cable runs through a plant or office. The backbone is typically a yellow-jacketed coaxial cable about one-half inch in diameter. Attached to each end of the backbone is a 50-ohm terminating resistor. Typically you will find backbone cable installed on the wall of the building located between the ceiling panels and the roof.

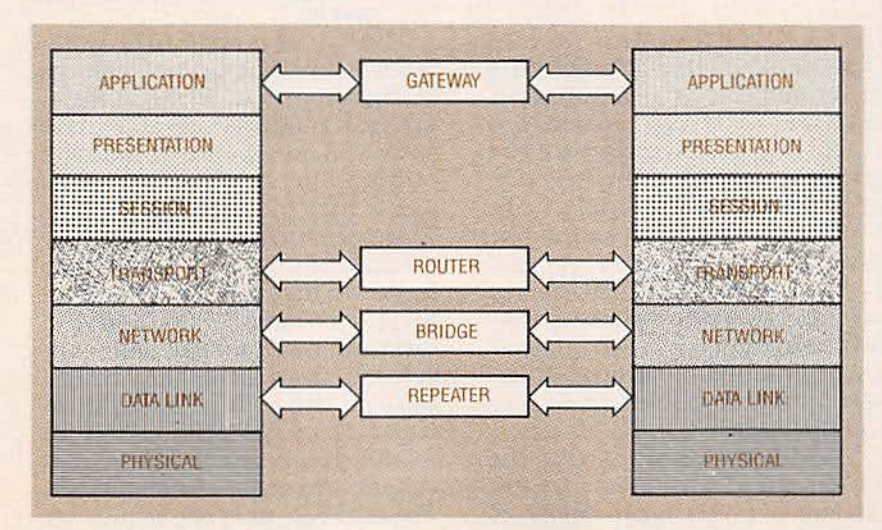

FIG. 3-REPEATERS, bridges, routers, and gateways work at progressively higher levels of the OSI stack.

Every 8.2 feet a transceiver can tap into the backbone, and from the transceiver a cable drops down to an attached workstation, file server, PC, or other device. Most thick Ethernet LAN's use RG-58 coax with BNC connectors as drop cables. However, there is a growing tendency to use twisted-pair cable with RJ-45 modular connectors in more recent Ethernet installations.

The maximum length of a thick Ethernet segment is 1640 feet; the maximum number of transceivers per segment is 100. To extend that maximum distance or add units, a repeater must be used.

Thin Ethernet (sometimes called Cheapernet) uses RG-58 coax (10Base2) that snakes directly from machine to machine using T connectors. In this setup, the transceiver mounts directly on the network interface card in the PC or other device. The maximum length of a thin Ethernet segment is 607 feet, with a maximum of 30 devices per segment.

Ethernet also runs on unshielded twisted pair (10BaseT) in a star topology. The maximum length of any segment from hub to workstation is 328 feet. 10BaseT is growing in popularity due for the most part to its low cost and easy configuration with modular telephonestyle connectors.

Last, Ethernet runs on fiber cables, including 50-, 62.5-, and 100-micron duplex and plenum duplex cables. Currently (unless cost is no object). fiber is used mostly to link individual networks separated by some distance.

Token Ring: Token Ring (IEEE 802.5) uses a token-passing protocol, and runs at 4 or 16 Mbps. A given network (or subnet) runs at either 4 or 16 Mbps. but it is possible to bridge Token Ring nets running at different speeds.

Token-ring topology is somewhat more complicated than the name might suggest, as shown back in Fig. 1. Note that the ring really consists of a ring of Media Access Units (MAU's), Continued on page 66 IN THE EARLY EIGHTIES there was no easy way for personal computers and control circuitry to inter-<br>act with each other. The interfaces that were available were cumbersome and expensive. Today, however. real-world Interfaces like our TI003 let your PC receive and send both analog and digital signals. The T1003 is ca-<br>pable of 24-bit digital I/O, pable of 24-bit digital I/O,<br>eight channels of 8- or 12bit analog-to-digital conversion, and a single 8bit digital-to-analog conversion.<br>The T1003 comes with

easy-to-use software that allows you to quickly con-<br>figure every aspect of the unit. As an example of what the TlO03 can be used for, the software includes a storage-oscilloscope program that lets you monitor eight low-frequency voltages graph ically and save the results to disk.

ports and two 4-bit ports.<br>
Additionally, each port **STEVE WOLFE** strategies are the 20 millivolt Additionally, each port **STEVE WOLFE** using the 20 millivolt can be configured for ei-<br>
can be configured for ei-

latch, a DAC IC (a DAC0800 or ground lead of a voltmeter. It is steps. The A/D converter is DAC08), and an operational grounded during operation. again told to start conversion. DAC section will be output as a difference between  $V_{IN+}$  and number of millivolts to be added voltage between 0 and 5 volts at  $V_{IN-}$ . The analog multiplexer to the voltage we are producing voltage between 0 and 5 volts at  $V_{IN-}$ . The analog multiplexer to the voltage we are producing pin 33 of the terminal block section is software addressable. at the reference DAC (V<sub>IN</sub>).

analog signals:  $V_{REF/2}$ ,  $V_{IN-}$ , spectively, to be connected to value of the voltage being mea-<br>and  $V_{IN+}$ .  $V_{REF/2}$  is used as a the A/D converters  $V_{IN+}$  pin. sured. Next, we adjusted  $V_{IN-}$  to reference voltage by and  $V_{1N+}$ .  $V_{REF/2}$  is used as a the A/D converters  $V_{1N+}$  pin. sured. Next, we adjusted  $V_{1N-}$  to reference voltage by the A/D con- The A/D converter used in the a value just below the measured verter. From that voltage the A/D con-<br>verter. From that voltage the A/D Tl003 (an ADC0803) is an 8-bit voltage and did a 1-millivolt con-<br>establishes full scale. If  $V_{REF/2}$  is device. A 5-volt 8-bit device is version. 60 volts. If the byte read back from

# **PC-BASED** TEST BENCH

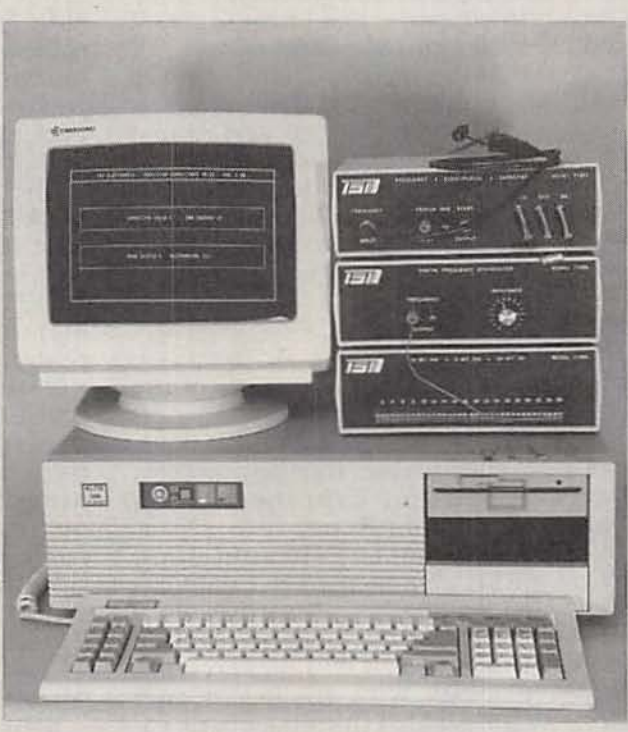

#### Look at the block di-<br>agram in Fig. 1. The I/O **The T1003 has 24-bit digital** 2745 millivolts. That agram in Fig. 1. The *VO* **The T1003 has 24-bit digital** 2745 millivolts. That section is composed of  $\theta$  **1.0. Composed of**  $\theta$  **1.0. Composed of**  $\theta$  **1.0. Composed of**  $\theta$  **1.0. Composed of**  $\theta$  **1.0. Com** one IC (an 8255 program-  $I/O$ , 8 channels of 8- or 12-bit 255 which, in this case, section is composed of **1/0, 8 channels of 8- or 12-bit** 255 which, in this case, or PPI). The IC is **A/D conversion, and a single** stead, we will set the referconfigurable as three 8-<br> **C.bit D/A conversion** configurable as three 8-<br>bit ports or two 8-bit **8-bit D/A conversion.** ence DAC section two<br>ports and two 4-bit ports. **8-bit D/A conversion.** low what we measured

the input or output using the the A/D converter is 128 The V<sub>IN</sub> is now 20 to 60 millisoftware included with the (10000000), the voltage being volts below the actual voltage measured at V<sub>IN</sub> is 2.500. This being measured T1003. measured at  $V_{IN+}$  is 2.500. This being measured. While in the 1-<br>The output DAC (D to A Con-<br>verter) section consists of a data volts.  $V_{IN-}$  is similar to the solve 255 millivolts in 1-millivolt volts.  $V_{IN-}$  is similar to the solve 255 millivolts in 1-millivolt ground lead of a voltmeter. It is steps. The  $A/D$  converter is (TBI-33). Address values of 0 through 7 First, we did a 20-millivolt con-<br>The A/D section uses three cause channels 1 through 8, re- version to determine a rough The *A/D* section uses three cause channels 1 through 8, re- version to determine a rough ralog signals:  $V_{REF/2}$ ,  $V_{IN-}$ , spectively, to be connected to value of the voltage being mea-

2.500 volts, full scale is 5.000 typically capable of approxi- result equals the 1-<br>volts. If the byte read back from mately 20-millivolt resolution olution final value.

steps. To achieve 1-millivolt resolution (greater than 12 bits). the reference multiplexer is set to pass 2.5 volts to the  $V_{REF/2}$  pin. The reference DAC which is connected to  $\rm V_{IN-}$  is set to 0 volts. The analog multiplexer is set to connect one of its 8 channels to  $V_{IN}$ 

 $_{+}$ . The A/D converter is sent a start conversion pulse and. <sup>a</sup> fter 100 micro- seconds (conversion time), it is ready to return the value measured. The value measured is then read<br>back into the software.

The reference multiplexer Is now re-addressed to pass 128 millivolts to the A/ D converter's V<sub>REF/2</sub> pin, so full-scale is set to 256 millivolts. Since our A/D converter has a total of 256 counts (0-255), the Tl003 is now set to a resolution of 1 millivolt per count. However, we are not yet home free. If we arc measuring 3 volts, then we are, in essence, measuring 3000 millivolts. If  $V_{IN}$  is still set **24-bit I/O port** to 0 volts, then we will over-<br>
Look at the block di-

DAC08), and an operational grounded during operation. again told to start conversion.<br>  $\frac{1}{2}$  DAC section will be output as a difference between  $V_{IN_+}$  and number of millivolts to be added<br>  $\frac{1}{2}$  voltage between

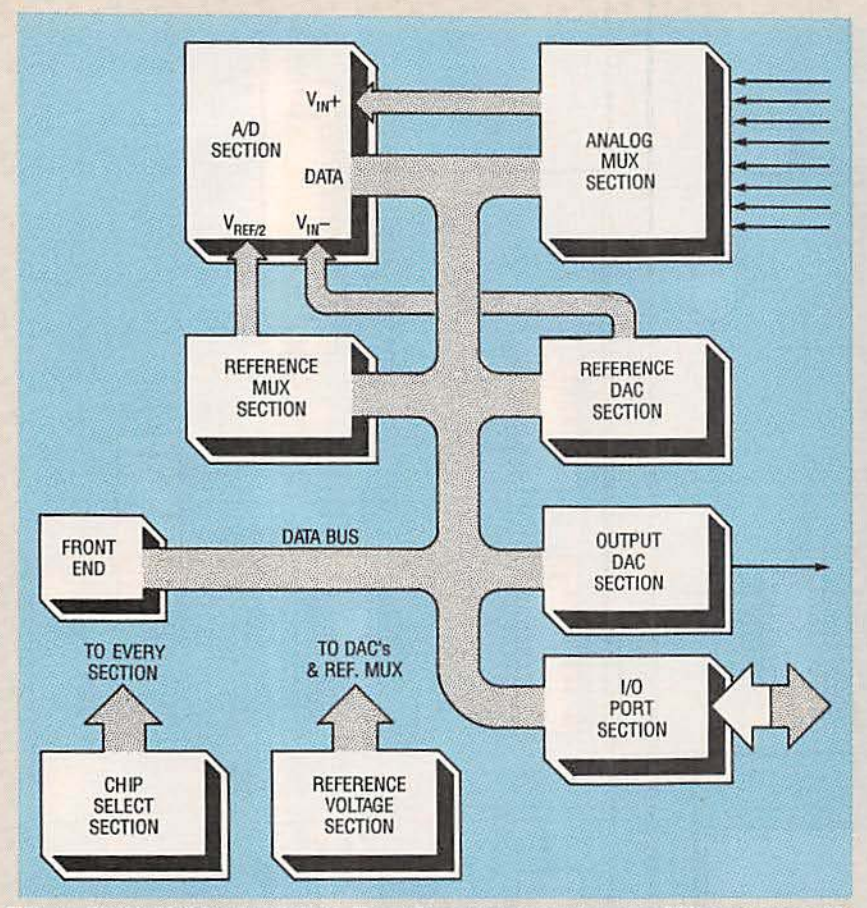

FIG. 1-T1003 BLOCK DIAGRAM. The I/O section contains an 8255 programmable peripheral interface (PPI), which is configurable as three 8-bit ports or two 8-bit ports and two 4-bit ports. Each port can be configured for either input or output.

#### **Detailed operation**

As was the case with the previous I1000 peripherals, we'll continue using BASIC language. The first step in controlling any 11000 peripheral is to establish a base address and select the desired peripheral. The first bit of code will be:

 $BAS = 768$ : out  $BAS + 31,3$ 768 (hex 300) is the factory-preset base address of the I1000. As noted earlier, the address is DIPswitch selectable. Next, we have an OUT to  $BAS + 31$ . As you might recall that address is reserved for peripheral selection. The T1003 has a unit or peripheral address of "3." Consequently, if I send an OUT to  $BAS + 31$  with a data byte of "3," the T1003 will be readied for full I/O operation.

Look at the schematic in Fig. 2. Address lines as through A9 are used by the I1000 only, and Ao through A4 (32 bytes) are used by the peripherals to address their IC's. Address line Ao

All resistors are 1/4-watt, 5%, unless otherwise noted R1-2200 ohms R2, R4-10,000 ohms R3-33 ohms R5-not used R6, R10-2320 ohms, 1% R7, R11, R16-1000 ohms R8, R12-5110 ohms, 1% R9, R13-2050 ohms R14-1100 ohms R15-240 ohms R17-10,000 ohms, multiturn potentiometer R18-1000 ohms, multiturn potentiometer R19, R20-500 ohms, multiturn potentiometer R21-5000 ohms, potentiometer **Capacitors** C1, C2, C5, C17, C24, C25, C31, C32, C35, C36, C45-C49-not used C3, C4, C10, C12-C15, C19-0.15 µF, ceramic C6, C11, C38, C41, C43-100 µF, 25 volts, electrolytic C7-C9, C16, C18, C20-C22, C28, C29, C39, C40, C42, C44, C50, C51-10 µF, 35 volts, electrolytic C23, C26, C33, C37, C52, C53-2.2 µF, 50 volts, electrolytic C27-150 pF, mica

is the LSB of the address lines. The chip-select section is made up of IC1-IC5 and IC19. (IC1-IC4 are 74HCT138's; whenever G2A and G2B are low and G1 is high, one of eight outputs will go low, depending on the address present at the A, B, and c inputs.) Chip IC1 is active when BEN is high and SEND is low. If IC1 is inactive then IC2-IC4 are also inactive.

If IC1 is active and the address value is less than 8, then ICI pin 15 activates IC2. If the address in use is between 0 and 3 then IC19 activates IC6 (the 8255). Therefore, IC6 is active during writes and reads in the address range of  $BAS + 0$  to  $BAS + 3$ . If the address is  $BAS + 4$ , then the CHIP SELECT line of the A/D converter is activated, allowing it to respond to read or write pulses. If IC1 is active and the address is between 8 and 15, then IC1 pin 14 becomes active. If the function is read, and the address is 8, IC3 pin 15 becomes active causing IC10 to move its latched data to the data bus.

Chip IC10 holds seven hardwired bits that are used to determine whether the T1003 is at-

#### **T1003 PARTS LIST**

C30, C34-36 pF, mica

- **Semiconductors**
- IC1-IC4-74HCT138 3-to-8 line demultiplexer
- IC5-74HCT540 octal inverting buffer IC6-8255A programmable peripheral interface
- IC7-IC9-TL082 dual JFET-input opamp
- IC10, IC12, IC15, IC17-74HCT573 octal D-type latch
- IC11-ADC0803 8-bit A/D converter
- IC13, IC14-74HCT4051 8-channel multiplexer
- IC16, IC18-DAC0800 D/A converter IC19-74HCT20 dual 4-input NAND gate
- IC20-LM336-2.5 reference diode
- IC21-LM317T adjustable voltage regulator
- IC22-LM340K-5.0 voltage regulator
- IC23-LM7905T negative 5-volt regulator
- D1-1N4002 diode

Other components

- TB1-two 18-position terminal blocks TP1-TP4, TP6-PC-mount test point TP5-not used
- Miscellaneous: IC sockets, TO3-type heatsink, instrument case, wire, solder, etc.

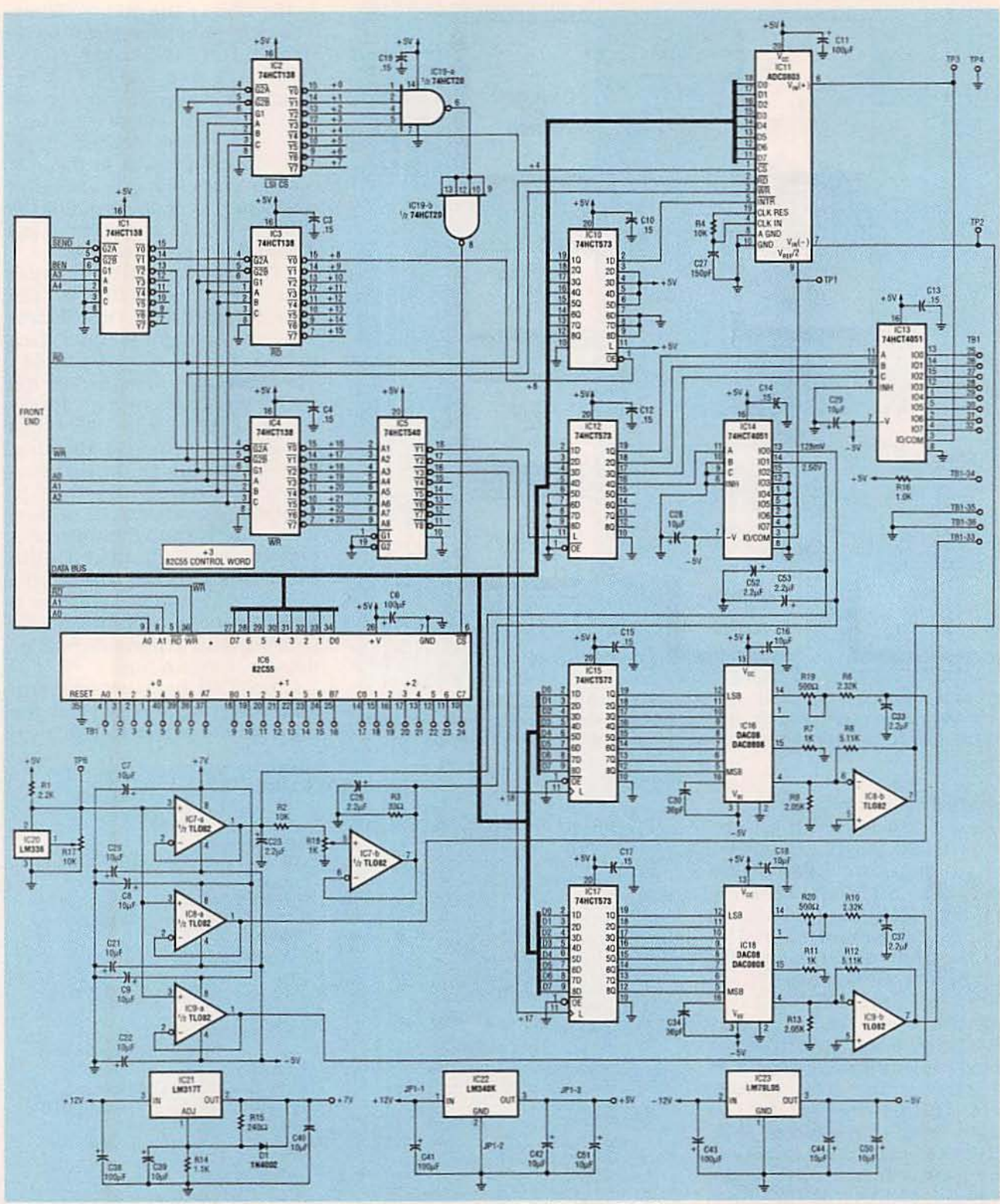

FIG. 2-T1003 SCHEMATIC. The chip-select section is made up of IC1-IC5 and IC19. If IC1 is inactive then IC2-IC4 are also inactive.

tached to the I1000. It is also used to check the A/D INTERRUPT line. The line indicates whether the A/D has finished its conversion process. If IC1 is active and the address is in the range of 16 through 23, then IC1 pin 13 becomes active. If the fun-

tion is a write, and the address is in the range of 16 through 18, then IC4 pins 15 through 13 become active. The signals pass through IC5 where they are inverted. The three inverted signals are used to load three latches; IC12, IC15, and IC17 respectively.

OUT's and IN's in the range of  $BAS + 0$  to  $BAS + 3$  activate IC6 (the 8255). "OUT BAS + 3, BYTE" is used to configure the 8255 where "BYTE" is the input/ output configuration.  $BAS + 0$ through BAS+2 represent

ports 1 through 3 respectively. If the 8255 is configured with port 1 an input, port 2 an output, and port 3 an output, then an "OUT BAS + 2.85" would place alternating ones and zeros on TB1 pins 17-24. The line " $A = INP(BAS + 0)$ :  $A = INP(BAS + 0)$ " would read into the computer the byte present on TB1 pins 1-8. As you might recall from the previous articles, two input statements are used to read data. The first statement moves the data from the peripheral to the I1000. The second statement moves the data from the I1000 to the computer's memory (variable a).

The voltage-reference section generates the reference voltages used by the DAC and A/D converter sections. Five volts is applied to R1 and subsequently IC20, an LM336 voltage regulator. Potentiometer R17 is adjusted for 2.5 volts at TP6; the 2.5-volt reference is buffered by IC7-a, IC8-a, and IC9-a, and then sent to IC14, IC16, and IC18. The reference voltage is also sent through R2, R18, IC7b, and across C26 and R3 (R18) is adjusted for 128 millivolts at IC14 pin 13).

The output DAC section is composed of IC17, IC18, and IC9-b. An "OUT BAS + 17, BYTE" will cause a data byte to be loaded into IC17. The data byte is converted to a current in IC18. The current is fed to IC9-b where it is converted to voltage. The voltage is available to the user on TB1 pin 33. Potentiometer R20 is used to adjust the fullscale voltage output to 5 volts.

As for the A/D section, we'll jump right to the explanation of the 12-bit mode because it includes the 8-bit explanation. Let's assume that we want to measure the voltage on TBI pin 25 using the 12-bit mode.

First, we will do an "OUT to  $BAS + 16"$  with a data byte of 8 (OUT BAS + 16,8). That causes 2.5 volts to pass through IC14 and be applied to A/D converter IC11 pin 9 ( $V_{REF/2}$ ). It also applies an address of 0 to IC13 which connects TB1 pin 25 to IC11 pin 6  $(V_{IN+})$ . Next, we will<br>"OUT" the value "0" to BAS + 18. That causes the reference DAC

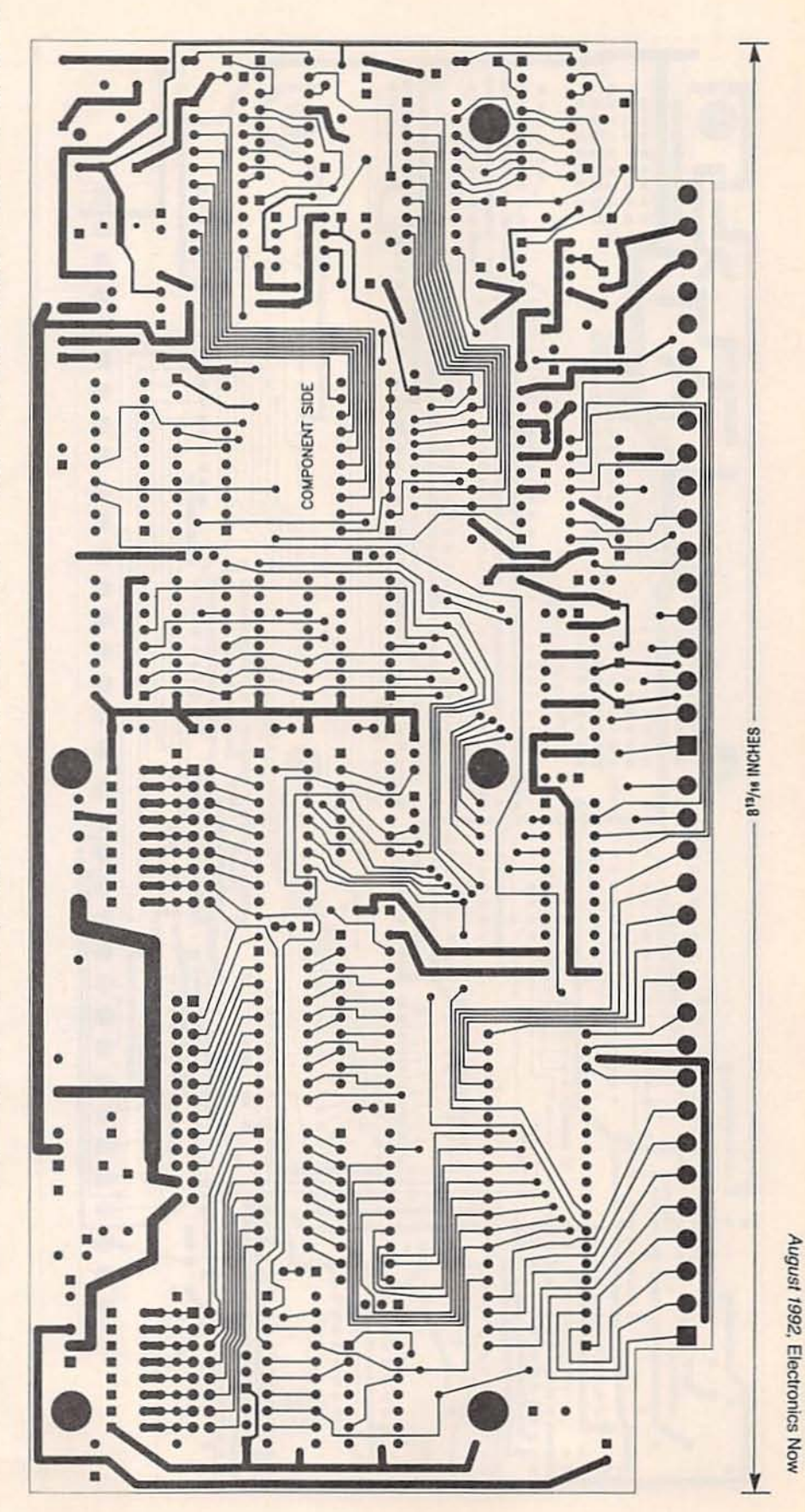

COMPONENT SIDE of the T1003 board.

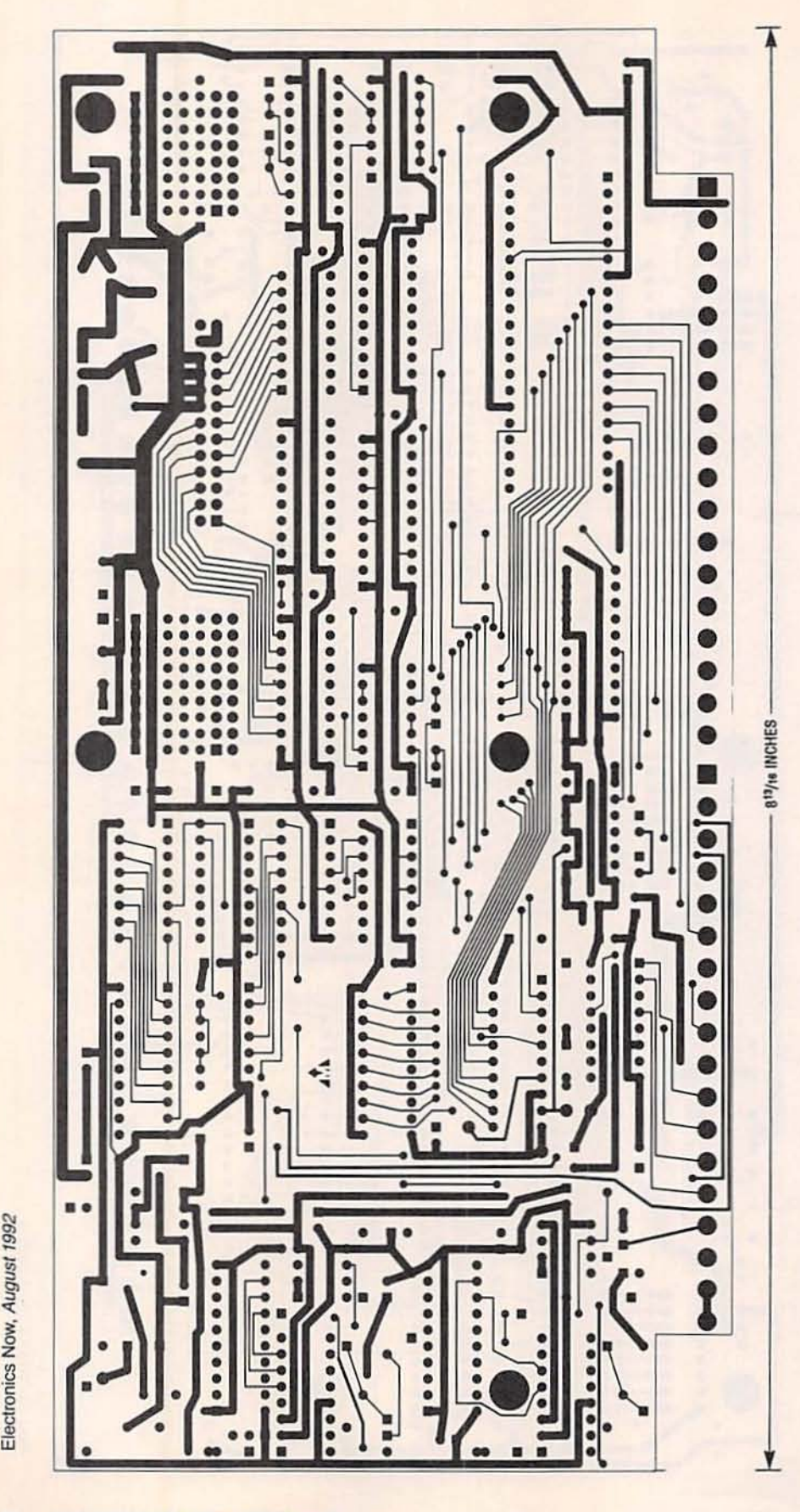

to apply 0 volts to IC11 pin 7  $(V_{IN-})$ . Now we are ready to start the *A/D* converter. That is accomplished by doing an "OUT" to  $BAS + 4$ . The data byte is irrelevant when sending a start pulse so you can use any value you like (as long as it is in the range from 0 to 255).

Next, we will read IC10 to see if the A/D interrupt line has gone low (end of conversion). If it is still high, then the A/D has not finished, and we will read IC10 again. When IC10's LSB goes low the ND converter is ready to be read. A pair of inputs to  $BAS + 4$  brings the measured by te back into the computer. We now have an 8-bit measurement of the voltage under test. We will call our result byte 1.

To get a 12-bit reading, we must continue from where we left off. An "OUT" to BAS+ 16 carrying a byte of 0 is done, which changes  $V_{REF/2}$  to 128 millivolts. We are still connected to TB1 pin 25 as before. Next, an<br>"OUT" to BAS + 18 is done using the byte received during the 8-<br>bit measurement (BYTE1) minus two counts. In other words. if the byte was a 100. we now OUT a 98. That causes the  $V_{IN}$  to be 20 to 60 millivolts below the voltage received from the terminal block. We are again ready to start the A/D converter using an OUT to  $BAS + 4$ . We read BAS + 8 until the A/D converter finishes its conversion<br>and then read back the new value (BYTE2). Since V<sub>REF/2</sub> is presently equal to 128 milli-<br>volts. BYTE2 is equal to the number of millivolts above  $V_{IN}$ .  $V_{IN}$  is equal to (BYTE1-2)  $\times$ (5/255). Therefore, the value of the voltage at pin 25 is equal to  $(BYTE1 - 2) \times ((5/255) + BYTE2)$ 

#### Power supplies

Regulator IC21 makes use of the computer's  $+12$ -volt supply to produce the  $+7$  volts required by IC7-IC9. Regulator IC22 makes usc of the comput $er's +12$ -volt supply to produce the  $+5$  volts required by all of the other IC's. Regulator IC23 makes use of the computer's  $-12$ -volt supply to produce the  $-5$  volts required by IC7, IC8. IC9. IC13. IC14. IC16. and IC18.

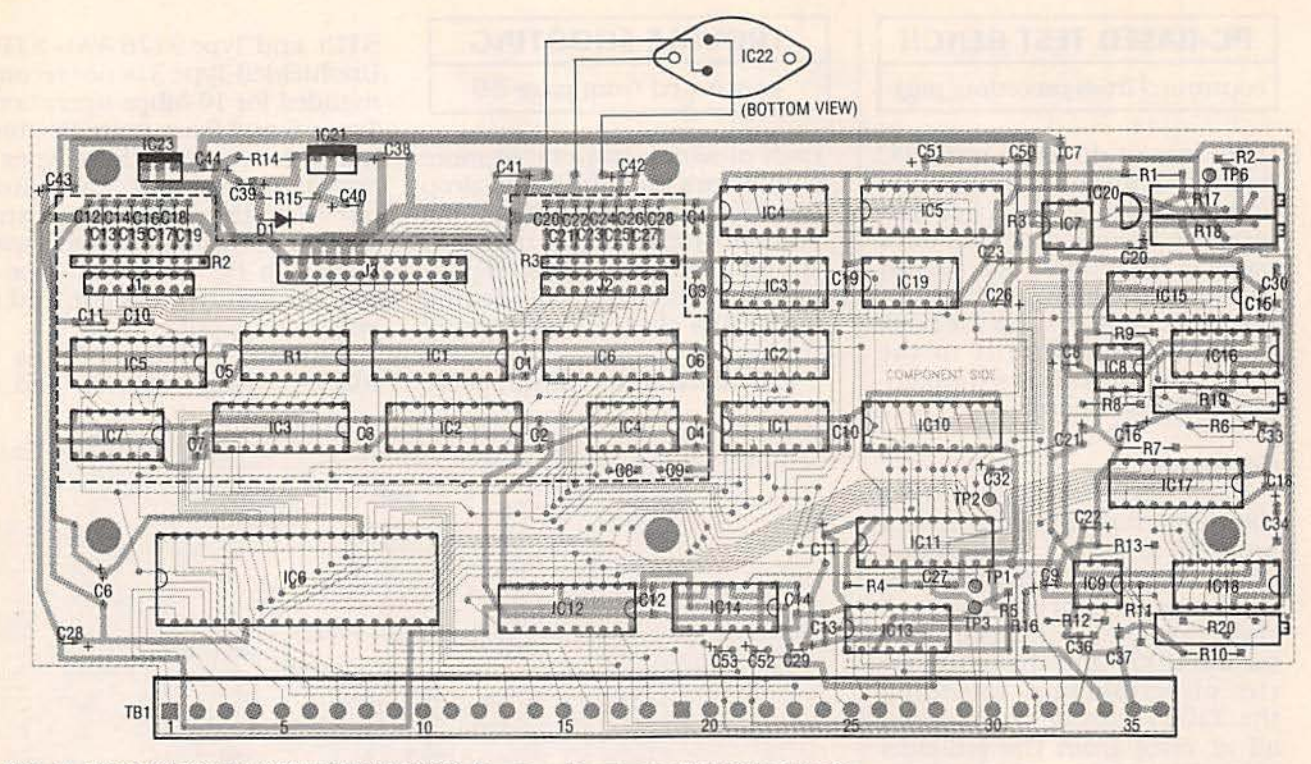

FIG. 3-T1003 PARTS-PLACEMENT DIAGRAM. You can either buy a PC board or make your own from the foil patterns we've provided. The Front End parts are shown with a dark line around them.

#### **FRONT-END PARTS LIST**

**Resistors** 

R1-33 ohms, 16-pin DIP resistor R2-2200 ohms, 10-pin SIP resistor R3-1000 ohms, 10-pin SIP resistor Capacitors

C1-C7-0.15 µF, 50 volts, monolythic or polystyrene

C8-C11, C20-C28-1500 pF, 63 volts, polystyrene

C12-C19-220 pF, 100 volts, ceramic disc

#### **Semiconductors**

IC1-74LS573D octal latch

IC2-74LS688D 8-bit magnitude comparator

IC3-74LS245D octal transceiver

IC4-74LS02D quad 2-input NOR gate IC5, IC6-octal buffer

IC7-74LS08D quad 2-input AND gate Other components

J1-16-pin male header

J2-18-pin male header

J3-26-pin dual-row header with matching IDC connector, ribbon cable, and male IDC DB25 connector

Miscellaneous: 17 shorting blocks (for J1 and J2)

Note: The following items are available from TSW Electronics Corp., 2756 N. University Drive, Suite 168, Sunrise, FL 33322 (305) 748-3387:

#### **Construction**

To build the T1003 peripheral, a PC board is recommended. You can either buy a PC board from the source mentioned in the Parts List or make · 11000 kit-\$65.00

- . H000 PC board only-\$35.00 . I1000, assembled and tested-\$77.00
- · 6-foot interface cable (DB-25-6)-\$12.95

· T1001 kit (includes PC board, all listed parts, project case, and preassembled front and rear panels-\$149.00

. T1001 PC board only-\$49.00

 $\bullet$ T1001, assembled-\$179.00

. T1001 software (included free with T1001 order)-\$10.00

· Capacitor kit (unmeasured)-\$21.00

**• Capacitor kit (measured to within** 1%)-\$26.00

· T1003 kit (includes PC board, all listed parts, project case, and preassembled front and rear panels-\$159.00

- . T1003 PC board only-\$59.90
- T1003, assembled and testedė \$189.00

· T1003 software (included free with T1003 order)-\$10.00

Add \$5.00 S&H to any order. Check or money order only. Florida residents must add 6% sales tax.

your own from the foil patterns we've provided. Note that the parts for the Front End are contained on the T1003 board shown with a dark line around them in the Parts-Placement di-

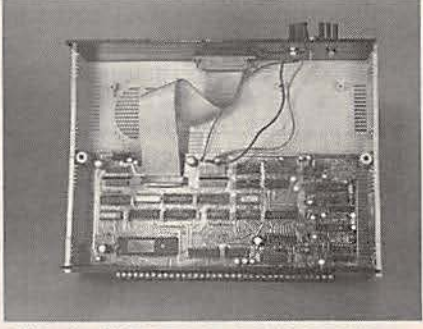

FIG. 4-THE DB-25 CONNECTOR attaches to the board with a length of ribbon cable and a 26-pin header and matching connector. The LM340K regulator mounts on the back panel of the T1003 case along with a heatsink.

agram of Fig. 3. There is also a separate Parts List for the Front End. (The Front End circuitry was discussed in detail in the June issue.) Do not confuse the two lists of parts, or where the parts go on the board. Also, notice that there are three holes on the board for many of the capacitors, with two of them electrically the same. The holes can accommodate capacitors of different sizes. Use the pair of holes that best fits the capacitors that are available to you.

Four voltage regulators are in the T1003: IC20-IC23. Three of

#### PC-BASED TEST BENCH

continued from preceding page

them mount directly on the PC board, but one of them (IC22) is an LM34QK In a TO-3 case that must be mounted on the back panel of the T1003 case. Mount the regulator. along with an appropriate heat sink, on the back panel and hardwire it to the board. Figure 4 shows the completed T1003 board.

#### **Software**

Each peripheral, including the I1000, has its own software program to control its own operation. All of the programs end up in one directory as more peripherals are added. Software<br>for the I1000 and the entire series of peripherals, including the T1003, can be downloaded all at once from the RE-BBS<br>(516-293-2283, 1200/2400, 8N1) as a self-unarchiving zip file called I1000.EXE. Both complied and uncompiled software is included. Software is included free with the purchase of any peripheral from the source in the Parts List. (Software can also be purchased from that source without purchasing any hardware items ifyou have no way of downloading it from the RE·BBS.)

The T1003 peripheral must be calibrated precisely if you expect it to work properly. You'll need a DC voltmeter for elec-<br>trical testing. The hand tools you'll need include a non-conductive alignment tool to set the<br>potentiometers, a small flatblade jeweler's screwdriver, a 5K calibration potentiometer (included with the T1003), and a "U" shaped wire (also supplied with the T1003). The main, or "TSW" menu allows you to select "A/D, D/A, I/O." That starts the TIO03. Select "C" from the next menu to calibrate the T1003, and carefully follow all of the instructions that you are given.<br>The T1003 will provide you

with a relatively simple method for obtaining real-world data and getting it into your PC. With practice you wtll be able to generate your own custom applica-66 tions for this project. R-E

#### TROUBLE SHOOTING

#### continued from page 59

each of whtch has one or more connectors for cables that drop to individual workstations. If a station drops off the network. the MAU takes on the responsibility of ensuring that the ring maintains electrical continuity throughout.

Calculating maximum cable

STP). and Type 9 (26 AWG STP). Unshielded Type 3 is not recom-<br>mended for 16-Mbps operation. Types 6 and 9 are more flexible. hence convenient, than Types 1 and 3. Types 1 and 3 are often used for the main ring, and Types 6 or 9 for runs from a wall plate to a PC or device. Type 1 was the first type offered, and is still most popular.

ARCnet: ARCnet uses a token-passing protocol, and it

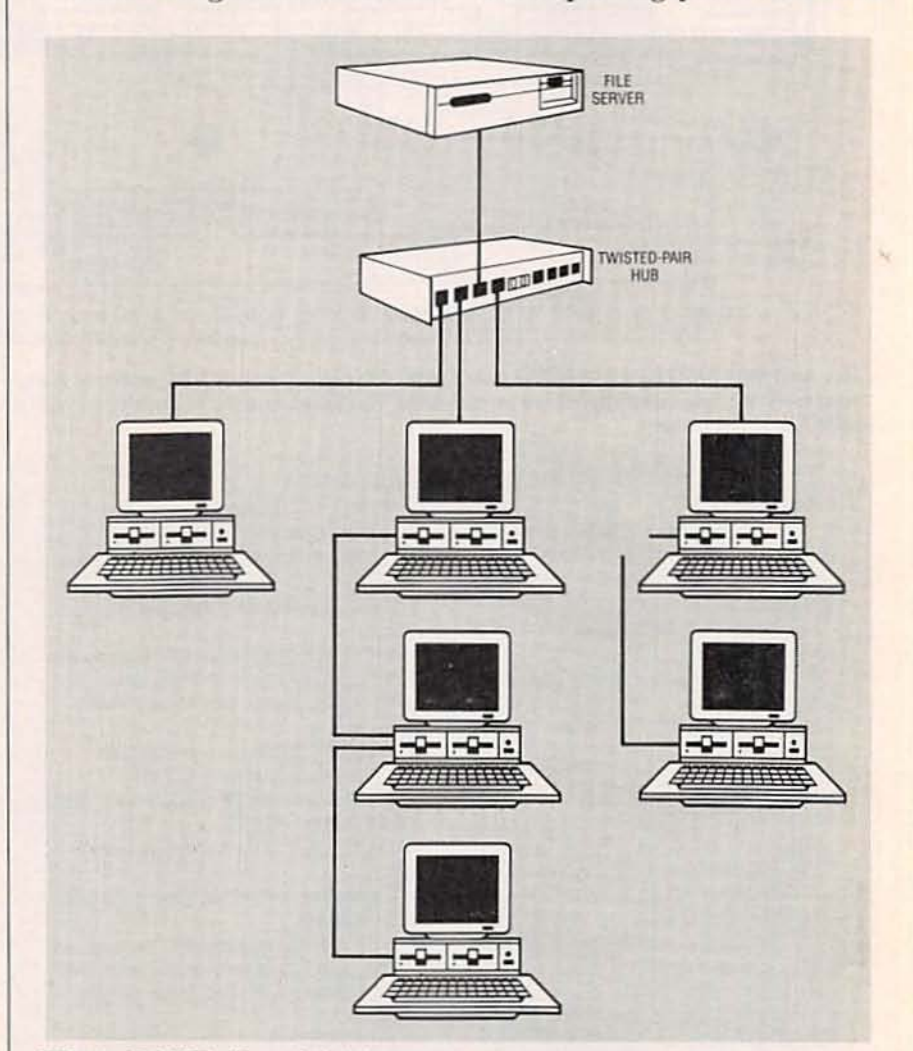

FIG. 4-ARCNET offers a hybrid star/bus topology that runs on twisted-pair cabling. Note that the middle cluster of PC's is wired as a bus, which is itself connected to a hub that services another PC and cluster in a star configuration.

lengths is straightforward. but It Is a little bit more complicated than the simple maximums for 80 2.3.

Token ring runs on several types of cable: common types include Type 1 (22 AWG STP), Type 2 (22 AWG STP plus four unshielded pairs for phone, e.g.<br>RS-232), Type 3 (24 AWG UTP), Type  $5$  (fiber). Type  $6$  (26 AWG)

runs at 2.5 Mbps over RG-62 coax or UTP. ARCnet has a flextble topology configuration, in-<br>cluding daisy chained coax (like thin Ethernet), coax star, and twisted pair star. With proper network interface cards, ARCnet also supports hybrid bus/star topologies, as shown in Fig. 4.

Continued on page 71

**Build this linear amplifier to boost the output of an amateur** television transmitter from 2 to 10 watts

# ATV<br>Linear Amp

**RUDOLF F. GRAF and WILLIAM SHEETS** 

THIS ARTICLE DESCRIBES THE DEsign and construction of an amplifier that can increase the power output of the amateur television transmitter described in the June and July 1989 issues of Radio-Electronics. That transmitter had a nominal 2-watt peak output. However, with this linear amplifier, the transmitter's output can be increased to 10 to 15 watts over the frequency range from 420 to 480 MHz. (The power output will be slightly less up to 500 MHz, and slightly more below 420 MHz.) The amplifier should also be useful for amateur FM at 450 MHz as a power booster for 1- or 2-watt handheld portable transceivers, provided that a suitable switching relay is added.

Referring to the schematic in

Fig. 1, the amplifier has a single Motorola MRF654 RF power transistor (Q1) as the active element. RF input power is fed to J1, where C1, C2, and L1 form an adjustable matching network to transform the low input impedance of Q1 (typically 3 ohms) to about 50 ohms. (L1 and L3 are part of the PC board etching, so you should not make changes in the design of the foil pattern.) Base bias for Q1 is fed through R2 and L2. Ferrite choke L4 supplies 13.2volts DC to the collector of Q1. For optimum performance, Q1 should have a low-impedance load, so L3, C3, and C4 transform the nominal 50-ohm load (the coaxial line to the antenna) to 2.6 ohms.

Although Q1 is designed for FM service, it can function as a

linear amplifier if it is forwardbiased with about 0.6-volt to an idling current (when no signal is present) of 50 to 100 milliamperes. Good linearity is important, because it is handling an AM signal with video modulation. Also, the matching networks should have adequate bandwidth (about 10 MHz) to avoid cutting the higher video<br>frequencies. Poor linearity will show up as sync compression. sync buzz in audio, or video level clipping.

Bias for Q1 is provided by diode D1. It's important that D1 be thermally connected to Q1 so that Q1 and D1 are at nearly the same temperature to avoid thermal runaway. That is done by soldering one lead of D1 directly to the emitter lead of Q1, and keeping D1 in contact with the

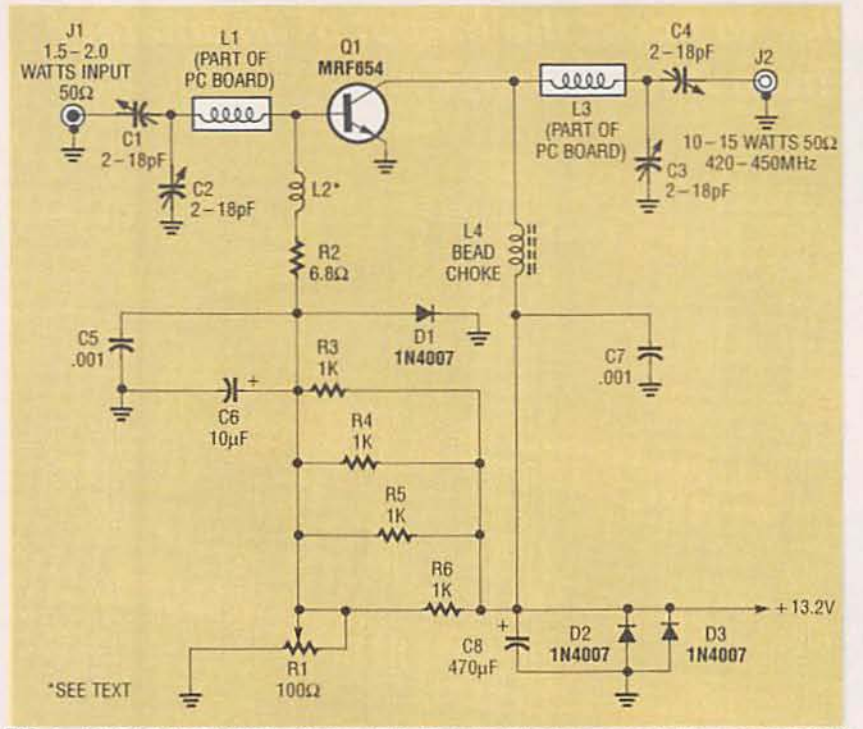

FIG. 1-LINEAR AMPLIFIER SCHEMATIC. The amplifier has a single Motorola MRF654 RF power transistor (Q1) as its active element.

PC board foil around Q1. Capacitors C5 and C6 provide broadband bypassing of D1, and L2 and R2 feed DC bias into the base of Q1. Coil L2 is a low-Q broadband choke that prevents parasitic oscillation.

Potentiometer R1 is adjusted so that. In the absence of an Input signal to J1, the amplifier draws about 125 milliamperes from a 13.2-volt DC supply. Capacitors C7 and C8 perform broadband bypassing in the collector circuit, and D2 and D3 provide reverse-polarity protection in the event of power-supply spikes or accidental misconnection. A 3-amp fuse, not included on the PC board, is desirable in the positive lead of the power supply.

#### Construction

The linear amplifier is constructed on a G-10 0.062-inch epo xy fiberglass double-sided PC board. Note that one side of the PC board is a ground plane with no components or traces on It. That Is absolutely essential to the operation of this circuit. The PC board traces have capacitance and inductance that are incorporated into the design of the amplifier. Inductors L1 and L3 are two exam-

ples, as are the mounting pads for CI. C2. C3. and C4. which offer significant capacitance to ground. Therefore, it is important that you do not modify the foil pattern provided. You can buy the PC board from the source given in the Parts List.

Figure 2 is the parts-placement diagram. All components are mounted on the component side of the board and soldered to their respective pads with zero lead length, except as in the specialized instructions that follow. Refer to Fig. 3 for details concerning those specialized instructions.

A number of grounding wires must be passed through holes in the board and soldered on both sides to connect the top and bottom ground planes together. All of those points are designated on the board with a "G." A short length of excess component lead can be used. Wrap a length of  $\frac{3}{16}$ -inch copper-foil tape around all four outside edges of the PC board, fold it over, and then completely solder it on both sides.

Variable capacitors C1 and C4 must have their leads bent at 90<sup>°</sup> angles and soldered flat against the board. However, insert the leads of variable capacitors C2 and C3 through holes in the board and solder them on each side. The leads of potentiometer R1 must also be bent at 90° angles and soldered flat against the board. Bend the leads of electrolytics C6 and C8 at right angles so they are flush with their cases, and solder them to the PC board. Trim the leads as short as possible.

Coil L2 is actually just one lead of  $R2$  (a  $6.8$ -ohm resistor) formed into a  $2\frac{1}{2}$ -turn inductor. Wrap the lead  $2\frac{1}{2}$  times around an 1/8-inch thick nail or similar form. When soldering it to the board. make sure that you raise the coil part of the lead slightly above the board so that it doesn't touch the copper trace below It.

Two chip capacitors are used

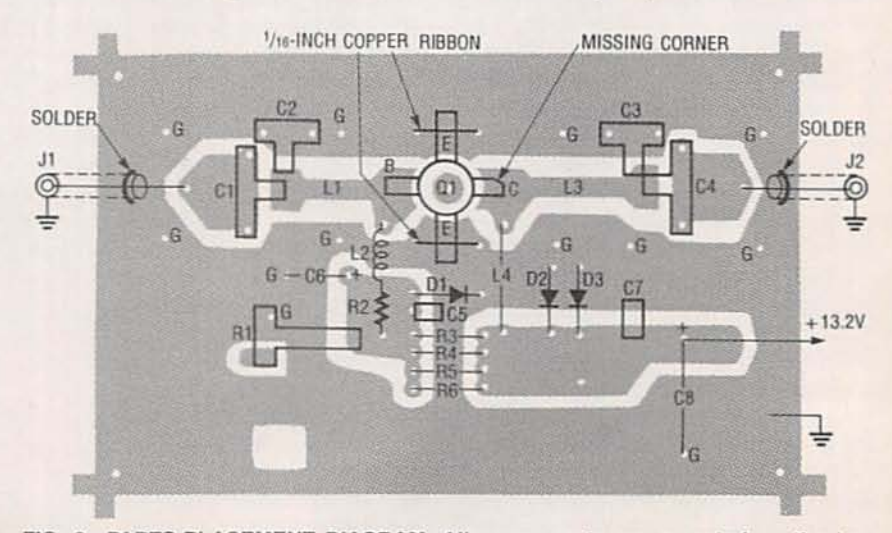

FIG. 2-PARTS-PLACEMENT DIAGRAM. All components are mounted on the top surface of the board.

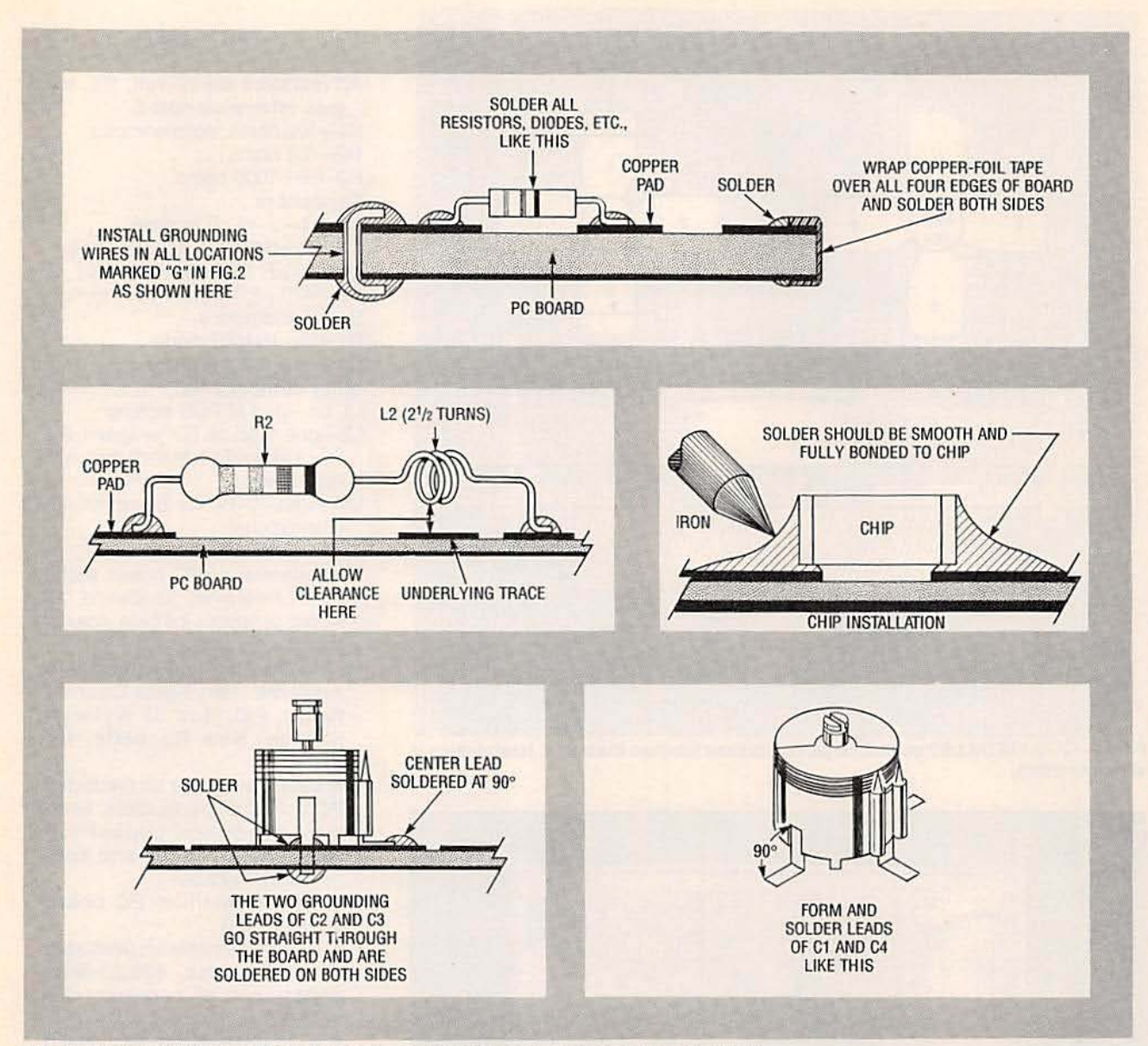

FIG. 3-CONSTRUCTION DETAILS. Because of the high frequencies involved, certain aspects of the design are very critical.

in this project (C5 and C7). To install them properly, first tin the area where the chip is to be installed, and then place the chip on the board. Hold the chip down with the tip of a small screwdriver and tack solder one side to the tinned surface. After one side is tacked in place, tack solder the other side. After both sides are tacked in place, per-<br>manently solder both sides as shown in Fig. 3.

Now install Q1. Note that a hole is drilled in the board for Q1, large enough so that no part of Q1's case touches the board.<br>Look for the lead that's missing a corner, and position that lead as indicated in Fig. 2. There are two larger holes near each emit-<br>ter lead of Q1. Thread a short length of copper foil, V<sub>16</sub>-inch wide (cut from foil tape) through those holes and solder it to both sides of the board after Q1 is installed. The copper solidly grounds both emitter leads to the top and bottom ground planes (see Fig. 4).

After Q1 is soldered in place, mount the PC board inside the case, as shown in Fig. 4, so that the bottom of Q1 is level with the outside surface of the case. Use a metal case for proper shielding. Mount the board with the four corner mounting holes and 4-40 or 6-32 screws. Use washers or available spacers that will

allow the proper fit forQI. Drill a hole in the heatsink for Q1's 8-32 threaded stud, and deburr the hole so that the bottom of  $Q1$ mounts flush. Secure the heatsink with an appropriate nut<br>and lockwasher.

Make sure that Q1 fits in its mounting hole and that no part of It, except for the four ribbon leads, touches the PC board.<br>There must be no mechanical stress on Q1's leads. If Q1 is offcen ter or cocked at an angle to the PC board, the stud might break off when the mounting<br>nut is tightened.

The heatsink for Q1 should be at least a  $V_{16}$ - or  $V_{8}$ -inch aluminum plate measuring about  $3\frac{1}{2}$  69

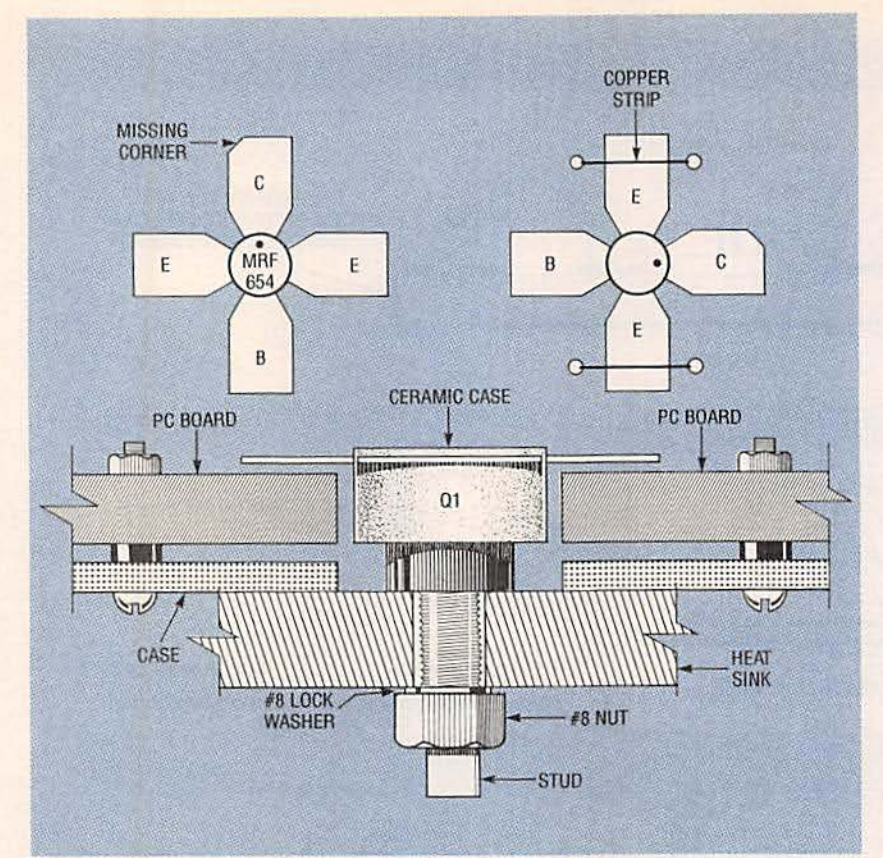

FIG. 4-01 IS INSTALLED so that no part of its case touches the board. Heatsinking is very important.

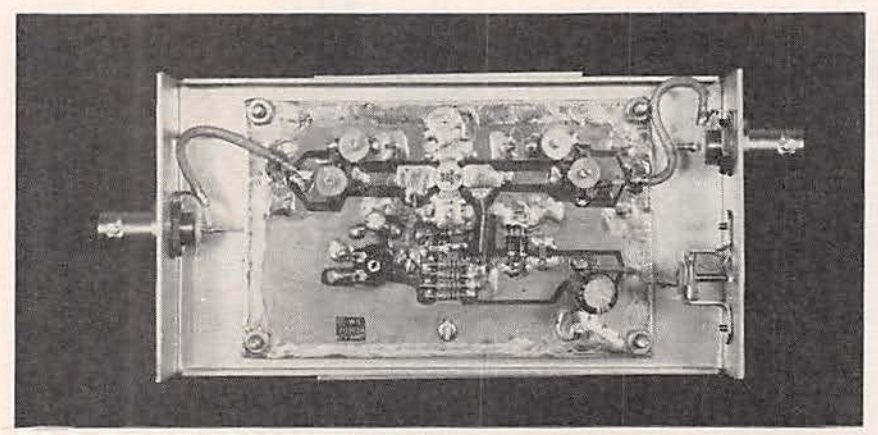

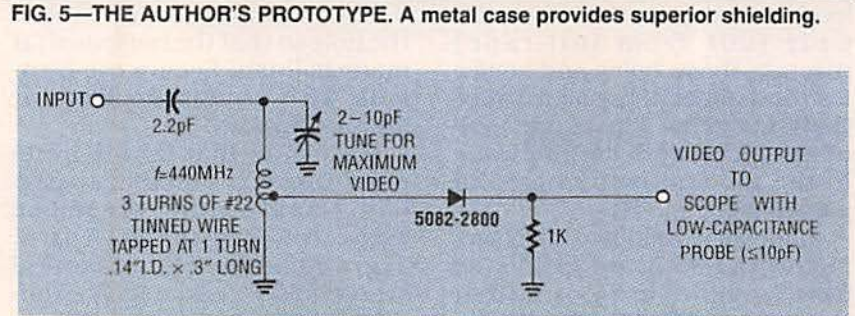

FIG. 6-THE AMPLIFIER can be monitored for linearity with this video-detector circuit and an oscilloscope.

 $\times$  5 inches. The heatsink temperature should not exceed 140°F (60°C) during amplifier 70 operation. If the amplifier runs too warm, replace the heatsink with a larger one. A suitable heatsink is included with the kit available from the source

#### PARTS LIST

All resistors are 1/4-watt, 5%, unless otherwise noted. R1-100 ohms, potentiometer A2-6.8 ohms R3-A6-1000 ohms **Capacitors** C1-C4-2-18 pF trimmer C5,  $C7 - 0.001$   $\mu$ F, 50 volts, chip  $C6-10 \mu F$ , 16 volts, electrolytic  $C8 - 470 \mu F$ , 16 volts, electrolytic Semiconductors D1-D3-1N4007 diode Q1-MRF654 transistor other components L1, L3-part of PCB etching  $L2$ -one lead of R2 wrapped  $2\frac{1}{2}$ times around a 1/<sub>8</sub>th-inch thick nail (see text) L4-VK200-19-4B bead choke (Ferroxcube) J1, J2-BNC connector Miscellaneous: PC board, metal

- case, heatsink, hardware, 15 inches of copper-foil tape, coaxial cable, wire, solder, etc. Note: The following items are
- available from North Country Radio, P.O. Box 53 Wykagyl Station, New Rochelle, NY 10804:

• Linear amplifier kit (includes PC board, all parts, case, heatsink, hardware, copper-foil tape, coaxial cable, and connectors)-\$79.50

- Linear amplifier PC board only-S11.50
- ATV transmitter kit (includes all parts. case, 439.25·MHz cry stal, and all connectors)- \$125.00
- ATV transmitter PC board only-\$12.50
- Additional crystals for the ATV transmitter (channels 14, 15, 16, 17, or 18)-\$7.50 each
- Add \$3.50 shipping and handling to any order. New York restdents must add appropriate sales tax.

#### given in the Parts List.

Connectors J1 and J2 can be BNC- or N-type. Do not use type F connectors because the impedance is not satisfactory at 400 to 500 MHz. Use a short<br>length of miniature coaxial cable to connect J1 and J2 to the PC board. Figure 5 shows the inside of the author's prototype.

#### Alignment

After carefully inspecting the board. set Rl fully counterclock-

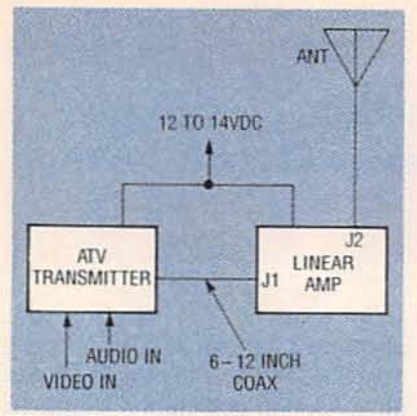

FIG. 7-THE TRANSMITTER connects to the linear amplifier with a short coaxial cable, and the antenna is connected to the amplifier.

draws about 1 ampere. Quickly adjust C3 and C4 for maximum RF output. Now go back and adjust C1 and C2 for maximum RF output. Now readjust C3 and C4. Repeat that procedure until a maximum RF output is obtained. You should obtain 10 to 15 watts or more from J2, and the amplifier will draw about 1.5 to 2.2 amperes. Check to see if any part is overheating. Now vary the drive to J1; the RF output should smoothly follow the input, if it is correctly tuned.

For amateur TV use, the amplifier can be monitored for lin-

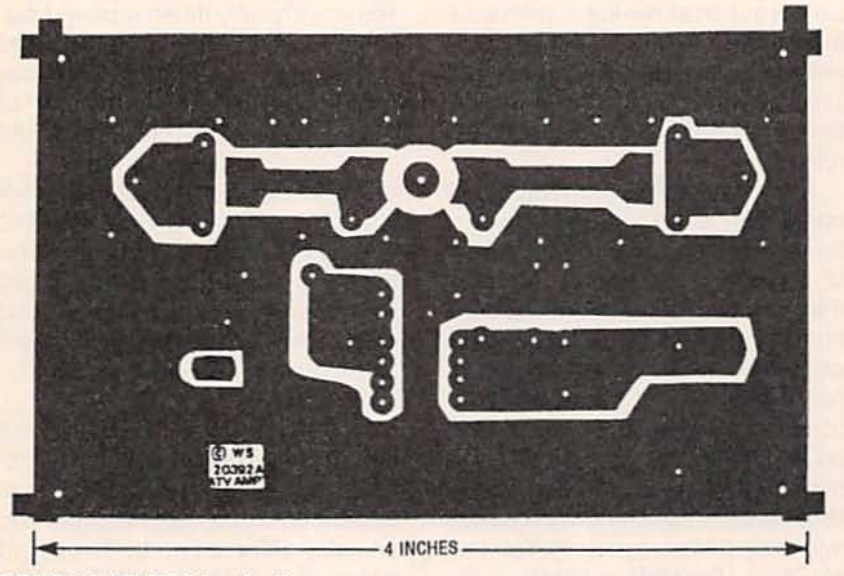

**COMPONENT SIDE for the linear amp.** 

wise and connect a regulated 3amp, 13.2-volt DC supply, observing proper polarity. An ammeter must be installed in series with the positive lead unless the power supply has a built-in meter. Connect a suitable wattmeter (0-25 watts) and a 50-ohm dummy load to J2. (Do not use an antenna, because the circuit might radiate interference during tests.) Make sure your wattmeter and load are both functional at 400-500 MHz (many CB and ham-radio meters are unsatisfactory at those frequencies). Do not yet connect anything to J1. Adjust RI so that the amplifier draws 100 to 125 milliamperes (do this very quickly).

Next, apply RF drive of 1.5 to 2 watts to J1 and slowly tune C1 and C2 until the amplifier

earity with a video detector on the output and an oscilloscope. Fig. 6 shows a suitable detector for that purpose.

Figure 7 shows how to connect the transmitter (from the June and July 1989 issues of Radio-Electronics) to the linear amplifier. The best performance is obtained by adjusting R33 in the transmitter so that initially there is an output of 3 to 5 watts from J2 with no video input. Check to see that the output varies smoothly with R3. Then adjust R32 and R33 for the best video performance without sync clipping or white clipping. Slight adjustments of R1 in the linear amplifier might be needed for optimum linearity. Do not overdrive the amplifier, or sync clipping and degraded video will occur.  $R-E$ 

#### **TROUBLESHOOTING LAN'S**

continued from page 66

The chief attractions of ARCnet have always been low cost and ease of network expansion (to a limit of about 100 users). For example, ARCnet network interface cards from brand-name dealers cost about \$150, half that of comparable thin Ethernet cards. In comparison, 4-Mbps Token Ring cards from the same vendor cost about \$400. Offshoremade ARCnet cards sell for under \$100.

#### **Conclusions**

This whirlwind tour of network cabling, topologies, signal schemes, and access protocols will not make you a full-fledged network wizard. But if you master the concepts presented here, everything else will fall into place easily. Next time we'll delve into what to do when these wonderful beasts don't do what they're supposed to do. See you then.  $R-E$ 

#### **RESOURCES**

Following are reference materials, equipment suppliers, and network-related standards organizations. We especially recommend The Black Box LAN Catalog.

#### References:

. The Practical Guide to Local Area Networks, Rowland Archer, Osborne-McGraw Hill. Good introduction to cable types, topologies, and access methods. . Networking IBM PC's, Michael Durr, Que Corporation. Chapter 14 contains good overview of bridges, routers, and gateways.

· LAN Magazine, 600 Harrison Street, San Francisco, CA 94107 (415) 905-2200

#### Suppliers:

· Black Box Corporation, P.O. Box 12800, Pittsburgh, PA 15241, (412) 746-5530.

· JDR Microdevices, 2233 Samaritan Drive, San Jose, CA 95124, (800) 538-5000.

• Cable Express Corporation, 500 East Brighton Avenue, Syracuse, NY 13210, (315) 476-3100.

#### **Standards Organizations:**

· American National Standards Institute. 1430 Broadway, New York, NY 10018, (212), 642-4900.

• IEEE Headquarters, 345 E. 47th Street, New York, NY 10017-2394.  $(212)$  705-7900.

## **HARDWARE HACKER**

Santa Claus machine BBS, FM antenna range contest, direct toner breakthrough, synchronous rectifier ideas, and the fundamentals of correlation.

DDN LANCASTER

quickie update before we<br>begin: We've found out that<br>most of those popular FM<br>wireless broadcaster circuits will no begin; We 've found out that most of those popular FM wireless broadcaster circuits will no longer work because nearly all of the newer synthesized receivers positively demand exactly on-channet frequencies. In recent columns, we've seen how that *Pioneer* CD-FM-1 can easily be modified into a fine crystal-controlled and highquality FM stereo broadcaster.

At the time, I didn't really believe that a plain old third-overtone crystal could really get pulled that far and still provide a CD -quality result. 50, 1 asked an outstanding VCXO designer by the name of Jim FitzSimons to do a circuit analysis for me. The bottom line: Yes. you can pull an ordinary third-overtone crystal far enough and linearly enough to do the job.

But just barely.

Some other fallout from the VCXO analysis: The temperaturecompensated 1.4-volt supply is quite critical for linearity. and you should not try and raise the voltage. And the varactor modulator does its work by shifting the series resonant point of the crystal.

Do let me know if you need any further information on this. Now let us go on to some new stuff that involves ...

#### **Electronic correlation**

This is one topic that can get real hairy fast, but let us try it anyhow. Many fancy electronic applications need correlation techniques of one sort or another. A few of the zillions of possible examples include spread-spectrum communications, machine vision. radar, GPS navigation, speech recognition, video compression, radio astronomy, planetary probes, fuzzy logic concepts, pattern recognition, neuron computing. etc...

Well, correlation is simply looking

for a match. A match against some original signal. Or any replica of that signal. Or against some expected pattern. And the longer you look for your match. the deeper the noise you can extract it from. With luck and a decent correlator, all your noise and interfering signals will cancel out or, at the least, pile up far more slowly.As a general rule. if any electronic system has to push the limits of what can be done. correlation often will end up playing a big role.

A trivially simple ferinstance of correlation is the Morse Code. You (or some machine) receive a pattern of short-long-short-short. You can then compare that pattern against a stored list of all of the acceptable characters and numbers. A begin· ner might note that it sounds like "lino-le-um" and linoleum starts with an "L." With practice. you can do a near-immediate correlation. rather than having to go and compare each and every possible pattern. You simply "hear" the code as letters, in the same way a musician "sees" notes. But, inside your brain, a very elegant wetware correlation is coming down.

Let's see how correlation can help push the detection limits of a simple problem. Say you have a very long driveway and want to know whenever anyone shows up. You put a bright LED on one post and a photocell on the other and build an electric eye." And it works just fine at night.

#### NEEO HELP?

Phone or write your Hardware Hacker questions directly to: Don Lancaster **Synergetics** Box 809 Thatcher, AZ 85552 (602) 428·4073

But when the sun comes up, the photocell saturates and nothing seems to work. You next try some obvious non-correlation cures to see if they help. You raise the LED power. add a deep red filter and some focusing optics to improve your signal and reduce the noise. You amplify only those received signal changes that are in the expected frequency range of a passing car. And you even use some sort of AGC loop to keep the sensed light in the linear detector range.

Any of those stunts should work in a plain old driveway sensor. but let's pretend that, after trying everything you could think of to improve your linearity. noise rejection. and signal-to-noise ratio. that things still aren't quite reliable enough.

Now what?

Figure 1 shows you one of the oldest and simplest of the electronic correlation techniques. It is called a synchronous demodulator, and may still even go by its ancient name of a lock-in amplifier. You chop your LED at an audio rate, turning it on and off at, maybe, 1000 times a second. You design a receiver that amplifies only signals near 1000 Hertz.

Now for the tricky part. Jnstead of just detecting your 1000 Hertz. you take a copy of your original signal and route that to a specially crafted demodulator which follows the rule " amplify when I am positive, but amplify and invert when I am negative."

Well, neglecting any phase shifts or delays (they can be easily gotten around), your real received signal will always match your signal copy, and it should nicely pile up. But any interfering signals will sometimes add and sometimes subtract. So, the interference cancels. At least some of it some of the time.

By correlating, or looking for an exact match for an expected input signal, you have quite dramatically

improved your ability to reject nearly all types of potential interference or conflicting signals.

You can also view a synchronous demodulator as an extremely narrow bandpass filter that automatically and exactly tracks your input signal. Even if your input signal is varying. But synchronous demodulation goes one step further than a simple filter. Note that signals of the wrong phase get more or less rejected. For instance, any interfering signal that happens to be at a phase angle of plus or minus 90 degrees gets completely rejected. Other phase angles might only get partially rejected, but they will still be reduced.

Go through the math, and you'll find that a synchronous demodulator offers a "free" additional three decibels of signal-to-noise ratio improvement over the best detector you can come up with that does not use correlation. And three decibels at or near a digital detection threshold can mean a big world of difference in reliability. From errors per second to errors per hour.

#### **Building a correlator**

In general, you do a correlation by multiplying and then by adding. You first find out how well a smaller piece of your received signal can match. You might assign  $a + 1$  for "agree" and  $a - 1$  for "disagree." Then you add up (or *integrate*) each individual agreement or disagreement to get some overall total. The summed total is called your correlation coefficient. If your final correlation coefficient ends up high enough, you vote "yes." Or else you simply pass the correlation value on to more circuitry that wants to know relatively how well you happened to do this time around.

Correlation can be done by using analog, digital, or mixed signals. In the digital world, you can correlate in either a serial or parallel mode. Serial is slow and low in cost, while parallel is fast and complex. But serial might not be nearly fast enough for many real-world uses. A special class of microprocessors we know as digital signal processors are arranged to do many correlation techniques faster and easier than can the traditional personal computer

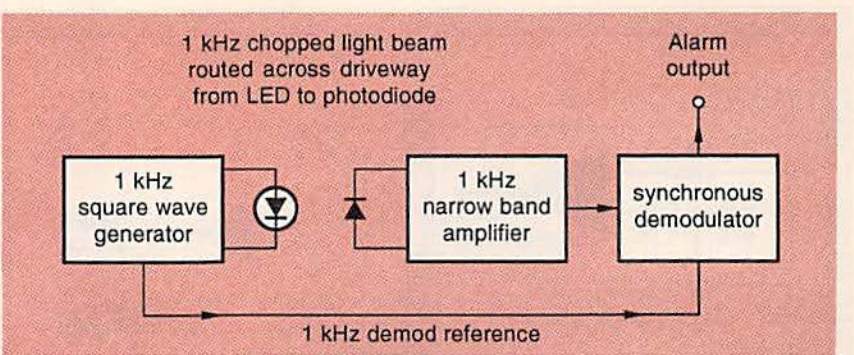

FIG. 1-A "LOCK-IN AMPLIFIER," or synchronous demodulator is an older and simpler example of electronic correlation. In this driveway detector, the desired "no cars" signal can easily be extracted from sunlight or other interference.

#### CPU chips.

Several simple correlator circuits are shown in Fig. 2. For linear circuits, a diode bridge or any fourquadrant multiplier should work just fine. For high-frequency RF work, the Signetics NE605 is a great choice.

But my favorite lower frequency linear synchronous demodulator is the gated gain amplifier of 2-a. If the mask signal is low, the gain is plus one. If it is high then the gain is minus one. This is a synchronous full-wave rectifier that does all of the multiplying for us. A following integration stage will do the addition for us. Often the addition can be done with nothing but a series resistor and storage capacitor.

The fundamental digital correlation circuit is the compare gate, otherwise known as an exclusive NOR. shown in Fig. 2-b. A compare gate gives you a one out if the inputs are identical and a zero out if they are different. For serial use, one compare gate can be followed by an updown counter. For parallel use. bunches of compare gates are followed by a special pile of adders configured as a "how many ones are in this word?" circuit. Figure 2-c shows the details.

Yes, you can go out and buy digital correlator chips, but they do tend to be specialized and expensive. TRW and Stanford Telecomm are two big sources for these chips. A second more popular route is to use firmware and a digital signal processing chip.

On your own, you can easily and cheaply hack up an eight-bit digital correlator out of any plain-Jane 2764 EPROM, following the details from Fig. 2-d. Your truth table simply answers the question "How many bits match?" The answer will be a four-bit word ranging from  $-8$  to  $+8.$ 

For any sixteen-bit parallel digital correlator, simply precede a different 2716 EPROM with four quad XOR gates. Or use a device such as a PLA or PLD.

Correlation could also be done in software. For instance, in PostScript, just do an exclusive-ornot sequence, followed by a table lookup which converts a binary number to the number of ones in the word. Fast and fun.

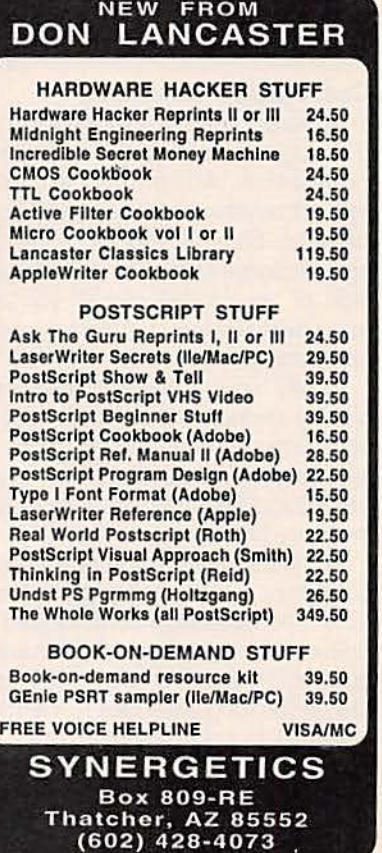

August 1992, Electronics Now

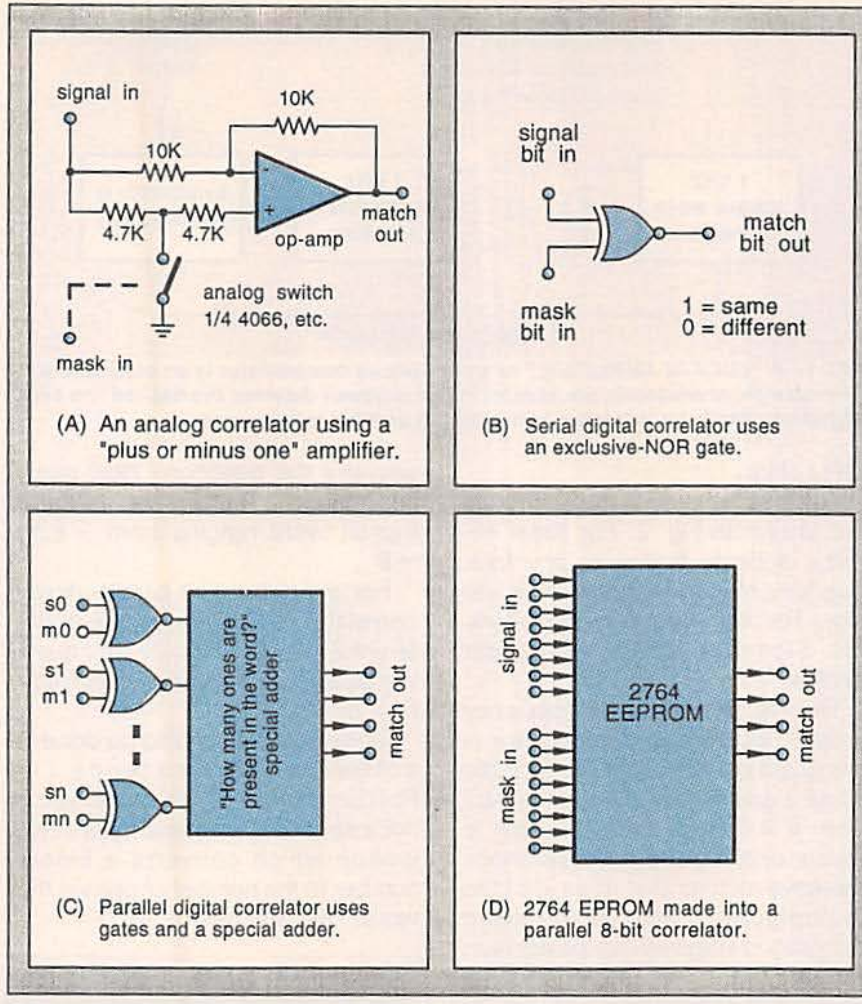

FIG. 2-HERE ARE FOUR POPULAR METHODS for doing electronic correlations.

#### **Correlation functions**

An exact match against your initial signal is called an autocorrelation. Attempting a match against anything else is a crosscorrelation. Should you try a match against some shifted or delayed version of your initial signal, you are now performing a shifted autocorrelation.

Ideally, your autocorrelations will always strongly agree, and most of your crosscorrelations will more or less cancel to zero. But those shifted autocorrelations get interesting in a very big hurry.

For instance, say you now have a planetary probe flying past Neptune. The extension cord needed to deliver an exact copy of your autocorrelation signal tends to end up a tad on the long side. Not to mention asteroid breakage. The trick, instead, is to take a local shifted autocorrelation signal and move it around until you get a strong match to your incoming data. This is called

acquiring a lock. Until you have your local clone reference precisely locked to the incoming data, you can't receive any useful information.

By far the most unique autocorrelation function occurs with the sequence 1000. Like so...

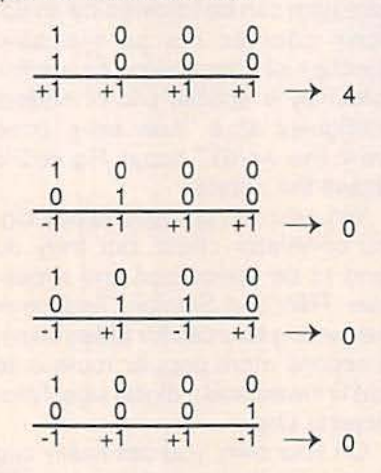

Here we are not adding. We are comparing two vertical bits at a time, and putting down a " $+1$ " if they are identical and  $a'' - 1''$  if they

#### **NAMES AND NUMBERS**

**Burr-Brown** 6730 South Tucson Blvd **Tucson, AZ 85706** (602) 746-1111<br>CIRCLE 301 ON FREE INFORMATION CARD

**Consolidated Electronics 705 Watervliet Avenue** Davton, OH 45420 (513) 252-5662 CIRCLE 302 ON FREE INFORMATION CARD

Dr. Dobb's Journal 411 Borel Avenue Suite 100 San Mateo, CA 94402 (415) 358-9500 **CIRCLE 303 ON FREE INFORMATION CARD** 

#### **Environmental Protection** 225 North New Road Waco, TX 76710 (817) 776-9000 **CIRCLE 304 ON FREE INFORMATION CARD**

#### GEnie

401 North Washington Street Rockville, MD 20850 (800) 638-9636 CIRCLE 305 ON FREE INFORMATION CARD

**Iterated Systems** 5550A Peachtree Pkwy #650 Norcross, GA 30092

(404) 840-0310 **CIRCLE 306 ON FREE INFORMATION CARD** 

#### **MCM Electronics**

650 Congress Park Drive Centerville, OH 45459 (513) 434-0031 **CIRCLE 307 ON FREE INFORMATION CARD** 

#### **Pollution Equipment News**

8650 Babcock Blvd Pittsburgh, PA 15237  $(412)$  364-5366 **CIRCLE 308 ON FREE INFORMATION CARD** 

#### **Signetics/Philips**

811 East Arques Avenue Sunnyvale, CA 94088 (800) 227-1817 **CIRCLE 309 ON FREE INFORMATION CARD** 

#### **Stanford Telecom**

2421 Mission College Blvd Santa Clara, CA 95054 (408) 980-5684 **CIRCLE 310 ON FREE INFORMATION CARD** 

#### **Don Thompson**

23072 Lake Center Dr #100 El Toro, CA 92630 (800) 457-5776 **CIRCLE 311 ON FREE INFORMATION CARD** 

**TRW Microelectronics Box 2472** La Jolla, CA 92038 (619) 475-1000 **CIRCLE 312 ON FREE INFORMATION CARD** 

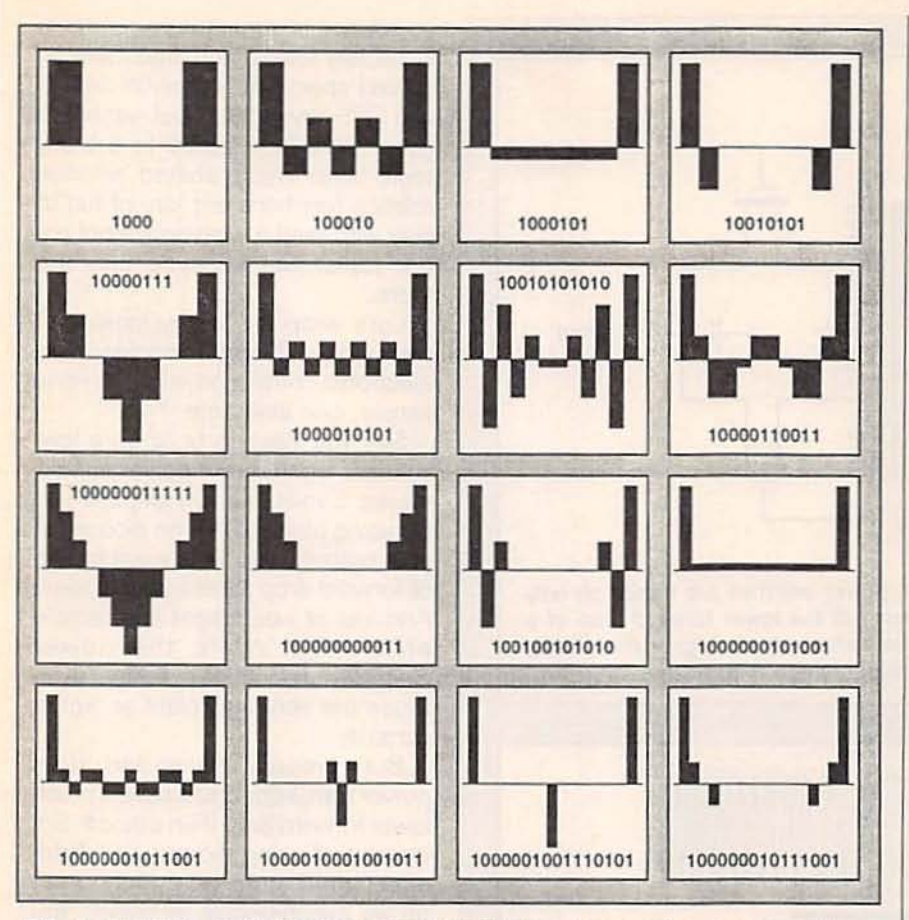

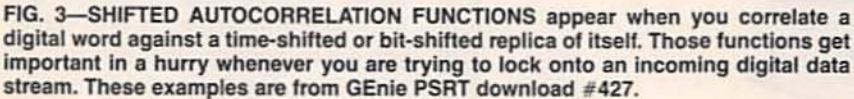

are different. Only then do you add up the total results. Note that the second, third, and fourth examples represent shifts of one, two, and three bits in your target word. Amazingly, all of the shifted autocorrelation results are precisely zero!

Very sadly, this is the only known digital sequence that gives a "perfect" shifted autocorrelation. The longer codes will do all sorts of weird things with the shifted summations. Most of which can end up as less than useless. Some of the more interesting (and more useful) shorter autocorrelation codes are shown in Fig. 3.

There are far fewer autocorrelation functions than there are possible bit combinations in any word. Why? Because shifted bit patterns, mirror patterns, and complementary patterns will all end up generating identical functions.

The best possible autocorrelation codes are called Barker Codes. Sadly, these are all short, and are few and far between. Instead, when

you are using a long correlation code, you'll often have to settle for one that is simply "well behaved," rather than the best possible.

On any longer digital codes, most crosscorrelation values will be very low. For any code length, you could easily predict how badly a random interfering noise code might crosscorrelate. Just use a messy piece of mathematics known as the bionomial coefficients. For instance, on a fairly short code of 20 bits, only one crosscorrelation will total to  $+20$  and one other to  $-20$ . A mere twenty will sum to a value of  $+18.$ 

Why twenty? Because there are only twenty possible places in a 20bit word for the one-bit errors. How many possible errors of two bits? Go through the binomial math and the answer is a scant 190 cases that sum to  $+16$ . Of the 1048576 possible 20-bit crosscorrelations, a huge 772616 will sum to  $+4$ ,  $+2$ , 0,  $-2$ , or -4. Put another way, a tad over three quarters of all of those possi-

#### **Earn Your B.S. Degree** in **ELECTRONICS** or **COMPUTERS**

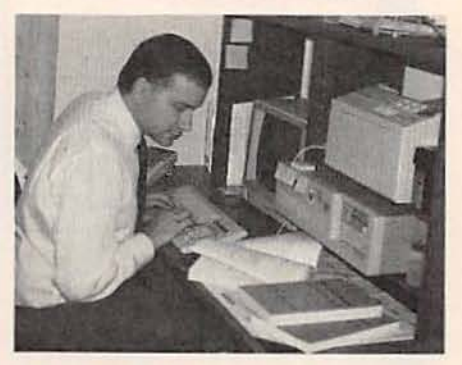

#### **By Studying at Home**

Grantham College of Engineering, now in our 42nd year, is highly experienced in "distance education"teaching by correspondence—through printed materials, computer materials, fax, and phone.

No commuting to class. Study at your own pace, while continuing on your present job. Learn from easy-tounderstand but complete and thorough lesson materials, with additional help from our instructors.

Our Computer B.S. Degree Program includes courses in BASIC, PASCAL and Clanguages - as well as Assembly Language, MS DOS, CADD, Robotics, and much more.

Our Electronics B.S. Degree Program includes courses in Solid-State Circuit Analysis and Design, Control Systems, Analog/Digital Communications, Microwave Engr, and much more.

An important part of being prepared to move up is holding the right college degree, and the absolutely necessary part is knowing your field. Grantham can help you both waysto learn more and to earn your degree in the process.

Write or phone for our free see mailing address below. 1992.

> **Accredited by** the Accrediting Commission of the **National Home Study Council**

75

Electronics<br>Now

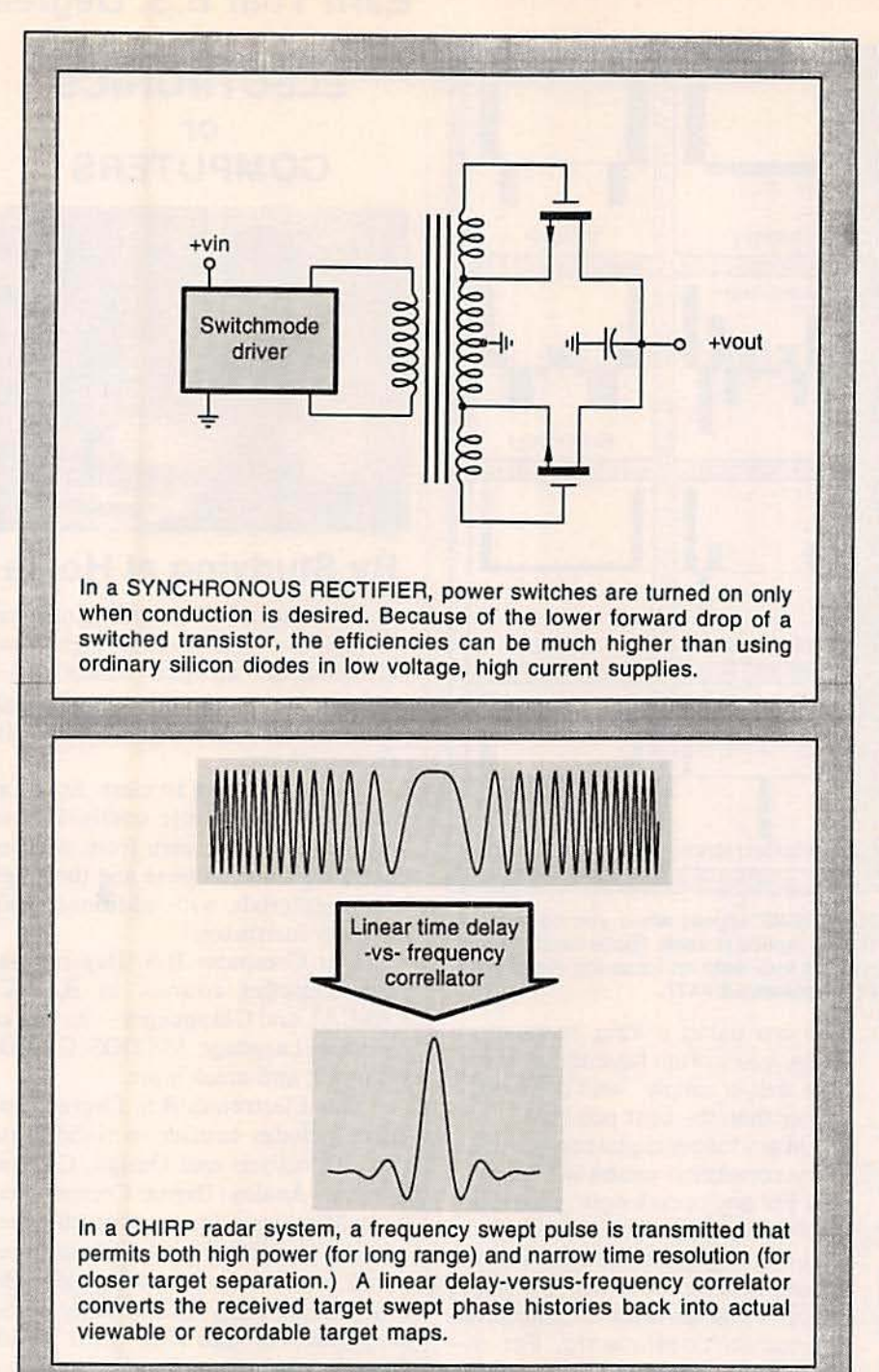

FIG. 4-AS THESE TWO WILDLY DIFFERENT EXAMPLES show us, there is now an incredible number of applications for electronic correlation techniques.

ble 20·bit interfering signals will be strongly attenuated by your correlator. As you go to longer codes. the odds of noise interference become astronomically low.

I've now posted a quick-and-dirty autocorrelation generator to GEnie PSRT as my file #435 AUTO-CORR.PS. As is. it will generate alf of those unique autocorrelation codes up to 20 or so bits in length.

76 Yes, duplicate codes are discarded

and not reported. And you can easily extend the technique to quickly and accurately find autocorrelation functions as long as 65536 bits! It's written in PostScript, of course.

The trick is to put all your ones and zeros into a string. Then play around with the string. That bypasses the precision limits of any conventional digital arithmetic. Sneaky. huh?

We will be seeing much more on

correlation in some future columns. Especially if we do get into more on spread-spectrum communications and GPS navigation. I just wanted to give a bare bones intro to a tricky topic here. Those shifted autocorrelation functions are lots of fun to play with (and a winning school paper topic) just because they are there.

Let's wrap this up by looking at two wildly different examples of an electronic correlation in Fig. 4-one simple, one elaborate.

Say you want to build up a lowvoltage, high-current power supply. maybe 5 volts and 100 amps. If you try using plain old silicon diodes for your outputs, you'll get a volt or two of forward drop across your diodes. And lots of waste heat and terrible efficiency. While the newer Schottky diodes help some, even those are very inefficient at higher currents.

But a properly chosen and driven power transistor could have a much lower forward drop than a diode. So, instead of using diodes. use fieldeffect transistors as switches set up as synchronous rectifiers. You tum your transistor on only when you desire conduction and turn it off otherwise. The forward drop can be much lower and the efficiencies much higher.

The synchronous rectifier is most likely to be your least elegant correlator example. Solar energy converters are another area in which high rectification efficiencies are super important.

Shortly after World War II, pulse radar systems hit their limits. The resolution of a traditional pulse radar is inversely proportional to its pulse width; the range is proportional to the energy inside the pulse area. Ideally, you want a super powerful yet ultra-narrow pulse waveform.

The trick is to conjure up some method of sending a long pulse that still gives you acceptable resolution. And the solution was called chirp. By sending a long linearly swept FM pulse out and then by routing the received swept waveforms through a linear delay vs. frequency network (a fancier example of a correlator). the individual bits and pieces of that swept waveform would pile up and

generate a narrow target pulse.

The exotic coherent radar systems even went one step further. especially those that were sidelooking. The swept transmitted chirp pulses were suitably recorded, generating what were known as target phase histories. Those phase histories were converted into viewable data by using linear delay-vsfrequency networks, optics that made a Fourier Transformation, holography techniques, or electronic digital correlators. All of those techniques perform a correlation in one way or another.

Chirp may sound really complex and hairy. But bats have done it for eons. Compactly and elegantly in wetware. And the bat's "figure of merit" for their radar beats out our best and newest military radars by some ten orders of magnitude. That's 10,000,000,000:1. And not half bad for amateurs!

But, in all fairness, they did have a head start.

#### **Printed-circuit update**

From time to time in the past, we have looked at the new direct-toner method for making printed circuit boards. The new direct-toner method promises to revolutionize hacker PC boards, doing the job in minutes for pennies with zero darkroom work or other special techniques.

The two key secrets to the directtoner method are that laser-printer toner does make an outstanding etch resist, and that the great PostScript computer language makes printed circuit layout exceptionally fast, fun, and easy to do. From any computer, using nothing but your favorite word processor.

One early transfer film sheet was the TEC-200 film from MeadowLake. Sadly, many hackers swore at this new product, rather than by it. Even though many of the partial-transfer problems were caused by improperly cleaned boards, not doing a pre-etch or preheat, by using any old copier (instead of an SX laser printer), and trying to use an iron (instead of a Kroy Kolor machine or suitable heat press of some sort). As we saw last month, a very much improved transfer film is now offered by Technics Inc as its PCBF-1000.

Both of those products suffer a common flaw: They both expect a differential transfer to take place reliably in the real world. You first ask all of your toner to stick loosely to the transfer film. Later, you expect all of your toner to adhere strongly to the board, leaving zero residue on the film.

The differential transfer problem has been solved in spades by a brand new Toner Transfer System offered by DynaArt Designs and available from All Electronics and DC Electronics. The system is basically a polyester film coated with some high-tech sugar water. There are two different ways to use the film, called the cold method and the *hot method*. Both methods open all sorts of new hacker opportunities.

The hot method is best for hacker circuit boards. With the hot method. vou will laser print a backwards but positive image by using an SX printer with a good grade of graphics refill toner. As with the previous films, you then iron the toner onto a super-clean bare printed circuit board. You now have toner that is very tightly stuck to both the PC board and the film.

Soak your board in warm water for a few minutes, and all the hightech sugar water dissolves, floating away the backing sheet. And leaving pretty near all of the toner on your circuit board nearly all of the time. Gently wash the board in warm water to remove any residue. Then etch as usual.

The cold method is best for circuit-board component-callout overlays, dial plates, and ordinary decals. Print the normal and positive image to the film. Then spray the image using several light coats of a clear lacquer, urethane, or epoxy. Cut out all your images slightly oversized and soak them in warm water. Then transfer the images just as you would any model-railroad decal. You can either remove the lacquer with alcohol to get at the bare toner, or add additional and more protecting clear sprays for extra durability.

Those cold method results look especially impressive when you use a Canon color copier. Note that you can now transfer toner onto anything. The cost of the introducto-

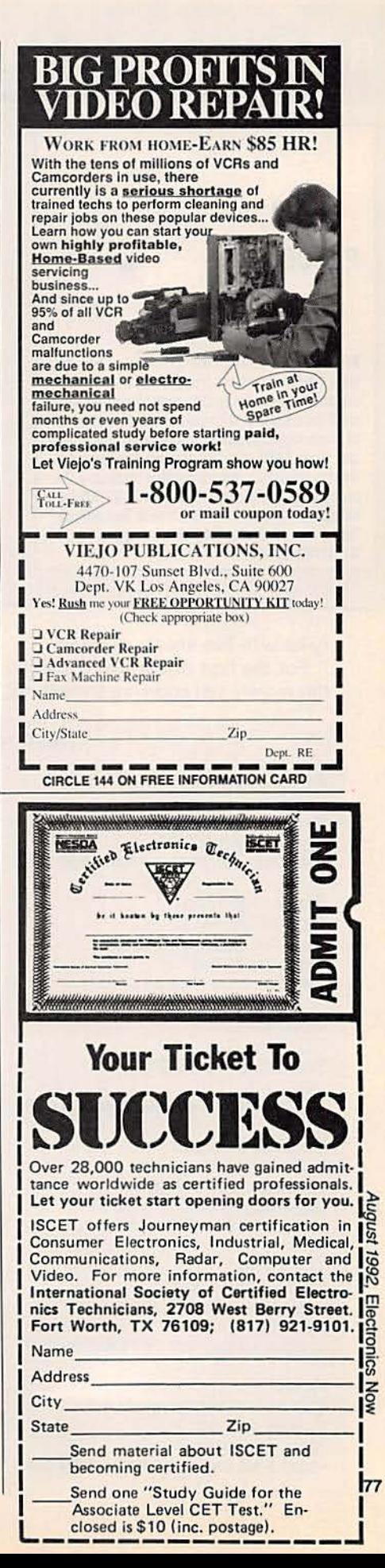

# **R-E Engineering Admart**

**MIDI** Projects **MIDI PROJECTS** 

**BP182-MIDI** interfacing enables any so equipped instruments, regardless of the manufacturer, to be easily connected together and used as a system with easy computer control of these music systems. Combine a computer and some MIDI instruments and you can have what is virtually a programmable orchestra. To order your copy send \$6.95 plus \$2.50 for shipping in the U.S. to Electronic Technology Today Inc., P.O. Box 240, Massapequa Park, NY 11762-0240.

> ry kit with five sheets is \$9.95. For the first of our two contests this month, just show me something

#### DR. "CHIP" MUNK SAYS

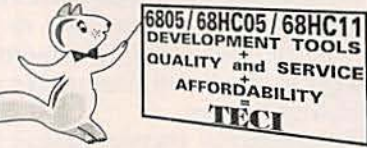

"Chip" experts agree with Dr. Munk. TECI's PC based microcontroller devel-<br>opment tools are the most cost effective for veterans or beginners.

TECI

6805 PRIMER FOR BEGINNERS. . . . . . . . . . . . . \$195.00 6805/68HC05/68HC11 CROSS ASSEMBLERS. . . . . \$99.00 6805/68HC05 SIMULATOR / DEBUGGERS . . \$99.00 68705P3,P5,U3,U5,R3,R5 PROGRAMMERS FROM \$349.00 6SHC705/6SHC805 PROGRAMMERS FROM \$395.00 COMPLETE PC BASED DEV. SYSTEMS FROM \$449.00 68HC0568HC11 REAL TIME EMULATORS FROM \$895.00

**TECI** 

**CALL TOLL FREE 1-800-336-8321** The Engineers Collaborative, Inc.<br>Rt #3 Box 8C, Barton, VT 05822 USA<br>TEL:(802)525-3458 FAX:(802)525-3451 **CIRCLE 187 ON FREE INFORMATION CARD** 

new, different, or off-the-wall that you can do using either the hot or cold method of the DynaArt transfer

#### **TONER RESOURCES**

#### **Lazer Products**

12741 E Caley Ave #130 Englewood, CO 80155 (800) 843-5277 **CIRCLE 317 ON FREE INFORMATION CARD** 

#### **Meadowlake**

**Box 497** Northport, NY 11768 (516) 757-3385 **CIRCLE 318 ON FREE INFORMATION CARD** 

#### **Midnight Engineering**

111 E Drake Road Ste 7041 Ft Collins, CO 80525 (303) 491-9092 **CIRCLE 319 ON FREE INFORMATION CARD** 

#### Recharger

101 Granite Street Ste F Corona, CA 91719 (714) 371-8288 CIRCLE 320 ON FREE INFORMATION CARD

#### **Supplies Unlimited**

101 Granite Street Ste F Corona, CA 91719 (714) 371-8288 **CIRCLE 321 ON FREE INFORMATION CARD** 

**Techniks, Inc.** 45 J. Ringo Road Ringoes, NJ 08551 **CIRCLE 322 ON FREE INFORMATION CARD** 

## **FCC LICENSE PREPARATION**

The FCC has revised and updated the commercial license exam. The NEW EXAM covers updated marine and aviation rules and regulations, transistor and digital circuitry. THE GENERAL RADIOTELEPHONE **OPERATOR LICENSE - STUDY GUIDE** contains vital information. VIDEO SEMINAR KITS ARE NOW AVAILABLE.

**WPT PUBLICATIONS** 7015 N.E. 61st Ave. Vancouver, WA 98661 Phone (206) 750-9933 Dept. 50

**CIRCLE 183 ON FREE INFORMATION CARD** 

system.

Rates: Ads are 21/4" × 27/8". One insertion \$995 each. Six insertions \$950 each. Twelve insertions \$925 each. Closing date same as regular rate card. Send order with remittance to

Engineering Admart, Radio-Electronics Magazine, 500-B Bi-County Blvd., Farmingdale, NY 11735. Direct telephone inquiries to Arline Fishman, area code-1-516-293-3000. FAX

1-516-293-3115. Only 100% Engineering ads are accepted for this Admart.

As this month's resource sidebar, I have gathered together a few of the better known direct-toner resources. Besides the three films we just looked at, Kepro is your leading source of hacker printed circuit supplies. More on the direct-toner method is likely to appear in The Flash or in Midnight Engineering magazines. My two very favorite toner sources remain Lazer Products and Black Lightning, while others advertise in the Recharger and Supplies Unlimited magazines.

I've recently posted my shareware PostScript printed circuitry layout package over to GEnie PSRT as our file #401 PRNCRCT.GPS. Plus a new summary tutorial on the new hacker printed circuit techniques as file #419 NUTS3.PS. There will be bunches of exciting new stuff on toner in general as #435 TONERTRX.PS.

#### **A** second contest

Our big-time name-brand cable company here in the Gila Valley has stupidly discontinued all of its FM broadcast services. And it's in an area where any decent and useful FM stations are extremely hard to pull in otherwise.

What really saddens me is that the reception on top of the mountain in my front yard is exceptional. Take

**All Electronics** P.O. Box 567 Van Nuys, CA 91408 (818) 904-0524 CIRCLE 323 ON FREE INFORMATION CARD

#### **Black Lightning**

**Riddle Pond Road** West Topsham, VT 05086 (800) BLACK99 CIRCLE 313 ON FREE INFORMATION CARD

#### **DC Electronics**

P.O. Box 3203 Scottsdale, AZ 85271 (602) 945-7736 **CIRCLE 324 ON FREE INFORMATION CARD** 

#### **DynaArt Designs**

3535 Stillmeadow Lane Lancaster, CA 93536 (805) 943-4746 CIRCLE 314 ON FREE INFORMATION CARD

#### **The Flash**

**Riddle Pond Road** West Topsham, VT 05086 (800) BLACK99 CIRCLE 315 ON FREE INFORMATION CARD

#### Kepro

630 Axminister Drive Fenton, MO 63026 (800) 325-3878 CIRCLE 316 ON FREE INFORMATION CARD
any old \$4 receiver up the mountain, and a Tucson FM station comes in loud and clear. Tilt the antenna slightly, and the EI Paso station on the same channel frequency booms in, again loud and clear. The same goes for Phoenix and Albuquerque at 93.3.

So, J guess this month's contest is in that "Don't get mad... get even" category. Just tell me all about any favorite tricks, circuits, antennas, or other products you know of which really work for reliable long-range FM reception.

With both contests, there will be the usual dozen or so newly revised Incredible Secret Money Machine II book prizes, plus an all-expensepaid (FOB Thatcher, AZ) tinaja quest for two going to the very best.

As usual, send your written entries directly to me per that Need Help? box, rather than to Radio-Electronics editorial.

#### **New tech lit**

Two reliable sources for foreign semiconductor replacements are MCM Electronics and Consolidated Electronics. Both send free catalogs.

A free video on laser-printer repair training is now available from Don Thompson. Don is regarded as having the finest training services in this field, and stocks hard-to-find replacement parts.

Two environmental trade journals are Environmental Protection and Pollution Equipment News. The latter has plenty of ads for interesting and unusual sensors.

For lots more information on Santa Claus Machines, check out the brand new stereolithography user's group on GEnie UNIX. And a good tutorial on wavelets has appeared on page 16 of Dr. Dobbs Journal for April 1992.

Two free software sources for this month: Iterated Systems has a free demo diskette on its new real time fractal decompression software. And Burr-Brown now has a new freebie Active Filter Design disk available.<br>If you are interested in active fil-

ters, be sure to check out my classic Active Filter Cookbook. It's available by itself or as part of my Lancaster Classics Library. as per my nearby Synergetics ad. R.E.

#### SURFMAN

#### continued from page 36

leads with your fingers or all you'll hear is hum. Listen to the noise produced; it should be loud and smooth. If it's not, try another transistor. If you find a transistor that produces good quality noise. but the volume is not loud enough, the gain of the preamp stage IC2-a can be in-<br>creased by decreasing the value of R12. But don't go below 10K.

Drill holes for the volume control and earphone jack in the front panel of the case (notice that the circuit board is notched to allow space for these parts) and mount them. Install the circuit board as shown in Fig. 3. No hardware mounts the circ uit board directly: instead, the two large mounting holes in the corners of the board fit over the mounting posts in the case so that when the top is installed it holds the circuit board in place.

#### Using SurfMan

Trimmer R17 controls rain/ surf/pink noise selection. By setting R17 fully clockwise, you turn the filters off and obtain white noise (rain). When R17 is fully counterclockwise, the filters are fully on for pink noise. At intermediate settings, the filters will be modulated by the chaotic voltage generators for various surf sounds.

If you want to connect Surf-Man to your hi-fi setup, the simple capacitively coupled voltage divider shown in Fig. 4 will isolate and attenuate the signal so that it can be plugged into an auxiliary input of your amplifier. A "Y" connector can be used as shown to drive both stereo inputs. If you're really adventuresome, build two SurfMans

for stereo.<br>A word of caution: SurfMan really blocks outside noise and puts you in a kind of sound closet. Nothing short of a Scud attack will attract your attention. Don't use it while you're supposed to be baby-sitting the kids. Don't use it while jogging down the boulevard, and please don't use it while driving. R-E

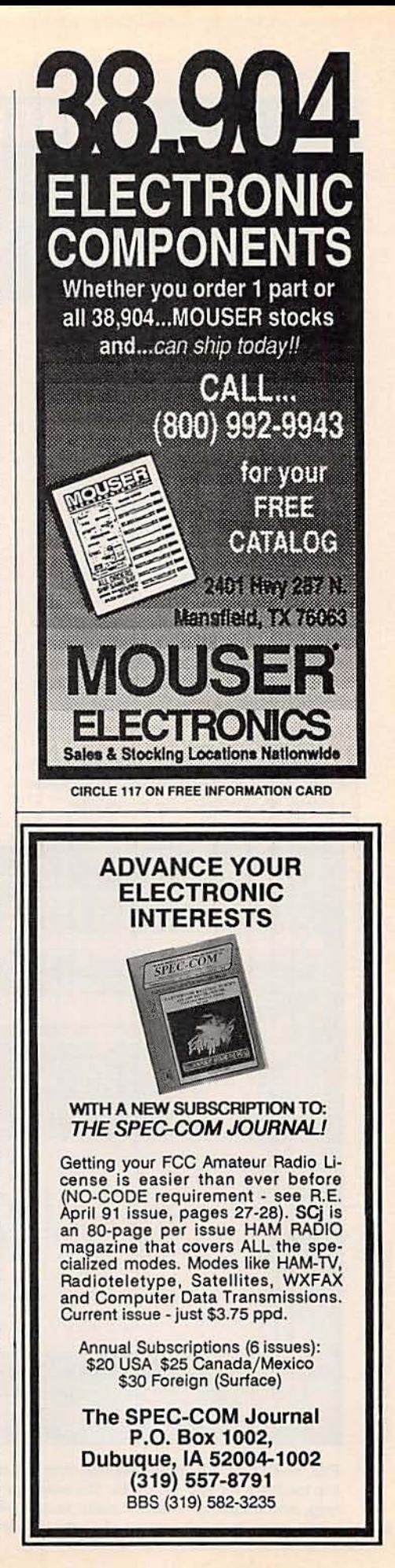

# · **COMPUTER CONNECTIONS**

#### A User Manifesto

JEFF HDLTZMAN

get excited when a new tool<br>comes along that provides me<br>with a better way of doing my<br>work. I am disappointed when the get excited when a new tool comes along that provides me with a better way of doing my tool lets me down. In the software industry these days. there is a lot of excitement: there is also a lot of disappointment.

In analyzing the causes of this disappointment, I came up with the Software User Manifesto (SUM) shown in the sidebar. It includes everything I could think of, but it undoubtedly misses some things. If you think of additions, send them to me c/o the magazine; we'll publish an update later. For this project. I'm looking for general rules, not complaints about specific products.

The purpose of the SUM is as follows: If you have ever been or are now disappointed by a software product. make two photocopies of the SUM. Send one to the CEO and the other to the marketing department of the vendor of the offending product, along with a cover note expressing your displeasure. Add a specific explanation of the circumstances that raised your blood pressure. Then put your money where your mouth is.

#### **Windows p roduct watch**

In all the hoopla surrounding the release of Windows 3.1. it's easy to lose sight of the fact that Microsoft has also released significant up-

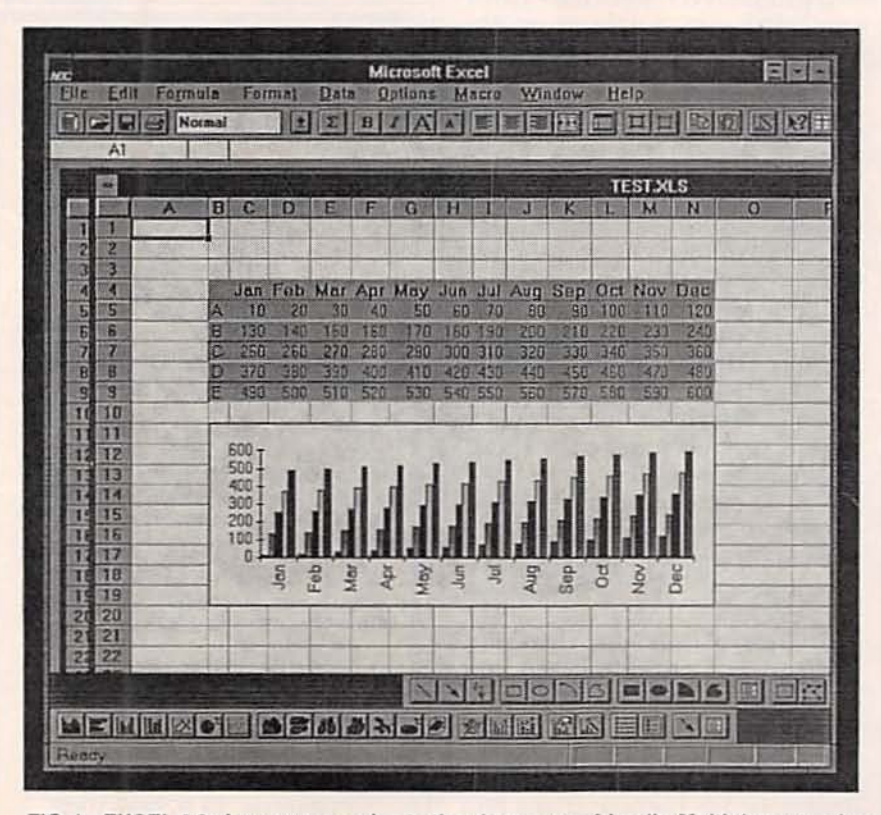

FIG. 1-EXCEL 4.0 gives new meaning to the phrase user-friendly. Multiple customizable toolbars let you set up for the way you work; automatic table generating, formatting, and charting features make fast work of common operations; powerful macro 80 tools simplify development of custom functions and operations.

dates to numerous products. including Excel. Project. Visual BASIC. and the C compiler. The Excel upgrade is particularly significant, because new features typically appear there first and subsequently migrate to other products.

There are far too many new and improved features to cover here. Among the most interesting are the user-interface improvements, including fully customizable toolbars. right-button mouse usage, dragand-drop table building, auto-fill. and automatic table formatting.

Toolbars have become required on most serious Windows products: Excel pushes the concept in new ways. Typically a tool bar adds a row of "buttons" somewhere near the top of the screen. You click a button to execute a built-in command or custom macro. Most products allow you to add and delete buttons, change the icon associated with a button, or change the associated command or macro. Excel 4.0 does all that and quite a bit more. It comes with seven toolbara covering common functions such as formatting, charting, creating, and debugging macros: you can create your own at will. A toolbar can float over the current document. or dock along a screen edge.

*NON* the right button works consistently throughout the program. Select an object (cell, range, chart, graphic), press the right button, and up pops a menu of actions appropri· ate to that object. Typically you'll see cut. copy, and paste. format changes such as font. color. and border.

Drag-and-drop allows you to select a rectangular range. then drag it with the mouse to a new location. Often this is much more convenient than the old method of cutting to the clipboard, going to a new location.

#### Software User Manifesto

#### Dear

I am a user of personal computer software, and I am dissatisfied. The following statements express my needs. If you do not pay attention to my needs, I will not pay attention to your product.

#### **Product Functionality**

The tool should extend the range of tasks that I currently perform, while providing a smooth transition into new user features. The tool must not be underpowered; I want assurance that I can use all the latest and greatest features-when I'm ready. But I don't want them to get in the way until I am ready.

#### Integration With Other Tools

I want your tool to integrate smoothly with the others in my toolbox, and I want your tool to work like my other tools.

I want plug-and-play functionality. If I break a 1/2" socket wrench, I can go to any hardware store and get a replacement. I want the equivalent with software. Include a mini graphics editor with your word processor, but let me substitute my full-fledged editor seamlessty.

I want your tool to share data easily, and to read the various files in the various formats I've collected over the years reliably.

I want to be able to automate your tool and make it workwith my other tools.

I want your tool to overlap the functionality of my otner tools so I can get by with just it in an emergency. But I don't want to be penalized for using more capable tools when it is necessary.

#### Inner Workings

I don't care what's under the hood. I don't care whether it's object-oriented or structured; I don't care whether it's written in COBOL or C+ + . Go ahead and use whatever you think is best. If you make a mistake, you lose. But don't try to confuse me with technology. All I want is a solution.

#### and pasting.

Auto-fill is special. Type "January" into a cell, drag the lower right corner of the cell across eleven adjacent columns, and Excel fills in the remaining months for you. It can do the same with other labels and arithmetic series.

Automatic table formatting allows

#### **Customization And Automation**

I want to be able to customize your tool, even in trivial ways like changing colors or icons, just to prove who's master-me, not it.

I want you to leave room in your menus and toolbars for two, three or four of my most important items so I can automate my most important tasks without drowning in macro languages or complex customization procedures.

#### User Interface

I want your tool to faithfully mimic the real world, and where that's not possible, to extend current metaphors in non-arbitrary ways consistent with mainstream directions. Don't create whole new interfaces built around small incremental improvements in limited areas. Let engineers design the engines; let writers, graphic designers, and users create the interfaces,

#### Product Support

Give me a built-in. on-line tutorial, with beginning and advanced lessons, for every facet of your tool. Provide context-sensitive help for every dialog box and screen item. Give me all reference information on-line and on paper. I need detailed. integrated, hyper-linked enline reference information when I'm under deadline pressure. I want decent paper documentation when I've time to browse (e.g., for toiletside or air-travel reading).

For paper documents. provide concise, comprehensive, well-organized manuals, not six or eight separately, bound booklets with no obvious relations between them. Put as much effort into designing the document as the product-it *is* part of the product. Use spiral or loose-leaf binding. Provide quickreference charts and keyboard templates, including blanks for creating my own manuals.

Product Updates And Upgrades Provide regular upgrades and easy access to updates. I'd ratherwait for bug-free code than waste time on buggy early releases. Post bug

fixes and driver updates on CompuServe or some other accessible public forum.

#### Product Performance

Both maximize speed and minimize storage. If you must choose, go for speed. Storage continues to get cheaper, but God has shown little willingness to give us more time. **Product Installation** 

Provide simple installation and

complete un-installation routines. For the latter, remove every file and every setting in every system file.

Provide separate initialization files. Don't muck around with system files. Don't require your tool to be on the path; keep all its setup filesin its startup directory. Don't put any files in the root directory. Use the main product directory as the root for all support files.

Document every file included with your product, and minimize the number 01 them. Provide a list of files required for a minimal installation, and a setup procedure to quickly clone a minimal installation from an existing one (for last-minute traveling).

Run your installation routine in the background, letting me accomplish something in the meantime.

#### Network Support

Don't store customization files in a common network directory, Better yet, store organizational level customization files on the network. and user-specific overrides locally. In General

Make designers listen to me, not to the engineers building my tool. If your management doesn't support that philosophy, kiss your company goodbye.

Provide smooth transitions. I will probably never accept drastic changes to totally new ways of doing things. Evolve me gradually, Apply this to both hardware and software. **Signed** 

A (satisfied) (disgruntled) (former) user.

you to select a range, choose a menu item, and automatically format the range in one of several attractive pre-defined styles. Although the style-selection dialog box allows you to preview styles, you cannot modify them or add your own.

There's also lots more horse-

power under the hood, including workbooks that allow you to save several spreadsheets in one file, spelling checker, better printing capabilities, voice annotation (if you have a sound card), rotated text, and text centered over multiple columns. Many new analysis features

*Continued* on *page 86* 81

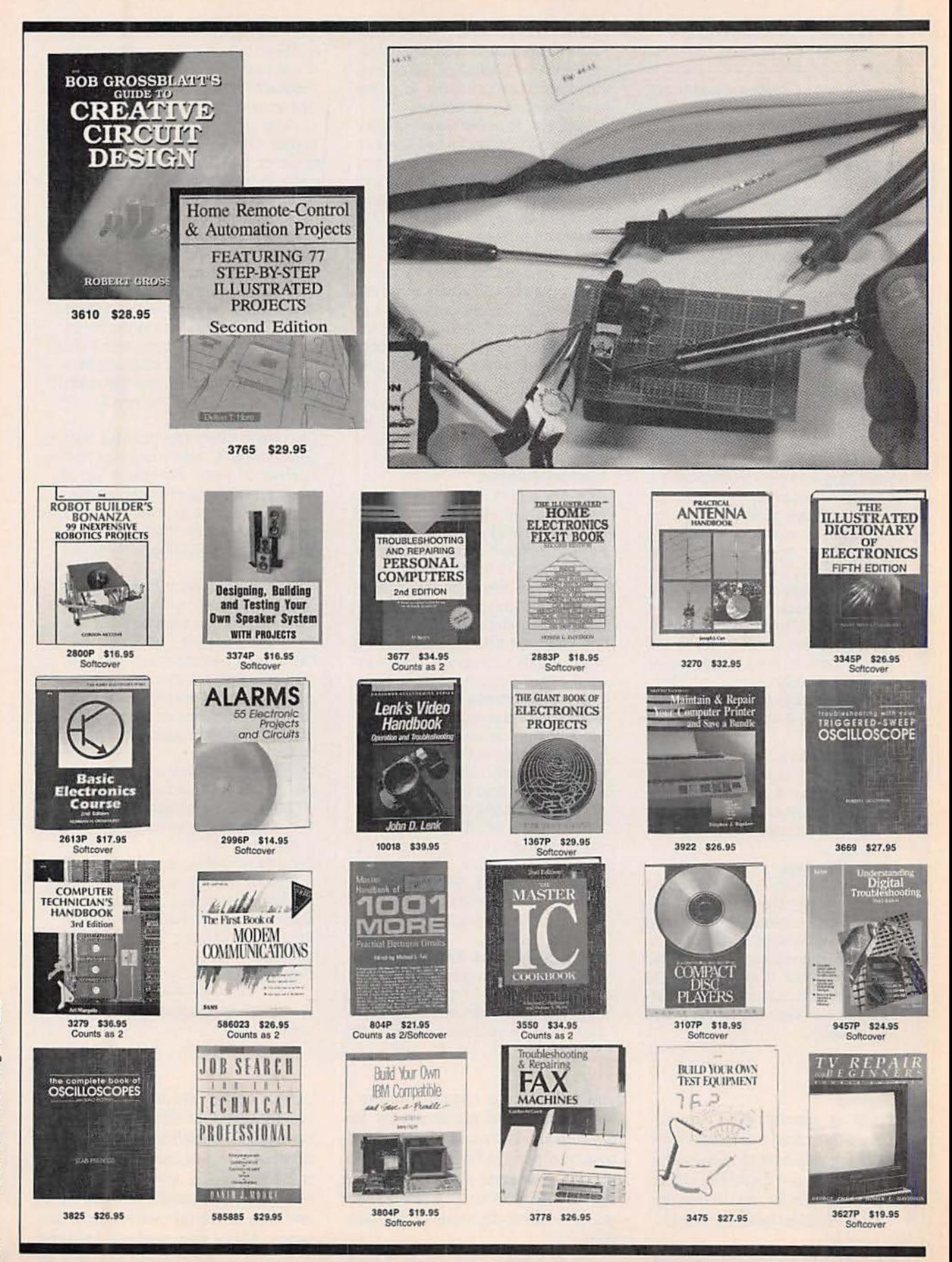

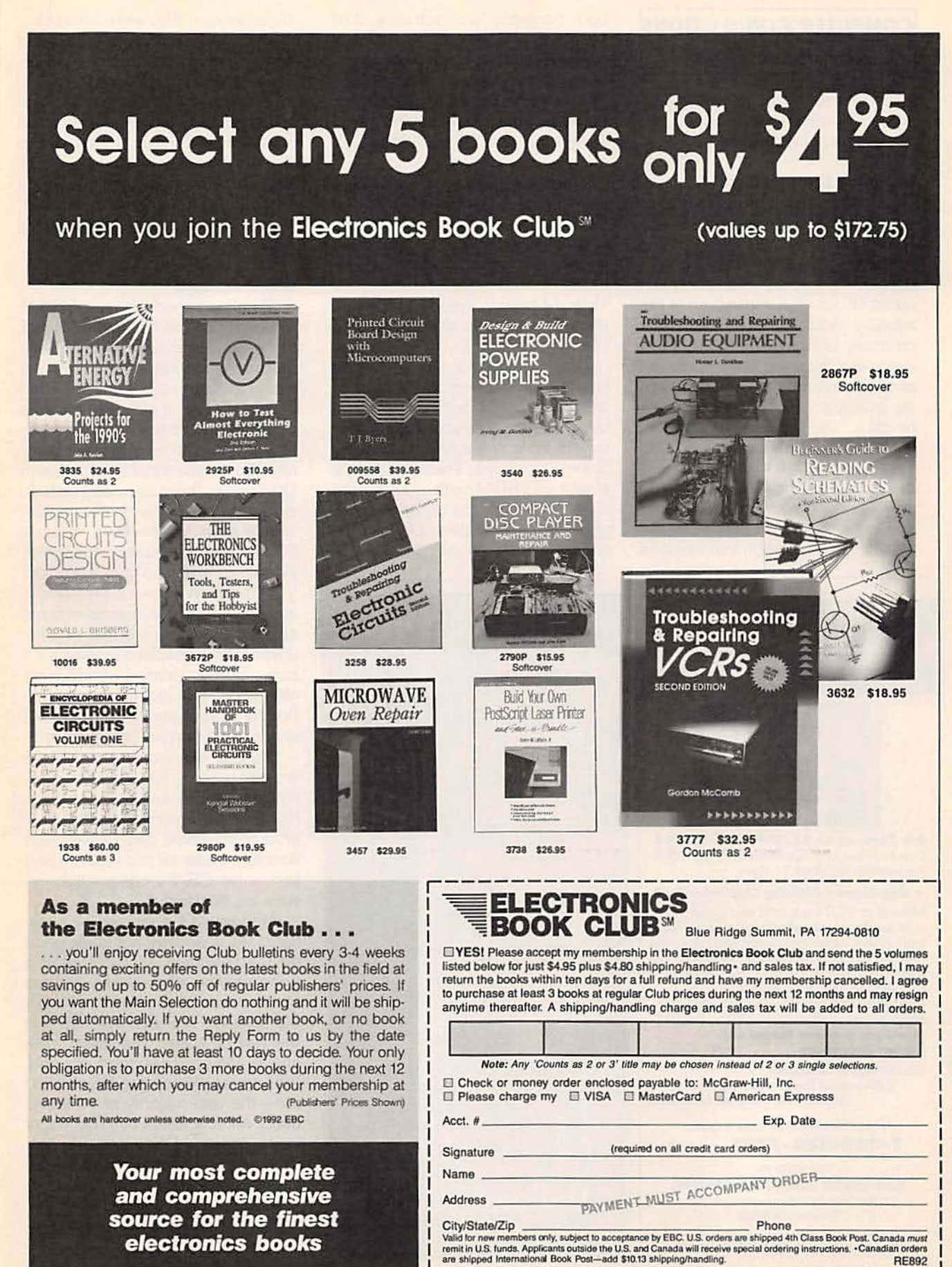

August 1992, Electronics Now

#### **COMPUTER CONNECTIONS**

continued from page 81

for science and engineering, improved graphing, and quite a bit more are included as well.

#### **Industry leadership**

Microsoft shows true leadership with Excel 4.0: I look forward to seeing these improvements in other products, particularly Word for Windows. The gripers who complain about Microsoft's domination of the industry should understand that the company is doing so not by legal wrangling but by paying increased attention to user needs and delivering quality products to meet those *<u>needs</u>* 

In fact, Microsoft's domination appears likely to increase even more. We are headed toward the day when the word computer doesn't refer just to hardware, but to a complete solution that includes

**GREAT MONEY IN** 

**VCR REPAIR** 

Start your own highly profitable

cash business from your home !

both hardware and software. And Microsoft is gearing up to provide a complete software solution, everything from operating system (DOS, Windows, NT) to word processing, spreadsheet, database (to be released this year). E-mail (likewise). and more.

When you buy a car you don't just buy an engine, you buy a solution for the problem of traveling. Sure, the engine is important, but for most people, even more important are the seats, the console, and the body style. Microsoft already dominates engines and is in the process of mastering the rest.

When you buy a car, you don't buy the engine here, the transmission there, the body elsewhere: You buy a complete solution. Computer buyers have never had that luxury. Soon, though, you'll be able to buy a single CD-ROM with a complete suite of applications under your fingers. You won't think of them as separate applications, they'll work

◆◆ Earn up to \$1,000 Per week ◆◆ Proven Turnkey Operation: Your own<br>business in less than 30 days.

**+ Big Money Making Opportunity +** Millions of VCR's are sold each year. There is a serious shortage of trained VCR technicians. Learn to service and repair the most popular appliance in America. No complicated electronics. No expensive instruments. No fancy workshop

LEARN VCR REPAIR with easy step-bystep video instruction. Video training<br>allows you to learn faster with higher retention.

**OVCR Repair Technician Computer Repair Technician Electronic Security Technician** 

CALL TOLL FREE: 24 HRS . 7 DAYS 1-800-824-7761.ext. V14

or write to: **SJD VIDEO LEARNING CENTER** 22700 Crenshaw Boulevard, Suite 203 Torrance, CA 90505

**CIRCLE 196 ON FREE INFORMATION CARD** 

The Hardest Part Of Giving A Bond Is Choosing The Right Size.

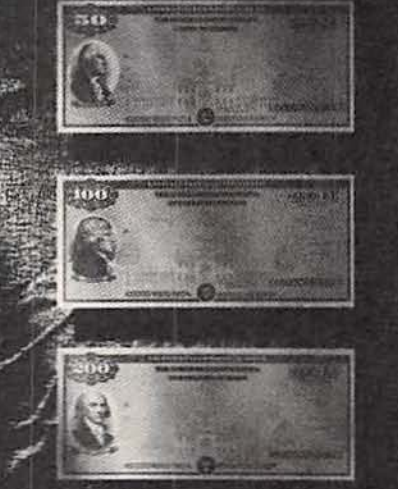

From \$50 to \$10,000 - U.S. Savings Bonds make the perfect gift for all occasions. They earn interest for up to 30 years - guaranteed. Give the gift that fits everyone. A U.S. Savings Bond. Call 1 800 4 US BOND to find out more.

U.S. Savings Bonds Making American Dreams A Reality A public service of this magazine

together as if they were made to.

Microsoft will be the General Motors of the Information Age: Borland will be Ford: some combination of Novell, Lotus, and Symantec will be Chrysler; pieces of the remainder will end up as suppliers to the big three. Enthusiastic users may buy racing stripes and fancy carburetors from specialty houses. but most will stick with stock factory offerings.

#### OS/2 update

Shrink-wrapped copies of OS/2 2.0 finally hit the shelves. IBM has done a nice job with all the basic pieces. As reported here in the April issue, 2.0 does a better DOS than DOS. However, it still does not do a better Windows than Windows, Although you can now run Windows apps on-screen simultaneously with OS/2 apps, doing so is slow; in fact, slower on the same hardware than simply running Windows. In addition, the product currently supports Windows apps only in standard VGA mode. Windows 3.1 support is absent, and hard-disk requirements are two to four times that of Windows. However, IBM promises a 3.1 compatibility update in early summer, and Stac Electronics has confirmed development of an OS/2 version of Stacker.

OS/2 is still missing significant driver support, and system compatibility issues keep cropping up. However, IBM promises better driver support soon, and I have seen concrete evidence that IBM is trying to resolve OS/2's compatibility issues expeditiously.

Windows 3.1 promised to eliminate UAE's, and has not made good on that promise. OS/2 stands a good chance of providing a more stable environment than Win31, but still asks too many compromises in the way of speed, resolution, disk space, and device support. For now, I still prefer Windows to OS/2, and I think the vast majority of Windows users will too. IBM's best bet might be to position OS/2 against Windows NT, which makes more sense anyway. Then they should try to resolve current difficulties before NT rolls out. At least we'll have an apples-to-apples comparison. As they say in Michigan, go Blue!  $R.E$ 

# **BUYER'S MART**

#### **FOR SALE**

TUBES: "oldest," "latest." Parts and schematics. SASE for lists. STEINMETZ, 7519 Maplewood Ave., R.E., Hammond, IN 46324.

TUBES, new, up to 90% off, SASE, KIRBY, 298 West Carmel Drive, Carmel, IN 46032.

CLOCK, 1-32MHz variable square wave generator. Request specs, price. TROLEX, 1292 Mearns Rd., Warminster, PA 18974.

**TOCOM-Jerrold Impulse-Scientific Atlanta** Converters, two year warranties, also test modules for your converters. Contact NATIONAL CA-BLE, (219) 935-4128 full details.

#### **CLASSIFIED AD ORDER FORM**

To run your own classified ad, put one word on each of the lines below and send this form along with your check to:

Electronics Now Classified Ads, 500-B Bi-County Boulevard, Farmingdale, NY 11735

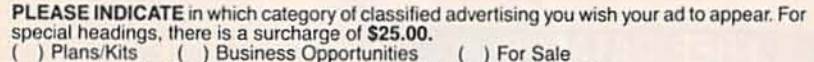

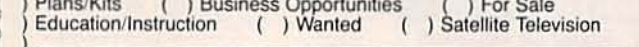

Special Category: \$25.00

#### PLEASE PRINT EACH WORD SEPARATELY, IN BLOCK LETTERS.

(No refunds or credits for typesetting errors can be made unless you clearly print or type your copy.) Rates indicated are for standard style classified ads only. See below for additional charges for special ads. Minimum: 15 words.

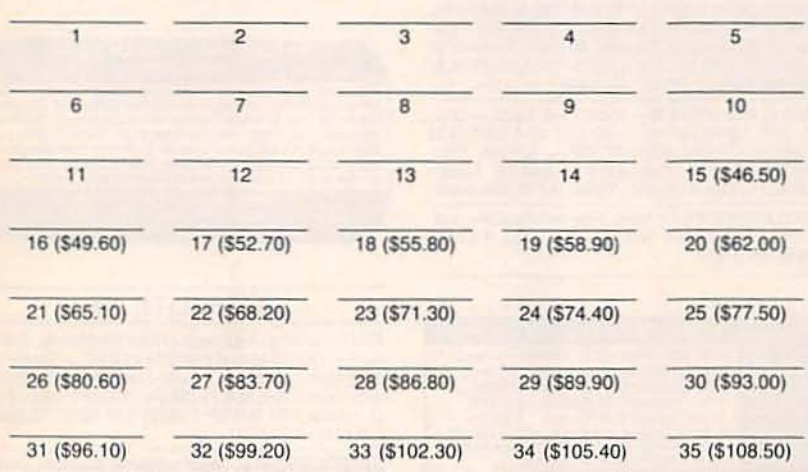

We accept MasterCard and Visa for payment of orders. If you wish to use your credit card to pay for your ad fill<br>in the following additional information (Sorry, no telephone orders can be accepted.):

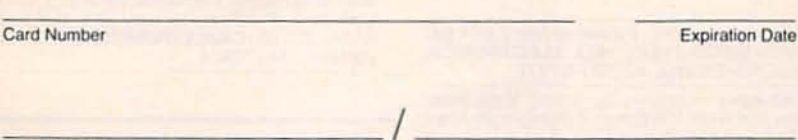

Please Print Name

Signature

IF YOU USE A BOX NUMBER YOU MUST INCLUDE YOUR PERMANENT ADDRESS AND PHONE NUMBER FOR OUR FILES. ADS SUBMITTED WITHOUT THIS INFORMATION WILL NOT BE ACCEPTED.<br>CLASSIFIED COMMERCIAL RATE: (for firms or individuals offering commercial products or services)<br>S3.10 per word prepaid (no charge for zip c NUMBER FOR OUR FILES. ADS SUBMITTED WITHOUT THIS INFORMATION WILL NOT BE ACCEPTED. 49 on the Free Information Card.

**RESTRICTED technical information: Electronic** surveillance, schematics, locksmithing, covert<br>sciences, hacking, etc. Huge selection. Free<br>brochures. MENTOR-Z, Drawer 1549, Asbury Park, NJ 07712.

CABLE TV converters: Jerrold, Oak, Scientific<br>Atlantic, Zenith & many others. "New MTS" stereo add-on: mute & volume. Ideal for 400 and 450<br>owners! 1 (800) 826-7623, Amex, Visa, M/C accepted. **B & B INC.**, 4030 Beau-D-Rue Drive, Eagan, MN 55122.

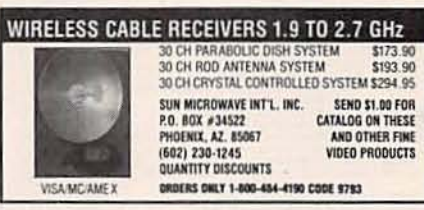

T.V. notch filters, phone recording equipment, bro-<br>chure \$1.00. MICRO THinc. Box 63/6025, Margate, FL 33063. (305) 752-9202.

SPEAKER repair. All makes - models. Stereo &<br>professional. Kits available. Refoaming \$18.00.<br>ATLANTA AUDIO LABS, 1 (800) 568-6971.

**ENGINEERING** software and hardware, PC/ MSDOS. Circuit design and drawing, PCB layout, FFT analysis, mathematics, circuit analysis, etc. Data acquisition, generation, I/O PCB's, etc. Call or write for free catalog. (614) 491-0832, BSOFT SOFTWARE, INC., 444 Colton Rd., Columbus, OH 43207.

CABLE TV Equipment. Most type available.<br>Special: Oak M35B \$39.95. No catalog. COD orders only. 1 (800) 822-9955.

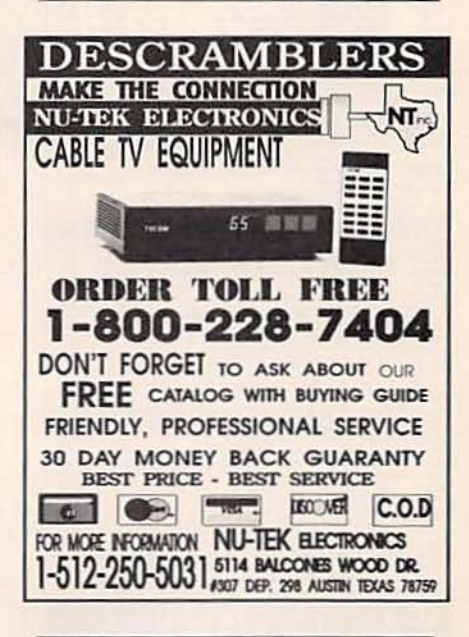

SECRET cable descramblers! Build your own descrambler for less than \$12.00 in seven easy steps. Complete instructions \$10.00. Radio<br>Shack parts list and free descramling methods<br>that cost nothing to try included. HARRYWHITE,<br>PO Box 1790D, Baytown, TX 77520.

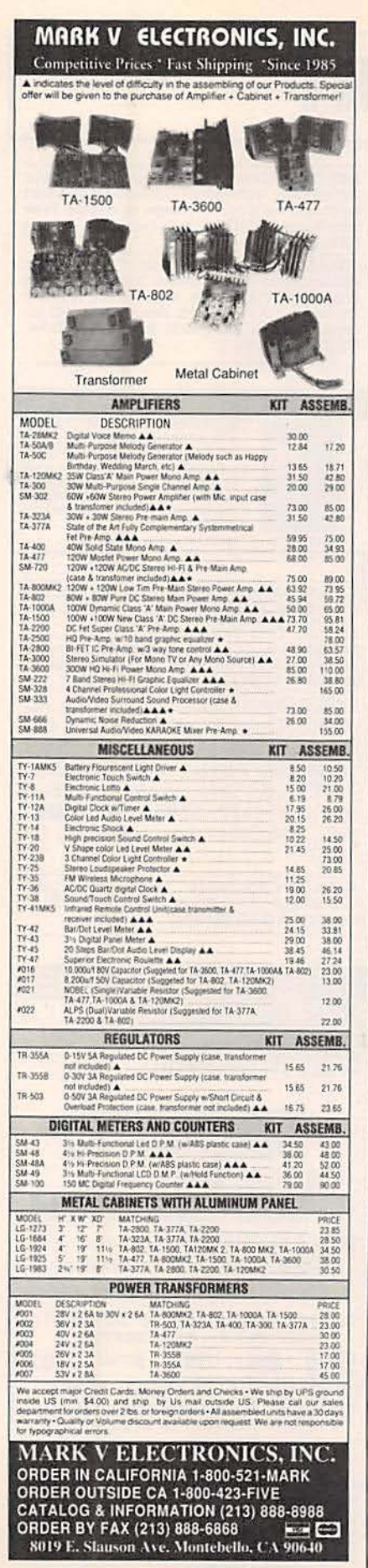

#### **CB RADIO OWNERS!**

We specialize in a wide variety of technical information, parts and services for CB radios. 10-Meter and FM conversion kits, repair books. plans, high-performance accessories. Thousands of satisfied customers since 1976! Catalog \$2.

**CBC INTERNATIONAL** P.O. BOX 31500RE, PHOENIX, AZ 85046

LOW cost logic analyzer - A must for companies and serious hobbyists: 8 digital inputs, sampling rate from 50 nsec to 1 msec. Connects to PC<br>or compatible via RS-232. Only \$250.00 US. For<br>info: OPENTEK, PO Box 71, Sorel, Quebec, Canada, J3P 2T6.

PROTECT yourself and equipment from electrical<br>shocks. Complete unit \$98.95. SAFETY-UN-<br>LIMITED, 1743 Baldwin Road, Yorktown, NY<br>10598. S/H \$5.00.

#### **FREE CATALOG**

**FAMOUS "FIRESTIK" BRAND CB ANTENNAS** AND ACCESSORIES. QUALITY PRODUCTS FOR THE SERIOUS CB'er. SINCE 1962 FIRESTIK ANTENNA COMPANY<br>2614 EAST ADAMS<br>PHOENIX, ARIZONA 85034

TEST-Aids for testing units in full servive mode.<br>Starcom VII, \$40.00; Starcom VI, \$30.00; Starcom DPBB, \$50.00; Pioneer, \$75.00; Tocom VIP<br>5503/5507, \$25.00; S.A. call; Zenith, \$25.00; N.E. ENGINEERING, (617) 770-3830.

**CABLE test chips S-A 8550, S-A 8500 -** $-310$ 24000 - 1010, 320 (Space 1998), 3-8 8500 - 310, 311, 320, 321 (specify) - \$33.95. S-A 8580/338<br>- \$69.95. Tocom 5503/07 VIP - \$33.95. Star-<br>com 6 - \$33.95. Starcom 7 - \$49.95. TELE-<br>CODE, PO Box 6426-RE, Yuma, AZ 85366-6426

OSCILLOSCOPE 50 MHz, Hewlett-Packard, solid state calibrated, manual \$290.00. 1 (800) 835-8335 X-159.

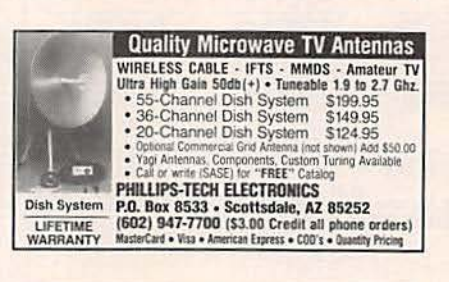

FIBER optics kits, Experimenters \$24.50,<br>Datalink w/PCB \$36.25, HILL ELECTRONICS,<br>Box 47103, Phoenix, AZ 85068-7103.

80C52-Basic microcontroller board. Basic inter-<br>preter, 32K RAM, 16K Eprom, Eprom programmer, RS232, expansion connector. Bare board with<br>manual, schematics \$22.95. 80C52-Basic microprocessor chip \$25.95. Assembled and tested<br>\$124.95. PROLOGIC DESIGNS, PO Box 19026, Baltimore, MD 21204.

JERROLD, Tocom and Zenith "test" chips.<br>Fully activates unit. \$50.00. Cable de-<br>scramblers from \$40.00. Orders 1 (800) 452-7090. Information (310) 867-0081.

POWER inverter 100% portable 115V AC 100W<br>from built in rechargable battery 13 lbs \$185.00<br>plus \$10.00 S/H. Circuit and brochure only \$10.00. PROGRESS TECH, 13222 Carolyn St., Cerritos, CA 90701.

CABLE conv/descramblers, Pioneer, Oak, Zenith, Jerrold, SA, Hamlin, Tocom, most models Email, seinen andet med andet med andet med andet production of the state of the state of the control of the COD. On the COD, the COD COD. OK, catalog/orders. ULTIMATE CABLE PRODUCTS, (702) 646-6952. CABLE converters/descramblers all makes, all bullet proof, full mode test chips for Tocom and<br>Zenith \$29.00 ea. S.A.C. 1 (800) 622-3799.

LASERS, light shows, plans, books, .5mw to 20<br>watts, free catalog call 1 (800) 356-7714 or write<br>MWK IND., 198 Lewis Ct., Corona, CA 91720.

SUBWOOFER design software. Computer designs all subwoofer enclosures! Free 24 hour information: (503) 754-6051 ext. 2.

DESCRAMBLERS, converters, all makes and<br>models, Zenith w/r \$199.00, Pioneer add on<br>\$99.00, Oak RTC-56 \$99.00, Hamlin MLD-1200 \$39.00. Super SA add on \$89.00, add on bullet Space. Space Space Space Space Space Space Space Space Space Space Space Space Space Space Space Space Warranty, C.O.D. OK, MOUNT HOOD ELECTRONICS (206) 260-0107.

PREVENT descrambler damage. Don't bite the bullet! Shooper stopper data blocker \$29.95. VID-<br>EO CONNECTIONS, 1 (800) 933-3038.

**ZENITH** turned on from \$125.00. Also test turn-on kits for Zenith, from \$12.95. SA 8580 turn-ons available at lowest prices. We also buy, sell and trade all models cable boxes. (305) 425-4378.

CABLE descramblers, Tocoms, Oak, Hamlin,<br>Jerrold, Pioneer, Scientific Atlanta, Zenith, all bullet proof. Full warranty. Free catalog. KABLE<br>KONNECTION (702) 433-6959.

SOFTWARE for IBM PC — electronics, program-<br>ming, math, signal processing. Fractals, chaos<br>and calculus too! Send SASE to MICRO AP-<br>PLICATIONS, Box 1583, Suisun, CA 94585.

#### PAY TV AND SATELLITE DESCRAMBLING ALL NEW ALL NEW 1992 EDITION

2022 edition update on cable), wreless and satellite flure-ons, circuits, builts, bags. B-Mac, blackciphets *Includes New VC Pos Frees*. Our best yet Collection on the same of the collection of the state of the state of th

Scrambling News, 1552 Hertel Ave.,<br>Buttalo, NY, 14216.<br>Coo's ARE OK ADD 56

#### **SATELLITE TV**

FREE catalog - Lowest prices worldwide. Satisfaction guarantee on everything sold - Systems, upgrades, parts, all major brands factory fresh<br>and warrantied. SKYVISION, 1012 Frontier, Fergus Falls, MN 56537. 1 (800) 334-6455. Outside<br>US (218) 739-5231.

VECTOR FOR H, descrambling manual. Sche-<br>VIDEOCIPHER II, descrambling manual. Sche-<br>matics, video, and audio. Explains DES, Eprom,<br>CloneMaster, 3Musketeer, Pay-per-view (HBO,<br>Cinemax, Showtime, Adult, etc.) \$16.95, \$2.00<br>\$ Bethesda, MD 20824.

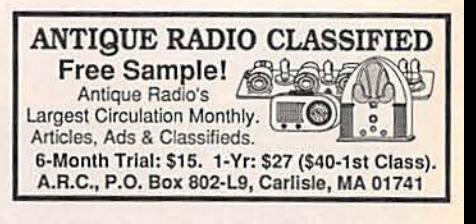

#### **EDUCATION & INSTRUCTION**

F.C.C. Commercial General Radiotelephone license. Electronics home study. Fast, inexpensive! "Free" details. COMMAND, D-176, Box 2824, San Francisco, CA 94126.

ELECTRONIC engineering. 8 volumes complete. \$109.95. No prior knowledge required. Free<br>brochure. BANNER TECHNICAL BOOKS, 1203 Grant Avenue, Rockford, IL 61103.

#### **PLANS AND KITS**

**FASCINATING** electronic devices! Dazers! Lasers! Transmitters! Detectors! Free energy!<br>Tesla! Kits/assembled! Catalog \$4.00 (refunda-<br>ble). QUANTUM RESEARCH, 17919-77 Ave., Edmonton, AB. T5T 2S1.

HOBBY/broadcasting/HAM/CB/surveillance transmitters, amplifiers, cable TV, science, bugs,<br>other great projects! Catalog \$1.00. PANAXIS, Box 130-F8, Paradise, CA 95967.

#### **REMOTE CONTROL KEYCHAIN**

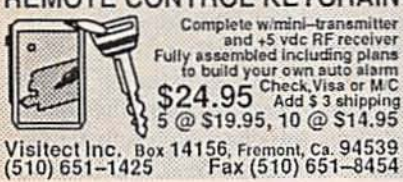

DESCRAMBLER kits, Complete cable kit \$44.95.<br>Complete satellite kit \$49.95, Add \$5.00 shipping. Free brochure. No New York sales. SUMMIT RE, Box 489, Bronx, NY 10465.

**SURVEILLANCE transmitter kits tune from 65** to 305 MHz. Mains powered duplex, telephone, room, combination telephone/room. Catalog with Popular Communications, Popular Electronics and Radio-Electronics book reviews of "Electronic Eavesdropping Equipment Design," \$2.00. SHEFFIELD ELECTRONICS, PO Box 377785-C, Chicago, IL 60637-7785.

HAND held digital recorder announcer. New technology permits permanent storage of personal recordings and messages. Plans \$9.95. Kit \$49.95. Send check or money order to CD&M, 303 Northwoods Drive, Ballground, GA 30107.

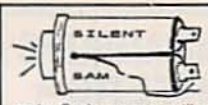

**GREAT Project. Silent** Sam reminds you when<br>you forget. SSTSR (Turn<br>Signal Reminder) beeps

3 seconds after 15 seconds.<br>Cycle repeats until cancelled. Unobtrusive, dis-<br>abled when braking; compact electronics kit mounts atop your flasher. Parts, case, PCB, schematic, instructions \$20 PPD, 2/\$35. Visa, MC. 1-800-398-5605. Silent Sam, 1627 Basil Dr., Columbus, OH 43227.

**DESCRAMBLING.** New secret manual. Build your own descramblers for cable and subscrip-<br>tion TV. Instructions, schematics for SSAVI, gated state. Sinewave, (HBO, Cinemax, Showtime,<br>UHF, Adult) \$12.95, \$2.00 postage.<br>CABLETRONICS, Box 30502R, Bethesda, MD  $20824$ 

**CREDIT** card encoding standard explained in plain English, Illustrative examples included, send \$5.00 BSC, Box 1841, Alexandria, VA 22314.

CELLULAR hackers bible Theory - hacks - modifications - \$53.95. TELECODE, PO Box 6426-XX, Yuma, AZ 85366-6426.

WIRELESS guitar transmission system. Build<br>your own for \$39.95! (kit) RADIOACTIVE<br>TRANSMISSIONS 1 (800) 263-9221 Ext. 2587.

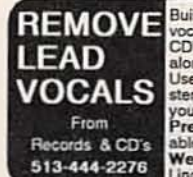

Build this kit which removes lead<br>vocals from standard stereo records,<br>CD's, tapes or FM broadcasts. Sing<br>along with the background music.<br>Sing Just with any home component<br>stereo. Additional kit adds reverb to<br>your voice,

CABLE TV DESCRAMBLERS!

CABLE KINGDOM!

\*JEROLD\* \*OAK\* \*HAMLIN\* \*ZENITH\* \*PIONEER\* \*SCIENTIFIC ATLANTA\*

#### IN STOCK

6 MONTH WARRANTY! WE SHIP COD! ABSOLTLEY LOWEST WHOLESALE/RETAIL PRICES! \*\*\*\*\*\*\*FREE CATALOG\*\*\*\*\*\*\*

 $T<sub>0</sub>$ VIDEO 1470 OLD COUNTRY RD SUITE 315 PLAINVIEW, NY 11803<br>NO N.Y. SALES CALL NOW! 1 (800) 950-9145

VIDEOCIPHER II/satellite/scanner/cable/amateur/cellular/repair manuals, modification books &<br>software. Catalog - \$3.00. TELECODE, PO Box software. Catalog-6426-RE, Yuma, AZ 85366-6426.

KENWOOD & ICOM service bulletins. 175+ Pages covering all models. \$39.95. Catalog -<br>\$3.00. CODs (602) 782-2316 / FAX (602)<br>343-2141. TELECODE, Box 6426-RE, Yuma, AZ 85366-6426

FREE! Catalog of fantastic electronic kits. LNS<br>TECHNOLOGIES, 20993 Foothill Blvd., Suite<br>307R, Hayward, CA 94541-1511.

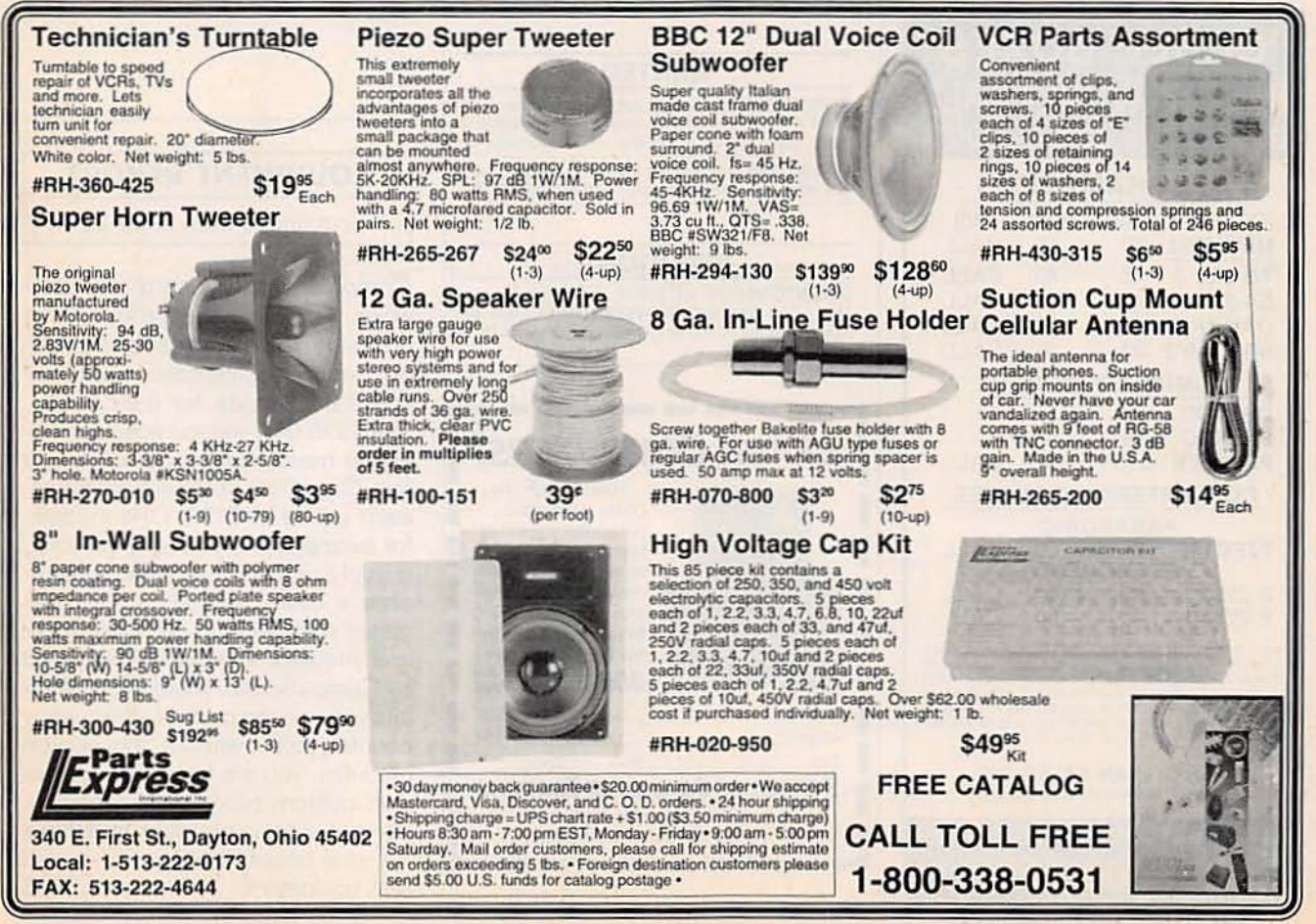

August 1992, Electronics Now

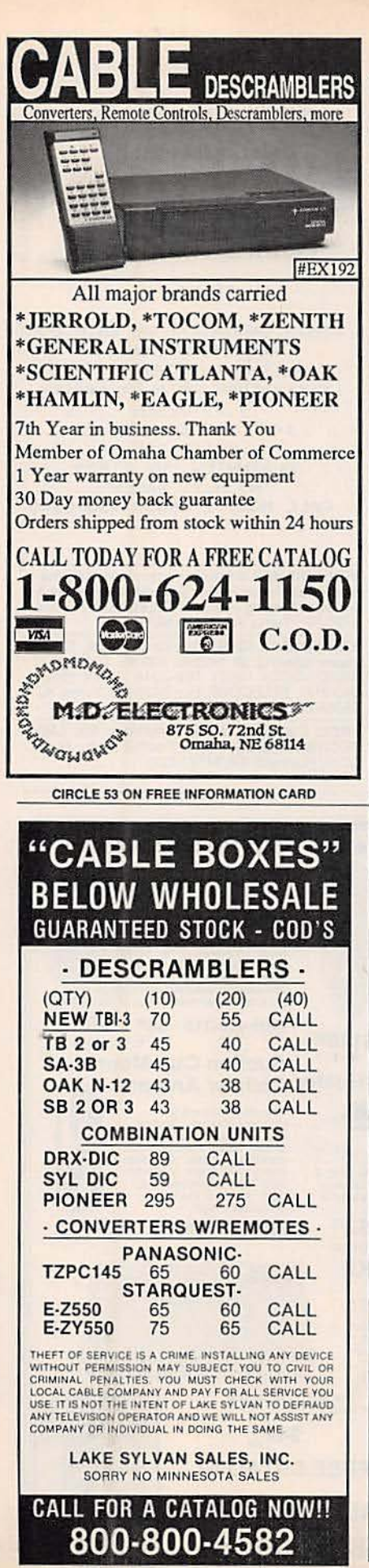

**CIRCLE 179 ON FREE INFORMATION CARD** 

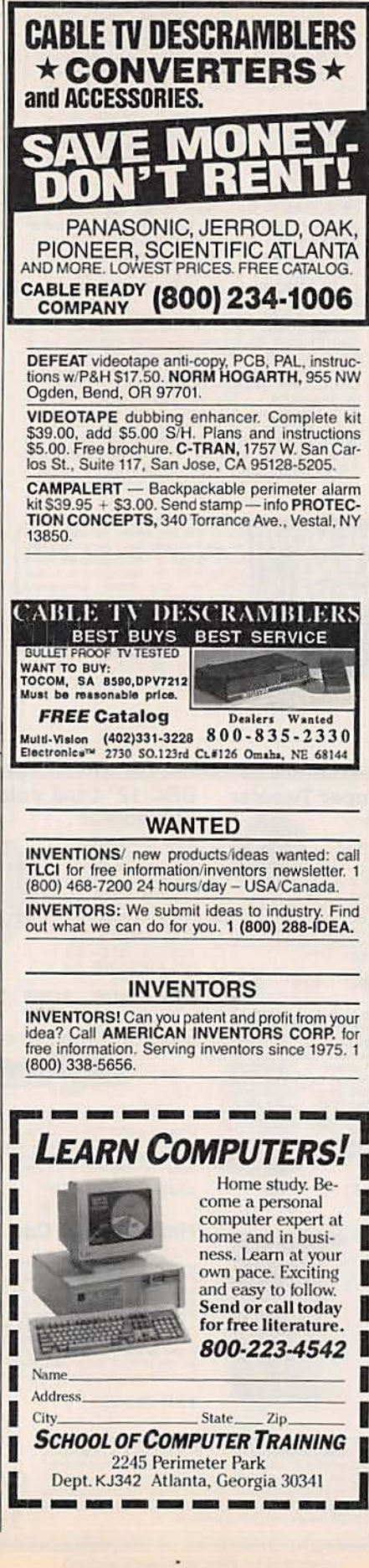

#### **ASK R-E**

#### continued from page 15

I'll assume that you've already tried getting in touch with the original equipment manufacturers and found them to be either no help or out of business. There are several companies that make new tape heads and also have tape-head reconditioning services.

Here are two companies in the tape-head business and if they can't help you, the chances are they'll be able to direct you to someone who can.

International Electro Magnetics, Inc. **Eric Drive and Cornell Avenue** Palatine, Illinois 60067 (312) 358-4662

> Nortronics Company, Inc. 8101 Tenth Avenue Minneapolis, MN 55427 (612) 545-0401

There's no guarantee that either of those companies will have exactly what you need, but I'd be surprised if they can't supply something similar that will work just as well.  $R.F$ 

## **EQUIPMENT REPORT**

continued from page 23

CompuScope Lite card and software. At \$595, the product is a price/performance leader. However, many sophisticated users will find it inadequate for their needs. The \$995 64K version adds considerable measurement power, as do five GageCalc software modules. each priced at \$100. One module, for example, lets you add, subtract, multiply, and divide signals, and creates a dual-channel digital voltmeter. Another lets you differentiate and integrate any signals displayed by CompuScope, while yet another lets you use the card as a frequency counter. Even without the add-on modules, you are free to write your own custom programs to manipulate and measure signals. And that's the real beauty behind PC-based test equipment.  $R-E$ 

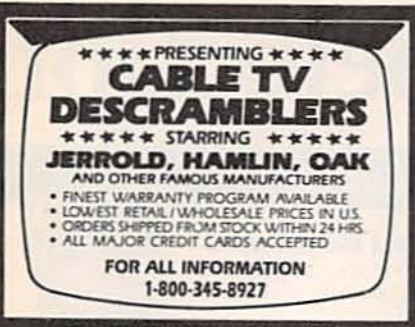

PACIFIC CABLE CO., INC. 73251/2 Reseda Blvd., Dept. 2117<br>Reseda, CA 91335

#### **BUSINESS OPPORTUNITIES**

YOUR own radio station! Licensed/unlicensed<br>AM, FM, TV, cable. Information \$1.00. BROAD-CASTING, Box 130-F8, Paradise, CA 95967.

LET the government finance your small business.<br>Grants/loans to \$500,000. Free recorded message: (707) 449-8600. (KS1).

EASY work! Excellent pay! Assemble products at<br>home. Call toll free 1 (800) 467-5566 Ext. 5192.

HOME assembly work available! Guaranteed<br>easy money! Free details! HOMEWORK-R, Box<br>520, Danville, NH 03819.

#### **FREE CATALOG**

· CABLE T.V. BOXES - ALL TYPES · . LOW PRICES - DEALER PRICES -

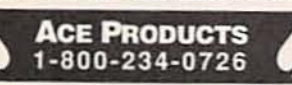

MONEYMAKERS! Easy! One man CRT rebuilding machinery. \$6,900.00 rebuilt. \$15,900.00 new.<br>CRT, 1909 Louise, Crystalake, IL 60014. (815)<br>477-8655. FAX (815) 477-7013.

MAKE \$75,000.00 to \$250,000.00 yearly or more<br>fixing IBM color monitors. No investment, start<br>doing it from your home (a telephone required).<br>Information, USA, Canada \$2.00 cash for brochure, other countries \$10.00 US funds. RAN-<br>DALL DISPLAY, Box 2168-R, Van Nuys, CA<br>91404 USA. FAX (818) 990-7803.

WHY pay retail? Order your computer equipment<br>from the same wholesale suppliers as dealers/<br>retailers. For a list of over 100 wholesale suppliers, send \$10.00 check or money order to CRM, 2615 6 weeks for delivery.

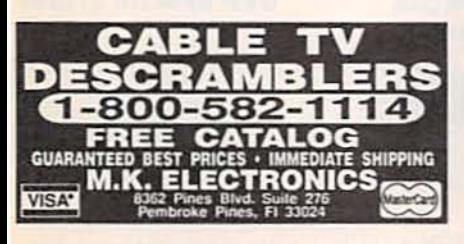

**MASTERCARD AND VISA are now accepted** for payment of your advertising. Simply complete the form on the first page of this section and we will bill.

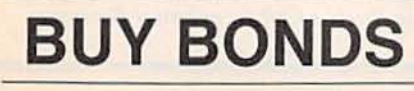

# **MCM Electronics Has a Constant Flow of New Products for** You to Choose From

Today's tough marketplace makes the ready availability of quality electronic parts more important than ever. That's never a concern when you deal with MCM Electronics. Just go with the flow-our constant flow of new products for audio, video, computer and telephone repair work. With each catalog, we add hundreds of new products to our current stock of over 17,000 topquality items. And since they're stocked they're ready for immediate shipment, within 24 hours from your telephone order.

So call our experts toll free at 1-800-543-4330 or FAX 1-513-434-6959. They're ready to keep the parts you need flowing to quarantee a steady

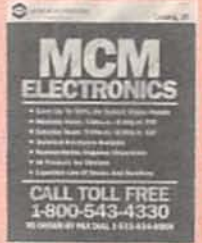

stream of work. And ask for our new MCM **Electronics** catalog while vou're on the phone.

**MCM ELECTRONICS** 650 CONGRESS PARK DR.<br>CENTERVILLE, OH 45459-4072 **A PREMIER Company** 

Source No. RE-78

ncm

# **A Monumental Selection**

## Test/Measurement and Prototype Equipment

#### **Jameco Solderless Breadboards**

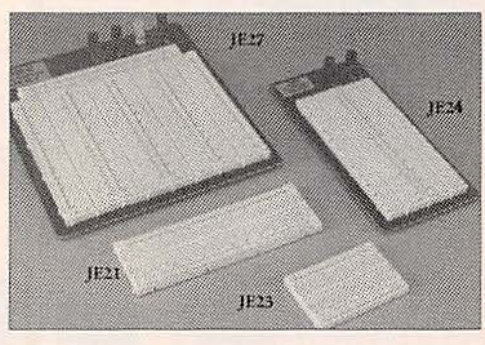

Jameco's long-lasting breadboards feature screen-printed color coordinates and are suitable for many kinds of prototyping and circuit design. Larger models feature a heavy-duty aluminum backing with voltage and grounding posts.

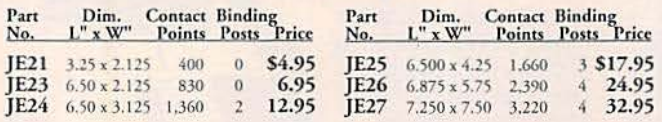

#### **GoldStar 20MHz Dual Trace Oscilloscope**

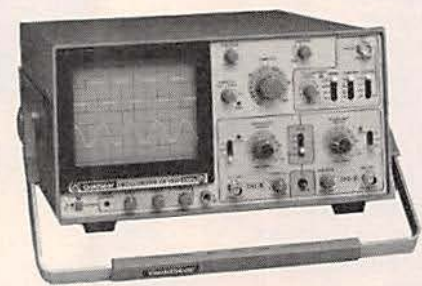

**BNC Cable Assemblies for GS7020** 

- **RNC1** BNC(M) to BNC(M) RG58 BNC<sub>2</sub> **BNC(M)** to Micro Hook
- RG174 39"L)..............3.95
- BNC3 **BNC(M)** to Macro Hook RG174 (39"L).............3.95

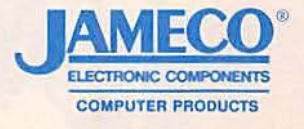

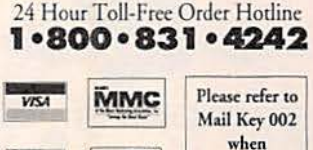

ordering

The perfect unit for today's. testing and measurement needs! Features include a 6" CRT display, and bandwidth from DC to 20 MHz. The GoldStar Oscilloscope comes with two 40MHz probes, two fuses, power cord, operation manual, schematics and block and wiring diagram. It's lightweight and portable with a two-year warranty.

GS7020..........\$399.95

#### **National and Intel Databooks**

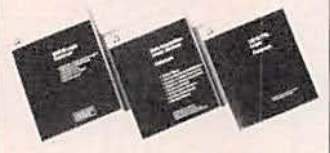

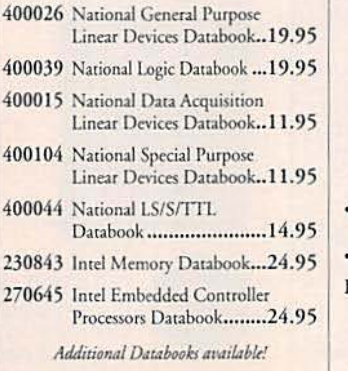

#### **Metex Digital Multimeters**

- Handheld, high accuracy AC/DC voltage, AC/DC<br>current, resistance, diodes, continuity, transistor hFE<br>(except M3900)
- · Manual ranging w/overload protection
- · Comes with probes, batteries, case and manual

#### M3650 & M4650 only:

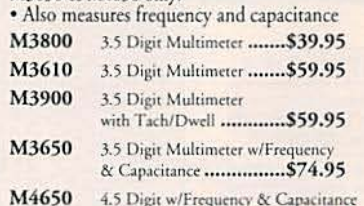

& Data Hold Switch........ \$99.95

#### **Jameco IC Test Clip Series**

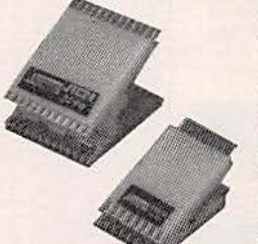

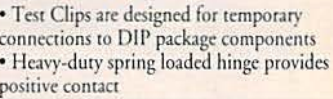

DADE

24 Hour Toll-Free<br>Order Hotline! 1.800.831.4242

M4650

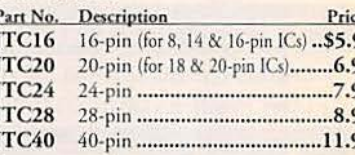

#### **EPROMs - for your programming needs**

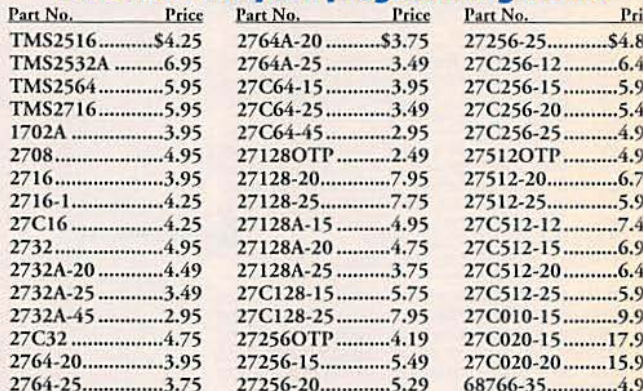

#### **A.R.T. EPROM Programmer**

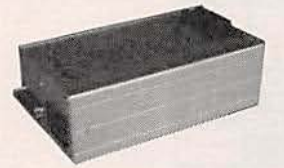

Programs all current EPROMs in the 2716 to 27512 range plus the X2864 EEPROM RS232 port · Software included

· Partial Listing · Over 4000 Electronic and Computer Components in Stock! . Call for quantity discounts.

#### **UVP EPROM Eraser**

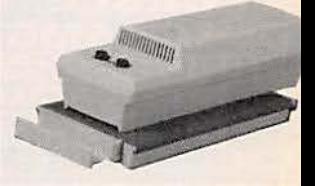

- · Erases all EPROM's · Erases 1 chip in 15 minutes and 8 chips in 21 min · UV intensity: 6800 UW/CM2
- 
- CIRCLE 114 ON FREE INFORMATION CARD

# at Competitive Prices

## **Computer Upgrade Products and Electronic Components**

Upgrade your existing computer system! Jameco will help you upgrade easily and economically.

#### **Fujitsu 101-Key Enhanced Keyboard**

This keyboard features 12 function keys, separate cursor and numeric keys.

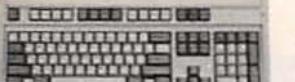

- · IBM PC/XT/AT and compatible computers · Automatically switches between XT or AT · LED Indicators for Num Lock, Caps
- Lock, and Scroll Lock
- · Tactile Feedback
- · Manual included · One-year Warranty
- 

#### Toshiba 1.44MB 3.5" Internal **Floppy Disk Drive**

IBM PC/XT/AT and compatibles

**FKR4700** 

- Compatible with DOS versions 3.3 or higher
- Includes all necessary installation hardware
- 1.44MB formatted high density mode
- 720KB formatted low density mode
- Size: 1"H x 4"W x 5.9"D (actual drive size)
- One-year Manufacturer's Warranty

art No.

Many more upgrade products available!

- $0.5A$
- 150 Warr
- 
- · Built-in fan
- · Size: 9.5"L x 5.5"W x 4.625"H
- 

**IE1030** JE1036

**Connectors** 

**Description** 

Female, 25-pin

Male, 25-pin

Hood DB25MH Metal Hood

IE1036:

**IC Sockets** Wire Wrap(Gold) Level #2

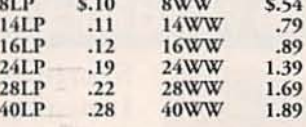

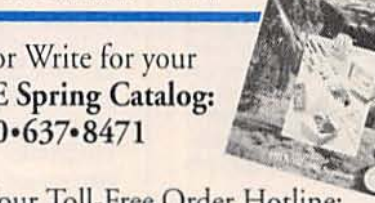

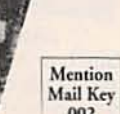

002

FAX: 1-800-237-6948 (Domestic) FAX: 415-592-2503 (International) Jameco ServiceLine<sup>tw</sup> (Computer Repair): 1-800-831-8020 Technical Support: 1-800-831-0084

For International Sales, Customer Service, Credit Department and All Other

Ups and insurance are additional.

Terms: Prices subject to change without notice. Items subject to availability and prior sale. Complete list of terms/warranties is available upon request.

© 1992 Jameco 8/92 All trademarks are registered trademarks of their respective companies.

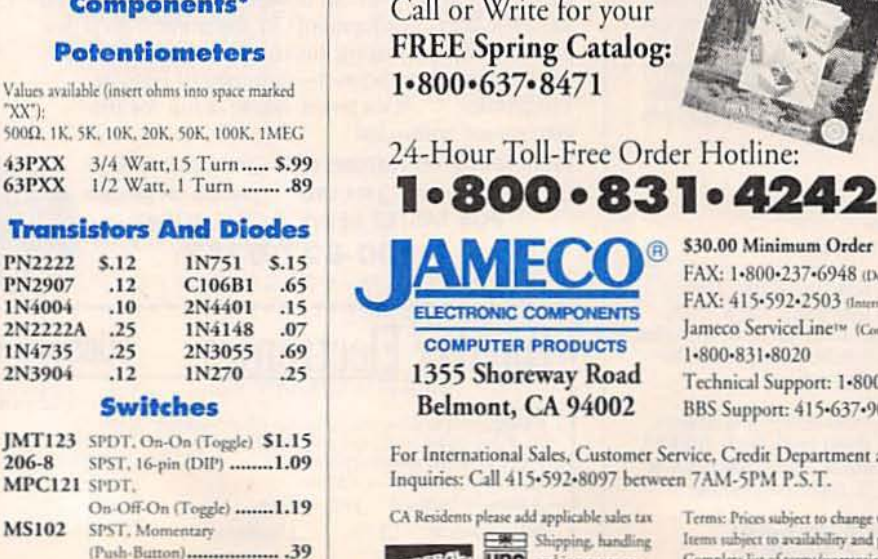

#### **Jameco 80386SX Motherboard**

- 16MHz processing speed<br>• Baby motherboard (8.5"x13"
- · Zero or one wait state operation
- · Supports up to 16MB of RAM
- · Intel 80387SX/compatible math coprocessor socket
- · AMI BIOS · Six 16-bit and two 8-bit expansion bus slots
- · One-year Warranty
- 
- $0.5A + 12V \in 8A 12V \in 0.5A$  $\cdot$  200 Wart · 110/220V switchable · Built-in fan · Size: 6.5"L x 5.88"W x 6"H JE1030

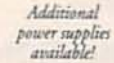

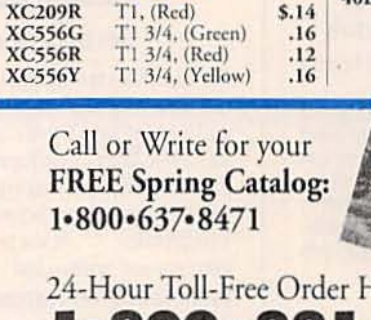

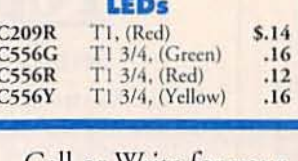

#### **Integrated Circuits'**  $1-9$

421

"XX"):

43PXX

63PXX

**PN2907** 

IN4004

1N4735

2N3904

206-8

**MS102** 

MPC121 SPDT.

 $2N2222A$ 

PN2222 \$.12

 $.12$ 

 $.10$ 

 $.25$ 

 $.12$ 

**Switches** 

SPST, Momentary

\*Additional components available

 $.25$ 

1N4148

2N3055

1N270

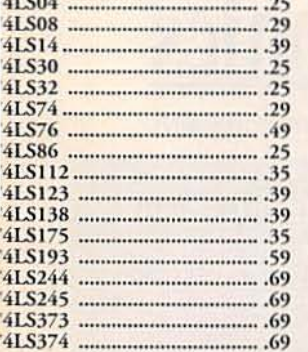

#### **Linear ICs\***

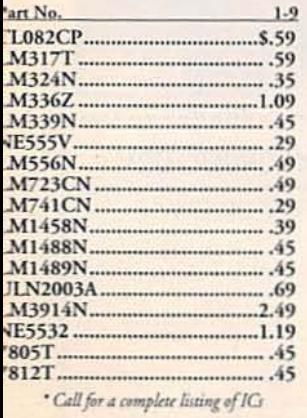

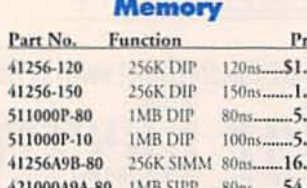

421000A9B-80 IMB SIMM 80ns ...... 54.95

**Miscellaneous Components'** 

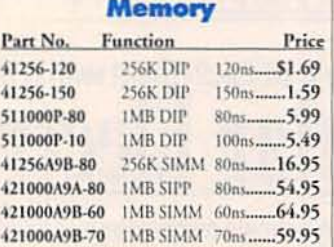

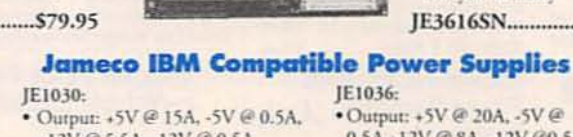

# +12V @ 5.5A, -12V @ 0.5A

· 110/220V switchable

#### · One-year Warranty

Part No.

DB25P

**DB25S** 

DB25H

· One-year Warranty

• Output: +5V @ 20A, -5V @

 $(15 - x)$ 

Price Low Profile \$.65  $.75$ .39

1.35

**MAMECO** 

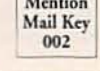

\$30.00 Minimum Order

BBS Support: 415-637-9025

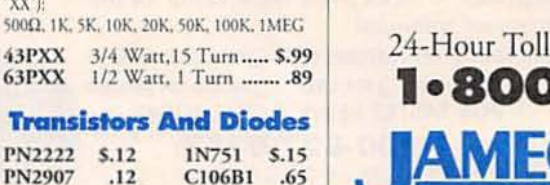

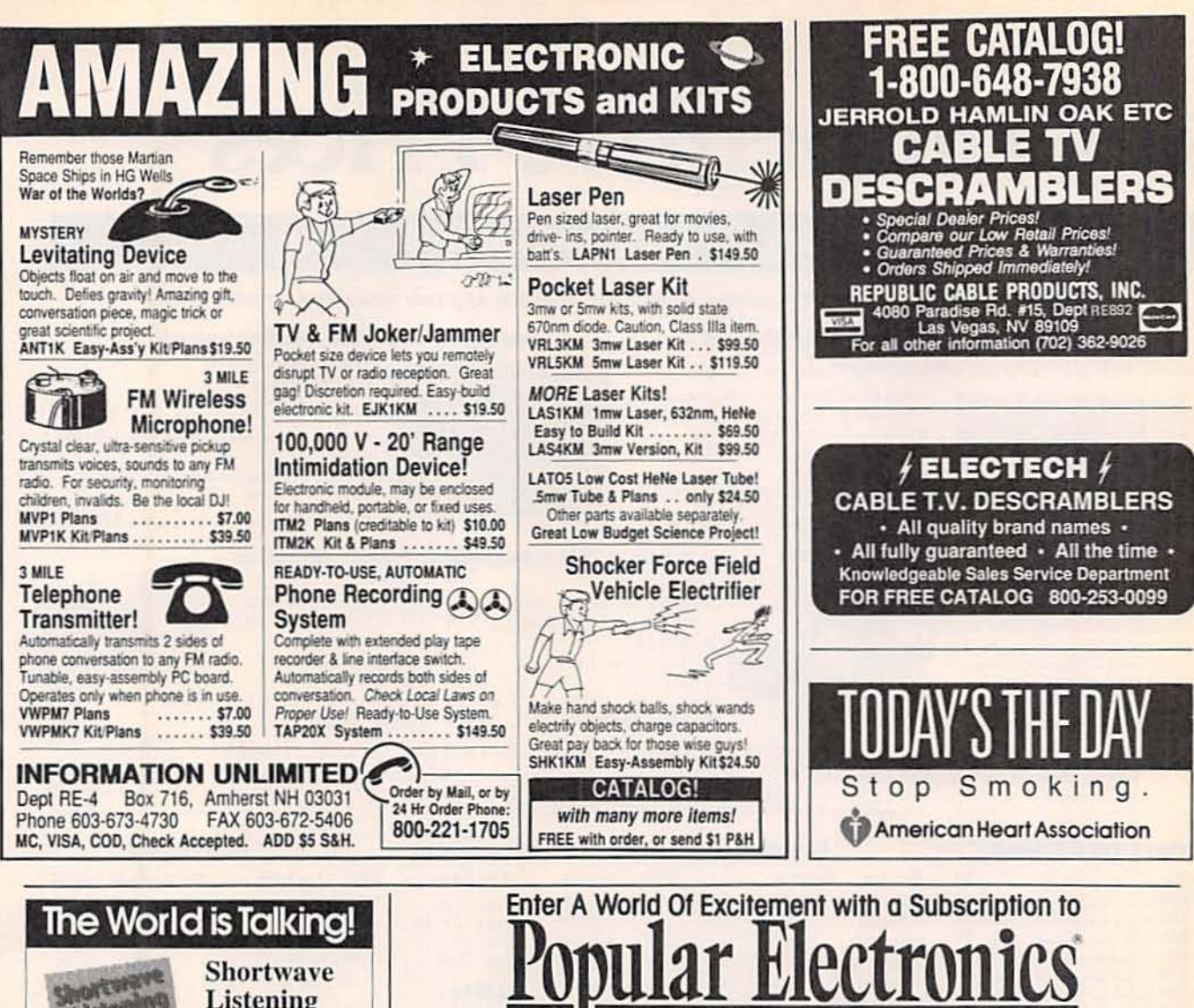

Get the latest electronic technology and information monthly!

Popular Electronics brings you informative new product and literature listings, feature articles on test equipment and tools—all designed to keep you tuned in to the latest developments in electronics. So if you love to build fascinating electronics, just fill out the subscription form below to subscribe to Popular Electronics . . . It's a power-house of fun for the electronics enthusiast.

EXCITING MONTHLY FEATURES LIKE: SPECIAL COLUMNS **OCONSTRUCTION OFFATURES CHANDS-ON-REPORTS** FOR FASTER SERVICE CALL TODAY

1-800-827-0383

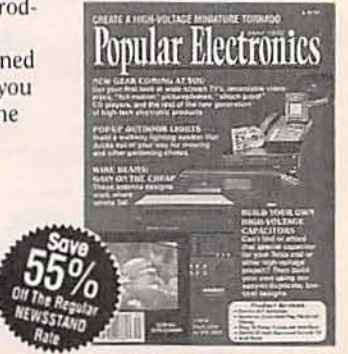

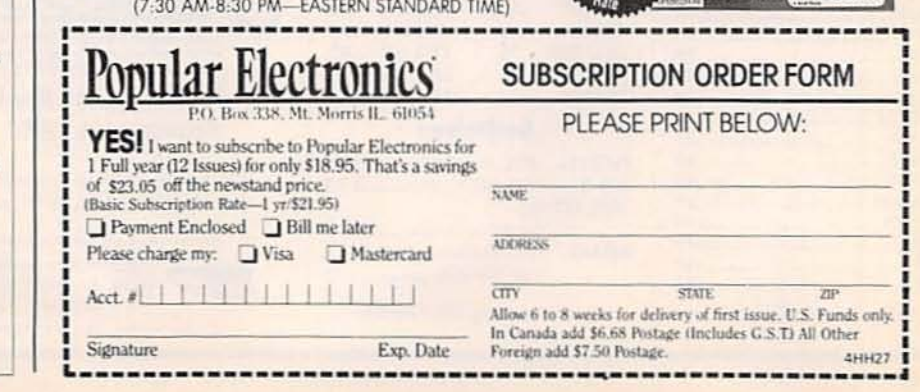

Electronics Now, August 1992

publication:

San Diego, CA 92121

Listening Guidebook by Harry Helms

Here's your guide to getting the most from a shortwave radio! In clear,

nontechnical language, Harry explains how, when, and where to listen in. Its 320 heavily-illustrated pages are packed with advice on:

- · antennas
- selecting the right radio
- · accessories
- reception techniques

Learn how to hear the BBC, Radio Moscow, ham operators, ships, even<br>spies and "pirate" radio stations! Includes hundreds of station frequencies and the times you can hear them.

Only \$16.95 at radio equipment dealers,<br>or order direct from HighText! Add \$3 shipping (\$4 Canada, \$5 elsewhere). CA add sales tax. U.S. funds only please.

Igniext 7128 Miramar Road, Suite 15L

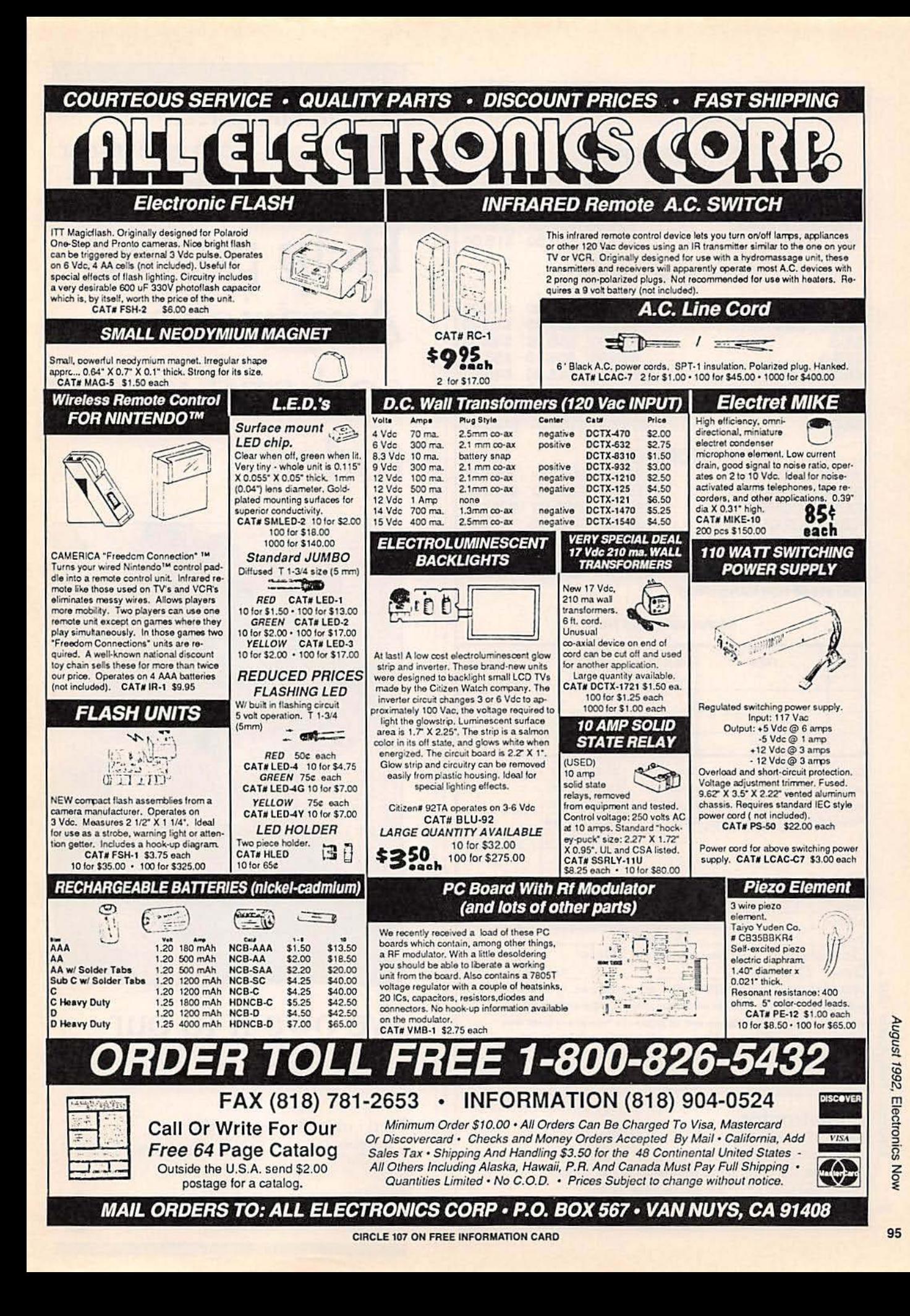

# **CABLETRONICS**

#### **CONVERTERS** 1.4 Unite 5 Unite 10 Unite

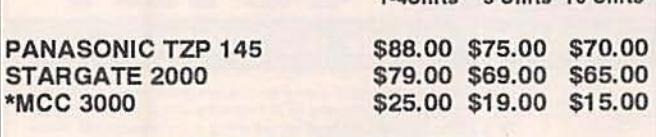

#### **ADD-ON DECODERS**

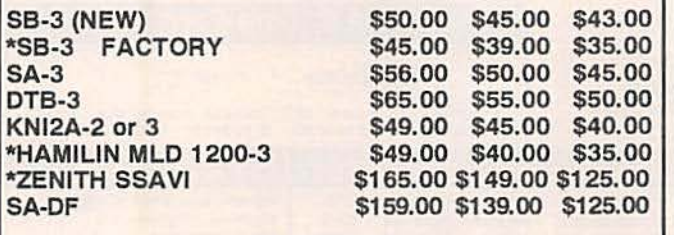

#### **COMBOS**

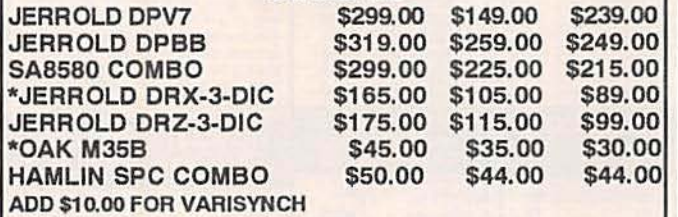

#### \*Refurbished as New

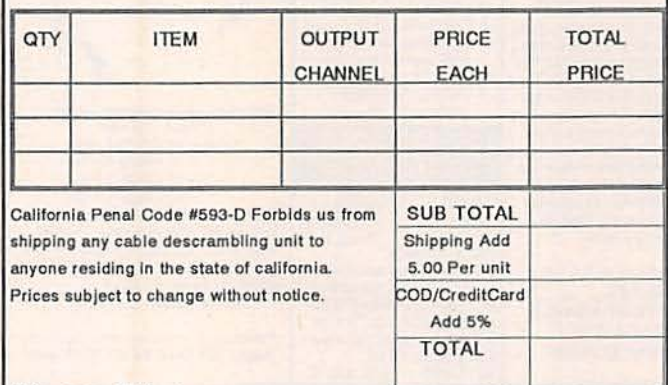

#### **Please Print**

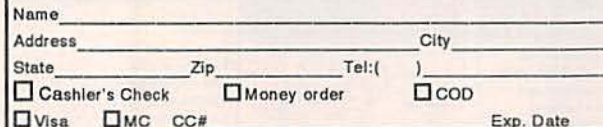

DECLARATION OF AUTHORIZED USE-1, the undersigned, do hereby declare under penalty of perjury that all products purchased, now and in the future, will only be used on TV systems with all applicable federal and state laws. FEDERAL AND VARIOUS STATE LAWS PROVIDE FOR SUBSTANTIAL CRIMINAL AND CIVIL PENALTIES FOR UNAUTHORIZED USE.

Signed

#### **Cabletronics**

9800 D Topanga Canyon Blvd., Suite 323, Chatsworth, CA 91311 For Free Catalog, or to place an order call<br>(800) 433-2011 • FAX (818) 709-7565

## **THIS LAND**

Gave us our past... It can give us our future

Help protect America's soil and water today.

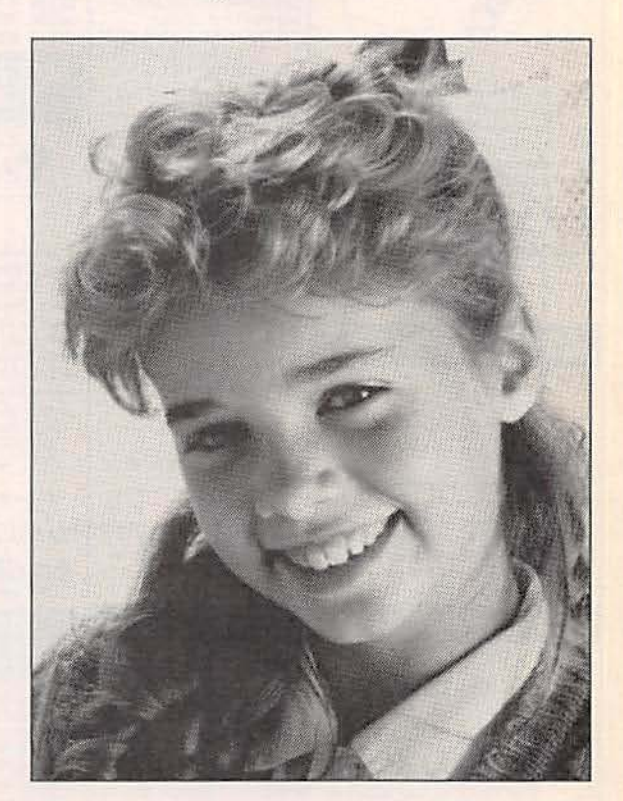

# We owe it to our children.

Find out what you can do. Call 1-800-THE SOIL to get your free kit.

**United States** Department of Agriculture

Soil Conservation Service

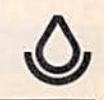

Date

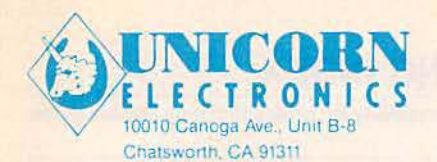

**B**  $\bullet$  $\blacksquare$ 

#### SINCE 1983 - YOUR I.C. SOURCE - AND MUCH MORE!! NO SHIPPING CHARGES ON PRE-PAID ORDERS!\* **NO CREDIT CARD SURCHARGE! SCHOOL P.O.'s WELCOME!**

ROTOBOARD DESIGN

WAVF-**OUTPUT** OPER. OPER. Variable DC output<br>-5 - to -15 VDC @ 0.5 amp, ripple -<br>5 mV STOCK# MFG.  $1 - 24$  $25 - 99$  $100+$ LENGTH POWER CURR. VOLT. LS9220 **TOSHIBA** 129.99 660nm  $3 \text{ mW}$ 85 mA  $2.5V$ 123.49 111.14 LS9200 **TOSHIBA**  $2.3V$ 670nm 85 mA 49.99 47.99 43.19 **Frequency generator**  $3 \text{ mW}$ frequency range: 0.1 Hz to 100 KHz in 6 **LS9201 TOSHIBA** 670nm 5 mW 80 mA  $2.4V$ 59.99 56.99 51.29 ranges 670nm LS9211 **TOSHIBA** 5 mW 50 mA  $2.3V$ 69.99 66.49 59.84 output voltage: 0 to ± 10V (20 Vp-p) **LS9215 TOSHIBA** 670nm  $10 \text{ mW}$ 45 mA  $2.4V$ 109.99 104.49 94.04 output impedance: 600 (except TTL)<br>output current: 10mA max., short circuit LS3200 **NEC**  $2.2V$ 56.99 51.29 670nm  $3 \text{ mW}$ 85 mA 59.99 5 mW 17.09 **LS022 SHARP** 780nm 65 mA  $1.75V$ 19.99 18.99 protected output waveforms: sine, square, triange, **PHILLIPS**  $2.2V$ SR1053 820nm 10 mW 90 mA 10.99 10.44  $9.40$ sine wave: distortion 3% (10 Hz to 100 **WAO II PROGRA MMABLE ROBOTIC KIT**  $KHz)$ TTL pulse: rise and fall time 25ns<br>drive 20 TTL loads The pen mechanism in-<br>cluded with the robot allows it Square wave: rise and fall time  $\pm 1.5$  s The total design workstation - including The total design workstation, breadboard<br>expanded instrumentation, breadboard<br>and power supply.<br>Ideal for analog, digital and micro-<br>processor circuits<br>a logic probe circuits Logic indicators<br>8 LED's, active high, 1.4 volt (nominal)<br>threshold, inputs protected to ± 20 volts to draw. In addition to drawing straight lines, it can also accurately draw circles, and even threshold, inputs protected to ±20 volts<br>
2 push-button operated, open-collector<br>
2 push-button operated, open-collector<br>
open, 1 normally-closed output. Each<br>
open, 1 normally-closed output. Each<br>
output can sink up to 25 draw out words and short<br>phrases. WAO II comes with<br>128 x 4 bits RAM and 2K ROM, Function generator with continuously<br>variable size, square, triangle wave<br>forms, plus TTL pulses 128 x 4 bits RAM and 2K ROM,<br>and is programmed directly via<br>the keypad attached to it. With<br>the keypad attached to it. With<br>its built-inconnector port, WAO<br>It is ready to communicate with<br>your computer. With the<br>connect WA Triple power supply offers fixed 5 VDC<br>Supply plus 2 variable outputs - +5 - 15<br>VDC and -5 - 15 VDC ö Potentiometers  $1 - 1K$ , 110K<br>and uncommitted , all leads available 2779 **BNC connectors**<br>2 BNC connectors pin available and 8 TTL compatible LED indicators, switches Pulsers Potentiometers uncommitted shell connected to ground transfering of any movement Potentioneters<br>Audio experimentation speaker<br>Multiple features in one complete test<br>Instrument saves hundreds of dollars<br>needed for individual units Speaker  $0.25W$  8  $\Omega$ loading a program can be<br>performed by the interface kit.<br>The kit includes software, Breadboarding area<br>2520 uncommitted tie points ä Unlimited lifetime guarantee on bread-<br>board sockets<br>Fixed DC output ö **Dimensions** cable, card, and instructions.<br>The programming language is<br>BASIC. long x 16" wide x 6.5" high Input +5 VDC @ 1.0 amp, ripple - 5 mV<br>Variable DC output<br>+5 - to +15 VDC @ 0.5 amp, ripple -3 wire AC line input (117 V, 60 Hz typical)<br>• Weight · Power Source - 3 AA batteries (not included)  $5 \text{ mV}$ **STOCK # DESCRIPTION**  $10 - 24$  $25 1 - 9$ **DESCRIPTION**  $1-9$ **STOCK#** 10-24 MV961<br>WIIAP WAO II Programmable Robotic Kit 79.99 75.99 68.39  $25<sub>1</sub>$ Protoboard Design Station Interface Kit For Apple II, IIE, II+ 39.99 37.99 34.19 **PB503** 299.99 284.99 256.49 **IDC BENCH ASSEMBLY PRESS COLLIMATING PEN ASER DIODE MODULE** A IN (Fig. 215)<br>
A low power colliminator pen contain-<br>
A low power colliminator pen contain-<br>
This colliminate pen delivers a maximum<br>
This counter prover of 2.5 mW at 620 nm.<br>
This operating voltage of 2.2-5 w @<br>
OV outp **E** *MODULE* EXECUTE TO THE CONTROLL AND SOMETIME CONDUCTED SERVICE STATE of the conduct chousing. Produces a diversion of the basis of the conduct conduct conduct conduct conduct conduction as to sample conduct the condu The Panavise PV505 1/4 ton<br>manual IDC bench assembly<br>press is aronged practical instal-<br>tation tool designed for low<br>volume, mass termination of<br>valous IDC connectors on flat<br>vibbon cable, various IDC connectors on fluctuation<br>  $\bullet$  Assembly base & standard<br>  $\bullet$  Assembly base & platen included<br>
Talen included<br>
The platen included<br>
versatility change of the control of the sole<br>
sole as quickly changed<br>
with  $10 - 24$ **STOCK DESCRIPTION**  $1-9$ 10-24 **DESCRIPTION**  $25<sub>1</sub>$ **STOCK DESCRIPTION**  $10 - 24$ 25 Panavise Bench Assembly Press 149.99 142.49 128.24 S61052 49.99 47.49 42.74 LDM135-5 170.99 153.89 **PV505** Infra-Red Collimator Pen 5 mW Laser Diode Module 179.99 **IDM115-1** 1 mW Laser Diode Module<br>2 mW Laser Diode Module Ph 09 180 49 162.44 **DUAL MODE LASER POINTER COLLIMATING LENS** LDM135-2 199.99 189.99 170 99 This economical collimating<br>black anothyloonsits of a<br>black anotized alluminum<br>black anotized alluminum<br>and a glass lens with a focal<br>standard 9mm Designed britis<br>standard 9mm laser diodes.<br>above laser diodes. Simply<br>bly, New similine laser pointer is only  $\frac{1}{2}$ <br>in diameter x  $6\frac{1}{2}$ <br>in diameter x  $6\frac{1}{4}$ <br>in diameter x  $6\frac{1}{4}$ <br>in diameter x  $6\frac{1}{4}$ <br>in the  $2$  or  $6\frac{1}{4}$  mm ( $\frac{1}{4}$ ) exists that<br>is switched, one for con **LDM135-3** 3 mW Laser Diode Module 209.99 199.49 179.54 **He-Ne TUBES** New that distance the New Magnus New York (State standard University of the property of the property warely the space of the grad and and an analog warely we purchase the and and and an analog at the anti-<br>and the space of TOC  $10 - 24$ 199.99 189.99 170.99  $LP35$ Dual Mode Laser Pointer **August** DESCRIPTION **STOCK ROBOTIC ARM KIT** Collimating Lens Assembly  $10-24$ LSLENS 24.99 23.74 21.37 **DESCRIPTION** Robots were once confined to science<br>factor moves. Today, whether they're<br>performing dangerous tasks or putting<br>together complex products, robotes<br>are finding their way into more and<br>more industries. The Robotic Arm Kit<br>ha LT100 He-He Laser Tube 69.99 66.49 59.84 **POWER SUPPLY AVOIDER ROBOT KIT** · Input: 115/230V · Output: +5v @ 3.75A An intelligent robot that knows how<br>to avoid hitting walls. This robot An interingent root that This robers<br>to avoid hitting walls. This rob<br>emits an infra-red beam white +12v @ 1.5A<br>-12v @ 4A which as testing your own motor skill.<br>Command it to perform simple tasks skills automatically turns left and . Sze: 7" L x 5%" W x 2%" H tinues on STOCK # PRICE STOCK # PRICE **STOCK#** PRICE **PS1003** \$19.99 YO<sub>1</sub> \$43.99 \$43.99 **MV912** ORDER LINE - (800) 824-3432 • INTERNATIONAL ORDERS - (818) 341-8833<br>FAX ORDERS - (818) 998-7975 • TECHNICAL SUPPORT - (818) 341-8833 **VISA** . 15.00 MINIMUM ORDER . UPS BLUE, RED & FEDERAL EXPRESS SHIPPING AVAILABLE . OPEN MON-FRI 9:00 AM - 6:00 PM, SAT 10:00 AM - 3:00 PM PDT . CARESIDENTS ADD 8%% SALES TAX . CALL FOR QUANTITY DISCOUNTS . CALL FOR FREE CATALOG

1992,

Electronics

**MON** 

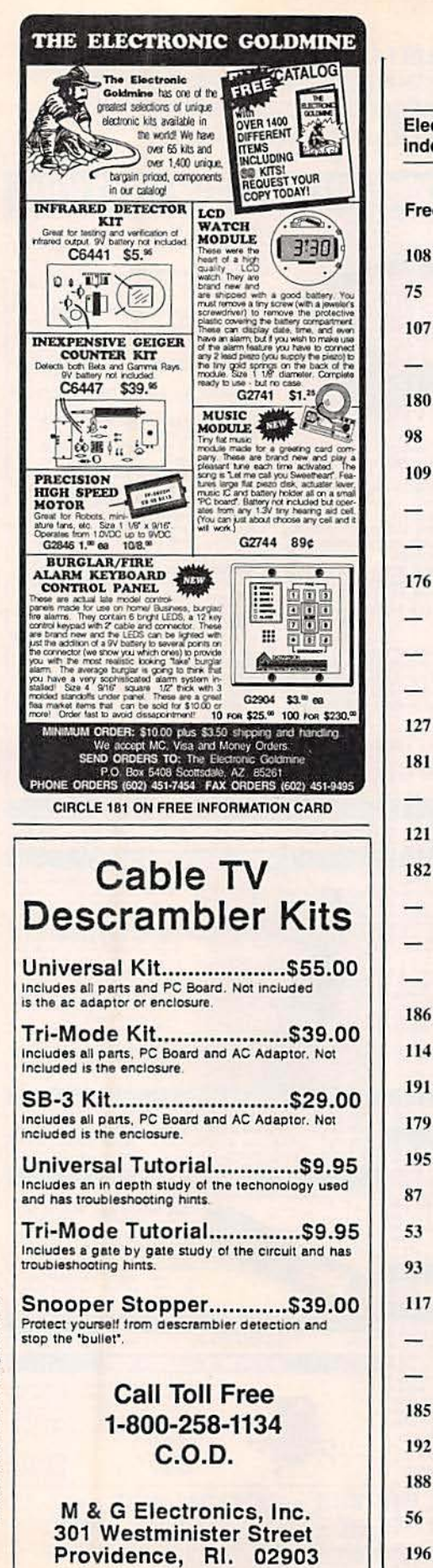

#### **ADVERTISING INDEX**

Electronics Now does not assume any responsibility for errors that may appear in the index below.

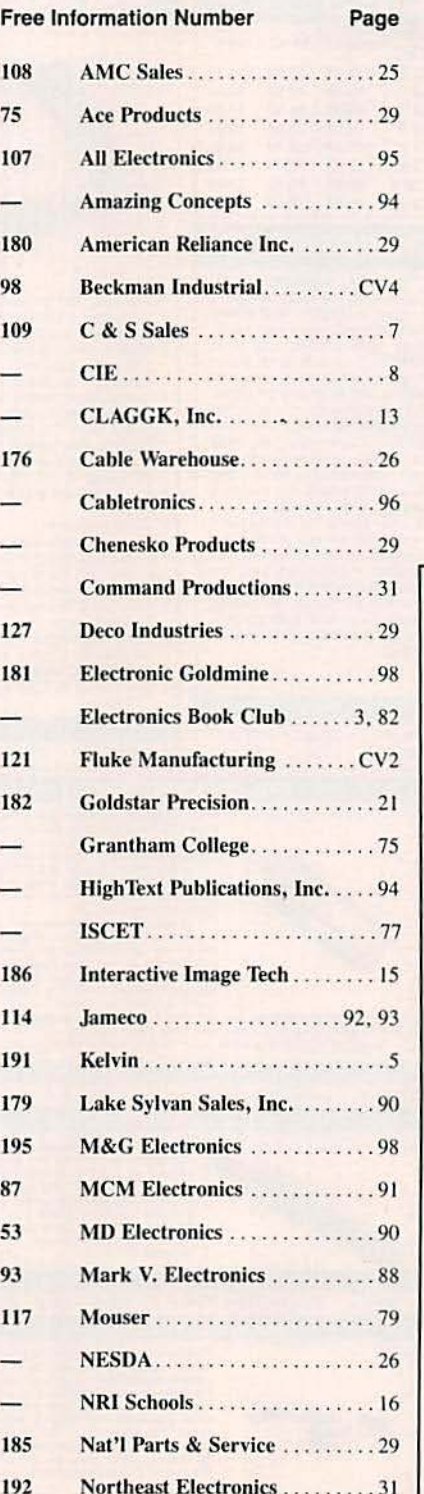

Optoelectronics .............. CV3

Parts Express................89

Sea Jay Development ..........86

Star Circuits . . . . . . . . . . . . . . . . 29

 $\mathbf{I}$ 

Ï

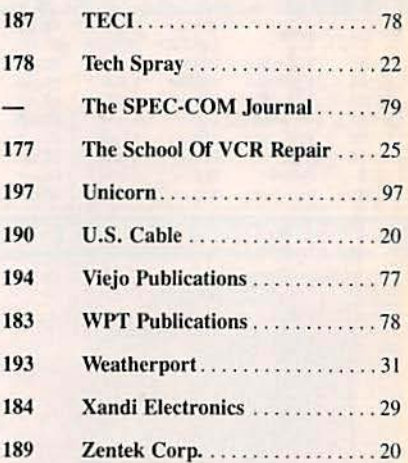

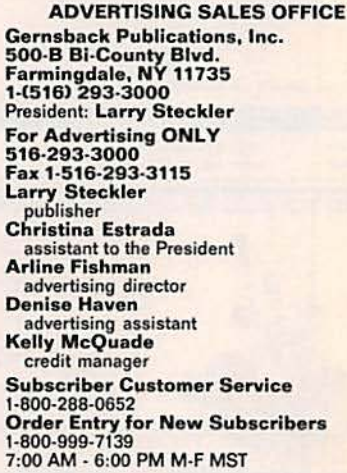

#### **SALES OFFICES**

**EAST/SOUTHEAST Stanley Levitan, Eastern Sales Manager Electronics Now** 1 Overlook Ave Great Neck, NY 11021<br>1-516-487-9357, 1-516-293-3000 Fax 1-516-487-8402

MIDWEST/Texas/Arkansas/Okla. Ralph Bergen, Midwest Sales Manager One Northfield Plaza, Suite 300<br>Northfield, IL 60093-1214 1-708-446-1444 Fax 1-708-559-0562

**PACIFIC COAST/Mountain States** Marvin Green, Pacific Sales Manager **Electronics Now** Sectionics Now<br>5430 Van Nuys Blvd. Suite 316<br>Van Nuys, CA 91401<br>1-818-986-2001 Fax 1-818-986-2009

**EN Shopper** Joe Shere, National Representative<br>P.O. Box 169<br>Idyliwiid: CA 92549 1-714-659-9743 Fax 1-714-659-2469

# **COPROBLEMO**

naTE

# You want a bargraph & a full<br>range counter -**Optoelectronics** can deliver!

Ints Offer Can't Last! Now for a limited time only, \$160. off the list price. for our Full Range Model 2810 with bargraph  $-$  plus:

This Offer Can't Last!  $D_{0n}$ 

- <sup>o</sup> Full range -10Hz to 3GHz.
- LCD display (daylight visibility).
- True state-of-the-art technology with the high speed ASIC.
	- NiCads & Charger included.
	- Ultra-high sensitivity.
	- 4 fast gate times.
	- Extruded metal case.
	- Compatible with MFJ207.

#### Sug gested options

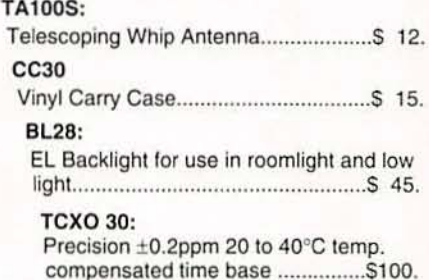

Universal Handi-Counter<sup>™</sup> Model 3000, \$375. and Bench Model 8030, \$579. Both offer frequency, period. ratio and time interval.

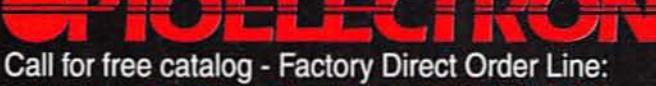

**Made in** the USA

FL (305)771-2050 • FAX (305)771-2052

5821 NE 14th Ave. • Ft. Lauderdale. FL 33334 5% Ship/Handling (Max. \$10) U.S. & Canada. 15% outside continental U.S.A. Visa and Master Card accepted.

CIRCLE 188 ON FREE INFORMATION CARD

# The DMM our<br>customers designed.

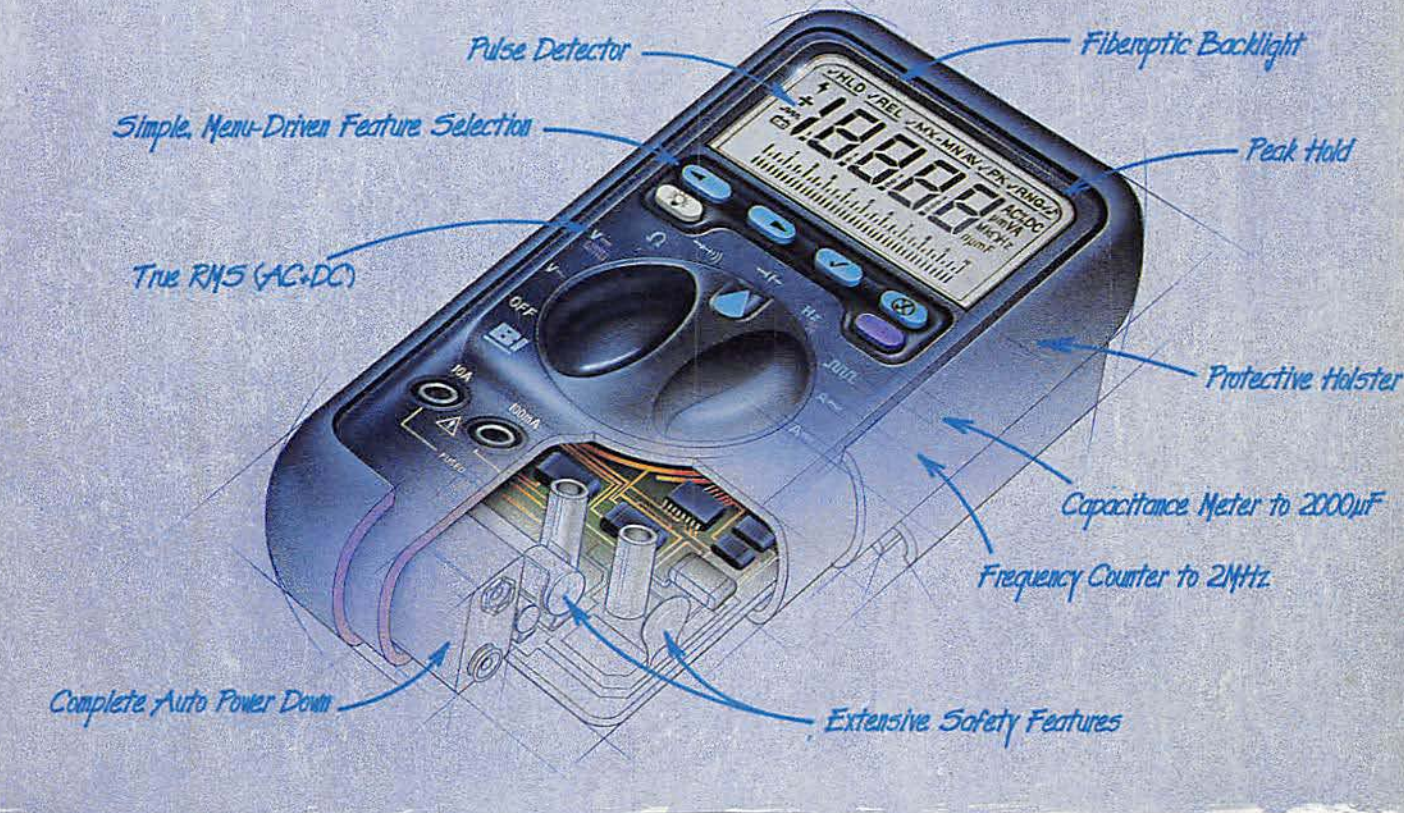

Before we built the new generation Beckman Industrial Series 2000 DMMs, we asked people like you what you really want.

You want more. More test and measurement capabilities. More troubleshooting features. All in an affordable hand-held DMM. The Series 2000 features the widest range Frequency Counter in any professional DMM, a full-range Capacitance Meter, True RMS measurements, Intermittent Detection, 50ns Pulse Detection, and Peak Measurement capabilities. Plus, the Series 2000 is the only meter to offer autoranging Min/Max recording and relative modes.

You want a DMM that's easier to use. The Series 2000's display is 25% larger, with bigger digits and backlighting for easier reading, even in the worst light. Plus the fast 4 digit display provides the high resolution needed for adjusting power supplies and generators down to 1mV. And only the Series 2000 features a menuing system for fast, simple feature access.

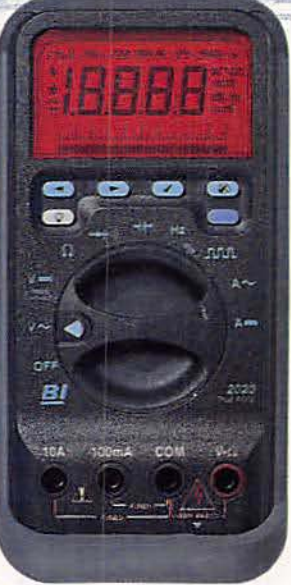

Made in the USA

The Beckman Industrial Series 2000, priced from \$209 to \$279 offers you the best performance for your dollar. Look again at these features:

- · 4 Digit, 10,000 Count Resolution
- Basic Accuracy to 0.1%
- True RMS, AC or AC on DC
- $\bullet$  0.01 $\Omega$  Resolution
- · Automatic Reading Hold
- · 1ms Peak Hold
- · Fully Autoranging Relative and Min Max Modes
- Intermittent Detector
- · UL1244, IEC1010 Design
- Three Year Warranty

The Series 2000 offers the most solutions for your everyday test and measurement needs. The only DMMs designed by the people who use them. You.

For more information on these new DMMs

call (outside CA) 1-800-854-2708 or (inside CA) 1-800-227-9781. Beckman Industrial Corporation. 3883 Ruffin Rd.. San Diego, CA 92123-1898.

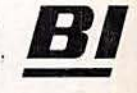

Beckman Industrial"

An Affiliate of Emerson Electric Co. **CIRCLE 98 ON FREE INFORMATION CARD** 

Specifications subject to change without notice. 0 1992 Beckman Industrial Corp.